# **Bse API Reference 0.15.0**

**The Beast Project <beast.testbit.org> November 2019**

# **Contents**

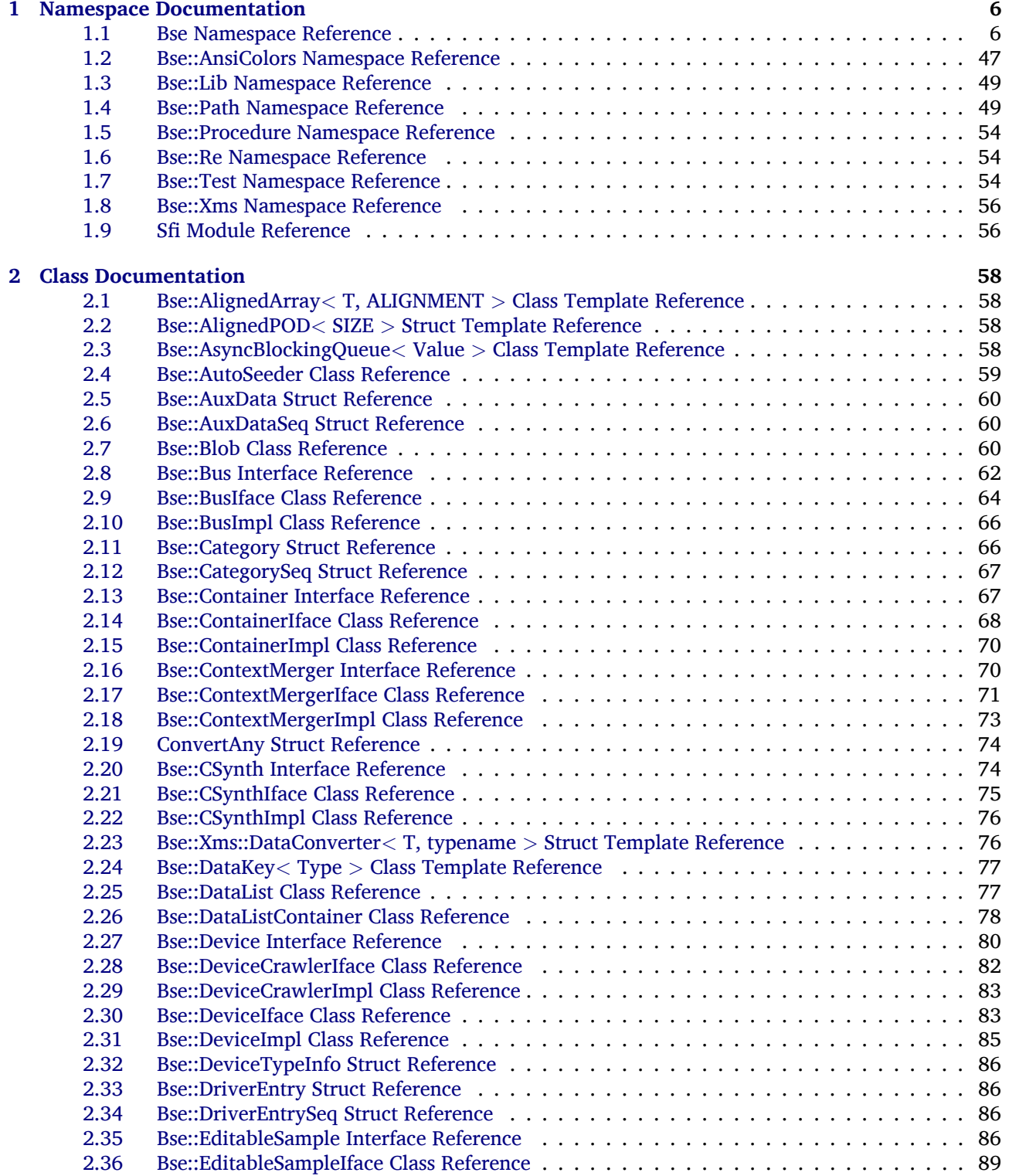

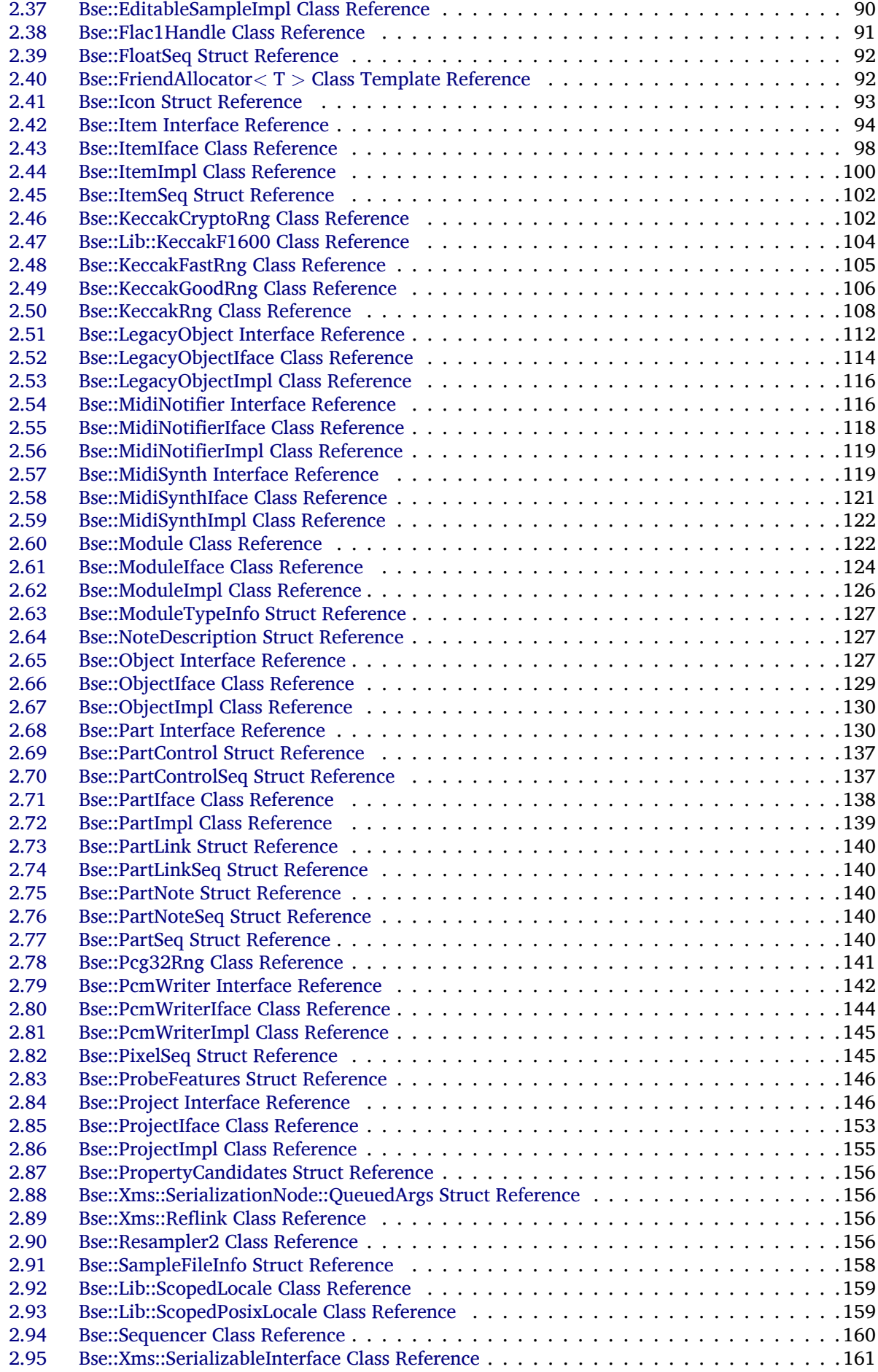

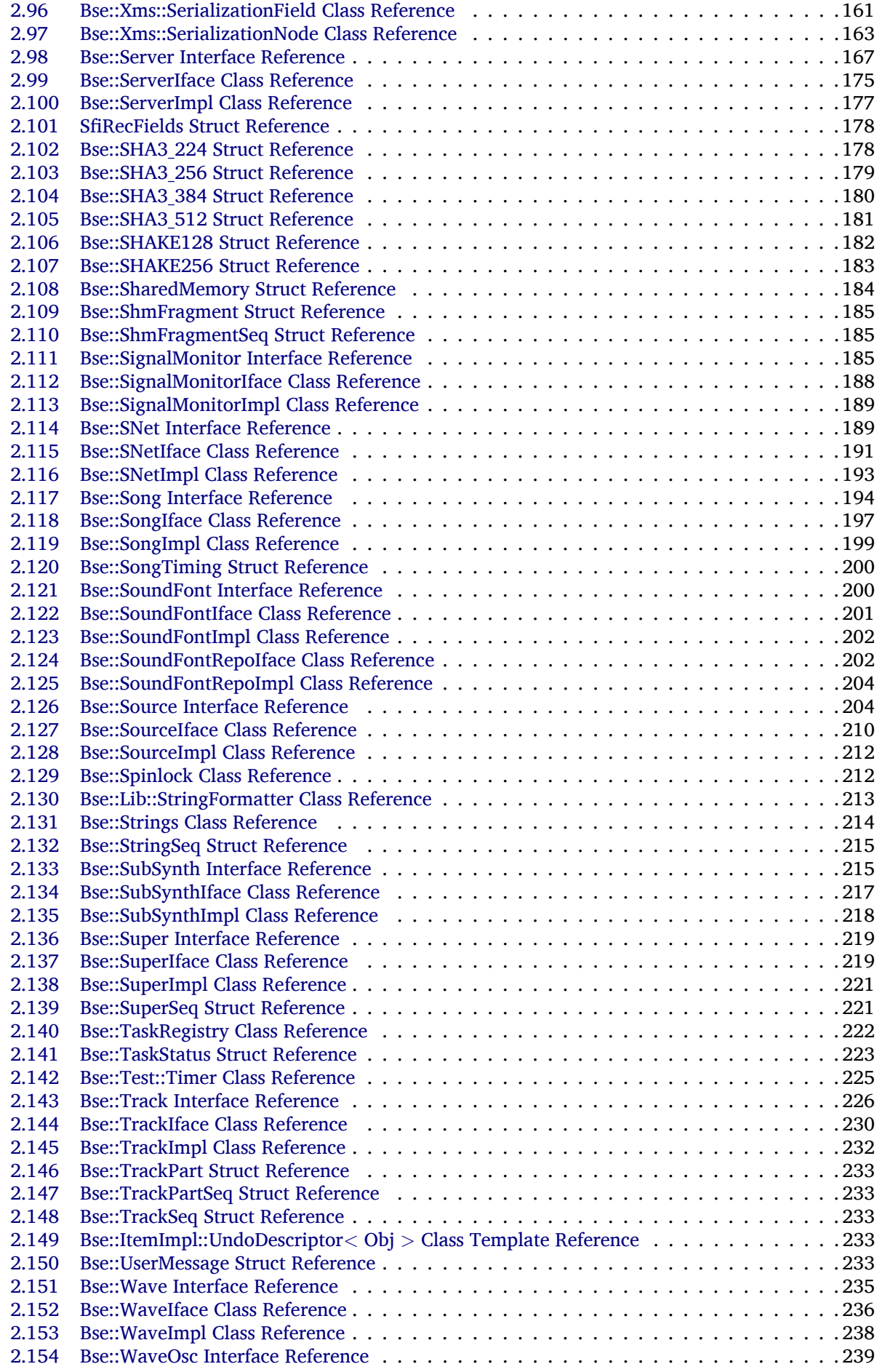

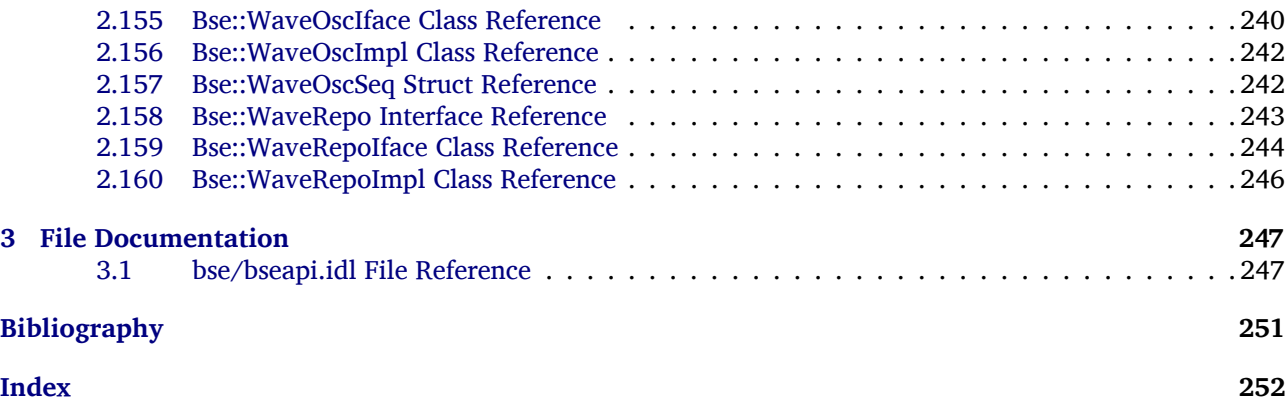

# <span id="page-5-0"></span>**Chapter 1**

# **Namespace Documentation**

# <span id="page-5-1"></span>**1.1 Bse Namespace Reference**

The [Bse](#page-5-1) namespace contains all functions of the synthesis engine.

## **Namespaces**

- [AnsiColors](#page-46-1)
	- *The [AnsiColors](#page-46-1) namespace contains utility functions for colored terminal output.*
- [Lib](#page-48-2)

*Namespace for implementation internals.*

• [Path](#page-48-3)

*The [Path](#page-48-3) namespace provides functions for file path manipulation and testing.*

• [Procedure](#page-53-3)

*The [Procedure](#page-53-3) namespace contains procedure/IDL helpers.*

• [Re](#page-53-4)

*Some std::regex wrappers to simplify usage and reduce compilation time.*

• [Test](#page-53-5)

*The [Test](#page-53-5) namespace offers utilities for unit tests.*

• [Xms](#page-55-2)

*Namespace for XML based serialization.*

## **Classes**

• class [AlignedArray](#page-57-1)

*Class to maintain an array of aligned memory.*

• struct [AlignedPOD](#page-57-4)

*Helper to provide memory for placement new AlignedPOD*<*SIZE*> *is aligned like max\_align\_t or like malloc()-ed memory and provides SIZE bytes.*

• class [AsyncBlockingQueue](#page-57-5)

*Asyncronous queue to push/pop values across thread boundaries.*

• class [AutoSeeder](#page-58-1)

*[AutoSeeder](#page-58-1) provides non-deterministic seeding entropy.*

• struct [AuxData](#page-58-2)

*[AuxData](#page-58-2) - record to describe entity attributes with "key=value" strings.*

• struct [AuxDataSeq](#page-59-3)

*[AuxDataSeq](#page-59-3) - a variable length list of [AuxData](#page-58-2) records.*

• class [Blob](#page-59-4)

*Binary large object storage container.*

• interface [Bus](#page-61-1)

*Interface for effect stacks and per-track audio signal routing to the master output.*

• class [BusIface](#page-63-1)

*IDL interface class for [Bse::Bus.](#page-61-1)*

- class [BusImpl](#page-64-0)
- struct [Category](#page-65-2)

*Categories describe useful type entities.*

• struct [CategorySeq](#page-66-2)

*Sequence of [Category](#page-65-2) records.*

• interface [Container](#page-66-3)

*Base interface type for containers of [Item](#page-93-1) derived types.*

• class [ContainerIface](#page-67-1)

*IDL interface class for [Bse::Container.](#page-66-3)*

- class [ContainerImpl](#page-68-0)
- interface [ContextMerger](#page-69-2)

*[Source](#page-203-2) module for merging multiple synthesis contexts, used to implement polyphony.*

• class [ContextMergerIface](#page-70-1)

*IDL interface class for [Bse::ContextMerger.](#page-69-2)*

- class [ContextMergerImpl](#page-71-0)
- interface [CSynth](#page-73-2)

*Customizable synthesis (filter) network container.*

• class [CSynthIface](#page-74-1)

*IDL interface class for [Bse::CSynth.](#page-73-2)*

- class [CSynthImpl](#page-74-2)
- class [DataKey](#page-76-2)

*[DataKey](#page-76-2) objects are used to identify and manage custom data members of [DataListContainer](#page-76-3) objects.*

• class [DataList](#page-76-4)

*Underlying storage implementation for a [DataListContainer.](#page-76-3)*

• class [DataListContainer](#page-76-3)

*[DataListContainer](#page-76-3) - typesafe storage and retrieval of arbitrary members.*

• interface [Device](#page-78-0)

*Interface for the encapsulation of audio processors.*

• class [DeviceCrawlerIface](#page-80-0)

*IDL interface class for Bse::DeviceCrawler.*

- class [DeviceCrawlerImpl](#page-81-1)
- class [DeviceIface](#page-82-2)

*IDL interface class for [Bse::Device.](#page-78-0)*

- class [DeviceImpl](#page-83-0)
- struct [DeviceTypeInfo](#page-84-1)
	- *Info for device types.*
- struct [DriverEntry](#page-85-4)

*Driver information for PCM and MIDI handling.*

• struct [DriverEntrySeq](#page-85-5)

#### *[DriverEntry](#page-85-4) sequence.*

- interface [EditableSample](#page-85-6)
	- *Interface for editable PCM wave samples.*
- class [EditableSampleIface](#page-88-1)

*IDL interface class for [Bse::EditableSample.](#page-85-6)*

- class [EditableSampleImpl](#page-89-1)
- class [Flac1Handle](#page-90-1)

*[Flac1Handle](#page-90-1) supports storing flac files as binary appendix to BSE files.*

- struct [FloatSeq](#page-90-2)
	- *A list of floating point values.*
- class [FriendAllocator](#page-91-2)
- *A std::make\_shared*<>*() wrapper class to access private ctor & dtor.*
- struct [Icon](#page-92-1)

*Representation of an icon pixel image.*

• interface [Item](#page-93-1)

*Base interface type for objects that can be added to a container.*

• class [ItemIface](#page-97-1)

*IDL interface class for [Bse::Item.](#page-93-1)*

- class [ItemImpl](#page-98-0)
- struct [ItemSeq](#page-101-2)

*A list of [Item](#page-93-1) or derived objects.*

• class [KeccakCryptoRng](#page-101-3)

*[KeccakCryptoRng](#page-101-3) - A KeccakF1600 based cryptographic quality pseudo-random number generator.*

• class [KeccakFastRng](#page-104-1)

*[KeccakFastRng](#page-104-1) - A KeccakF1600 based fast pseudo-random number generator.*

• class [KeccakGoodRng](#page-105-1)

*[KeccakGoodRng](#page-105-1) - A KeccakF1600 based good quality pseudo-random number generator.*

• class [KeccakRng](#page-107-1)

*[KeccakRng](#page-107-1) - A KeccakF1600 based pseudo-random number generator.*

• interface [LegacyObject](#page-111-1)

*Base type for all legacy objects, derived from struct BseObject.*

• class [LegacyObjectIface](#page-113-1)

*IDL interface class for [Bse::LegacyObject.](#page-111-1)*

- class [LegacyObjectImpl](#page-114-0)
- interface [MidiNotifier](#page-115-2)

*Interface for MIDI event notification.*

• class [MidiNotifierIface](#page-116-0)

*IDL interface class for [Bse::MidiNotifier.](#page-115-2)*

- class [MidiNotifierImpl](#page-117-1)
- interface [MidiSynth](#page-118-2)

*Interface for MIDI synthesis networks.*

• class [MidiSynthIface](#page-119-0)

*IDL interface class for [Bse::MidiSynth.](#page-118-2)*

- class [MidiSynthImpl](#page-120-1)
- class [Module](#page-121-2)

*Interface for the encapsulation of audio processors.*

• class [ModuleIface](#page-123-1)

*IDL interface class for [Bse::Module.](#page-121-2)*

- class [ModuleImpl](#page-124-0)
- struct [ModuleTypeInfo](#page-125-1)

*Info for module types.*

• struct [NoteDescription](#page-126-3)

*A note description provides all needed details about a specific note. ".*

• interface [Object](#page-126-4)

*Base type for all new style C++ objects.*

• class [ObjectIface](#page-127-0)

*IDL interface class for [Bse::Object.](#page-126-4)*

- class [ObjectImpl](#page-128-1)
- interface [Part](#page-129-2)

*Data interface for containment of piano notes and MIDI effects.*

- struct [PartControl](#page-136-2)
	- *[Part](#page-129-2) specific control event representation.*
- struct [PartControlSeq](#page-136-3)

*A list of part control events.*

• class [PartIface](#page-136-4)

*IDL interface class for [Bse::Part.](#page-129-2)*

- class [PartImpl](#page-138-1)
- struct [PartLink](#page-139-5)

*Record representing the use of a [Part](#page-129-2) within a [Track](#page-225-1) at a specific position.*

• struct [PartLinkSeq](#page-139-6)

*Sequence of [PartLink](#page-139-5) records.*

• struct [PartNote](#page-139-7)

*[Part](#page-129-2) specific note event representation.*

• struct [PartNoteSeq](#page-139-8)

*A list of part note events.*

• struct [PartSeq](#page-139-9)

*A list of [Part](#page-129-2) or derived types.*

• class [Pcg32Rng](#page-140-1)

*[Pcg32Rng](#page-140-1) is a permutating linear congruential PRNG.*

• interface [PcmWriter](#page-141-1)

*Interface for writing PCM wave data.*

• class [PcmWriterIface](#page-142-0)

*IDL interface class for [Bse::PcmWriter.](#page-141-1)*

- class [PcmWriterImpl](#page-143-1)
- struct [PixelSeq](#page-144-2)

*Representation of an image pixel sequence in ARGB format.*

• struct [ProbeFeatures](#page-145-2)

*Bits representing a selection of probe sample data features.*

• interface [Project](#page-145-3)

*Projects support loading, saving, playback and act as containers for all other sound objects.*

• class [ProjectIface](#page-152-1)

*IDL interface class for [Bse::Project.](#page-145-3)*

- class [ProjectImpl](#page-153-0)
- struct [PropertyCandidates](#page-154-1)

*A list of items suitable to set as a specific property value.*

• class [Resampler2](#page-155-4)

*Interface for factor 2 resampling classes.*

• struct [SampleFileInfo](#page-157-1)

*Structure containing meta data for multi wave samples.*

• class [Sequencer](#page-159-1)

*Note and MIDI sequencer.*

• interface [Server](#page-166-1)

*Main [Bse](#page-5-1) remote origin object.*

• class [ServerIface](#page-174-1)

*IDL interface class for [Bse::Server.](#page-166-1)*

- class [ServerImpl](#page-175-0)
- struct [SHA3\\_224](#page-177-2)

*[SHA3\\_224](#page-177-2) - 224 Bit digest generation.*

- struct [SHA3\\_256](#page-178-1)
	- *[SHA3\\_256](#page-178-1) 256 Bit digest generation.*
- struct [SHA3\\_384](#page-179-1)

*[SHA3\\_384](#page-179-1) - 384 Bit digest generation.*

• struct [SHA3\\_512](#page-180-1)

*[SHA3\\_512](#page-180-1) - 512 Bit digest generation.*

```
• struct SHAKE128
```
• struct [SHAKE256](#page-182-1) *[SHAKE256](#page-182-1) - 256 Bit extendable output digest generation.* • struct [SharedMemory](#page-183-1) *Descriptor for a shared memory region.* • struct [ShmFragment](#page-184-3) *Fragment description for interesting bits of shared memory.* • struct [ShmFragmentSeq](#page-184-4)

*Collection of shared memory fragments.*

• interface [SignalMonitor](#page-184-5)

*Interface for monitoring output signals.*

• class [SignalMonitorIface](#page-186-0)

*IDL interface class for [Bse::SignalMonitor.](#page-184-5)*

- class [SignalMonitorImpl](#page-187-1)
- interface [SNet](#page-188-2)

*Base interface type for all kinds of synthesis networks.*

• class [SNetIface](#page-190-1)

*IDL interface class for [Bse::SNet.](#page-188-2)*

- class [SNetImpl](#page-191-0)
- interface [Song](#page-192-1)

*Interface for [Track](#page-225-1) and [Part](#page-129-2) objects, as well as meta data for sequencing.*

• class [SongIface](#page-196-1)

*IDL interface class for [Bse::Song.](#page-192-1)*

- class [SongImpl](#page-197-0)
- struct [SongTiming](#page-198-1)

*[Song](#page-192-1) timing configuration.*

• interface [SoundFont](#page-199-2)

*Interface for sound fonts.*

• class [SoundFontIface](#page-200-1)

*IDL interface class for [Bse::SoundFont.](#page-199-2)*

- class [SoundFontImpl](#page-200-2)
- class [SoundFontRepoIface](#page-201-2)

*IDL interface class for Bse::SoundFontRepo.*

- class [SoundFontRepoImpl](#page-202-0)
- interface [Source](#page-203-2)

*Base interface type for synthesis modules with input or output streams.*

• class [SourceIface](#page-209-1)

*IDL interface class for [Bse::Source.](#page-203-2)*

- class [SourceImpl](#page-210-0)
- class [Spinlock](#page-211-2)

*The [Spinlock](#page-211-2) uses low-latency busy spinning to acquire locks.*

• class [Strings](#page-213-1)

*Convenience Constructor for [StringSeq](#page-214-2) or std::vector*<*std::string*>

• struct [StringSeq](#page-214-2)

*Stringeq - a variable length list of test strings.*

• interface [SubSynth](#page-214-3)

*Synthesizer module for embedding (rerouting input and output) of another synthesizer network [\(SNet\)](#page-188-2).*

• class [SubSynthIface](#page-215-0)

*IDL interface class for [Bse::SubSynth.](#page-214-3)*

- class [SubSynthImpl](#page-216-1)
- interface [Super](#page-217-1)

*Base interface type for [Item](#page-93-1) managers.*

• class [SuperIface](#page-218-2)

*IDL interface class for [Bse::Super.](#page-217-1)*

- class [SuperImpl](#page-219-0)
- struct [SuperSeq](#page-220-2)

*A list of [Super](#page-217-1) type objects.*

• class [TaskRegistry](#page-221-1)

*The task registry keeps track of runtime threads for profiling and statistical purposes.*

• struct [TaskStatus](#page-221-2)

*Acquire information about a task (process or thread) at runtime.*

• interface [Track](#page-225-1)

*Interface for sequencing information and links to [Part](#page-129-2) objects.*

• class [TrackIface](#page-229-1)

*IDL interface class for [Bse::Track.](#page-225-1)*

- class [TrackImpl](#page-230-0)
- struct [TrackPart](#page-231-1)

*Structure linking to a [Track](#page-225-1) from within a [Part.](#page-129-2)*

• struct [TrackPartSeq](#page-232-5)

*Sequence of [TrackPart](#page-231-1) records.*

• struct [TrackSeq](#page-232-6)

*Sequence of [Track](#page-225-1) objects.*

• struct [UserMessage](#page-232-7)

*Structure for submission of user interface messages from BSE.*

- interface [Wave](#page-233-0)
	- *Interface for PCM wave samples.*
- class [WaveIface](#page-235-1)

*IDL interface class for [Bse::Wave.](#page-233-0)*

- class [WaveImpl](#page-236-0)
- interface [WaveOsc](#page-237-1)

*Oscillator module for wave files.*

• class [WaveOscIface](#page-239-1)

*IDL interface class for [Bse::WaveOsc.](#page-237-1)*

- class [WaveOscImpl](#page-240-0)
- struct [WaveOscSeq](#page-241-2)

*A list of part note events.*

• interface [WaveRepo](#page-242-1)

*Interface serving as container for [Wave](#page-233-0) objects.*

• class [WaveRepoIface](#page-243-1)

*IDL interface class for [Bse::WaveRepo.](#page-242-1)*

• class [WaveRepoImpl](#page-244-0)

## **Typedefs**

• typedef **uint8\_t** [uint8](#page-20-0)

*An 8-bit unsigned integer.*

- typedef **uint16\_t** [uint16](#page-20-1)
- *A 16-bit unsigned integer.* • typedef **uint32\_t** [uint32](#page-20-2)
	-
- *A 32-bit unsigned integer.* • typedef **uint64\_t** [uint64](#page-20-3)

*A 64-bit unsigned integer, use PRI*∗*64 in format strings.*

• typedef **int8\_t** [int8](#page-19-0)

*An 8-bit signed integer.*

- typedef **int16\_t** [int16](#page-19-1)
	- *A 16-bit signed integer.*
- typedef **int32\_t** [int32](#page-19-2)
	- *A 32-bit signed integer.*
- typedef **int64\_t** [int64](#page-19-3)

*A 64-bit unsigned integer, use PRI*∗*64 in format strings.*

• typedef **uint32\_t** [unichar](#page-20-4)

*A 32-bit unsigned integer used for Unicode characters.*

• typedef **std::string** [String](#page-19-4)

*Convenience alias for std::string.*

• using [StringVector](#page-19-5) = **vector**< [String](#page-19-4) >

*Convenience alias for a std::vector*<*std::string*>*.*

• typedef **uint32\_t** [uint](#page-20-5)

*Provide 'uint' as convenience type.*

## **Enumerations**

- enum [MonitorField](#page-20-6) { F64 GENERATION, F32 MIN, F32 MAX, F32 DB SPL, F32 DB TIP, END BYTE }
	- *Offsets for signal monitoring fields in bytes, field type and size is used as prefix.*
- enum [UserMessageType](#page-21-6) { [ERROR,](#page-21-7) [WARNING,](#page-21-8) [INFO,](#page-21-9) [DEBUG](#page-21-10) }
- enum [SongTelemetry](#page-21-11) { I32 TICK POINTER, [BYTECOUNT](#page-21-13) }
	- *Offsets for signal monitoring fields in bytes, field type and size is used as prefix.*
- enum [ProjectState](#page-21-14) { [INACTIVE,](#page-21-15) [ACTIVE,](#page-21-16) [PLAYING](#page-21-17) }
	- *Enumeration describing the current activation and playback state of a project.*
- enum [ModuleFlag](#page-20-7) { [ModuleFlag::NORMAL,](#page-20-8) [ModuleFlag::CHEAP,](#page-20-9) [ModuleFlag::EXPENSIVE,](#page-20-10) [Module](#page-20-11)← Flag::VIRTUAL }

## **Functions**

- bool [print\\_backtrace](#page-30-0) (const **char** ∗file, **int** line, const **char** ∗func) *Print a C++ backtrace to stdout/stderr.*
- **int** [fmsb](#page-28-0) [\(uint64](#page-20-3) val)

*The [fmsb\(\)](#page-28-0) function returns the position of the most significant bit set in the word val.*

- void ∗ [aligned\\_alloc](#page-22-0) ( **size\_t** total\_size, **size\_t** alignment, [uint8](#page-20-0) ∗∗free\_pointer)
- *Allocate a block of memory aligned to at least alignment bytes.*
- void aligned free [\(uint8](#page-20-0) ∗∗free pointer)
	- *Release a block of memory allocated through aligned\_malloc().*
- [String](#page-19-4) [feature\\_toggle\\_find](#page-28-1) (const [String](#page-19-4) &config, const [String](#page-19-4) &feature, const [String](#page-19-4) &fallback) *Find feature in config, return its value or fallback.*
- bool [feature\\_toggle\\_bool](#page-28-2) (const **char** ∗config, const **char** ∗feature)
	- *Check for feature in config, if feature is empty, checks for any feature.*
- bool [feature\\_check](#page-27-0) (const **char** ∗feature)
	- *Check if feature is enabled via \$BSE\_FEATURE.*
- bool [url\\_show](#page-44-0) (const **char** ∗url)
- *Find a suitable WWW user agent (taking user configurations into account) and start it to display url.*
- bool debug key enabled (const **char** ∗conditional)
	- *Check if conditional is enabled by \$BSE\_DEBUG.*
- bool debug key enabled (const :: **std::string** &conditional) *Check if conditional is enabled by \$BSE\_DEBUG.*
- :: **std::string** [debug\\_key\\_value](#page-26-2) (const **char** ∗conditional)
	- *Retrieve the value assigned to debug key conditional in \$BSE\_DEBUG.*

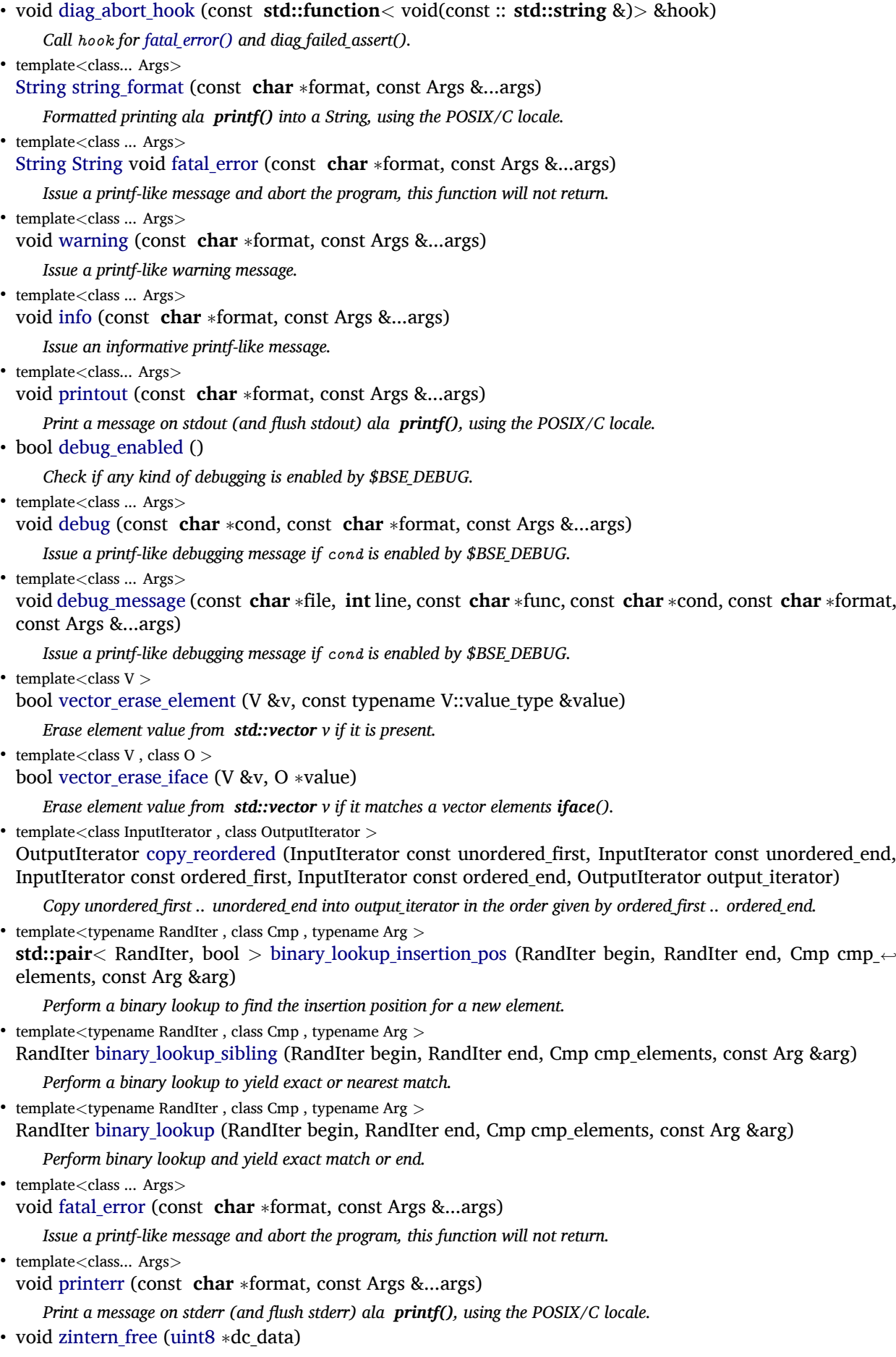

*Free data returned from [zintern\\_decompress\(\).](#page-45-3)*

• void init async ( **int** 

• bool init needed ()

• template $\langle$ class Type  $\rangle$ 

cdata\_size)

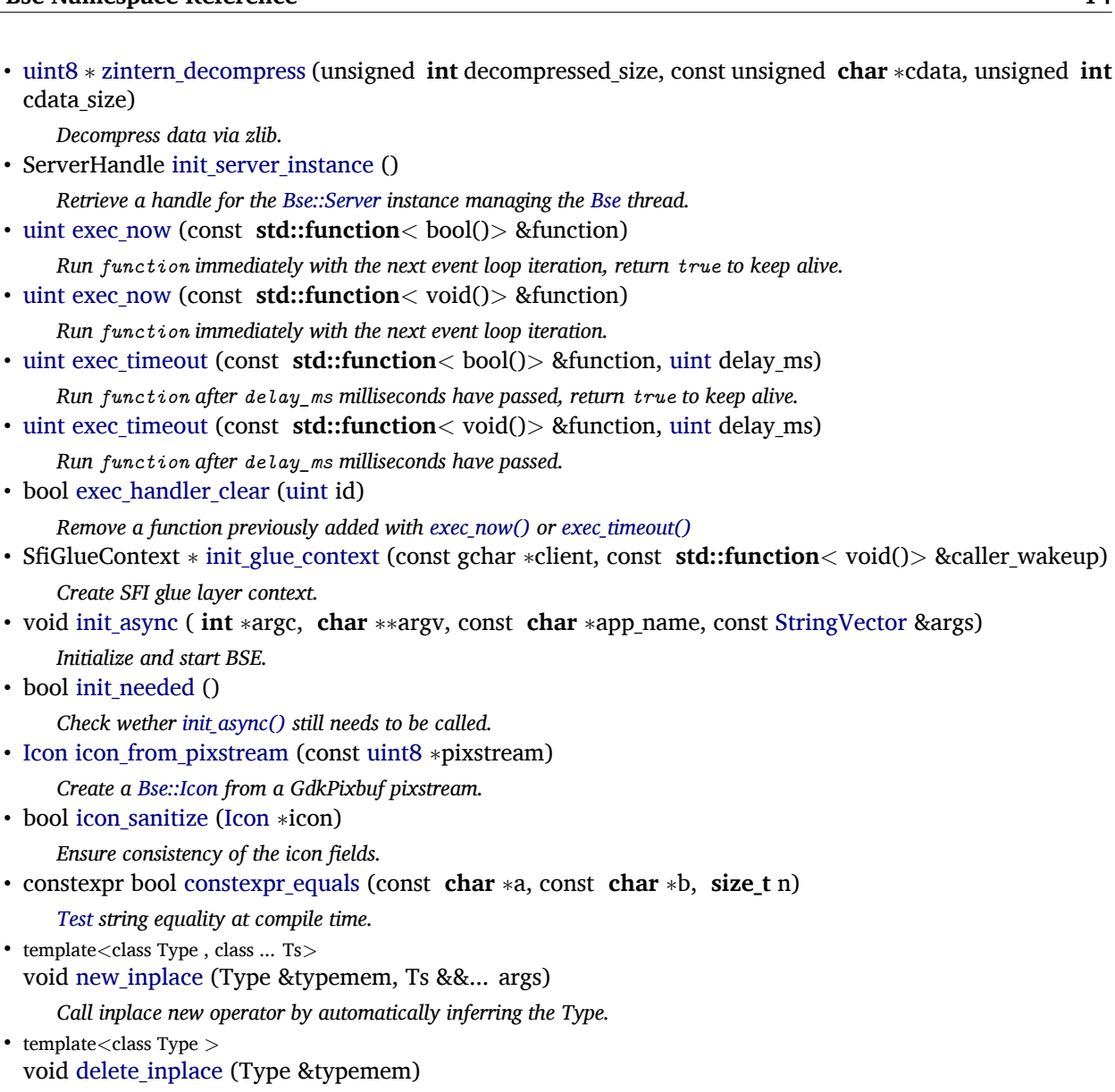

- *Call inplace delete operator by automatically inferring the Type.*
- template<class Target, class Source >
	- **std::shared\_ptr**< typename **std::remove\_pointer**< Target >::type > [shared\\_ptr\\_cast](#page-33-0) [\(Source](#page-203-2) ∗object) *Shorthand for std::dynamic\_pointer\_cast*<>*(shared\_from\_this()).*
- template<class Target, class Source > const **std::shared\_ptr**< typename **std::remove\_pointer**< Target >::type > shared ptr cast (const [Source](#page-203-2) ∗object)

*See [shared\\_ptr\\_cast\(Source](#page-33-0)*∗*).*

• template<class Target, class Source > **std::shared\_ptr**< typename **std::remove\_pointer**< Target >::type > shared\_ptr cast ( **std::shared\_ptr**<  $Source > 8$  $Source > 8$ sptr $)$ 

*See [shared\\_ptr\\_cast\(Source](#page-33-0)*∗*).*

• template<class Target , class Source > const **std::shared\_ptr**< typename **std::remove\_pointer**< Target >::type > [shared\\_ptr\\_cast](#page-33-3) (const **std**<sup>←</sup>- **::shared ptr**< [Source](#page-203-2) > &sptr)

*See [shared\\_ptr\\_cast\(Source](#page-33-0)*∗*).*

• void [collect\\_runtime\\_entropy](#page-24-2) [\(uint64](#page-20-3) ∗data, **size\_t** n)

*To provide good quality random number seeds, this function gathers entropy from a variety of process specific sources.* • void [collect\\_system\\_entropy](#page-24-3) [\(uint64](#page-20-3) ∗data, **size\_t** n)

*This function adds to [collect\\_runtime\\_entropy\(\)](#page-24-2) by collecting entropy from aditional but potentially slower system sources, such as interrupt counters, disk + network statistics, system load, execution + pipelining + scheduling latencies and device MACs.*

*Lookup a previously created memory area.*

• MemoryArea create memory area [\(uint32](#page-20-2) mem size, [uint32](#page-20-2) alignment=BSE CACHE LINE ALIGNME← NT)

*Create isolated memory area, the MemoryArea.mem\_id can be used for [allocate\\_aligned\\_block\(\).](#page-22-2)*

- AlignedBlock allocate aligned block [\(uint32](#page-20-2) mem id, [uint32](#page-20-2) length)
	- *Create a memory block from memory area mem\_id, if 0, uses the internal cache-line aligned pool.*
- void release aligned block (const AlignedBlock &block)

*Realease a previously allocated block.*

• **std::string** [runpath](#page-31-1) (RPath rpath)

*Retrieve various resource paths at runtime.*

• const **char** ∗() [\\_](#page-22-3) (const **char** ∗ **string**)

*Translate message strings in the BEAST/BSE text domain.*

• **std::string**() [\\_](#page-22-4) (const **std::string** & **string**)

*Translate message strings in the BEAST/BSE text domain.*

• const **char** ∗() [\\_](#page-22-5) (const **char** ∗ **string**, const **char** ∗plural, **int64\_t** n)

*Translate message strings in the BEAST/BSE text domain, use forms if != 1.*

• **std::string**() [\\_](#page-22-6) (const **std::string** & **string**, const **std::string** &plural, **int64\_t** n)

*Translate message strings in the BEAST/BSE text domain, use forms if*

```
!= 1.
```
• **std::string** [cpu\\_arch](#page-25-3) ()

*Retrieve string identifying the CPU architecture.*

• [String](#page-19-4) cpu info ()

*The returned string contains: number of online CPUs, a string describing the CPU architecture, the vendor and finally a number of flag words describing CPU features plus a trailing space.*

• [uint64](#page-20-3) timestamp startup ()

*Provides the [timestamp\\_realtime\(\)](#page-43-1) value from program startup.*

• [uint64](#page-20-3) [timestamp\\_realtime](#page-43-1) ()

*Return the current time as uint64 in µseconds.*

• [uint64](#page-20-3) timestamp resolution ()

*Provide resolution of [timestamp\\_benchmark\(\)](#page-43-3) in nano-seconds.*

• [uint64](#page-20-3) timestamp benchmark ()

*Returns benchmark timestamp in nano-seconds, clock starts around program startup.*

- [String](#page-19-4) [timestamp\\_format](#page-43-4) [\(uint64](#page-20-3) stamp, [uint](#page-20-5) maxlength)
	- *Convert stamp into a string, adding µsecond fractions if space permits.*
- [uint64](#page-20-3) monotonic counter ()

*A monotonically increasing counter, increments are atomic and visible in all threads.*

• **std::string** executable path ()

*Retrieve the path to the currently running executable.*

• **std::string** executable name ()

*Retrieve the name part of [executable\\_path\(\).](#page-27-6)*

• **std::string** [version](#page-45-4) ()

*Provide a string containing the BSE library build.*

• [String](#page-19-4) [program\\_alias](#page-30-3) ()

*Retrieve the program name as used for logging or debug messages.*

• void [program\\_alias\\_init](#page-30-4) [\(String](#page-19-4) customname)

*Set program\_alias to a non-localized alias other than program\_argv0 if desired.*

• [String](#page-19-4) application name ()

*Retrieve the localized program name intended for user display.*

• void [application\\_name\\_init](#page-23-3) [\(String](#page-19-4) desktopname)

*Set the application\_name to a name other than program\_alias if desired.*

• [String](#page-19-4) [program\\_cwd](#page-30-5) ()

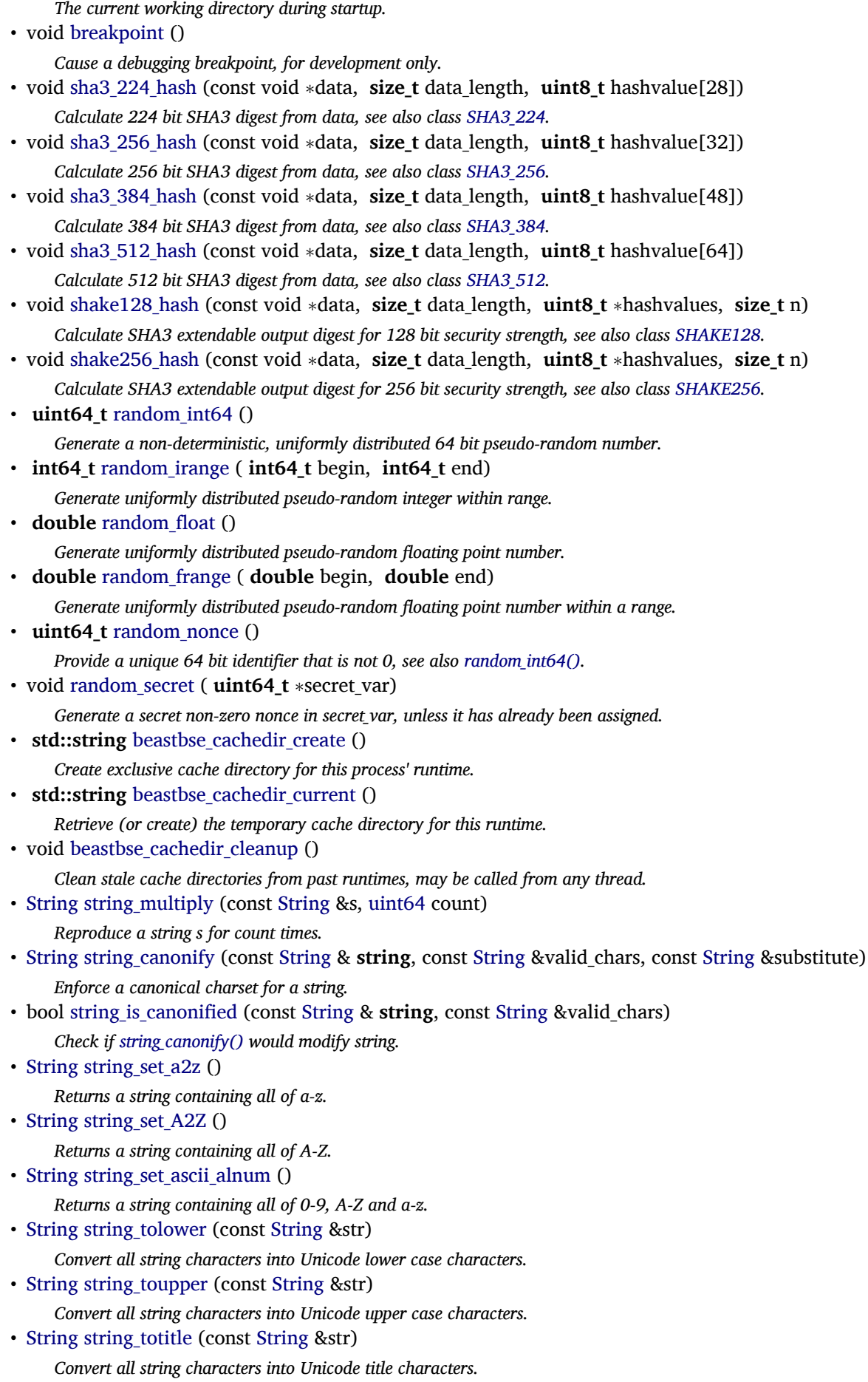

- [String](#page-19-4) string capitalize (const String &str, size t maxn) *Capitalize words, so the first letter is upper case, the rest lower case.*
- [String](#page-19-4) [string\\_normalize\\_nfc](#page-37-1) (const [String](#page-19-4) &src) *Yield normalized composed UTF-8 string.*
- [String](#page-19-4) string normalize nfd (const String &src) *Yield normalized decomposed UTF-8 string.*
- [String](#page-19-4) string normalize nfkc (const String &src)
	- *Formatting stripped normalized composed UTF-8 string.*
- [String](#page-19-4) string normalize nfkd (const String &src) *Formatting stripped normalized decomposed UTF-8 string.*
- [String](#page-19-4) string casefold (const String &src)
	- *Yield UTF-8 string useful for case insensitive comparisons.*
- **int** [string\\_cmp](#page-34-3) (const [String](#page-19-4) &s1, const [String](#page-19-4) &s2) *Like strcmp(3) for UTF-8 strings.*
- **int** [string\\_casecmp](#page-34-4) (const [String](#page-19-4) &s1, const [String](#page-19-4) &s2) *Like strcasecmp(3) for UTF-8 strings.*
- [String](#page-19-4) string vprintf (const **char** ∗format, **va list** vargs) *Formatted printing ala vprintf() into a String, using the POSIX/C locale.*
- [String](#page-19-4) string locale vprintf (const **char** ∗format, **va\_list** vargs) *Formatted printing like string\_vprintf using the current locale.*
- [StringVector](#page-19-5) [string\\_split](#page-39-3) (const [String](#page-19-4) & **string**, const [String](#page-19-4) &splitter, **size\_t** maxn) *Split a string, using splitter as delimiter.*
- [StringVector](#page-19-5) [string\\_split\\_any](#page-39-4) (const [String](#page-19-4) & **string**, const [String](#page-19-4) &splitchars, **size\_t** maxn) *Split a string, using any of the splitchars as delimiter.*
- void string vector erase empty [\(StringVector](#page-19-5) &svector) *Remove empty elements from a string vector.*
- void string vector lstrip [\(StringVector](#page-19-5) &svector)
- *Left-strip all elements of a string vector, see [string\\_lstrip\(\).](#page-37-3)*
- void [string\\_vector\\_rstrip](#page-42-2) [\(StringVector](#page-19-5) &svector)
	- *Right-strip all elements of a string vector, see [string\\_rstrip\(\).](#page-39-5)*
- void string vector strip [\(StringVector](#page-19-5) &svector)
	- *Strip all elements of a string vector, see [string\\_strip\(\).](#page-39-6)*
- [String](#page-19-4) [string\\_join](#page-36-1) (const [String](#page-19-4) &junctor, const [StringVector](#page-19-5) &strvec) *Join a number of strings.*
- bool string to bool (const [String](#page-19-4) & **string**, bool fallback)
	- *Interpret a string as boolean value.*
- [String](#page-19-4) string from bool (bool value)
	- *Convert a boolean value into a string.*
- [uint64](#page-20-3) [string\\_to\\_uint](#page-41-4) (const [String](#page-19-4) & **string**, **size\_t** ∗consumed, [uint](#page-20-5) base)
	- *Parse a string into a 64bit unsigned integer, optionally specifying the expected number base.*
- [String](#page-19-4) string from uint [\(uint64](#page-20-3) value)
	- *Convert a 64bit unsigned integer into a string.*
- bool [string\\_has\\_int](#page-36-3) (const [String](#page-19-4) & **string**)
	- *Checks if a string contains a digit, optionally preceeded by whitespaces.*
- [int64](#page-19-3) [string\\_to\\_int](#page-40-1) (const [String](#page-19-4) & **string**, **size\_t** ∗consumed, [uint](#page-20-5) base)
- *Parse a string into a 64bit integer, optionally specifying the expected number base.*
- [String](#page-19-4) string from int [\(int64](#page-19-3) value)
	- *Convert a 64bit signed integer into a string.*
- **long double** [posix\\_locale\\_strtold](#page-30-6) (const **char** ∗nptr, **char** ∗∗endptr)
- *Parse a double from a string ala strtod(), trying locale specific characters and POSIX/C formatting.* • **long double** [current\\_locale\\_strtold](#page-25-5) (const **char** ∗nptr, **char** ∗∗endptr)
	- *Parse a double from a string ala strtod(), trying locale specific characters and POSIX/C formatting.*
- **double** [string\\_to\\_double](#page-40-2) (const [String](#page-19-4) & **string**) *Parse a double from a string, trying locale specific characters and POSIX/C formatting.* • **double** [string\\_to\\_double](#page-40-3) (const **char** ∗dblstring, const **char** ∗∗endptr) *Similar to [string\\_to\\_double\(const String&\),](#page-40-2) but returns the first failing character position in endptr.* • [String](#page-19-4) [string\\_from\\_float](#page-35-1) ( **float** value) *Convert a float into a string, using the POSIX/C locale.* • [String](#page-19-4) [string\\_from\\_double](#page-35-2) ( **double** value) *Convert a double into a string, using the POSIX/C locale.* • **vector**< **double** > string to double vector (const [String](#page-19-4) & **string**) *Parse a string into a list of doubles, expects ';' as delimiter.* • [String](#page-19-4) string from double vector (const **vector**< **double** > &dvec, const String &delim) *Construct a string out of all double values passed in dvec, separated by delim.* • [String](#page-19-4) [string\\_from\\_errno](#page-35-4) ( **int** errno\_val) *Returns a String describing the passed in errno value, similar to strerror().* • bool string is uuid (const [String](#page-19-4) &uuid string) *Returns whether uuid\_string contains a properly formatted UUID string.* • **int** string cmp uuid (const [String](#page-19-4) &uuid string1, const String &uuid string2) *Returns whether uuid\_string1 compares smaller (-1), equal (0) or greater (+1) to uuid\_string2.* • bool [string\\_startswith](#page-39-7) (const [String](#page-19-4) & **string**, const [String](#page-19-4) &fragment) *Returns whether string starts with fragment.* • bool [string\\_endswith](#page-34-7) (const [String](#page-19-4) & **string**, const [String](#page-19-4) &fragment) *Returns whether string ends with fragment.* • bool string match identifier tail (const [String](#page-19-4) &ident, const String &tail) *Variant of [string\\_match\\_identifier\(\)](#page-37-5) that matches tail against ident at word boundary.* • bool string match identifier (const [String](#page-19-4) &ident1, const String &ident2) *Check equality of strings canonicalized to "[0-9a-z\_]+".* • [String](#page-19-4) string from pretty function name (const **char** ∗cxx pretty function) *Extract the full function name from PRETTY\_FUNCTION.* • [String](#page-19-4) [string\\_to\\_cescape](#page-40-5) (const [String](#page-19-4) &str) *Escape text like a C string.* • [String](#page-19-4) [string\\_to\\_cquote](#page-40-6) (const [String](#page-19-4) &str) *Returns a string as C string including double quotes.* • [String](#page-19-4) [string\\_from\\_cquote](#page-35-6) (const [String](#page-19-4) &input) *Parse a possibly quoted C string into regular string.* • [String](#page-19-4) string lstrip (const String &input) *Strip whitespaces from the left of a string.* • [String](#page-19-4) [string\\_rstrip](#page-39-5) (const [String](#page-19-4) &input) *Strip whitespaces from the right of a string.* • [String](#page-19-4) string strip (const String &input) *Strip whitespaces from the left and right of a string.* • [String](#page-19-4) [string\\_replace](#page-38-3) (const [String](#page-19-4) &input, const [String](#page-19-4) &marker, const [String](#page-19-4) &replacement, **size\_t** maxn) *Replace substring marker in input with replacement, at most maxn times.* • [String](#page-19-4) [string\\_substitute\\_char](#page-39-8) (const [String](#page-19-4) &input, const **char** match, const **char** subst) *Replace all occouranes of match in input with subst.* • [String](#page-19-4) [string\\_hexdump](#page-36-5) (const void ∗addr, **size\_t** length, **size\_t** initial\_offset) *Produce hexdump of a memory region.* • void [memset4](#page-29-6) [\(uint32](#page-20-2) ∗mem, [uint32](#page-20-2) filler, [uint](#page-20-5) length) *Fill a memory area with a 32-bit quantitiy.* • [String](#page-19-4) string vector find (const [StringVector](#page-19-5) &svector, const String &prefix, const String &fallback) *Search for prefix in svector and return the matching element.* • [String](#page-19-4) [string\\_vector\\_find\\_value](#page-42-4) (const [StringVector](#page-19-5) &svector, const [String](#page-19-4) &prefix, const [String](#page-19-4) &fallback)
	- *Search for prefix in svector and return reminder of the matching string.*

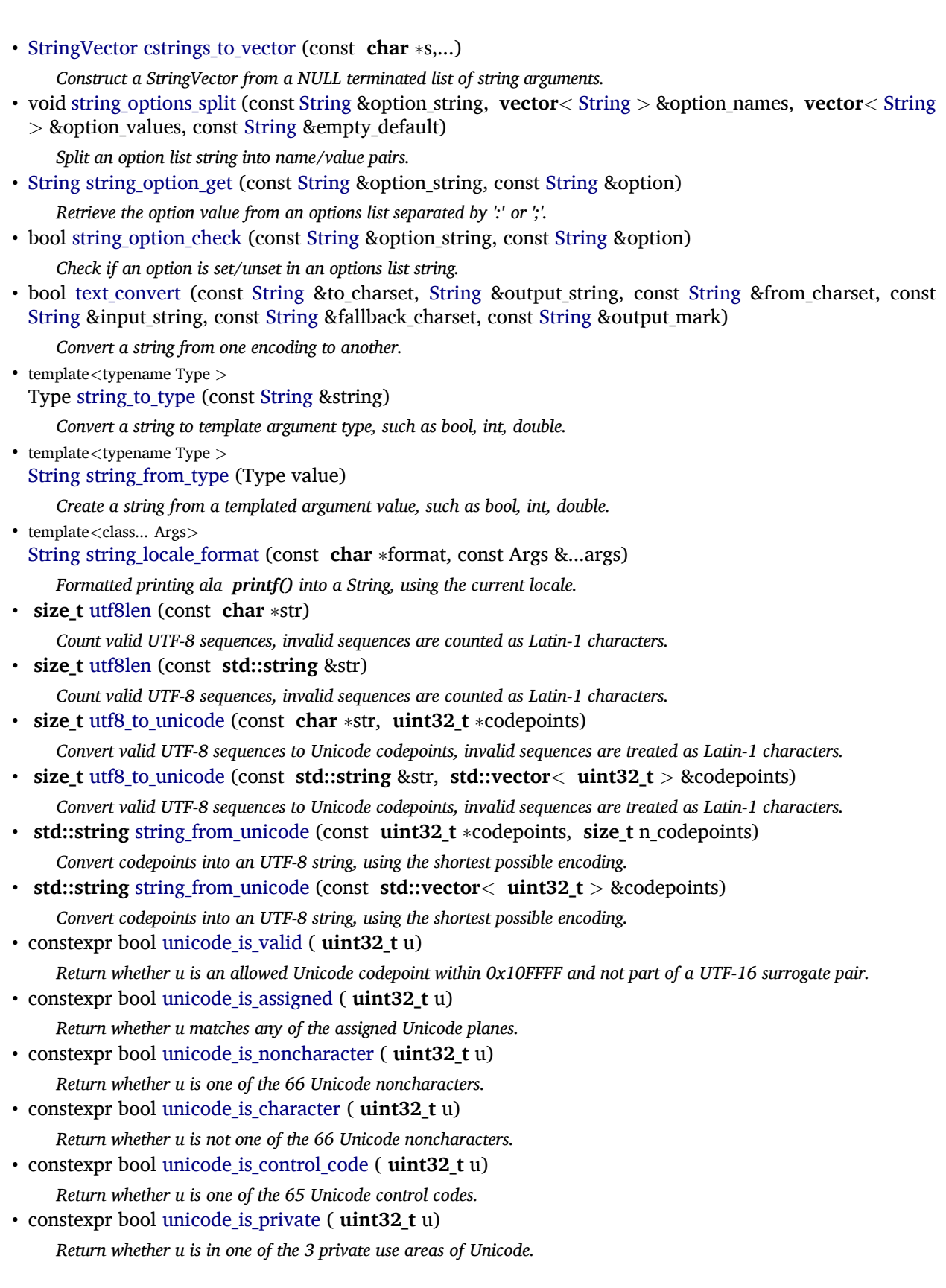

## **Variables**

• Const [KAMMER\\_NOTE](#page-46-3)

*Value represents unparsable/unknown notes.*

- Const [KAMMER\\_FREQ](#page-46-4)
	- *Kammer note, representing the kammer frequency's MIDI note value for A' or A4.*
- Const [KAMMER\\_OCTAVE](#page-46-5) *Pitch Standard, see also:* [https://en.wikipedia.org/wiki/A440\\_\(pitch\\_standard\)](https://en.wikipedia.org/wiki/A440_(pitch_standard))
- Const [MIN\\_OCTAVE](#page-46-6) *Octave number for MIDI A'.*
- Const [MAX\\_OCTAVE](#page-46-7) *Octave of MIN\_NOTE.*
- Const [MIN\\_FINE\\_TUNE](#page-46-8) *Octave of MAX\_NOTE.*
- **uint64\_t** [cached\\_hash\\_secret](#page-46-9) *Use hash\_secret() for access.*

# **Detailed Description**

The [Bse](#page-5-1) namespace contains all functions of the synthesis engine.

# <span id="page-19-1"></span>**Typedef Documentation**

## **int16**

<span id="page-19-2"></span>typedef **int16\_t** [Bse::int16](#page-19-1) A 16-bit signed integer.

## **int32**

<span id="page-19-3"></span>typedef **int32\_t** [Bse::int32](#page-19-2) A 32-bit signed integer.

## **int64**

<span id="page-19-0"></span>typedef **int64\_t** [Bse::int64](#page-19-3) A 64-bit unsigned integer, use PRI∗64 in format strings.

## **int8**

<span id="page-19-4"></span>typedef **int8\_t** [Bse::int8](#page-19-0) An 8-bit signed integer.

## **String**

<span id="page-19-5"></span>typedef **std::string** [Bse::String](#page-19-4) Convenience alias for **std::string**.

## **StringVector**

<span id="page-20-5"></span>typedef **vector**< [String](#page-19-4) > [Bse::StringVector](#page-19-5) Convenience alias for a std::vector<std::string>.

#### **uint**

<span id="page-20-1"></span>typedef **uint32\_t** [Bse::uint](#page-20-5) Provide 'uint' as convenience type.

#### **uint16**

<span id="page-20-2"></span>typedef **uint16\_t** [Bse::uint16](#page-20-1) A 16-bit unsigned integer.

#### **uint32**

<span id="page-20-3"></span>typedef **uint32\_t** [Bse::uint32](#page-20-2) A 32-bit unsigned integer.

## **uint64**

<span id="page-20-0"></span>typedef **uint64\_t** [Bse::uint64](#page-20-3) A 64-bit unsigned integer, use PRI∗64 in format strings.

#### **uint8**

<span id="page-20-4"></span>typedef **uint8\_t** [Bse::uint8](#page-20-0) An 8-bit unsigned integer.

## **unichar**

typedef **uint32\_t** [Bse::unichar](#page-20-4) A 32-bit unsigned integer used for Unicode characters.

## <span id="page-20-7"></span>**Enumeration Type Documentation**

#### **ModuleFlag**

enum [Bse::ModuleFlag](#page-20-7) [strong]

#### Enumerator

<span id="page-20-11"></span><span id="page-20-10"></span><span id="page-20-9"></span><span id="page-20-8"></span><span id="page-20-6"></span>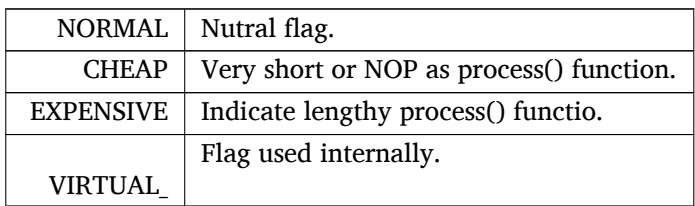

## **MonitorField**

## enum Bse:: MonitorField

Offsets for signal monitoring fields in bytes, field type and size is used as prefix.

## Enumerator

<span id="page-21-4"></span><span id="page-21-3"></span><span id="page-21-2"></span><span id="page-21-1"></span><span id="page-21-0"></span>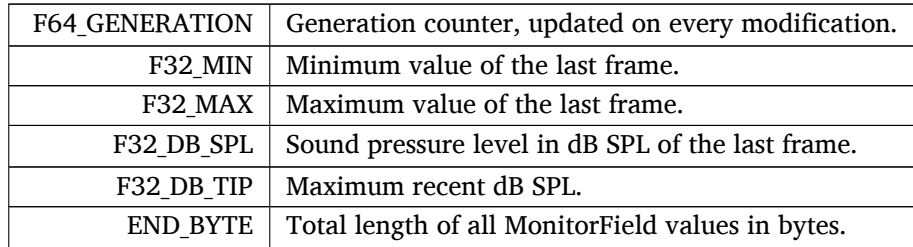

## <span id="page-21-14"></span><span id="page-21-5"></span>**ProjectState**

#### enum [Bse::ProjectState](#page-21-14)

Enumeration describing the current activation and playback state of a project.

#### Enumerator

<span id="page-21-17"></span><span id="page-21-16"></span><span id="page-21-15"></span>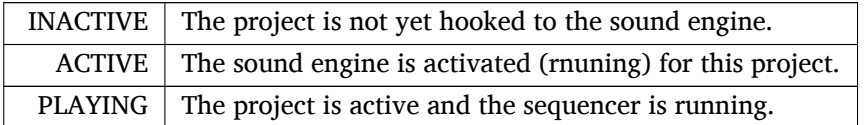

## <span id="page-21-11"></span>**SongTelemetry**

## enum [Bse::SongTelemetry](#page-21-11)

Offsets for signal monitoring fields in bytes, field type and size is used as prefix.

## Enumerator

<span id="page-21-13"></span><span id="page-21-12"></span>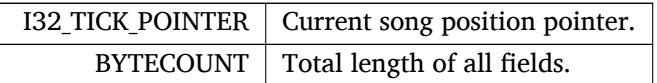

### <span id="page-21-6"></span>**UserMessageType**

#### enum [Bse::UserMessageType](#page-21-6)

## Enumerator

<span id="page-21-10"></span><span id="page-21-9"></span><span id="page-21-8"></span><span id="page-21-7"></span>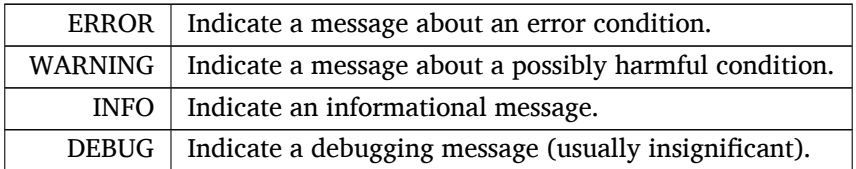

## <span id="page-22-3"></span>**Function Documentation**

```
_() [1/4]
```

```
const char∗() Bse::_ (
             const char ∗ string )
Translate message strings in the BEAST/BSE text domain.
```
**\_() [2/4]**

```
std::string() Bse::_ (
             const std::string & string )
Translate message strings in the BEAST/BSE text domain.
```
**\_() [3/4]**

```
const char∗() Bse::_ (
             const char ∗ string,
             const char ∗ plural,
              int64_t n )
Translate message strings in the BEAST/BSE text domain, use forms if
```
<span id="page-22-6"></span> $! = 1.$ 

```
_() [4/4]
```

```
std::string() Bse::_ (
              const std::string & string,
              const std::string & plural,
               int64_t n )
Translate message strings in the BEAST/BSE text domain, use forms if
```

```
! = 1.
```
## **aligned\_alloc()**

```
void ∗ Bse::aligned_alloc (
               size_t total_size,
               size_t alignment,
              uint8 ∗∗ free_pointer )
Allocate a block of memory aligned to at least alignment bytes.
```
## <span id="page-22-1"></span>**aligned\_free()**

```
void Bse::aligned_free (
              uint8 ∗∗ free_pointer )
Release a block of memory allocated through aligned_malloc().
```
## <span id="page-22-2"></span>**allocate\_aligned\_block()**

```
AlignedBlock Bse::allocate_aligned_block (
              uint32 mem_id,
              uint32 length )
```
<span id="page-22-7"></span>Create a memory block from memory area *mem\_id*, if 0, uses the internal cache-line aligned pool.

## **application\_name()**

<span id="page-23-3"></span>[String](#page-19-4) Bse::application\_name ( ) Retrieve the localized program name intended for user display.

#### **application\_name\_init()**

<span id="page-23-6"></span>void Bse::application\_name\_init ( [String](#page-19-4) *desktopname* ) Set the application\_name to a name other than program\_alias if desired.

## **beastbse\_cachedir\_cleanup()**

<span id="page-23-4"></span>void Bse::beastbse\_cachedir\_cleanup ( ) Clean stale cache directories from past runtimes, may be called from any thread.

#### **beastbse\_cachedir\_create()**

```
std::string Bse::beastbse_cachedir_create ( )
Create exclusive cache directory for this process' runtime.
```
#### **beastbse\_cachedir\_current()**

<span id="page-23-2"></span>**std::string** Bse::beastbse\_cachedir\_current ( ) Retrieve (or create) the temporary cache directory for this runtime.

#### **binary\_lookup()**

```
template<typename RandIter, class Cmp, typename Arg >
RandIter Bse::binary_lookup (
              RandIter begin,
              RandIter end,
              Cmp cmp_elements,
              const Arg & arg ) [inline]
Perform binary lookup and yield exact match or end.
```
<span id="page-23-0"></span>The arguments [ *begin*, *end* [ denote the range used for the lookup, *arg* is passed along with the current element to the *cmp\_elements* function.

#### **binary\_lookup\_insertion\_pos()**

```
template<typename RandIter , class Cmp , typename Arg >
std::pair<RandIter,bool> Bse::binary_lookup_insertion_pos (
              RandIter begin,
              RandIter end,
              Cmp cmp_elements,
              const Arg & arg ) [inline]
Perform a binary lookup to find the insertion position for a new element.
```
<span id="page-23-1"></span>Return (end,false) for end-begin  $=0$ , or return (position,true) for exact match, otherwise return (position,false) where position indicates the location for the key to be inserted (and may equal end).

#### **binary\_lookup\_sibling()**

```
template\lttypename RandIter, class Cmp, typename Arg >RandIter Bse::binary_lookup_sibling (
              RandIter begin,
              RandIter end,
              Cmp cmp_elements,
              const Arg & arg ) [inline]
```
<span id="page-24-4"></span>Perform a binary lookup to yield exact or nearest match. return end for end-begin==0, otherwise return the exact match element, or, if there's no such element, return the element last visited, which is pretty close to an exact match (will be one off into either direction).

#### **breakpoint()**

<span id="page-24-2"></span>void Bse::breakpoint ( ) [inline] Cause a debugging breakpoint, for development only.

#### **collect\_runtime\_entropy()**

```
void Bse::collect_runtime_entropy (
              uint64 ∗ data,
               size_t n )
```
To provide good quality random number seeds, this function gathers entropy from a variety of process specific sources.

Collect entropy from the current process, usually quicker than collect system entropy $($ ).

Under Linux, this includes the CPU counters, clocks and random devices. In combination with well established techniques like syscall timings (see Entropics13 [Swanson](#page-250-1) [\(2013\)](#page-250-1)) and a SHA3 algorithm derived random number generator for the mixing, the entropy collection is designed to be fast and good enough for all non-cryptographic uses. On an Intel Core i7, this function takes around 25µs.

#### **collect\_system\_entropy()**

```
void Bse::collect_system_entropy (
```
[uint64](#page-20-3) ∗ *data,*

<span id="page-24-3"></span><span id="page-24-1"></span>**size\_t** *n* )

This function adds to collect runtime entropy() by collecting entropy from aditional but potentially slower system sources, such as interrupt counters, disk + network statistics, system load, execution + pipelining + scheduling latencies and device MACs.

Collect entropy from system devices, like interrupt counters, clocks and random devices.

The function is designed to yield random number seeds good enough to generate cryptographic tokens like session keys. On an Intel Core i7, this function takes around 2ms, so it's roughly 80 times slower than [collect](#page-24-2)← [\\_runtime\\_entropy\(\).](#page-24-2)

#### **constexpr\_equals()**

```
constexpr bool Bse::constexpr_equals (
              const char ∗ a,
              const char ∗ b,
               size_t n ) [inline]
Test string equality at compile time.
```
#### <span id="page-24-0"></span>**copy\_reordered()**

```
template<class InputIterator , class OutputIterator >
OutputIterator Bse::copy_reordered (
              InputIterator const unordered_first,
              InputIterator const unordered_end,
              InputIterator const ordered_first,
```
InputIterator const *ordered\_end,* OutputIterator *output\_iterator* ) Copy *unordered\_first* .. *unordered\_end* into *output\_iterator* in the order given by *ordered\_first* .. *ordered\_end*.

## <span id="page-25-3"></span>**cpu\_arch()**

<span id="page-25-4"></span>**std::string** Bse::cpu\_arch ( ) Retrieve string identifying the CPU architecture.

## **cpu\_info()**

**std::string** Bse::cpu\_info ( ) The returned string contains: number of online CPUs, a string describing the CPU architecture, the vendor and finally a number of flag words describing CPU features plus a trailing space. Retrieve string identifying the runtime CPU type. This allows checks for CPU features via a simple string search for " FEATURE ".

#### Returns

Example: "4 AMD64 GenuineIntel FPU TSC HTT CMPXCHG16B MMX MMXEXT SSESYS SSE SSE2 SSE3 SSSE3 SSE4.1 SSE4.2 "

#### <span id="page-25-2"></span>**create\_memory\_area()**

MemoryArea Bse::create\_memory\_area (

```
uint32 mem_size,
```
[uint32](#page-20-2) *alignment* )

<span id="page-25-6"></span>Create isolated memory area, the MemoryArea.mem\_id can be used for [allocate\\_aligned\\_block\(\).](#page-22-2)

## **cstrings\_to\_vector()**

```
StringVector Bse::cstrings_to_vector (
              const char ∗ s,
               ... )
```
<span id="page-25-5"></span>Construct a StringVector from a NULL terminated list of string arguments.

## **current\_locale\_strtold()**

```
long double Bse::current_locale_strtold (
              const char ∗ nptr,
               char ∗∗ endptr )
Parse a double from a string ala strtod(), trying locale specific characters and POSIX/C formatting.
```
## <span id="page-25-1"></span>**debug()**

```
template<class ... Args>
void Bse::debug (
             const char ∗ cond,
             const char ∗ format,
             const Args &... args ) [inline]
Issue a printf-like debugging message if cond is enabled by $BSE_DEBUG.
```
#### **debug\_enabled()**

<span id="page-26-0"></span>bool Bse::debug\_enabled ( ) [inline] Check if any kind of debugging is enabled by \$BSE\_DEBUG.

#### **debug\_key\_enabled() [1/2]**

<span id="page-26-1"></span>bool Bse::debug\_key\_enabled ( const **char** ∗ *conditional* ) Check if conditional is enabled by \$BSE\_DEBUG.

## **debug\_key\_enabled() [2/2]**

```
bool Bse::debug_key_enabled (
             const :: std::string & conditional )
Check if conditional is enabled by $BSE_DEBUG.
```
#### **debug\_key\_value()**

<span id="page-26-4"></span>**std::string** Bse::debug\_key\_value ( const **char** ∗ *conditional* ) Retrieve the value assigned to debug key conditional in \$BSE\_DEBUG.

#### **debug\_message()**

```
template<class ... Args>
void Bse::debug_message (
             const char ∗ file,
              int line,
             const char ∗ func,
             const char ∗ cond,
             const char ∗ format,
             const Args &... args ) [inline]
Issue a printf-like debugging message if cond is enabled by $BSE_DEBUG.
```
## <span id="page-26-7"></span>**delete\_inplace()**

```
template < class Type >void Bse::delete_inplace (
              Type & typemem ) [inline]
Call inplace delete operator by automatically inferring the Type.
```
#### <span id="page-26-3"></span>**diag\_abort\_hook()**

```
void Bse::diag_abort_hook (
              const std::function< void(const :: std::string &)> & hook )
Call hook for fatal error() and diag failed assert().
```
#### **exec\_handler\_clear()**

<span id="page-26-5"></span>bool Bse::exec\_handler\_clear ( [uint](#page-20-5) *id* ) Remove a function previously added with [exec\\_now\(\)](#page-26-5) or [exec\\_timeout\(\)](#page-27-4) <span id="page-27-3"></span>[uint](#page-20-5) Bse::exec\_now ( const **std::function**< bool()> & *function* ) Run function immediately with the next event loop iteration, return true to keep alive.

```
exec_now() [2/2]
```
<span id="page-27-4"></span>[uint](#page-20-5) Bse::exec\_now ( const **std::function**< void()> & *function* ) Run function immediately with the next event loop iteration.

#### **exec\_timeout() [1/2]**

```
uint Bse::exec_timeout (
             const std::function< bool()> & function,
             uint delay_ms )
Run function after delay_ms milliseconds have passed, return true to keep alive.
```
## <span id="page-27-5"></span>**exec\_timeout() [2/2]**

```
uint Bse::exec_timeout (
             const std::function< void()> & function,
             uint delay_ms )
Run function after delay_ms milliseconds have passed.
```
#### <span id="page-27-7"></span>**executable\_name()**

<span id="page-27-6"></span>**std::string** Bse::executable\_name ( ) Retrieve the name part of [executable\\_path\(\).](#page-27-6)

#### **executable\_path()**

<span id="page-27-1"></span>**std::string** Bse::executable\_path ( ) Retrieve the path to the currently running executable.

#### **fatal\_error() [1/2]**

```
template<class ... Args>
String String void Bse::fatal_error (
              const char ∗ format,
              const Args &... args )
```
<span id="page-27-2"></span>Issue a printf-like message and abort the program, this function will not return. Avoid using this in library code, aborting may take precious user data with it, library code should instead use [warning\(\),](#page-45-0) [info\(\)](#page-28-3) or assert\_return().

```
fatal_error() [2/2]
```

```
template<class ... Args>
void Bse::fatal_error (
              const char ∗ format,
              const Args &... args )
```
<span id="page-27-0"></span>Issue a printf-like message and abort the program, this function will not return. Avoid using this in library code, aborting may take precious user data with it, library code should instead use [warning\(\),](#page-45-0) [info\(\)](#page-28-3) or assert\_return().

## **feature\_check()**

```
bool Bse::feature_check (
             const char ∗ feature )
Check if feature is enabled via $BSE_FEATURE.
```
## **feature\_toggle\_bool()**

bool Bse::feature\_toggle\_bool ( const **char** ∗ *config,* const **char** ∗ *feature* ) Check for *feature* in *config*, if *feature* is empty, checks for *any* feature.

## <span id="page-28-1"></span>**feature\_toggle\_find()**

[String](#page-19-4) Bse::feature\_toggle\_find ( const [String](#page-19-4) & *config,* const [String](#page-19-4) & *feature,* const [String](#page-19-4) & *fallback* ) Find *feature* in *config*, return its value or *fallback*.

#### <span id="page-28-6"></span>**find\_memory\_area()**

```
MemoryArea Bse::find_memory_area (
             uint32 mem_id )
Lookup a previously created memory area.
```
## **fmsb()**

**int** Bse::fmsb ( [uint64](#page-20-3) *val* )

The [fmsb\(\)](#page-28-0) function returns the position of the most significant bit set in the word *val*. Find most significant bit set in a word. The least significant bit is position 1 and the most significant position is, for example, 32 or 64.

Returns

<span id="page-28-4"></span>The position of the most significant bit set is returned, or 0 if no bits were set.

## **icon\_from\_pixstream()**

```
Icon Bse::icon_from_pixstream (
              const uint8 ∗ pixstream )
Create a Bse::Icon from a GdkPixbuf pixstream.
```
#### **icon\_sanitize()**

```
bool Bse::icon_sanitize (
              Icon ∗ icon )
Ensure consistency of the icon fields.
```
## **info()**

```
template<class ... Args>
void Bse::info (
              const char ∗ format,
              const Args &... args )
Issue an informative printf-like message.
```
## <span id="page-29-2"></span>**init\_async()**

```
void Bse::init_async (
               int ∗ argc,
               char ∗∗ argv,
              const char ∗ app_name,
              const StringVector & args )
```
Initialize and start BSE.

<span id="page-29-1"></span>Initialize the BSE library and start the main BSE thread. Arguments specific to BSE are removed from *argc* / *argv*.

## **init\_glue\_context()**

```
SfiGlueContext ∗ Bse::init_glue_context (
              const gchar ∗ client,
              const std::function< void()> & caller_wakeup )
Create SFI glue layer context.
```
<span id="page-29-3"></span>

Create and push an SFI glue layer context for the calling thread, to enable communications with the main BSE thread library.

## **init\_needed()**

```
bool Bse::init_needed ( )
Check wether init_async() still needs to be called.
```
## **init\_server\_instance()**

<span id="page-29-6"></span>ServerHandle Bse::init\_server\_instance ( ) Retrieve a handle for the [Bse::Server](#page-166-1) instance managing the [Bse](#page-5-1) thread.

## **memset4()**

```
void Bse::memset4 (
              uint32 ∗ mem,
              uint32 filler,
              uint length )
Fill a memory area with a 32-bit quantitiy.
```
#### <span id="page-29-5"></span>**monotonic\_counter()**

```
uint64 Bse::monotonic counter ( )
A monotonically increasing counter, increments are atomic and visible in all threads.
```
## **new\_inplace()**

template<class Type, class ... Ts> void Bse::new\_inplace ( Type & *typemem,* Ts &&... *args* ) [inline] Call inplace new operator by automatically inferring the Type.

## <span id="page-30-6"></span>**posix\_locale\_strtold()**

```
long double Bse::posix_locale_strtold (
              const char ∗ nptr,
               char ∗∗ endptr )
Parse a double from a string ala strtod(), trying locale specific characters and POSIX/C formatting.
```
## <span id="page-30-0"></span>**print\_backtrace()**

```
bool Bse::print_backtrace (
             const char ∗ file,
              int line,
             const char ∗ func ) [inline]
Print a C++ backtrace to stdout/stderr.
```
## <span id="page-30-2"></span>**printerr()**

```
template<class... Args>
void Bse::printerr (
              const char ∗ format,
              const Args &... args )
Print a message on stderr (and flush stderr) ala printf(), using the POSIX/C locale.
```
## <span id="page-30-1"></span>**printout()**

```
\verb|template><class... \; \; \texttt{Args}>void Bse::printout (
               const char ∗ format,
               const Args &... args )
Print a message on stdout (and flush stdout) ala printf(), using the POSIX/C locale.
```
## <span id="page-30-3"></span>**program\_alias()**

<span id="page-30-4"></span>[String](#page-19-4) Bse::program\_alias ( ) Retrieve the program name as used for logging or debug messages.

## **program\_alias\_init()**

```
void Bse::program_alias_init (
              String customname )
Set program alias to a non-localized alias other than program argv0 if desired.
```
## **program\_cwd()**

<span id="page-31-4"></span>[String](#page-19-4) Bse::program\_cwd ( ) The current working directory during startup.

#### **random\_float()**

<span id="page-31-5"></span>**double** Bse::random\_float ( ) Generate uniformly distributed pseudo-random floating point number. This function generates a pseudo-random number like [random\\_int64\(\),](#page-31-2) constrained to the range:  $0.0 <$  $number < 1.0$ .

#### **random\_frange()**

```
double Bse::random_frange (
               double begin,
               double end )
```
<span id="page-31-2"></span>Generate uniformly distributed pseudo-random floating point number within a range. This function generates a pseudo-random number like random<sub>\_float</sub>(), constrained to the range: *begin*  $\lt$  = number < *end*.

## **random\_int64()**

```
uint64_t Bse::random_int64 ( )
```
Generate a non-deterministic, uniformly distributed 64 bit pseudo-random number. This function generates pseudo-random numbers using the system state as entropy and class [KeccakRng](#page-107-1) for the mixing. No seeding is required.

# **random\_irange()**

```
int64_t Bse::random_irange (
               int64_t begin,
               int64_t end )
```
<span id="page-31-6"></span>Generate uniformly distributed pseudo-random integer within range. This function generates a pseudo-random number like random<sub>\_</sub>int64(), constrained to the range: *begin*  $\lt$  = number < *end*.

## **random\_nonce()**

```
uint64_t Bse::random_nonce ( )
Provide a unique 64 bit identifier that is not 0, see also random int64().
```
#### **random\_secret()**

<span id="page-31-0"></span>void Bse::random\_secret ( **uint64\_t** ∗ *secret\_var* ) Generate a secret non-zero nonce in secret var, unless it has already been assigned.

## **release\_aligned\_block()**

```
void Bse::release_aligned_block (
              const AlignedBlock & am )
Realease a previously allocated block.
```
#### **runpath()**

```
std::string Bse::runpath (
              RPath rpath )
Retrieve various resource paths at runtime.
```
#### **sha3\_224\_hash()**

```
void Bse::sha3_224_hash (
              const void ∗ data,
               size_t data_length,
               uint8_t hashvalue[28] )
Calculate 224 bit SHA3 digest from data, see also class SHA3_224.
```
#### <span id="page-32-1"></span>**sha3\_256\_hash()**

```
void Bse::sha3_256_hash (
              const void ∗ data,
               size_t data_length,
               uint8_t hashvalue[32] )
Calculate 256 bit SHA3 digest from data, see also class SHA3_256.
```
#### <span id="page-32-2"></span>**sha3\_384\_hash()**

```
void Bse::sha3_384_hash (
              const void ∗ data,
               size_t data_length,
               uint8_t hashvalue[48] )
Calculate 384 bit SHA3 digest from data, see also class SHA3_384.
```
## <span id="page-32-3"></span>**sha3\_512\_hash()**

```
void Bse::sha3_512_hash (
              const void ∗ data,
               size_t data_length,
               uint8_t hashvalue[64] )
Calculate 512 bit SHA3 digest from data, see also class SHA3_512.
```
#### <span id="page-32-4"></span>**shake128\_hash()**

```
void Bse::shake128_hash (
              const void ∗ data,
               size_t data_length,
               uint8_t ∗ hashvalues,
               size_t n )
```
<span id="page-32-5"></span>Calculate SHA3 extendable output digest for 128 bit security strength, see also class [SHAKE128.](#page-181-1)

#### **shake256\_hash()**

```
void Bse::shake256 hash (
              const void ∗ data,
               size_t data_length,
               uint8_t ∗ hashvalues,
               size_t n )
```
<span id="page-33-0"></span>Calculate SHA3 extendable output digest for 256 bit security strength, see also class [SHAKE256.](#page-182-1)

#### **shared\_ptr\_cast() [1/4]**

```
template<class Target , class Source >
std::shared_ptr<typename std::remove_pointer<Target>::type> Bse::shared_ptr_cast (
              Source ∗ object )
```

```
Shorthand for std::dynamic_pointer_cast<>(shared_from_this()).
```
A [shared\\_ptr\\_cast\(\)](#page-33-0) takes a **std::shared\_ptr** or a pointer to an *object* that supports **std::enable\_shared\_**<sup>←</sup> **from this::shared from this()**. Using **std::dynamic pointer cast()**, the shared ptr passed in (or retrieved via calling shared\_from\_this()) is cast into a **std::shared\_ptr**<*Target*>, possibly resulting in an empty (N<sup>←</sup>- ULL) **std::shared\_ptr** if the underlying dynamic\_cast() was not successful or if a NULL *object* was passed in. Note that shared from this() can throw a **std::bad\_weak\_ptr** exception if the object has no associated **std::[shared](#page-33-0)\_ptr** (usually during ctor and dtor), in which case the exception will also be thrown from shared← [\\_ptr\\_cast](#page-33-0)<Target>(). However a [shared\\_ptr\\_cast](#page-33-0)<Target∗>() call will not throw and yield an empty (NULL) **std::shared\_ptr**<*Target*>. This is analogous to dynamic\_cast<T&> which throws, versus dynamic\_cast<T∗> which yields NULL.

Returns

A **std::shared\_ptr**<*Target*> storing a pointer to *object* or NULL.

Exceptions

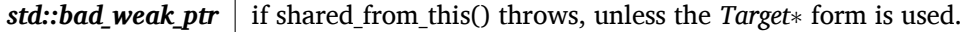

#### <span id="page-33-1"></span>**shared\_ptr\_cast() [2/4]**

```
template<class Target , class Source >
const std::shared_ptr<typename std::remove_pointer<Target>::type> Bse::shared_ptr_cast (
              const Source ∗ object )
See shared ptr cast(Source∗).
```
#### <span id="page-33-2"></span>**shared\_ptr\_cast() [3/4]**

```
template<class Target , class Source >
std::shared_ptr<typename std::remove_pointer<Target>::type> Bse::shared_ptr_cast (
               std::shared_ptr< Source > & sptr )
See shared ptr cast(Source∗).
```
#### <span id="page-33-3"></span>**shared\_ptr\_cast() [4/4]**

```
template<class Target , class Source >
const std::shared_ptr<typename std::remove_pointer<Target>::type> Bse::shared_ptr_cast (
             const std::shared_ptr< Source > & sptr )
See shared ptr cast(Source∗).
```
## <span id="page-33-4"></span>**string\_canonify()**

```
String Bse::string_canonify (
              const String & string,
              const String & valid_chars,
              const String & substitute )
```
<span id="page-34-1"></span>Enforce a canonical charset for a string.

Convert all chars in *string* that are not listed as *valid\_chars* with *substitute*.

#### **string\_capitalize()**

[String](#page-19-4) Bse::string\_capitalize ( const [String](#page-19-4) & *str,* **size\_t** *maxn* ) Capitalize words, so the first letter is upper case, the rest lower case.

#### <span id="page-34-4"></span>**string\_casecmp()**

```
int Bse::string_casecmp (
              const String & s1,
              const String & s2 )
Like strcasecmp(3) for UTF-8 strings.
```
### <span id="page-34-2"></span>**string\_casefold()**

```
String Bse::string_casefold (
              const String & src )
Yield UTF-8 string useful for case insensitive comparisons.
```
#### **string\_cmp()**

```
int Bse::string_cmp (
              const String & s1,
              const String & s2 )
Like strcmp(3) for UTF-8 strings.
```
#### <span id="page-34-6"></span>**string\_cmp\_uuid()**

```
int Bse::string_cmp_uuid (
              const String & uuid_string1,
              const String & uuid_string2 )
Returns whether uuid_string1 compares smaller (-1), equal (0) or greater (+1) to uuid_string2.
```
#### <span id="page-34-7"></span>**string\_endswith()**

bool Bse::string\_endswith ( const [String](#page-19-4) & *string,* const [String](#page-19-4) & *fragment* ) Returns whether *string* ends with *fragment*.

## <span id="page-34-0"></span>**string\_format()**

```
template<class... Args>
String Bse::string_format (
             const char ∗ format,
              const Args &... args )
Formatted printing ala printf() into a String, using the POSIX/C locale.
```
## **string\_from\_bool()**

```
String Bse::string_from_bool (
              bool value )
Convert a boolean value into a string.
```
## **string\_from\_cquote()**

<span id="page-35-2"></span>[String](#page-19-4) Bse::string\_from\_cquote ( const [String](#page-19-4) & *input* ) Parse a possibly quoted C string into regular string.

#### **string\_from\_double()**

```
String Bse::string_from_double (
               double value )
Convert a double into a string, using the POSIX/C locale.
```
### **string\_from\_double\_vector()**

```
String Bse::string_from_double_vector (
              const vector< double > & dvec,
              const String & delim )
Construct a string out of all double values passed in dvec, separated by delim.
```
#### <span id="page-35-4"></span>**string\_from\_errno()**

```
String Bse::string_from_errno (
               int errno_val )
Returns a String describing the passed in errno value, similar to strerror().
```
## **string\_from\_float()**

```
String Bse::string_from_float (
               float value )
Convert a float into a string, using the POSIX/C locale.
```
#### **string\_from\_int()**

<span id="page-35-5"></span>[String](#page-19-4) Bse::string\_from\_int ( [int64](#page-19-3) *value* ) Convert a 64bit signed integer into a string.

#### **string\_from\_pretty\_function\_name()**

```
String Bse::string_from_pretty_function_name (
             const char ∗ cxx_pretty_function )
Extract the full function name from PRETTY FUNCTION.
See also BSE_SIMPLE_FUNCTION.
```
#### **string\_from\_type()**

```
template<typename Type >
String Bse::string_from_type (
              Type value )
Create a string from a templated argument value, such as bool, int, double.
```
#### **string\_from\_uint()**

[String](#page-19-0) Bse::string\_from\_uint ( [uint64](#page-20-0) *value* ) Convert a 64bit unsigned integer into a string.

#### **string\_from\_unicode() [1/2]**

**std::string** Bse::string\_from\_unicode ( const **uint32\_t** ∗ *codepoints,* **size\_t** *n\_codepoints* ) Convert *codepoints* into an UTF-8 string, using the shortest possible encoding.

#### **string\_from\_unicode() [2/2]**

```
std::string Bse::string_from_unicode (
              const std::vector< uint32_t > & codepoints )
Convert codepoints into an UTF-8 string, using the shortest possible encoding.
```
#### **string\_has\_int()**

bool Bse::string\_has\_int ( const [String](#page-19-0) & *string* ) Checks if a string contains a digit, optionally preceeded by whitespaces.

#### **string\_hexdump()**

```
String Bse::string_hexdump (
              const void ∗ addr,
               size_t length,
               size_t initial_offset )
```
Produce hexdump of a memory region.

Each output line consists of its hexadecimal offset, 16 hexadecimal bytes and the ASCII representation of the same 16 bytes.

#### **string\_is\_canonified()**

```
bool Bse::string_is_canonified (
              const String & string,
              const String & valid_chars )
Check if string_canonify() would modify string.
```
#### **string\_is\_uuid()**

```
bool Bse::string_is_uuid (
              const String & uuid_string )
Returns whether uuid_string contains a properly formatted UUID string.
```
#### **string\_join()**

```
String Bse::string_join (
              const String & junctor,
              const StringVector & strvec )
Join a number of strings.
```
Join a string vector into a single string, using *junctor* inbetween each pair of strings.

#### **string\_locale\_format()**

```
template<class... Args>
String Bse::string_locale_format (
              const char ∗ format,
              const Args &... args )
Formatted printing ala printf() into a String, using the current locale.
```
#### **string\_locale\_vprintf()**

```
String Bse::string_locale_vprintf (
              const char ∗ format,
               va_list vargs )
Formatted printing like string_vprintf using the current locale.
```
#### <span id="page-37-1"></span>**string\_lstrip()**

```
String Bse::string_lstrip (
              const String & input )
Strip whitespaces from the left of a string.
```
#### **string\_match\_identifier()**

```
bool Bse::string_match_identifier (
              const String & ident1,
              const String & ident2 )
Check equality of strings canonicalized to "[0-9a-z_]+".
```
#### **string\_match\_identifier\_tail()**

```
bool Bse::string_match_identifier_tail (
              const String & ident,
              const String & tail )
Variant of string_match_identifier() that matches tail against ident at word boundary.
```
#### **string\_multiply()**

```
String Bse::string_multiply (
              const String & s,
              uint64 count )
Reproduce a string s for count times.
```
#### **string\_normalize\_nfc()**

```
String Bse::string_normalize_nfc (
              const String & src )
Yield normalized composed UTF-8 string.
```
#### **string\_normalize\_nfd()**

[String](#page-19-0) Bse::string\_normalize\_nfd ( const [String](#page-19-0) & *src* ) Yield normalized decomposed UTF-8 string.

#### **string\_normalize\_nfkc()**

[String](#page-19-0) Bse::string\_normalize\_nfkc ( const [String](#page-19-0) & *src* ) Formatting stripped normalized composed UTF-8 string.

#### **string\_normalize\_nfkd()**

[String](#page-19-0) Bse::string\_normalize\_nfkd ( const [String](#page-19-0) & *src* ) Formatting stripped normalized decomposed UTF-8 string.

#### **string\_option\_check()**

bool Bse::string\_option\_check ( const [String](#page-19-0) & *option\_string,* const [String](#page-19-0) & *option* ) Check if an option is set/unset in an options list string.

#### **string\_option\_get()**

```
String Bse::string_option_get (
              const String & option_string,
              const String & option )
Retrieve the option value from an options list separated by ':' or ';'.
```
#### **string\_options\_split()**

void Bse::string\_options\_split ( const [String](#page-19-0) & *option\_string,* **vector**< [String](#page-19-0) > & *option\_names,* **vector**< [String](#page-19-0) > & *option\_values,* const [String](#page-19-0) & *empty\_default* ) Split an option list string into name/value pairs.

#### **string\_replace()**

```
String Bse::string_replace (
              const String & input,
              const String & marker,
              const String & replacement,
               size_t maxn )
```
<span id="page-39-0"></span>Replace substring *marker* in *input* with *replacement*, at most *maxn* times.

#### **string\_rstrip()**

```
String Bse::string_rstrip (
              const String & input )
Strip whitespaces from the right of a string.
```
#### **string\_set\_a2z()**

[String](#page-19-0) Bse::string\_set\_a2z ( ) Returns a string containing all of a-z.

#### **string\_set\_A2Z()**

[String](#page-19-0) Bse::string\_set\_A2Z ( ) Returns a string containing all of A-Z.

#### **string\_set\_ascii\_alnum()**

[String](#page-19-0) Bse::string\_set\_ascii\_alnum ( ) Returns a string containing all of 0-9, A-Z and a-z.

#### **string\_split()**

```
StringVector Bse::string_split (
              const String & string,
              const String & splitter,
               size_t maxn )
```
Split a string, using *splitter* as delimiter. Passing "" as *splitter* will split the string at whitespace positions.

#### **string\_split\_any()**

```
StringVector Bse::string_split_any (
              const String & string,
              const String & splitchars,
               size_t maxn )
```
Split a string, using any of the *splitchars* as delimiter. Passing "" as *splitter* will split the string between all position.

#### **string\_startswith()**

```
bool Bse::string_startswith (
              const String & string,
              const String & fragment )
Returns whether string starts with fragment.
```
#### <span id="page-39-1"></span>**string\_strip()**

```
String Bse::string_strip (
              const String & input )
Strip whitespaces from the left and right of a string.
```
#### **string\_substitute\_char()**

```
String Bse::string_substitute_char (
              const String & input,
              const char match,
              const char subst )
Replace all occouranes of match in input with subst.
```
#### **string\_to\_bool()**

bool Bse::string\_to\_bool ( const [String](#page-19-0) & *string,* bool *fallback* ) Interpret a string as boolean value. Interpret the string as number, "ON"/"OFF" or distinguish "false"/"true" or "yes"/"no" by starting letter. For empty strings, *fallback* is returned.

#### **string\_to\_cescape()**

[String](#page-19-0) Bse::string\_to\_cescape ( const [String](#page-19-0) & *str* ) Escape text like a C string. Returns a string that escapes all characters with a backslash '\' that need escaping in C language string syntax.

#### **string\_to\_cquote()**

<span id="page-40-0"></span>[String](#page-19-0) Bse::string\_to\_cquote ( const [String](#page-19-0) & *str* ) Returns a string as C string including double quotes.

#### **string\_to\_double() [1/2]**

**double** Bse::string\_to\_double ( const [String](#page-19-0) & *string* ) Parse a double from a string, trying locale specific characters and POSIX/C formatting.

#### **string\_to\_double() [2/2]**

```
double Bse::string_to_double (
              const char ∗ dblstring,
              const char ∗∗ endptr )
Similar to string_to_double(const String&), but returns the first failing character position in endptr.
```
#### **string\_to\_double\_vector()**

**vector**< **double** > Bse::string\_to\_double\_vector ( const [String](#page-19-0) & *string* ) Parse a string into a list of doubles, expects ';' as delimiter.

#### **string\_to\_int()**

```
int64 Bse::string_to_int (
              const String & string,
               size_t ∗ consumed,
              uint base )
```
Parse a string into a 64bit integer, optionally specifying the expected number base.

#### **string\_to\_type()**

```
\verb|template| < \verb|typename Type| >Type Bse::string_to_type (
               const String & string )
Convert a string to template argument type, such as bool, int, double.
```
#### **string\_to\_uint()**

```
uint64 Bse::string_to_uint (
              const String & string,
               size_t ∗ consumed,
              uint base )
```
Parse a string into a 64bit unsigned integer, optionally specifying the expected number base.

#### **string\_tolower()**

```
String Bse::string_tolower (
              const String & str )
Convert all string characters into Unicode lower case characters.
```
#### **string\_totitle()**

```
String Bse::string_totitle (
              const String & str )
Convert all string characters into Unicode title characters.
```
#### **string\_toupper()**

[String](#page-19-0) Bse::string\_toupper ( const [String](#page-19-0) & *str* ) Convert all string characters into Unicode upper case characters.

#### **string\_vector\_erase\_empty()**

```
void Bse::string_vector_erase_empty (
              StringVector & svector )
Remove empty elements from a string vector.
```
#### **string\_vector\_find()**

```
String Bse::string_vector_find (
              const StringVector & svector,
              const String & prefix,
              const String & fallback )
Search for prefix in svector and return the matching element.
```
If multiple matches are possible, the last one is returned.

#### Returns

*fallback* if no match was found.

#### **string\_vector\_find\_value()**

```
String Bse::string_vector_find_value (
              const StringVector & svector,
              const String & prefix,
              const String & fallback )
```
Search for *prefix* in *svector* and return reminder of the matching string. If multiple matches are possible, the last one is returned.

#### Returns

*fallback* if no match was found.

#### **string\_vector\_lstrip()**

```
void Bse::string_vector_lstrip (
              StringVector & svector )
Left-strip all elements of a string vector, see string_lstrip().
```
#### **string\_vector\_rstrip()**

```
void Bse::string_vector_rstrip (
               StringVector & svector )
Right-strip all elements of a string vector, see string_rstrip().
```
#### **string\_vector\_strip()**

```
void Bse::string_vector_strip (
              StringVector & svector )
Strip all elements of a string vector, see string_strip().
```
#### **string\_vprintf()**

```
String String String Bse::string_vprintf (
              const char ∗ format,
               va_list vargs )
Formatted printing ala vprintf() into a String, using the POSIX/C locale.
```
#### **text\_convert()**

```
bool Bse::text_convert (
              const String & to_charset,
              String & output_string,
              const String & from_charset,
              const String & input_string,
              const String & fallback_charset,
              const String & output_mark )
```
Convert a string from one encoding to another.

<span id="page-43-0"></span>Convert *input\_string* from encoding *from\_charset* to *to\_charset*, returning *output\_string*. Interpret unknown characters according to *fallback\_charset*. Use *output\_mark* in place of unconvertible characters. Returns whether the conversion was successful.

#### **timestamp\_benchmark()**

```
uint64 Bse::timestamp_benchmark ( )
Returns benchmark timestamp in nano-seconds, clock starts around program startup.
```
#### **timestamp\_format()**

```
String Bse::timestamp_format (
              uint64 stamp,
              uint maxlength )
Convert stamp into a string, adding µsecond fractions if space permits.
```
#### <span id="page-43-1"></span>**timestamp\_realtime()**

[uint64](#page-20-0) Bse::timestamp\_realtime ( ) Return the current time as uint64 in µseconds.

#### **timestamp\_resolution()**

```
uint64 Bse::timestamp_resolution ( )
Provide resolution of timestamp_benchmark() in nano-seconds.
```
#### **timestamp\_startup()**

[uint64](#page-20-0) Bse::timestamp\_startup ( ) Provides the [timestamp\\_realtime\(\)](#page-43-1) value from program startup.

#### **unicode\_is\_assigned()**

```
constexpr bool Bse::unicode_is_assigned (
              uint32_t u ) [inline]
Return whether u matches any of the assigned Unicode planes.
```
#### **unicode\_is\_character()**

constexpr bool Bse::unicode\_is\_character ( **uint32\_t** *u* ) [inline] Return whether *u* is not one of the 66 Unicode noncharacters.

#### **unicode\_is\_control\_code()**

constexpr bool Bse::unicode\_is\_control\_code ( **uint32\_t** *u* ) [inline] Return whether *u* is one of the 65 Unicode control codes.

#### **unicode\_is\_noncharacter()**

```
constexpr bool Bse::unicode_is_noncharacter (
              uint32_t u ) [inline]
Return whether u is one of the 66 Unicode noncharacters.
```
#### **unicode\_is\_private()**

constexpr bool Bse::unicode\_is\_private ( **uint32\_t** *u* ) [inline] Return whether *u* is in one of the 3 private use areas of Unicode.

#### **unicode\_is\_valid()**

constexpr bool Bse::unicode\_is\_valid (

```
uint32_t u ) [inline]
```
Return whether *u* is an allowed Unicode codepoint within 0x10FFFF and not part of a UTF-16 surrogate pair.

#### **url\_show()**

bool Bse::url\_show ( const **char** ∗ *url* ) Find a suitable WWW user agent (taking user configurations into account) and start it to display *url*. Display *url* via a suitable WWW user agent. Several user agents are tried before giving up.

#### Returns

*True* if a user agent could be launched successfuly.

#### **utf8\_to\_unicode() [1/2]**

```
size_t Bse::utf8_to_unicode (
             const char ∗ str,
              uint32_t ∗ codepoints )
```
Convert valid UTF-8 sequences to Unicode codepoints, invalid sequences are treated as Latin-1 characters. The array *codepoints* must be able to hold at least as many elements as are characters stored in *str*. Returns the number of codepoints stored in *codepoints*.

#### **utf8\_to\_unicode() [2/2]**

```
size_t Bse::utf8_to_unicode (
             const std::string & str,
              std::vector< uint32_t > & codepoints )
Convert valid UTF-8 sequences to Unicode codepoints, invalid sequences are treated as Latin-1 characters.
Returns the number of codepoints newly stored in codepoints.
```
**utf8len() [1/2]**

```
size_t Bse::utf8len (
             const char ∗ str )
```
Count valid UTF-8 sequences, invalid sequences are counted as Latin-1 characters.

#### **utf8len() [2/2]**

**size\_t** Bse::utf8len ( const **std::string** & *str* ) Count valid UTF-8 sequences, invalid sequences are counted as Latin-1 characters.

#### **vector\_erase\_element()**

 $template < class V >$ bool Bse::vector\_erase\_element ( V & *v,* const typename V::value\_type & *value* ) Erase element *value* from **std::vector** *v* if it is present.

#### **vector\_erase\_iface()**

```
template<class V, class 0 >bool Bse::vector_erase_iface (
             V & v,
             O ∗ value )
Erase element value from std::vector v if it matches a vector elements iface().
```
#### **version()**

**std::string** Bse::version ( ) Provide a string containing the BSE library build.

#### **warning()**

```
template<class ... Args>
void Bse::warning (
             const char ∗ format,
              const Args &... args )
Issue a printf-like warning message.
```
#### <span id="page-45-0"></span>**zintern\_decompress()**

```
uint8 * Bse::zintern decompress (
              unsigned int decompressed_size,
              const unsigned char ∗ cdata,
              unsigned int cdata_size )
Decompress data via zlib.
```
Parameters

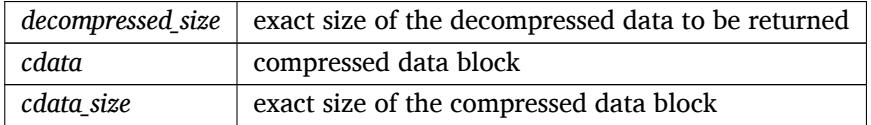

Returns

decompressed data block or NULL in low memory situations

Decompress the data from *cdata* of length *cdata\_size* into a newly allocated block of size *decompressed\_size* which is returned. The returned block needs to be released with zintern free(). This function is intended to

decompress data which has been compressed with the packres.py utility, so no errors should occour during decompression. Consequently, if any error occours during decompression or if the resulting data block is of a size other than *decompressed\_size*, the program will abort with an appropriate error message. If not enough memory could be allocated for decompression, NULL is returned.

#### <span id="page-46-0"></span>**zintern\_free()**

void Bse::zintern\_free ( [uint8](#page-20-2) ∗ *dc\_data* ) Free data returned from zintern decompress().

# **Variable Documentation**

#### **cached\_hash\_secret**

**uint64\_t** Bse::cached\_hash\_secret Use hash secret() for access.

#### **KAMMER\_FREQ**

const SfiReal Bse::KAMMER\_FREQ Kammer note, representing the kammer frequency's MIDI note value for A' or A4.

#### **KAMMER\_NOTE**

const SfiInt Bse::KAMMER\_NOTE Value represents unparsable/unknown notes.

#### **KAMMER\_OCTAVE**

const SfiInt Bse::KAMMER\_OCTAVE Pitch Standard, see also: [https://en.wikipedia.org/wiki/A440\\_\(pitch\\_standard\)](https://en.wikipedia.org/wiki/A440_(pitch_standard))

#### **MAX\_OCTAVE**

Const Bse::MAX\_OCTAVE Octave of MIN\_NOTE.

#### **MIN\_FINE\_TUNE**

const SfiInt Bse::MIN\_FINE\_TUNE Octave of MAX\_NOTE.

#### **MIN\_OCTAVE**

<span id="page-46-1"></span>Const Bse::MIN\_OCTAVE Octave number for MIDI A'.

# **1.2 Bse::AnsiColors Namespace Reference**

The [AnsiColors](#page-46-1) namespace contains utility functions for colored terminal output.

# **Enumerations**

• enum [Colors](#page-47-0) { , [RESET](#page-47-1) } *ANSI color symbols.*

### **Functions**

- void [configure](#page-48-0) (Colorize colorize) *Override the environment variable \$BSE\_COLOR (which may contain "always", "never" or "auto").*
- bool [colorize\\_tty](#page-47-2) ( **int** fd)
	- *Check whether the tty fd should use colorization, checks BSE\_COLOR if fd == -1.*
- **std::string** [color](#page-47-3) [\(Colors](#page-47-0) acolor, [Colors](#page-47-0) c1, [Colors](#page-47-0) c2, [Colors](#page-47-0) c3, [Colors](#page-47-0) c4, [Colors](#page-47-0) c5, [Colors](#page-47-0) c6) *Return ANSI code for the specified color if stdout & stderr should be colorized, see [colorize\\_tty\(\).](#page-47-2)*
- const **char**  $*$  color code [\(Colors](#page-47-0) acolor) *Return ANSI code for the specified color.*

### **Detailed Description**

The [AnsiColors](#page-46-1) namespace contains utility functions for colored terminal output.

### <span id="page-47-0"></span>**Enumeration Type Documentation**

#### **Colors**

enum [Bse::AnsiColors::Colors](#page-47-0) ANSI color symbols.

Enumerator

<span id="page-47-1"></span>RESET | Reset combines BOLD OFF, ITALICS OFF, UNDERLINE OFF, INVERSE OFF, STRIKETHROUGH\_OFF.

## <span id="page-47-3"></span>**Function Documentation**

#### **color()**

```
std::string Bse::AnsiColors::color (
             Colors acolor,
             Colors c1,
             Colors c2,
             Colors c3,
             Colors c4,
             Colors c5,
              Colors c6 )
```
<span id="page-47-4"></span>Return ANSI code for the specified color if stdout & stderr should be colorized, see colorize tty().

#### **color\_code()**

```
const char ∗ Bse::AnsiColors::color_code (
              Colors acolor )
Return ANSI code for the specified color.
```
#### **colorize\_tty()**

```
bool Bse::AnsiColors::colorize_tty (
              int fd )
Check whether the tty fd should use colorization, checks BSE COLOR if fd = = -1.
```
#### <span id="page-48-0"></span>**configure()**

```
void Bse::AnsiColors::configure (
             Colorize colorize )
Override the environment variable $BSE_COLOR (which may contain "always", "never" or "auto").
```
# **1.3 Bse::Lib Namespace Reference**

Namespace for implementation internals.

#### **Classes**

- class [KeccakF1600](#page-103-0)
	- *The Keccak-f[1600] Permutation, see the Keccak specification [Peeters und Assche](#page-250-0) [\(2011\)](#page-250-0) .*
- class [ScopedLocale](#page-157-0)

*Class to push a specific locale\_t for the scope of its lifetime.*

• class [ScopedPosixLocale](#page-158-0)

*Class to push the POSIX/C locale\_t (UTF-8) for the scope of its lifetime.*

• class [StringFormatter](#page-212-0)

<span id="page-48-1"></span>*[StringFormatter](#page-212-0) - sprintf() like string formatting for C++.*

### **Detailed Description**

Namespace for implementation internals.

# **1.4 Bse::Path Namespace Reference**

The [Path](#page-48-1) namespace provides functions for file path manipulation and testing.

#### **Functions**

- [String](#page-19-0) [dirname](#page-51-0) (const [String](#page-19-0) &path)
	- *Retrieve the directory part of the filename @ path.*
- [String](#page-19-0) [basename](#page-49-0) (const [String](#page-19-0) &path)

*Strips all directory components from path and returns the resulting file name.*

• [String](#page-19-0) [realpath](#page-52-0) (const String &path)

*Resolve links and directory references in path and provide a canonicalized absolute pathname.*

- [String](#page-19-0) [abspath](#page-49-1) (const [String](#page-19-0) &path, const [String](#page-19-0) &incwd)
- bool [isabs](#page-51-1) (const [String](#page-19-0) &path)

*Return wether path is an absolute pathname.*

• bool [isdirname](#page-52-1) (const [String](#page-19-0) &path)

*Return wether path is pointing to a directory component.*

• bool [mkdirs](#page-52-2) (const [String](#page-19-0) &dirpath, [uint](#page-20-1) mode)

*Create the directories in dirpath with mode, check errno on false returns.*

• [String](#page-19-0) user home (const String &username)

*Get a user's home directory, uses \$HOME if no username is given.*

• [String](#page-19-0) data home () *Get the \$XDG\_DATA\_HOME directory, see:* <https://specifications.freedesktop.org/basedir-spec/latest>*.*

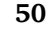

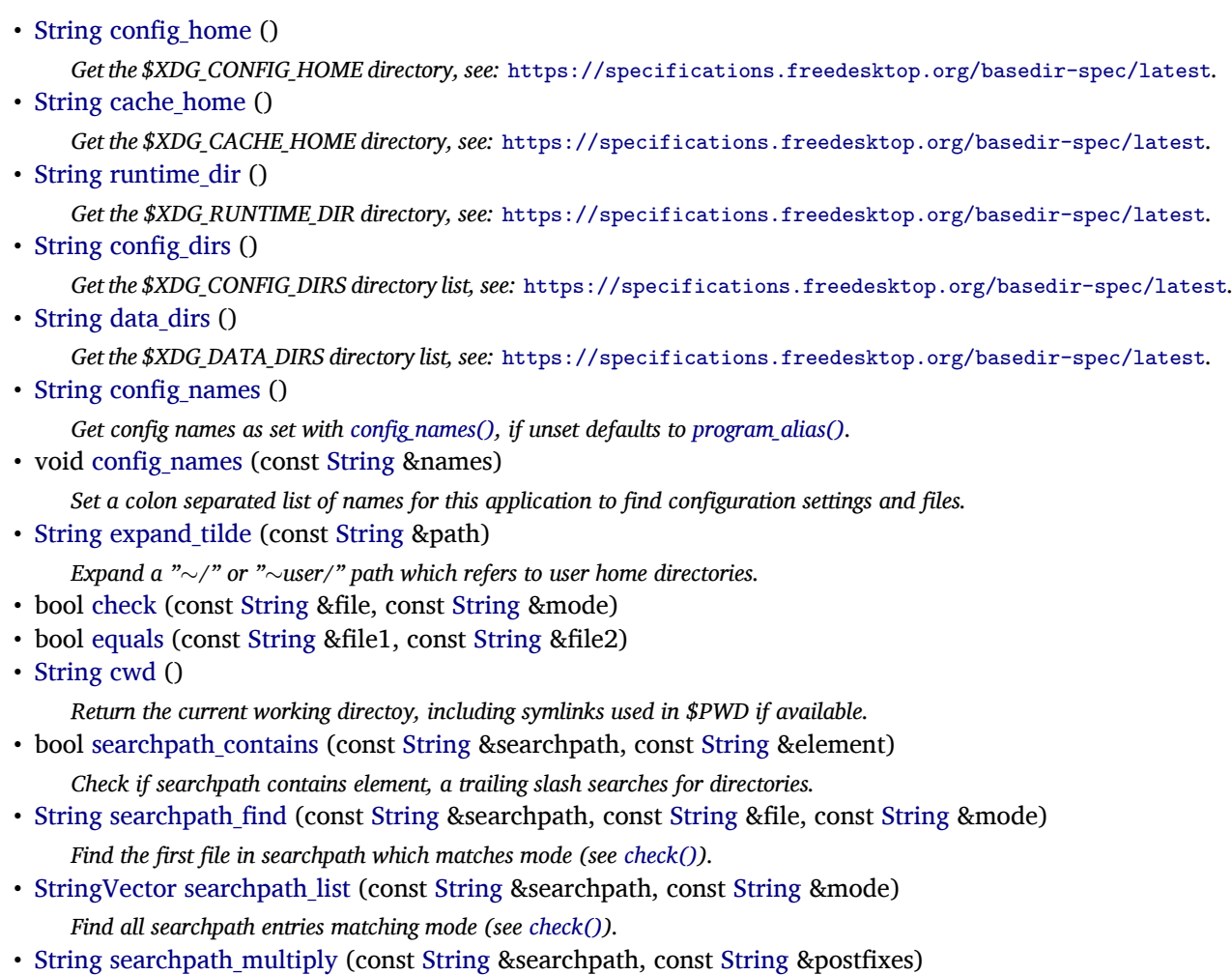

*Yield a new searchpath by combining each element of searchpath with each element of postfixes.*

# **Detailed Description**

The [Path](#page-48-1) namespace provides functions for file path manipulation and testing.

# <span id="page-49-1"></span>**Function Documentation**

# **abspath()**

```
String Bse::Path::abspath (
              const String & path,
              const String & incwd )
```
Parameters

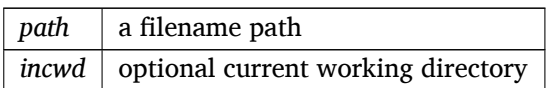

<span id="page-49-0"></span>Complete *path* to become an absolute file path. If neccessary, *incwd* or the real current working directory is prepended.

## **basename()**

```
String Bse::Path::basename (
              const String & path )
```
<span id="page-50-1"></span>Strips all directory components from *path* and returns the resulting file name.

#### **cache\_home()**

```
String Bse::Path::cache_home ( )
https://specifications.freedesktop.org/basedir-spec/latest.
```
#### **check()**

```
bool Bse::Path::check (
              const String & file,
              const String & mode )
```
Parameters

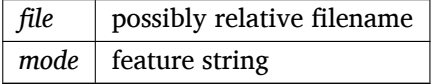

Returns

true if *file* adhears to *mode*

Perform various checks on *file* and return whether all checks passed. On failure, errno is set appropriately, and FALSE is returned. Available features to be checked for are:

- e *file* must exist
- r *file* must be readable
- w *file* must be writable
- x *file* must be executable
- f *file* must be a regular file
- d *file* must be a directory
- l *file* must be a symbolic link
- c *file* must be a character device
- b *file* must be a block device
- p *file* must be a named pipe
- <span id="page-50-2"></span>• s - *file* must be a socket.

#### **config\_dirs()**

<span id="page-50-0"></span>[String](#page-19-0) Bse::Path::config\_dirs ( ) Get the \$XDG\_CONFIG\_DIRS directory list, see: <https://specifications.freedesktop.org/basedir-spec/latest>.

#### **config\_home()**

```
String Bse::Path::config_home ( )
Get the $XDG_CONFIG_HOME directory, see: https://specifications.freedesktop.org/basedir-spec/latest.
```
#### **config\_names() [1/2]**

<span id="page-51-4"></span>[String](#page-19-0) Bse::Path::config\_names ( ) Get config names as set with config names(), if unset defaults to program alias().

#### **config\_names() [2/2]**

<span id="page-51-7"></span>void Bse::Path::config\_names ( const [String](#page-19-0) & *names* ) Set a colon separated list of names for this application to find configuration settings and files.

#### **cwd()**

<span id="page-51-3"></span>[String](#page-19-0) Bse::Path::cwd ( ) Return the current working directoy, including symlinks used in \$PWD if available.

#### **data\_dirs()**

<span id="page-51-2"></span>[String](#page-19-0) Bse::Path::data\_dirs ( ) Get the \$XDG\_DATA\_DIRS directory list, see: <https://specifications.freedesktop.org/basedir-spec/latest>.

#### **data\_home()**

<span id="page-51-0"></span>[String](#page-19-0) Bse::Path::data\_home ( ) Get the \$XDG\_DATA\_HOME directory, see: <https://specifications.freedesktop.org/basedir-spec/latest>.

#### **dirname()**

<span id="page-51-6"></span>[String](#page-19-0) Bse::Path::dirname ( const [String](#page-19-0) & *path* ) Retrieve the directory part of the filename @ path.

#### **equals()**

```
bool Bse::Path::equals (
              const String & file1,
              const String & file2 )
```
Parameters

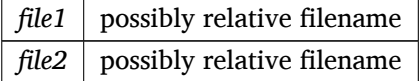

Returns

<span id="page-51-5"></span>TRUE if *file1* and *file2* are equal

Check whether *file1* and *file2* are pointing to the same inode in the same file system on the same device.

#### **expand\_tilde()**

```
String Bse::Path::expand_tilde (
             const String & path )
Expand a "∼/" or "∼user/" path which refers to user home directories.
```
#### **isabs()**

```
bool Bse::Path::isabs (
              const String & path )
Return wether path is an absolute pathname.
```
#### <span id="page-52-1"></span>**isdirname()**

<span id="page-52-2"></span>bool Bse::Path::isdirname ( const [String](#page-19-0) & *path* ) Return wether *path* is pointing to a directory component.

#### **mkdirs()**

```
bool Bse::Path::mkdirs (
              const String & dirpath,
              uint mode )
Create the directories in dirpath with mode, check errno on false returns.
```
#### <span id="page-52-0"></span>**realpath()**

```
String Bse::Path::realpath (
              const String & path )
Resolve links and directory references in path and provide a canonicalized absolute pathname.
```
#### **runtime\_dir()**

<span id="page-52-4"></span>[String](#page-19-0) Bse::Path::runtime\_dir ( ) Get the \$XDG\_RUNTIME\_DIR directory, see: <https://specifications.freedesktop.org/basedir-spec/latest>.

#### **searchpath\_contains()**

```
bool Bse::Path::searchpath_contains (
              const String & searchpath,
              const String & element )
Check if searchpath contains element, a trailing slash searches for directories.
```
#### <span id="page-52-5"></span>**searchpath\_find()**

```
String Bse::Path::searchpath_find (
              const String & searchpath,
              const String & file,
              const String & mode )
Find the first file in searchpath which matches mode (see check()).
```
#### <span id="page-52-6"></span>**searchpath\_list()**

```
StringVector Bse::Path::searchpath_list (
              const String & searchpath,
              const String & mode )
Find all searchpath entries matching mode (see check()).
```
#### **searchpath\_multiply()**

```
String Bse::Path::searchpath_multiply (
              const String & searchpath,
              const String & postfixes )
Yield a new searchpath by combining each element of searchpath with each element of postfixes.
```
#### <span id="page-53-0"></span>**user\_home()**

```
String Bse::Path::user_home (
              const String & username )
Get a user's home directory, uses $HOME if no username is given.
```
# <span id="page-53-1"></span>**1.5 Bse::Procedure Namespace Reference**

The [Procedure](#page-53-1) namespace contains procedure/IDL helpers.

#### **Detailed Description**

The [Procedure](#page-53-1) namespace contains procedure/IDL helpers.

# **1.6 Bse::Re Namespace Reference**

Some **std::regex** wrappers to simplify usage and reduce compilation time.

### **Detailed Description**

Some **std::regex** wrappers to simplify usage and reduce compilation time.

# **1.7 Bse::Test Namespace Reference**

The [Test](#page-53-2) namespace offers utilities for unit tests.

# **Classes**

<span id="page-53-2"></span>• class [Timer](#page-224-0) *Class for profiling benchmark tests.*

### **Functions**

• void [init](#page-54-0) ( **int** ∗argcp, **char** ∗∗argv, const [StringVector](#page-19-1) &args)

*Initialize the [Bse](#page-5-0) core for a test program.*

- bool [slow](#page-55-0) ()
	- *Indicates whether slow tests should be run.*
- bool [verbose](#page-55-1) ()

*Indicates whether tests should run verbosely.*

- **uint64\_t** [random\\_int64](#page-54-1) ()
	- *Return random int for reproduceble tests.*
- **int64\_t** [random\\_irange](#page-54-2) ( **int64\_t** begin, **int64\_t** end) *Return random int within range for reproduceble tests.*
- **double** random float ()
	- *Return random double for reproduceble tests.*
- **double** [random\\_frange](#page-54-4) ( **double** begin, **double** end) *Return random double within range for reproduceble tests.*
- **int** [run](#page-54-5) (const [StringVector](#page-19-1) &test\_names)
	- *Run named tests.*
- $\cdot$  **int** [run](#page-55-2)  $()$ *Run all registered tests.* • [String](#page-19-0) [stringify\\_arg](#page-55-3) (const **char** ∗a, const **char** ∗str\_a) *== Stringify Args ==*

# **Detailed Description**

The [Test](#page-53-2) namespace offers utilities for unit tests. The [Test](#page-53-2) namespace is made available by  $\#$ include <br/>bse/testing.hh> See also bse/testing.hh.

# <span id="page-54-0"></span>**Function Documentation**

#### **init()**

```
void Bse::Test::init (
               int ∗ argcp,
               char ∗∗ argv,
              const StringVector & args )
```
Initialize the [Bse](#page-5-0) core for a test program.

<span id="page-54-3"></span>Initializes [Bse](#page-5-0) to execute unit tests by calling parse settings and args() with args "autonomous=1" and "testing =  $1$ " and setting the application name. See also #\$BSE\_DEBUG.

#### **random\_float()**

<span id="page-54-4"></span>**double** Bse::Test::random\_float ( ) Return random double for reproduceble tests.

#### **random\_frange()**

```
double Bse::Test::random_frange (
               double begin,
               double end )
Return random double within range for reproduceble tests.
```
#### <span id="page-54-1"></span>**random\_int64()**

<span id="page-54-2"></span>**uint64\_t** Bse::Test::random\_int64 ( ) Return random int for reproduceble tests.

#### **random\_irange()**

```
int64_t Bse::Test::random_irange (
               int64_t begin,
               int64_t end )
Return random int within range for reproduceble tests.
```
#### **run() [1/2]**

```
int Bse::Test::run (
              const StringVector & test_names )
Run named tests.
```

```
run() [2/2]
```
<span id="page-55-0"></span>**int** Bse::Test::run ( void ) Run all registered tests.

#### **slow()**

<span id="page-55-3"></span>bool Bse::Test::slow ( ) Indicates whether slow tests should be run.

#### **stringify\_arg()**

```
String Bse::Test::stringify_arg (
             const char ∗ a,
             const char ∗ str_a ) [inline]
= Stringify Args = =
```
#### <span id="page-55-1"></span>**verbose()**

```
bool Bse::Test::verbose ( )
Indicates whether tests should run verbosely.
```
# **1.8 Bse::Xms Namespace Reference**

Namespace for XML based serialization.

#### **Classes**

• struct [DataConverter](#page-75-0)

*Template to specialize XML attribute conversion for various data types.*

- class [Reflink](#page-155-0)
	- *Representation for an object reference between [SerializableInterface](#page-159-0) objects.*
- class [SerializableInterface](#page-159-0)

*Interface for serializable objects with [Reflink](#page-155-0) support.*

• class [SerializationField](#page-160-0)

*Reference to a storage attribute (or child node) for serialization.*

• class [SerializationNode](#page-162-0)

<span id="page-55-4"></span>*Representation of a storage node for serialization via [save\(\)](#page-165-0) and [load\(\)](#page-164-0)*

## **Detailed Description**

Namespace for XML based serialization.

# **1.9 Sfi Module Reference**

The [Sfi](#page-55-4) namespace contains utilities for synthesis.

# **Detailed Description**

The [Sfi](#page-55-4) namespace contains utilities for synthesis.

# **Chapter 2**

# **Class Documentation**

# **2.1 Bse::AlignedArray**< **T, ALIGNMENT** > **Class Template Reference**

Class to maintain an array of aligned memory. #include <bcore.hh>

# **Detailed Description**

**template**<**class T, int ALIGNMENT**> **class Bse::AlignedArray**< **T, ALIGNMENT** >

Class to maintain an array of aligned memory. The documentation for this class was generated from the following file:

• bse/bcore.hh

# **2.2 Bse::AlignedPOD**< **SIZE** > **Struct Template Reference**

Helper to provide memory for placement new AlignedPOD<SIZE> is aligned like max\_align\_t or like mal**loc()**-ed memory and provides SIZE bytes. #include <randomhash.hh>

## **Detailed Description**

```
template<size_t SIZE>
struct Bse::AlignedPOD< SIZE >
```
Helper to provide memory for placement new AlignedPOD<SIZE> is aligned like max align t or like mal**loc()**-ed memory and provides SIZE bytes. Idiomatic use is:

```
static AlignedPOD<sizeof (std::string)> pod_mem;
std::string *str = new (&pod_mem) std::string();
```
The documentation for this struct was generated from the following file:

• bse/randomhash.hh

# <span id="page-57-0"></span>**2.3 Bse::AsyncBlockingQueue**< **Value** > **Class Template Reference**

Asyncronous queue to push/pop values across thread boundaries. #include <bcore.hh>

# **Detailed Description**

### **template**<**class Value**> **class Bse::AsyncBlockingQueue**< **Value** >

Asyncronous queue to push/pop values across thread boundaries. The [AsyncBlockingQueue](#page-57-0) is a thread-safe asyncronous queue which blocks in pop() until data is provided through push() from any thread.

The documentation for this class was generated from the following file:

• bse/bcore.hh

# <span id="page-58-0"></span>**2.4 Bse::AutoSeeder Class Reference**

[AutoSeeder](#page-58-0) provides non-deterministic seeding entropy. #include <randomhash.hh>

# **Public Member Functions**

- [uint64](#page-20-0) [operator\(\)](#page-58-1) () const
	- *Generate non-deterministic 64bit random value.*
- template<typename RandomAccessIterator > void [generate](#page-58-2) (RandomAccessIterator begin, RandomAccessIterator end) *Fill the range [begin, end) with random unsigned integer values.*

# **Static Public Member Functions**

• static [uint64](#page-20-0) [random](#page-58-3) ()

*Generate non-deterministic 64bit random value.*

# **Detailed Description**

[AutoSeeder](#page-58-0) provides non-deterministic seeding entropy.

## <span id="page-58-2"></span>**Member Function Documentation**

#### **generate()**

```
template<typename RandomAccessIterator >
void Bse::AutoSeeder::generate (
              RandomAccessIterator begin,
              RandomAccessIterator end ) [inline]
Fill the range [begin, end) with random unsigned integer values.
```
#### <span id="page-58-1"></span>**operator()()**

```
uint64 Bse::AutoSeeder::operator() () const [inline]
Generate non-deterministic 64bit random value.
```
## **random()**

static [uint64](#page-20-0) Bse::AutoSeeder::random ( ) [inline], [static] Generate non-deterministic 64bit random value. The documentation for this class was generated from the following file:

<span id="page-58-4"></span>• bse/randomhash.hh

# **2.5 Bse::AuxData Struct Reference**

[AuxData](#page-58-4) - record to describe entity attributes with "key=value" strings. import"bseapi.idl"; Inherited by Bse::AuxDataAndIcon.

# **Public Attributes**

- [String](#page-19-0) [entity](#page-59-0)
	- *Entity that has an auxillary data list.*
- [StringSeq](#page-214-0) [attributes](#page-59-1) *List of "key=value" auxillary data strings.*

# **Detailed Description**

[AuxData](#page-58-4) - record to describe entity attributes with "key=value" strings.

## <span id="page-59-1"></span>**Member Data Documentation**

#### **attributes**

<span id="page-59-0"></span>[StringSeq](#page-214-0) Bse::AuxData::attributes List of "key = value" auxillary data strings.

#### **entity**

[String](#page-19-0) Bse::AuxData::entity Entity that has an auxillary data list. The documentation for this struct was generated from the following file:

• bse[/bseapi.idl](#page-246-0)

# <span id="page-59-2"></span>**2.6 Bse::AuxDataSeq Struct Reference**

[AuxDataSeq](#page-59-2) - a variable length list of [AuxData](#page-58-4) records. import"bseapi.idl";

## **Detailed Description**

[AuxDataSeq](#page-59-2) - a variable length list of [AuxData](#page-58-4) records. The documentation for this struct was generated from the following file:

• bse[/bseapi.idl](#page-246-0)

# <span id="page-59-3"></span>**2.7 Bse::Blob Class Reference**

Binary large object storage container. #include <br/>blob.hh>

# **Public Member Functions**

• [String](#page-19-0) [name](#page-61-0) () *Retrieve the [Blob'](#page-59-3)s filename or url.* • const **char** ∗ [data](#page-60-0) () *Retrieve the [Blob'](#page-59-3)s data.* • const [uint8](#page-20-2) ∗ [bytes](#page-60-1) () *Retrieve the [Blob'](#page-59-3)s data as uint8 buffer.* • **size\_t** [size](#page-61-1) ()

*Retrieve the [Blob'](#page-59-3)s data size in bytes.*

- [String](#page-19-0) [string](#page-61-2) ()
- *Copy [Blob](#page-59-3) data into a zero terminated string.*
- $\cdot$  [Blob](#page-60-2)  $\cap$

*Construct an empty [Blob.](#page-59-3)*

- [Blob](#page-60-3) (const [String](#page-19-0) &auto\_url)
	- *Construct [Blob](#page-59-3) from url or filename (auto detected).*
- [operator bool](#page-61-3) () const *Checks if the [Blob](#page-59-3) contains accessible data.*

# **Static Public Member Functions**

- static [Blob](#page-59-3) [from\\_file](#page-61-4) (const [String](#page-19-0) &filename) *Create [Blob](#page-59-3) by loading from filename.*
- static [Blob](#page-59-3) [from\\_url](#page-61-5) (const [String](#page-19-0) &url) *Create [Blob](#page-59-3) by opening a url.*

## **Detailed Description**

Binary large object storage container.

## <span id="page-60-2"></span>**Constructor & Destructor Documentation**

#### **Blob() [1/2]**

<span id="page-60-3"></span>Bse::Blob::Blob ( ) [explicit] Construct an empty [Blob.](#page-59-3)

#### **Blob() [2/2]**

Bse::Blob::Blob (

const [String](#page-19-0) & *auto\_url* ) [explicit] Construct [Blob](#page-59-3) from url or filename (auto detected).

# <span id="page-60-1"></span>**Member Function Documentation**

## **bytes()**

```
const uint8 ∗ Bse::Blob::bytes ( )
Retrieve the Blob's data as uint8 buffer.
```
#### **data()**

```
const char ∗ Bse::Blob::data ( )
Retrieve the Blob's data.
```
#### **from\_file()**

```
Blob Bse::Blob::from_file (
              const String & filename ) [static]
Create Blob by loading from filename.
```
#### **from\_url()**

```
Blob Bse::Blob::from_url (
              const String & url ) [static]
Create Blob by opening a url.
```
#### **name()**

<span id="page-61-3"></span>[String](#page-19-0) Bse::Blob::name ( ) Retrieve the [Blob'](#page-59-3)s filename or url.

#### **operator bool()**

<span id="page-61-1"></span>Bse::Blob::operator bool ( ) const [explicit] Checks if the [Blob](#page-59-3) contains accessible data.

#### **size()**

<span id="page-61-2"></span>**size\_t** Bse::Blob::size ( ) Retrieve the [Blob'](#page-59-3)s data size in bytes.

#### **string()**

[String](#page-19-0) Bse::Blob::string ( ) Copy [Blob](#page-59-3) data into a zero terminated string. The documentation for this class was generated from the following files:

- bse/blob.hh
- bse/blob.cc

# <span id="page-61-6"></span>**2.8 Bse::Bus Interface Reference**

Interface for effect stacks and per-track audio signal routing to the master output. import"bseapi.idl";

Inheritance diagram for Bse::Bus:

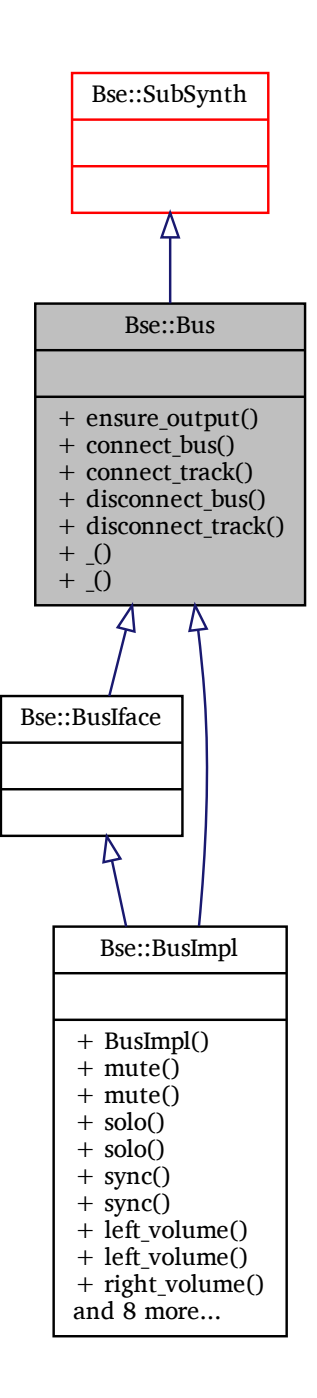

### **Public Member Functions**

- Error ensure output ()
	- *Ensure that a bus has an output connection.*
- Error [connect\\_bus](#page-63-1) [\(Bus](#page-61-6) bus)
	- *Add a bus to the input list of a bus.*
- Error [connect\\_track](#page-63-2) [\(Track](#page-225-0) track) *Add a track to the input list of a bus.*
- Error [disconnect\\_bus](#page-63-3) [\(Bus](#page-61-6) bus)

*Remove a bus from the input list of a bus.*

• Error disconnect track [\(Track](#page-225-0) track) *Remove a track from the input list of a bus.*

### **Detailed Description**

Interface for effect stacks and per-track audio signal routing to the master output.

# <span id="page-63-1"></span>**Member Function Documentation**

#### **connect\_bus()**

<span id="page-63-2"></span>Error Bse::Bus::connect\_bus ( [Bus](#page-61-6) *bus* ) Add a bus to the input list of a bus.

#### **connect\_track()**

<span id="page-63-3"></span>Error Bse::Bus::connect\_track ( [Track](#page-225-0) *track* ) Add a track to the input list of a bus.

#### **disconnect\_bus()**

Error Bse::Bus::disconnect\_bus ( [Bus](#page-61-6) *bus* ) Remove a bus from the input list of a bus.

#### <span id="page-63-4"></span>**disconnect\_track()**

<span id="page-63-0"></span>Error Bse::Bus::disconnect\_track ( [Track](#page-225-0) *track* ) Remove a track from the input list of a bus.

#### **ensure\_output()**

Error Bse::Bus::ensure\_output ( ) Ensure that a bus has an output connection. The documentation for this interface was generated from the following file:

• bse[/bseapi.idl](#page-246-0)

# **2.9 Bse::BusIface Class Reference**

IDL interface class for [Bse::Bus.](#page-61-6) #include  $\langle$ bseapi interfaces.hh $>$  Inheritance diagram for Bse::BusIface:

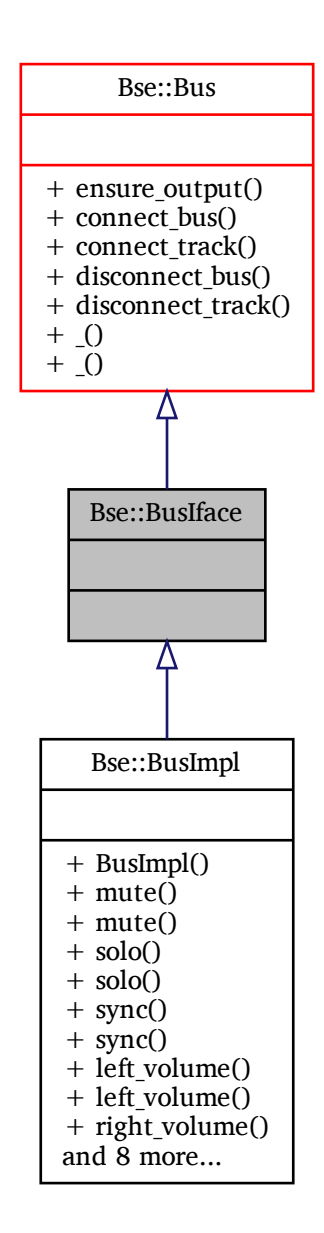

# **Additional Inherited Members**

## **Detailed Description**

IDL interface class for [Bse::Bus.](#page-61-6) The documentation for this class was generated from the following file:

• bse/bseapi interfaces.hh

# **2.10 Bse::BusImpl Class Reference**

Inheritance diagram for Bse::BusImpl:

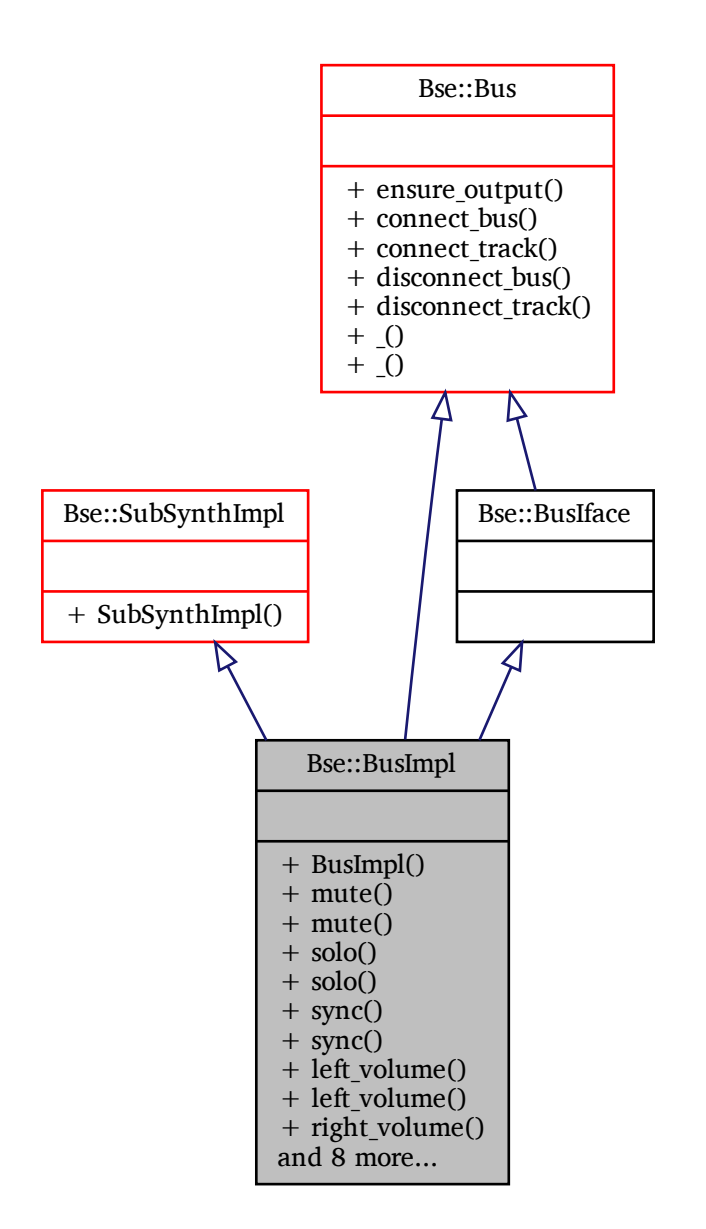

# **Additional Inherited Members**

## **Detailed Description**

The documentation for this class was generated from the following files:

- bse/bsebus.hh
- bse/bsebus.cc

# <span id="page-65-0"></span>**2.11 Bse::Category Struct Reference**

Categories describe useful type entities.

import"bseapi.idl";

# **Detailed Description**

Categories describe useful type entities. The documentation for this struct was generated from the following file:

• bse[/bseapi.idl](#page-246-0)

# **2.12 Bse::CategorySeq Struct Reference**

Sequence of [Category](#page-65-0) records. import"bseapi.idl";

# **Detailed Description**

Sequence of [Category](#page-65-0) records. The documentation for this struct was generated from the following file:

• bse[/bseapi.idl](#page-246-0)

# <span id="page-66-0"></span>**2.13 Bse::Container Interface Reference**

Base interface type for containers of [Item](#page-93-0) derived types. import"bseapi.idl"; Inheritance diagram for Bse::Container:

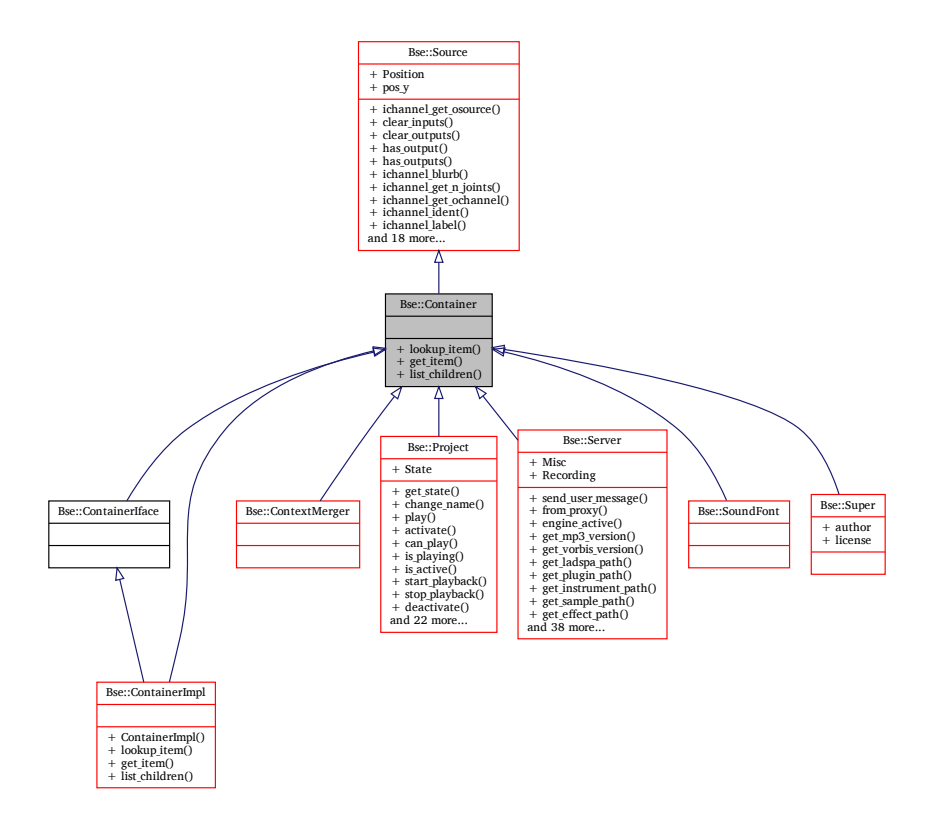

# **Public Member Functions**

- [Item](#page-93-0) lookup item [\(String](#page-19-0) uname) *Find an immediate child of a container by name (unique per container child).*
- [Item](#page-93-0) [get\\_item](#page-67-1) [\(String](#page-19-0) item\_type, [int32](#page-19-3) seq\_id)
	- *Retrieve the immediate child of type item\_type by its sequential id (the 'nth' child).*
- [ItemSeq](#page-101-0) list children ()
	- *List all immediate children of a container.*

# **Detailed Description**

Base interface type for containers of [Item](#page-93-0) derived types.

#### **Events:**

• **treechange** - Detail: 'additem' or 'removeitem' - a notification event is sent when an item is added to or removed from the container.

## <span id="page-67-1"></span>**Member Function Documentation**

#### **get\_item()**

```
Item Bse::Container::get_item (
              String item_type,
              int32 seq_id )
Retrieve the immediate child of type item_type by its sequential id (the 'nth' child).
```
#### <span id="page-67-2"></span>**list\_children()**

```
ItemSeq Bse::Container::list_children ( )
List all immediate children of a container.
```
#### **lookup\_item()**

```
Item Bse::Container::lookup_item (
              String uname )
```
Find an immediate child of a container by name (unique per container child). The documentation for this interface was generated from the following file:

• bse[/bseapi.idl](#page-246-0)

# **2.14 Bse::ContainerIface Class Reference**

```
IDL interface class for Bse::Container.
#include <bseapi_interfaces.hh>
```
Inheritance diagram for Bse::ContainerIface:

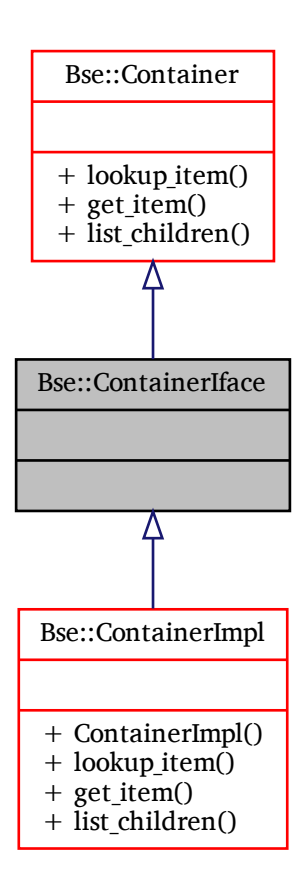

# **Additional Inherited Members**

# **Detailed Description**

IDL interface class for [Bse::Container.](#page-66-0) The documentation for this class was generated from the following file:

• bse/bseapi\_interfaces.hh

# **2.15 Bse::ContainerImpl Class Reference**

Inheritance diagram for Bse::ContainerImpl:

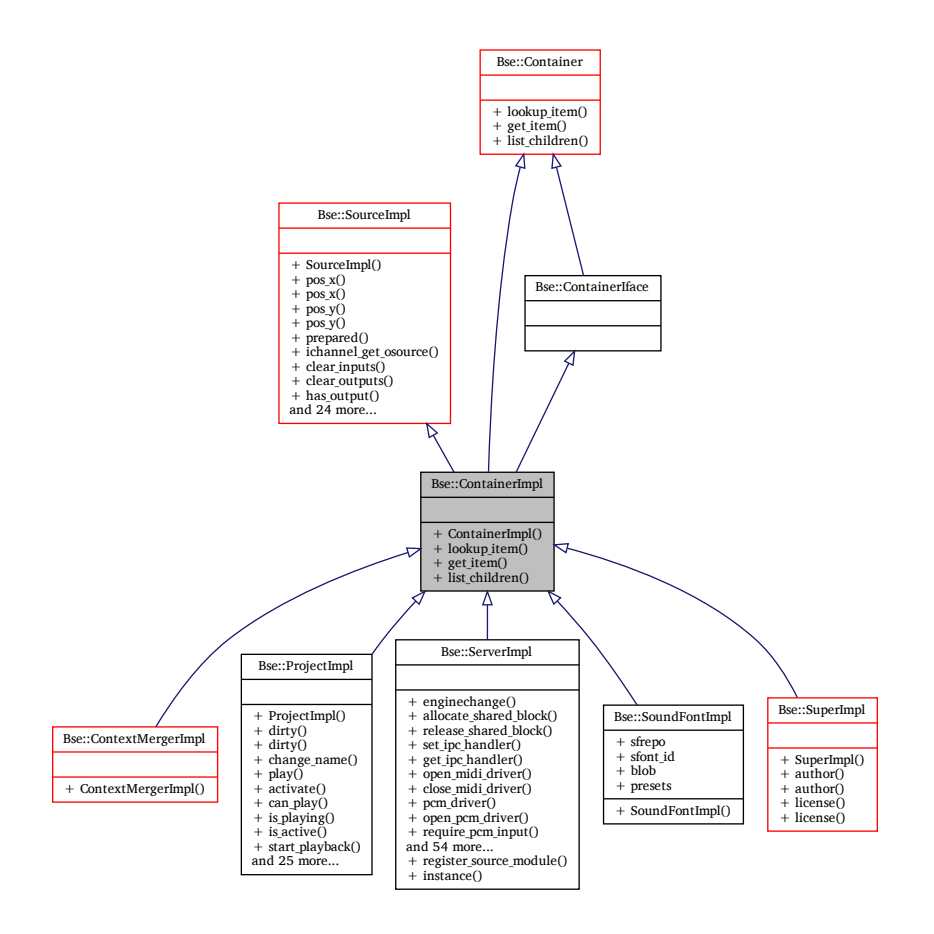

# **Additional Inherited Members**

# **Detailed Description**

The documentation for this class was generated from the following files:

- bse/bsecontainer.hh
- bse/bsecontainer.cc

# <span id="page-69-0"></span>**2.16 Bse::ContextMerger Interface Reference**

[Source](#page-203-0) module for merging multiple synthesis contexts, used to implement polyphony. import"bseapi.idl";

Inheritance diagram for Bse::ContextMerger:

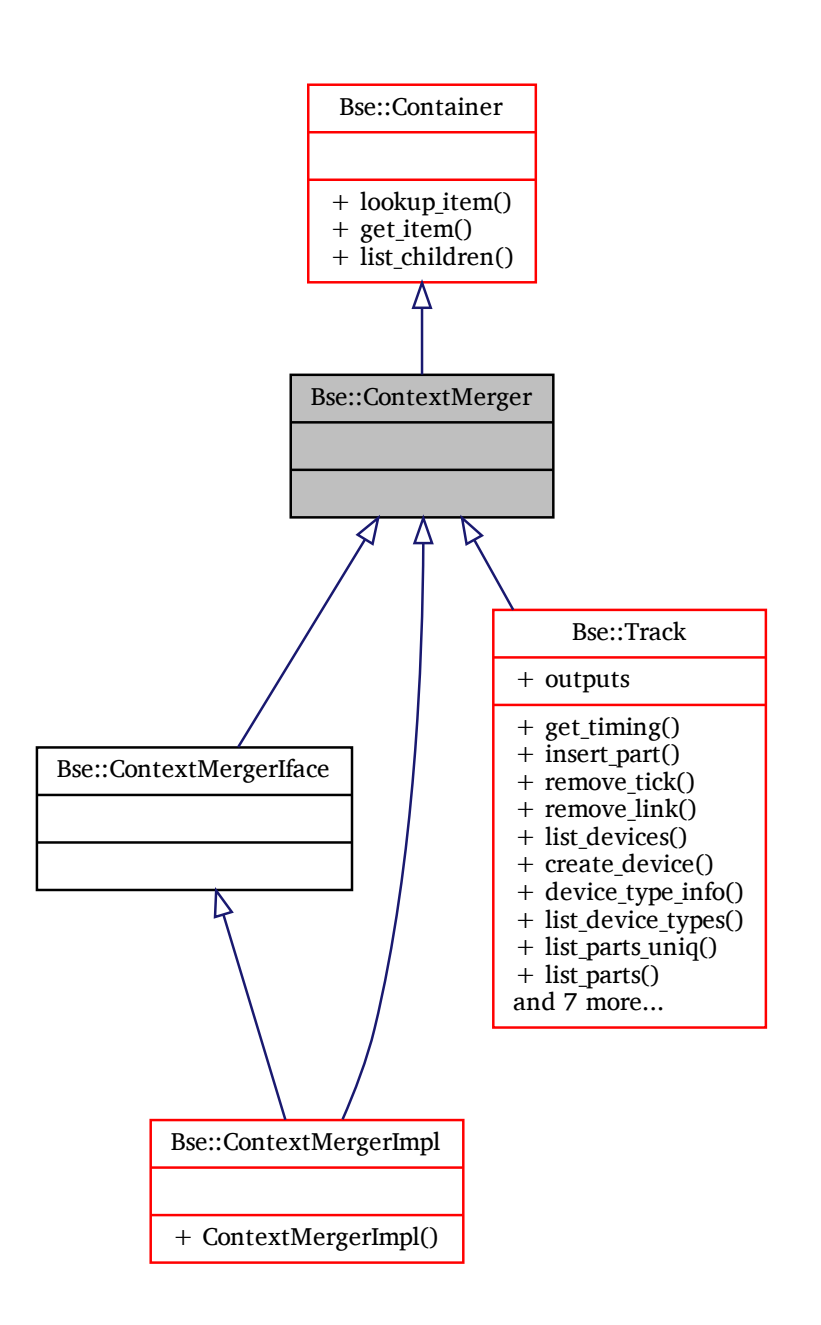

## **Additional Inherited Members**

## **Detailed Description**

[Source](#page-203-0) module for merging multiple synthesis contexts, used to implement polyphony. The documentation for this interface was generated from the following file:

• bse[/bseapi.idl](#page-246-0)

# **2.17 Bse::ContextMergerIface Class Reference**

IDL interface class for [Bse::ContextMerger.](#page-69-0)

#include  $<$ bseapi\_interfaces.hh $>$ Inheritance diagram for Bse::ContextMergerIface:

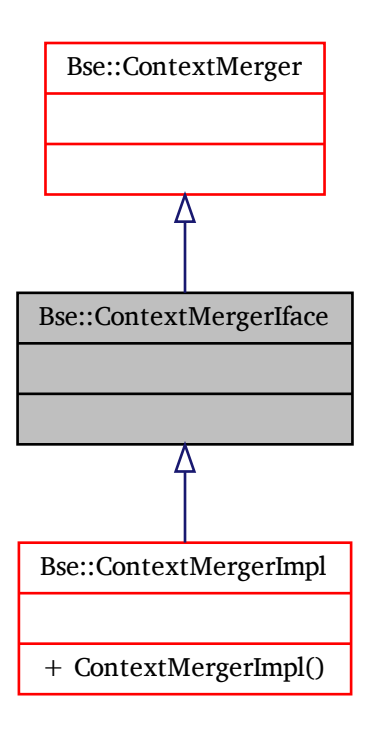

# **Additional Inherited Members**

## **Detailed Description**

IDL interface class for [Bse::ContextMerger.](#page-69-0) The documentation for this class was generated from the following file:

• bse/bseapi\_interfaces.hh
# **2.18 Bse::ContextMergerImpl Class Reference**

Inheritance diagram for Bse::ContextMergerImpl:

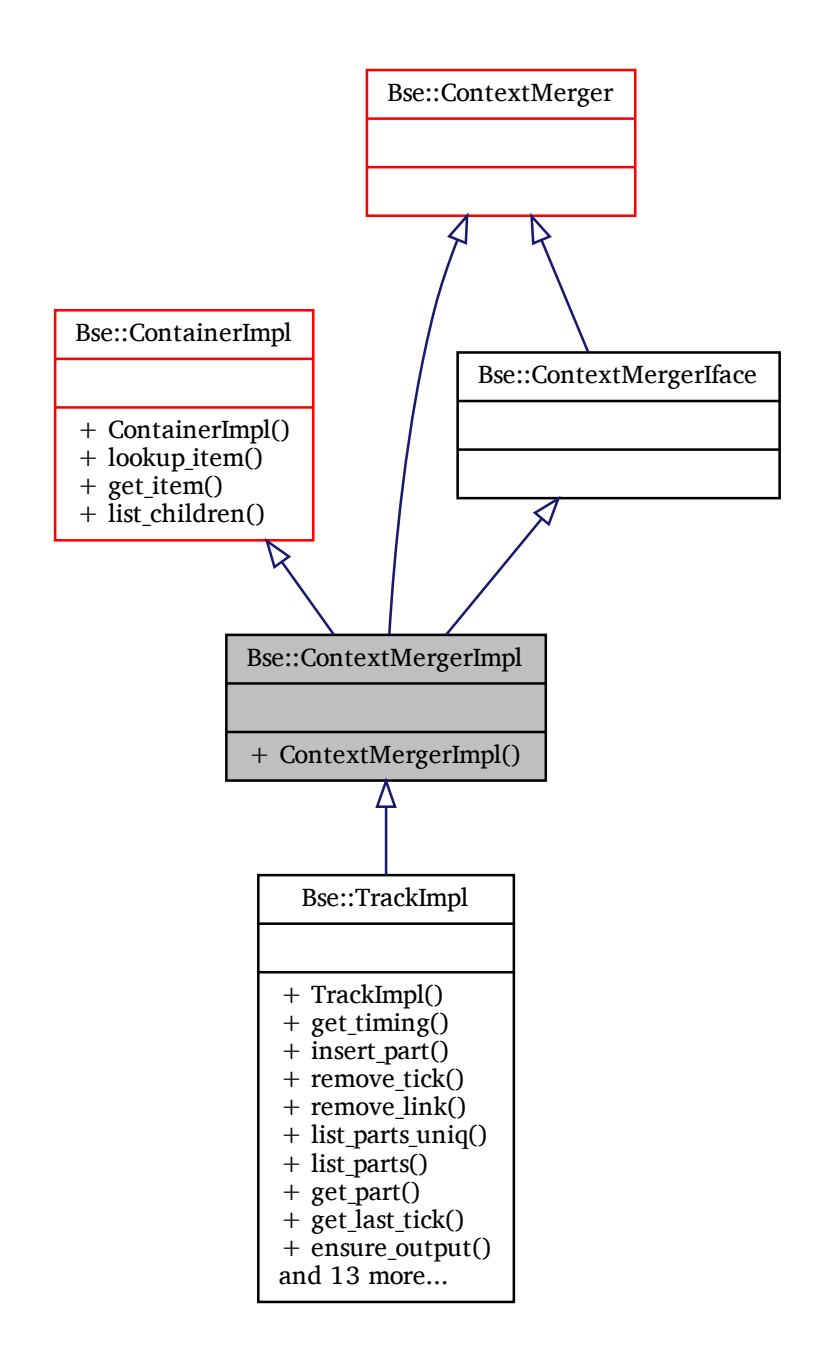

## **Additional Inherited Members**

## **Detailed Description**

The documentation for this class was generated from the following files:

- bse/bsecontextmerger.hh
- bse/bsecontextmerger.cc

# **2.19 ConvertAny Struct Reference**

Convert between Aida::Any and Jsonipc::JsonValue. #include <beast-sound-engine.hh> Inherited by Jsonipc::Convert< Aida::Any >.

# **Detailed Description**

Convert between Aida::Any and Jsonipc::JsonValue. The documentation for this struct was generated from the following file:

• bse/beast-sound-engine.hh

# <span id="page-73-0"></span>**2.20 Bse::CSynth Interface Reference**

Customizable synthesis (filter) network container. import"bseapi.idl"; Inheritance diagram for Bse::CSynth:

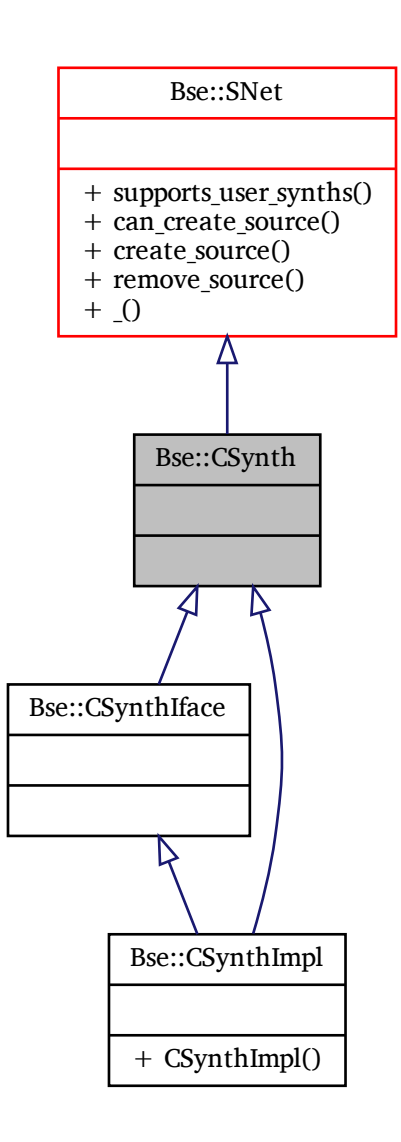

# **Additional Inherited Members**

## **Detailed Description**

Customizable synthesis (filter) network container. The documentation for this interface was generated from the following file:

• bse[/bseapi.idl](#page-246-0)

# **2.21 Bse::CSynthIface Class Reference**

IDL interface class for [Bse::CSynth.](#page-73-0) #include <bseapi\_interfaces.hh> Inheritance diagram for Bse::CSynthIface:

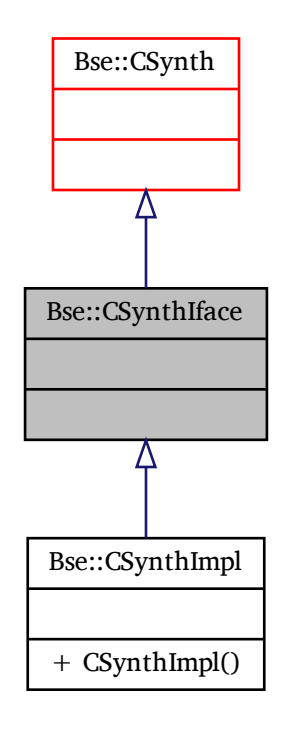

## **Additional Inherited Members**

## **Detailed Description**

IDL interface class for [Bse::CSynth.](#page-73-0) The documentation for this class was generated from the following file:

• bse/bseapi\_interfaces.hh

# **2.22 Bse::CSynthImpl Class Reference**

Inheritance diagram for Bse::CSynthImpl:

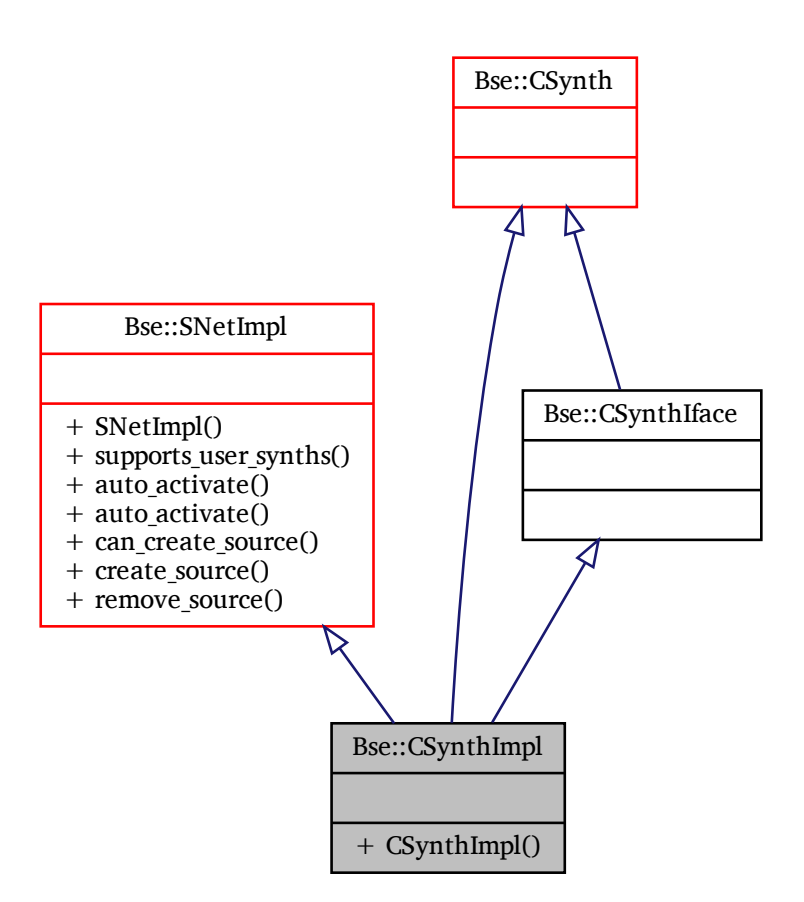

## **Additional Inherited Members**

## **Detailed Description**

The documentation for this class was generated from the following files:

- bse/bsecsynth.hh
- bse/bsecsynth.cc

# **2.23 Bse::Xms::DataConverter**< **T, typename** > **Struct Template Reference**

Template to specialize XML attribute conversion for various data types. #include  $\langle$ serializable.hh $>$ 

## **Detailed Description**

### **template**<**typename T, typename = void**> **struct Bse::Xms::DataConverter**< **T, typename** >

Template to specialize XML attribute conversion for various data types.

The documentation for this struct was generated from the following file:

• bse/serializable.hh

# <span id="page-76-0"></span>**2.24 Bse::DataKey**< **Type** > **Class Template Reference**

[DataKey](#page-76-0) objects are used to identify and manage custom data members of [DataListContainer](#page-76-1) objects. #include <datalist.hh>

## **Public Member Functions**

- virtual Type [fallback](#page-76-2) ()
	- *Return the default value for Type.*
- virtual void [destroy](#page-76-3) (Type data) *Hook invoked when data is deleted.*

## **Detailed Description**

```
template<typename Type>
class Bse::DataKey< Type >
```
[DataKey](#page-76-0) objects are used to identify and manage custom data members of [DataListContainer](#page-76-1) objects.

## <span id="page-76-3"></span>**Member Function Documentation**

### **destroy()**

```
template<typename Type>
virtual void Bse::DataKey< Type >::destroy (
              Type data ) [inline], [virtual]
Hook invoked when data is deleted.
```
### <span id="page-76-2"></span>**fallback()**

```
template<typename Type>
virtual Type Bse::DataKey< Type >::fallback ( ) [inline], [virtual]
Return the default value for Type.
The documentation for this class was generated from the following file:
```
• bse/datalist.hh

# **2.25 Bse::DataList Class Reference**

```
Underlying storage implementation for a DataListContainer.
#include <datalist.hh>
```
## **Detailed Description**

Underlying storage implementation for a [DataListContainer.](#page-76-1) The documentation for this class was generated from the following files:

- bse/datalist.hh
- <span id="page-76-1"></span>• bse/datalist.cc

# **2.26 Bse::DataListContainer Class Reference**

[DataListContainer](#page-76-1) - typesafe storage and retrieval of arbitrary members. #include <datalist.hh> Inheritance diagram for Bse::DataListContainer:

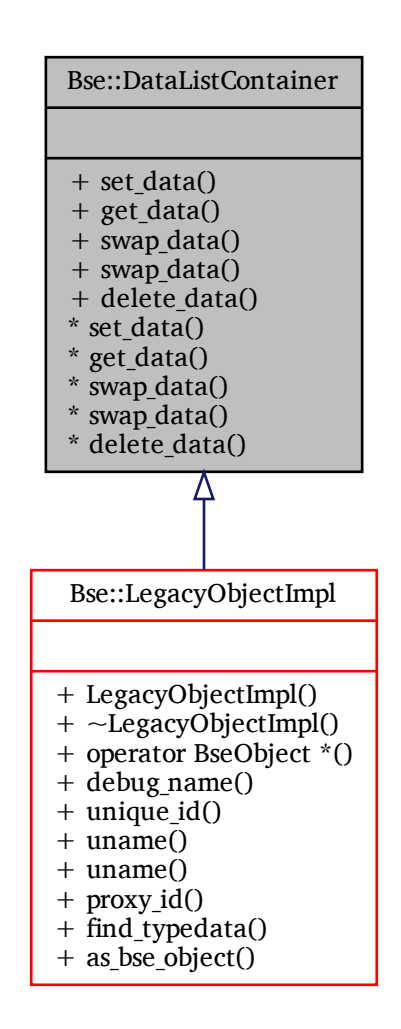

## **Public Member Functions**

### **Accessing custom data members**

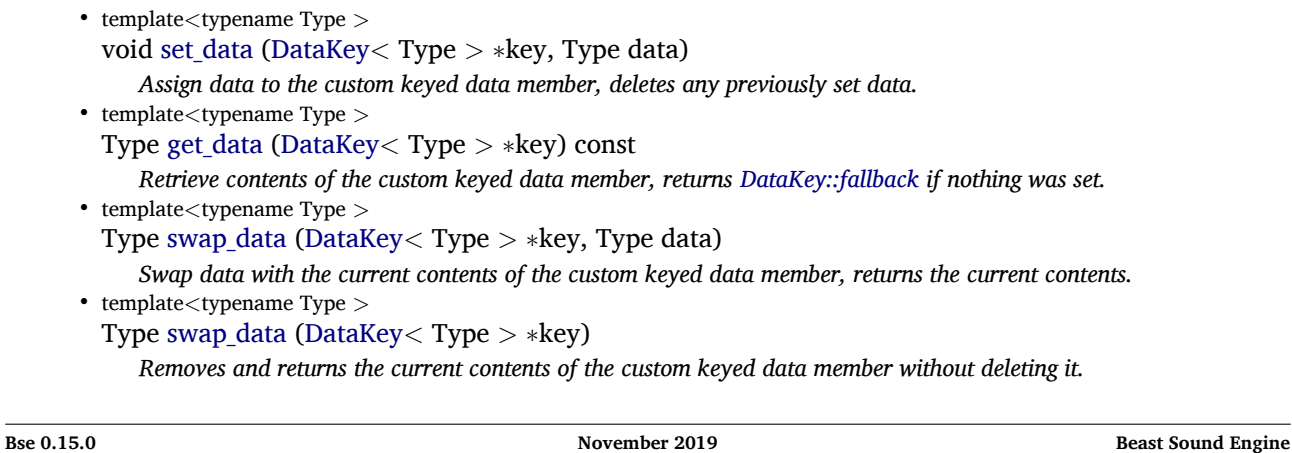

• template<typename Type > void delete data [\(DataKey](#page-76-0)< Type  $>$  ∗key) *Delete the current contents of the custom keyed data member, invokes [DataKey::destroy.](#page-76-3)*

## **Detailed Description**

[DataListContainer](#page-76-1) - typesafe storage and retrieval of arbitrary members.

By using a [DataKey,](#page-76-0) [DataListContainer](#page-76-1) objects allow storage and retrieval of custom data members in a typesafe fashion. The custom data members will initially default to [DataKey::fallback](#page-76-2) and are deleted by the [DataList](#page-76-1)← [Container](#page-76-1) destructor. Example:

## <span id="page-78-4"></span>**Member Function Documentation**

#### **delete\_data()**

template<typename Type > void Bse::DataListContainer::delete\_data ( [DataKey](#page-76-0)< Type > ∗ *key* ) [inline] Delete the current contents of the custom keyed data member, invokes [DataKey::destroy.](#page-76-3)

### <span id="page-78-1"></span>**get\_data()**

```
template<typename Type >
Type Bse::DataListContainer::get_data (
              DataKey< Type > ∗ key ) const [inline]
Retrieve contents of the custom keyed data member, returns DataKey::fallback if nothing was set.
```
### <span id="page-78-0"></span>**set\_data()**

```
template<typename Type >
void Bse::DataListContainer::set_data (
             DataKey< Type > ∗ key,
             Type data ) [inline]
Assign data to the custom keyed data member, deletes any previously set data.
```

```
swap_data() [1/2]
```

```
template<typename Type >
Type Bse::DataListContainer::swap_data (
              DataKey< Type > ∗ key,
              Type data ) [inline]
```
<span id="page-78-3"></span>Swap *data* with the current contents of the custom keyed data member, returns the current contents.

```
swap_data() [2/2]
```

```
template<typename Type >
Type Bse::DataListContainer::swap_data (
              DataKey< Type > ∗ key ) [inline]
```
Removes and returns the current contents of the custom keyed data member without deleting it. The documentation for this class was generated from the following file:

<span id="page-78-5"></span>• bse/datalist.hh

# **2.27 Bse::Device Interface Reference**

Interface for the encapsulation of audio processors. import"bseapi.idl"; Inheritance diagram for Bse::Device:

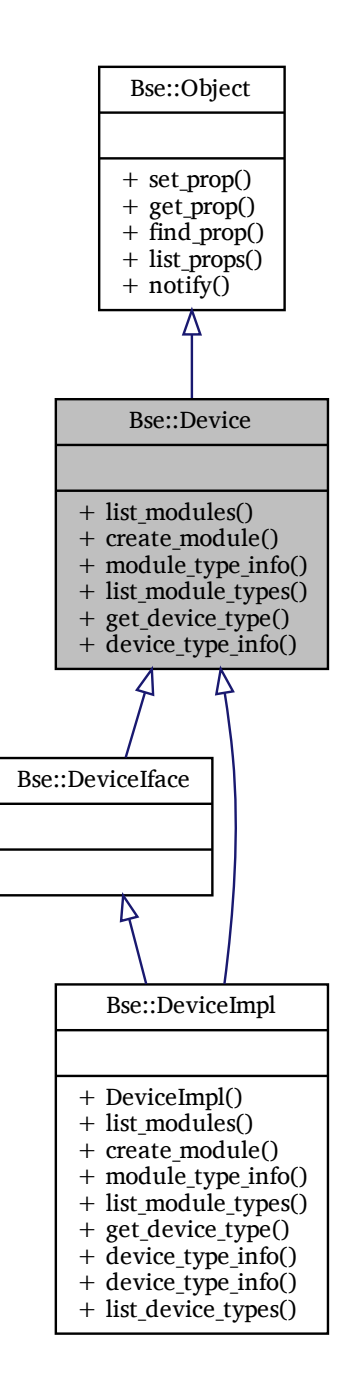

## **Public Member Functions**

- ModuleSeq [list\\_modules](#page-80-0) ()
	- *List modules in order of processing.*
- [Module](#page-121-0) create module [\(String](#page-19-0) module id)

*Create a new module with module\_type.*

- [ModuleTypeInfo](#page-125-0) module type info [\(String](#page-19-0) module id) *Describe module\_type.*
- [StringSeq](#page-214-0) list module types () *List known module types.*
- [String](#page-19-0) [get\\_device\\_type](#page-80-4) ()
	- *Retrieve type of device to be created.*
- [DeviceTypeInfo](#page-84-0) [device\\_type\\_info](#page-80-5) ()
	- *Describe this device type.*

## **Detailed Description**

Interface for the encapsulation of audio processors.

## <span id="page-80-1"></span>**Member Function Documentation**

### **create\_module()**

<span id="page-80-5"></span>[Module](#page-121-0) Bse::Device::create\_module ( [String](#page-19-0) *module\_id* ) Create a new module with module\_type.

### **device\_type\_info()**

<span id="page-80-4"></span>[DeviceTypeInfo](#page-84-0) Bse::Device::device\_type\_info ( ) Describe this device type.

### **get\_device\_type()**

<span id="page-80-3"></span>[String](#page-19-0) Bse::Device::get\_device\_type ( ) Retrieve type of device to be created.

### **list\_module\_types()**

<span id="page-80-0"></span>[StringSeq](#page-214-0) Bse::Device::list\_module\_types ( ) List known module types.

### **list\_modules()**

<span id="page-80-2"></span>ModuleSeq Bse::Device::list\_modules ( ) List modules in order of processing.

### module type info()

```
ModuleTypeInfo Bse::Device::module_type_info (
```
[String](#page-19-0) *module\_id* )

Describe module\_type.

The documentation for this interface was generated from the following file:

• bse[/bseapi.idl](#page-246-0)

# **2.28 Bse::DeviceCrawlerIface Class Reference**

IDL interface class for Bse::DeviceCrawler. #include <bseapi\_interfaces.hh> Inheritance diagram for Bse::DeviceCrawlerIface:

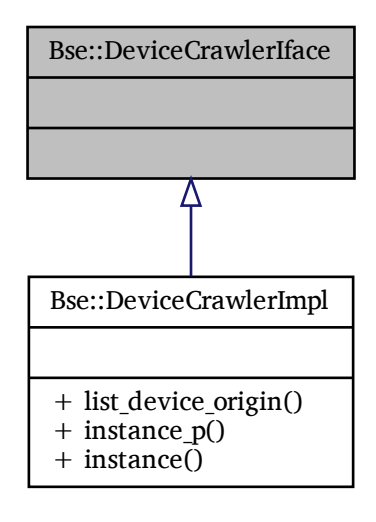

# **Detailed Description**

IDL interface class for Bse::DeviceCrawler. The documentation for this class was generated from the following file:

• bse/bseapi\_interfaces.hh

# **2.29 Bse::DeviceCrawlerImpl Class Reference**

Inheritance diagram for Bse::DeviceCrawlerImpl:

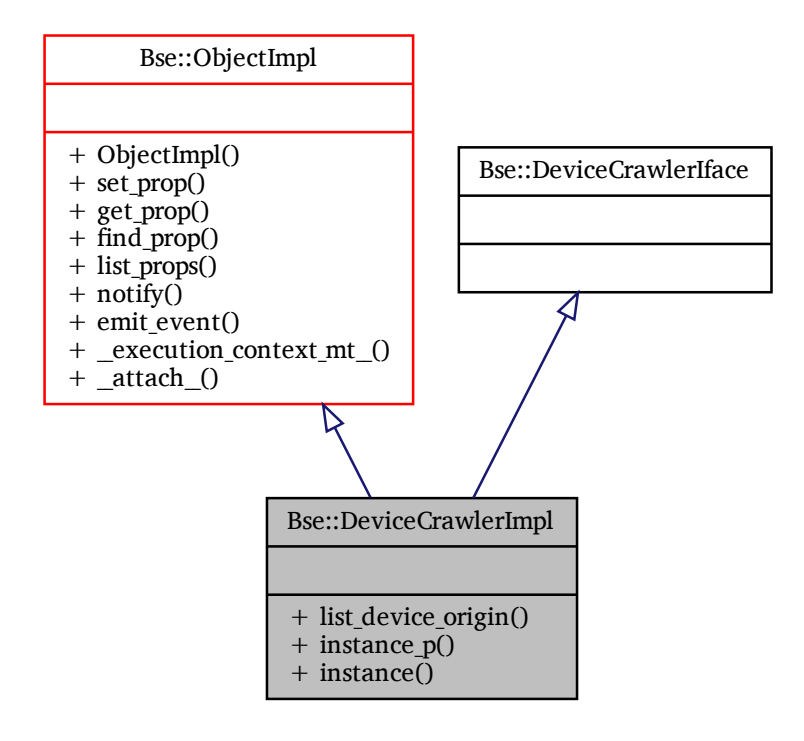

## **Additional Inherited Members**

### **Detailed Description**

The documentation for this class was generated from the following files:

- bse/devicecrawler.hh
- bse/devicecrawler.cc

# **2.30 Bse::DeviceIface Class Reference**

IDL interface class for [Bse::Device.](#page-78-5) #include <bseapi\_interfaces.hh> Inheritance diagram for Bse::DeviceIface:

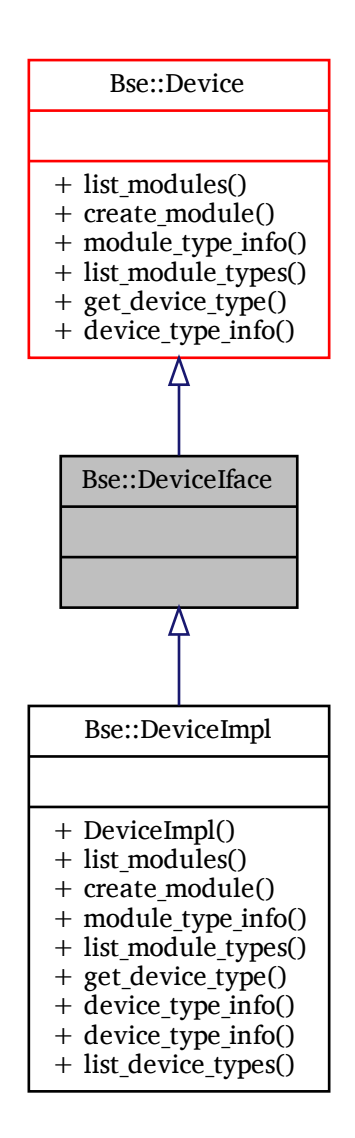

## **Additional Inherited Members**

## **Detailed Description**

IDL interface class for [Bse::Device.](#page-78-5) The documentation for this class was generated from the following file:

• bse/bseapi\_interfaces.hh

Inheritance diagram for Bse::DeviceImpl:

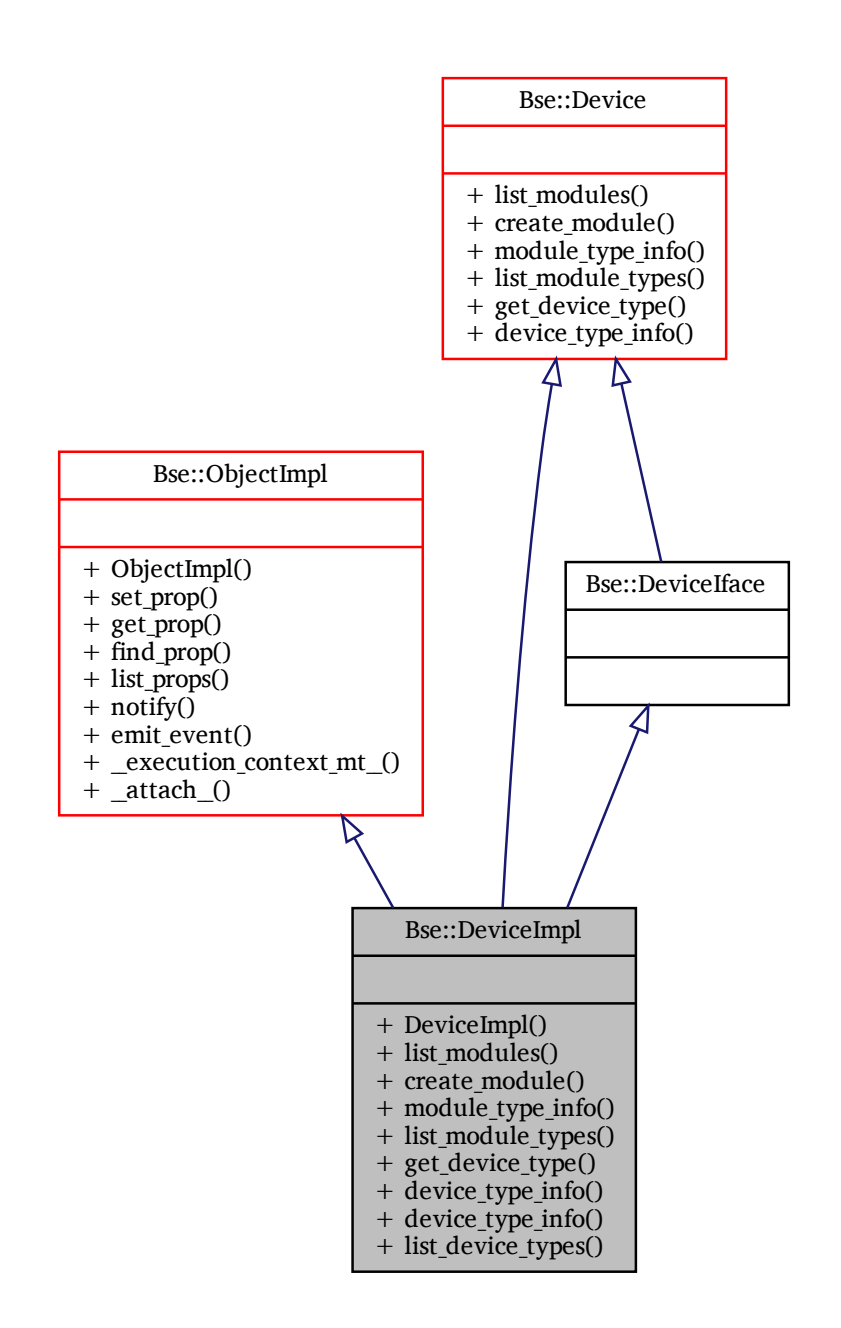

## **Additional Inherited Members**

## **Detailed Description**

The documentation for this class was generated from the following files:

- bse/device.hh
- <span id="page-84-0"></span>• bse/device.cc

# **2.32 Bse::DeviceTypeInfo Struct Reference**

Info for device types. import"bseapi.idl";

## **Detailed Description**

Info for device types. The documentation for this struct was generated from the following file:

• bse[/bseapi.idl](#page-246-0)

# <span id="page-85-0"></span>**2.33 Bse::DriverEntry Struct Reference**

Driver information for PCM and MIDI handling. import"bseapi.idl";

## **Detailed Description**

Driver information for PCM and MIDI handling. The documentation for this struct was generated from the following file:

• bse[/bseapi.idl](#page-246-0)

# **2.34 Bse::DriverEntrySeq Struct Reference**

[DriverEntry](#page-85-0) sequence. import"bseapi.idl";

## **Detailed Description**

[DriverEntry](#page-85-0) sequence. The documentation for this struct was generated from the following file:

• bse[/bseapi.idl](#page-246-0)

# <span id="page-85-1"></span>**2.35 Bse::EditableSample Interface Reference**

Interface for editable PCM wave samples. import"bseapi.idl";

Inheritance diagram for Bse::EditableSample:

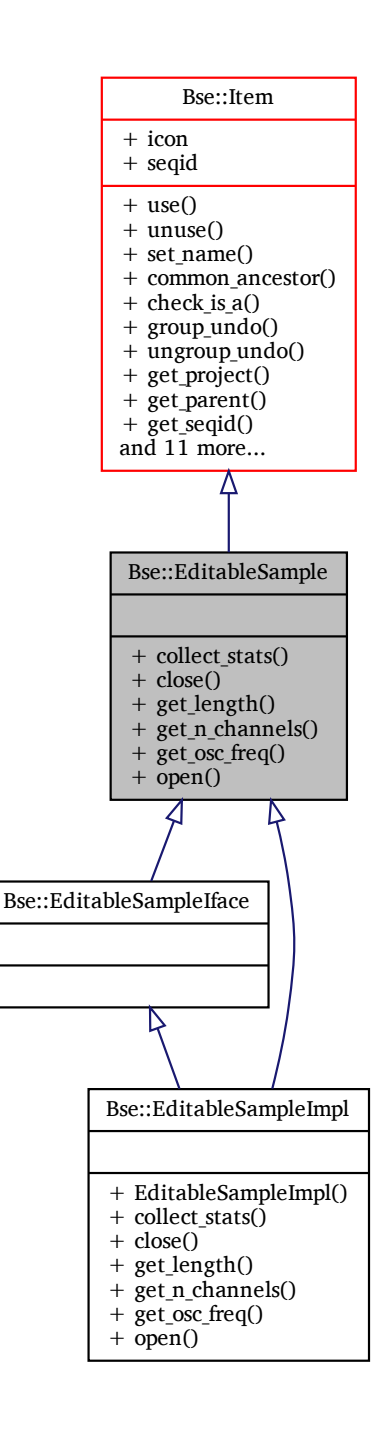

## **Public Member Functions**

- [FloatSeq](#page-90-0) [collect\\_stats](#page-87-0) [\(int64](#page-19-1) voffset, float64 offset\_scale, [int64](#page-19-1) block\_size, [int64](#page-19-1) stepping, [int64](#page-19-1) max\_← pairs)
	- *Collect statistics from sample blocks as (minimum, maximum) pairs.*
- void [close](#page-87-1) ()
	- *Close an opened sample.*
- [int64](#page-19-1) [get\\_length](#page-87-2) ()

*Return the number of values in the sample.*

- [int64](#page-19-1) get n channels () *Return the number of channels in the sample.* • float64 [get\\_osc\\_freq](#page-87-4) ()
	- *Return the oscillator frequency for the sample.*
- Error [open](#page-88-0) () *Open the sample for reading.*

# **Detailed Description**

Interface for editable PCM wave samples.

## <span id="page-87-1"></span>**Member Function Documentation**

## **close()**

```
void Bse::EditableSample::close ( )
Close an opened sample.
```
### **collect\_stats()**

```
FloatSeq Bse::EditableSample::collect_stats (
              int64 voffset,
              float64 offset_scale,
              int64 block_size,
              int64 stepping,
              int64 max_pairs )
Collect statistics from sample blocks as (minimum, maximum) pairs.
```
#### Parameters

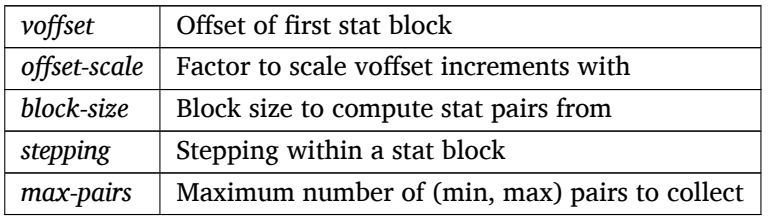

Returns

<span id="page-87-2"></span>Block of samples

### **get\_length()**

<span id="page-87-3"></span>[int64](#page-19-1) Bse::EditableSample::get\_length ( ) Return the number of values in the sample.

### **get\_n\_channels()**

```
int64 Bse::EditableSample::get_n_channels ( )
Return the number of channels in the sample.
```
### **get\_osc\_freq()**

<span id="page-88-0"></span>float64 Bse::EditableSample::get\_osc\_freq ( ) Return the oscillator frequency for the sample.

#### **open()**

Error Bse::EditableSample::open ( ) Open the sample for reading. The documentation for this interface was generated from the following file:

• bse[/bseapi.idl](#page-246-0)

# **2.36 Bse::EditableSampleIface Class Reference**

IDL interface class for [Bse::EditableSample.](#page-85-1) #include <bseapi\_interfaces.hh> Inheritance diagram for Bse::EditableSampleIface:

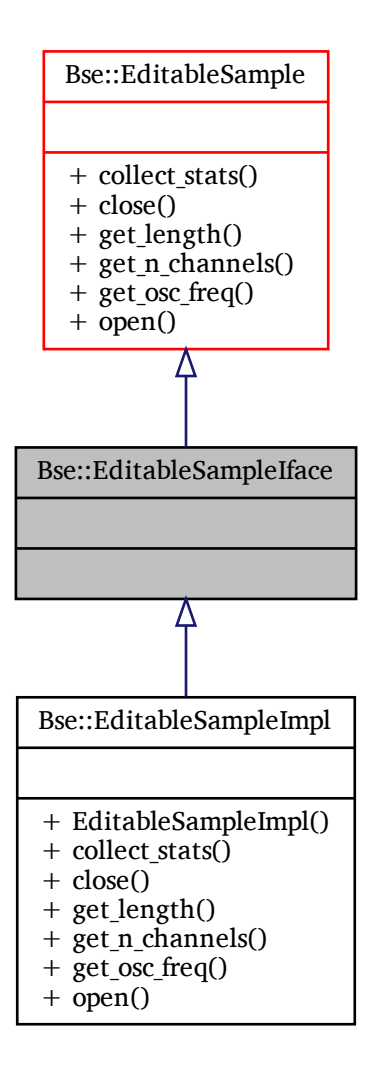

## **Additional Inherited Members**

## **Detailed Description**

IDL interface class for [Bse::EditableSample.](#page-85-1) The documentation for this class was generated from the following file:

• bse/bseapi\_interfaces.hh

# **2.37 Bse::EditableSampleImpl Class Reference**

Inheritance diagram for Bse::EditableSampleImpl:

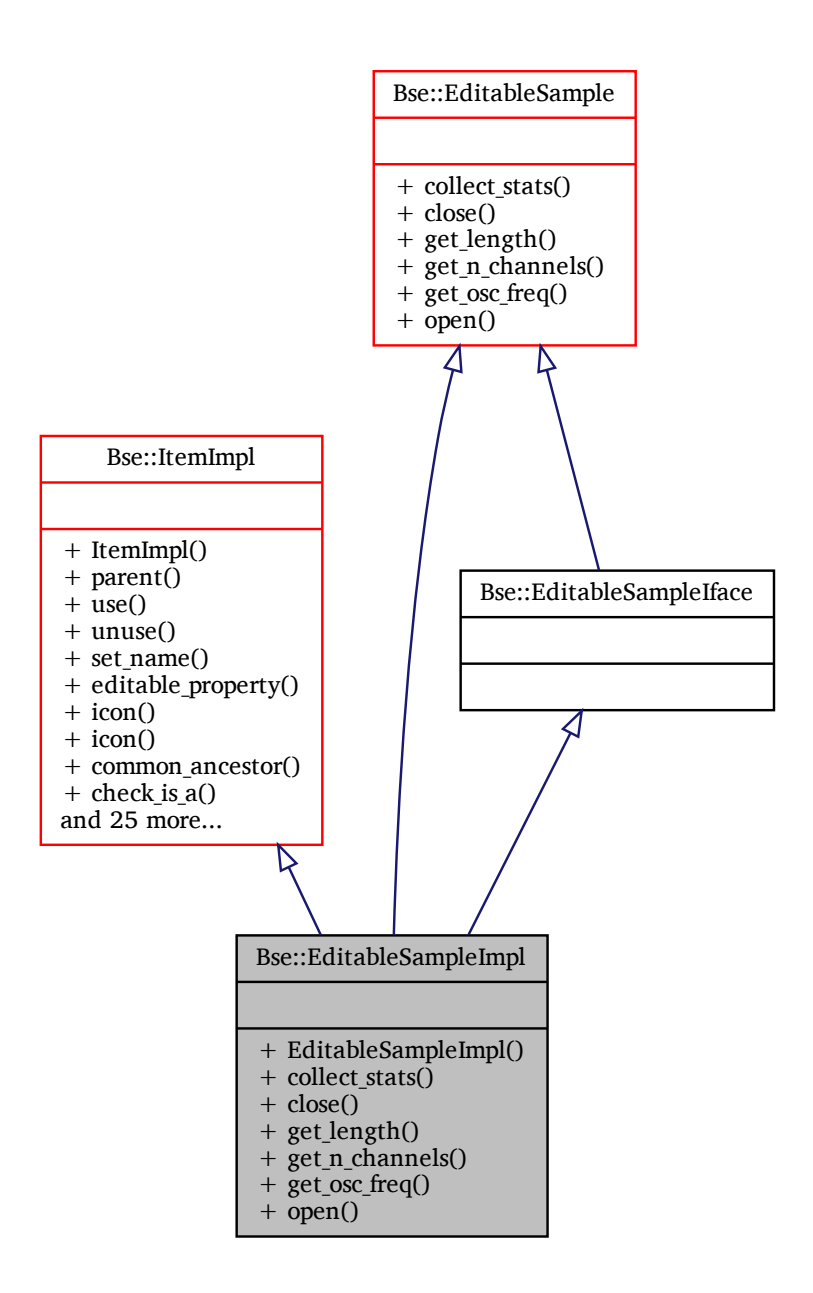

## **Additional Inherited Members**

## **Detailed Description**

The documentation for this class was generated from the following files:

- bse/bseeditablesample.hh
- bse/bseeditablesample.cc

# <span id="page-90-1"></span>**2.38 Bse::Flac1Handle Class Reference**

[Flac1Handle](#page-90-1) supports storing flac files as binary appendix to BSE files. #include <bsedatahandle-flac.hh>

## **Public Member Functions**

- **int** [read\\_data](#page-90-2) (void ∗buffer, [uint](#page-20-0) blength)
	- *Returns -errno* || *length.*
- void [put\\_wstore](#page-90-3) (SfiWStore ∗wstore) *This function deletes the flac1handle object when sfi\_wstore\_destroy (wstore) is executed.*

## **Static Public Member Functions**

• static [Flac1Handle](#page-90-1) ∗ [create](#page-90-4) (GslDataHandle ∗dhandle) *Return a valid [Flac1Handle](#page-90-1) if dhandle is not flac, and a [Flac1Handle](#page-90-1) otherwise.*

## **Detailed Description**

[Flac1Handle](#page-90-1) supports storing flac files as binary appendix to BSE files.

## <span id="page-90-4"></span>**Member Function Documentation**

### **create()**

```
Flac1Handle ∗ Flac1Handle::create (
              GslDataHandle ∗ dhandle ) [static]
Return a valid Flac1Handle if dhandle is not flac, and a Flac1Handle otherwise.
```
### **put\_wstore()**

```
void Flac1Handle::put_wstore (
              SfiWStore ∗ wstore )
This function deletes the flac1handle object when sfi wstore destroy (wstore) is executed.
```
### **read\_data()**

```
int Flac1Handle::read_data (
              void ∗ buffer,
              uint blength )
Returns -errno || length.
```
The documentation for this class was generated from the following files:

- bse/bsedatahandle-flac.hh
- <span id="page-90-0"></span>• bse/bsedatahandle-flac.cc

# **2.39 Bse::FloatSeq Struct Reference**

A list of floating point values. import"bseapi.idl";

# **Detailed Description**

A list of floating point values. The documentation for this struct was generated from the following file:

• bse[/bseapi.idl](#page-246-0)

# <span id="page-91-0"></span>**2.40 Bse::FriendAllocator**< **T** > **Class Template Reference**

A **std::make\_shared**<>**()** wrapper class to access private ctor & dtor. #include <cxxaux.hh>

Inheritance diagram for Bse::FriendAllocator< T >:

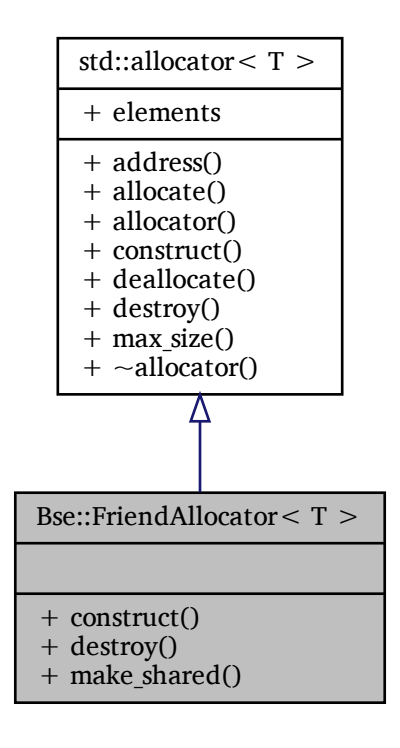

## **Static Public Member Functions**

- template $lt$ typename C, typename... Args $gt$ static void [construct](#page-92-0) (C ∗p, Args &&... args) *Construct type C object, standard allocator requirement.*
- template<typename C > static void [destroy](#page-92-1) (C ∗p)
	- *Delete type C object, standard allocator requirement.*
- template $lt$ typename ... Args $>$ static **std::shared\_ptr**< T > [make\\_shared](#page-92-2) (Args &&... args) *Construct an object of type T that is wrapped into a std::shared\_ptr*<*T*>*.*

# **Additional Inherited Members**

## **Detailed Description**

```
template<class T>
class Bse::FriendAllocator< T >
```
A **std::make\_shared**<>**()** wrapper class to access private ctor & dtor.

To call **std::make\_shared**<**T**>**()** on a class *T*, its constructor and destructor must be public. For classes with private or protected constructor or destructor, this class can be used as follows:

```
class Type {
  Type (ctor args...); // Private ctor.
  friend class FriendAllocator<Type>; // Allow access to ctor/dtor of Type.
};
\texttt{std::shared\_ptr<Type>~t = FindAllocator<Type>::make\_shared~~(ctor\_args..}.);
```
## <span id="page-92-0"></span>**Member Function Documentation**

### **construct()**

```
template <class T >template<typename C, typename... Args>
static void Bse::FriendAllocator< T >::construct (
              C ∗ p,
              Args &&... args ) [inline], [static]
Construct type C object, standard allocator requirement.
```
### <span id="page-92-1"></span>**destroy()**

```
template < class T >template <typename C >static void Bse::FriendAllocator< T >::destroy (
              C ∗ p ) [inline], [static]
Delete type C object, standard allocator requirement.
```
### <span id="page-92-2"></span>**make\_shared()**

```
template < class T >template<typename ... Args>
static std::shared_ptr<T> Bse::FriendAllocator< T >::make_shared (
             Args &&... args ) [inline], [static]
Construct an object of type T that is wrapped into a std::shared_ptr<T>.
```
Parameters

 $args$  The list of arguments to pass into a T() constructor.

Returns

A std::shared\_ptr<T> owning the newly created object.

The documentation for this class was generated from the following file:

• bse/cxxaux.hh

# **2.41 Bse::Icon Struct Reference**

Representation of an icon pixel image.

import"bseapi.idl";

## **Detailed Description**

Representation of an icon pixel image. The documentation for this struct was generated from the following file:

• bse[/bseapi.idl](#page-246-0)

# <span id="page-93-0"></span>**2.42 Bse::Item Interface Reference**

Base interface type for objects that can be added to a container. import"bseapi.idl";

Inheritance diagram for Bse::Item:

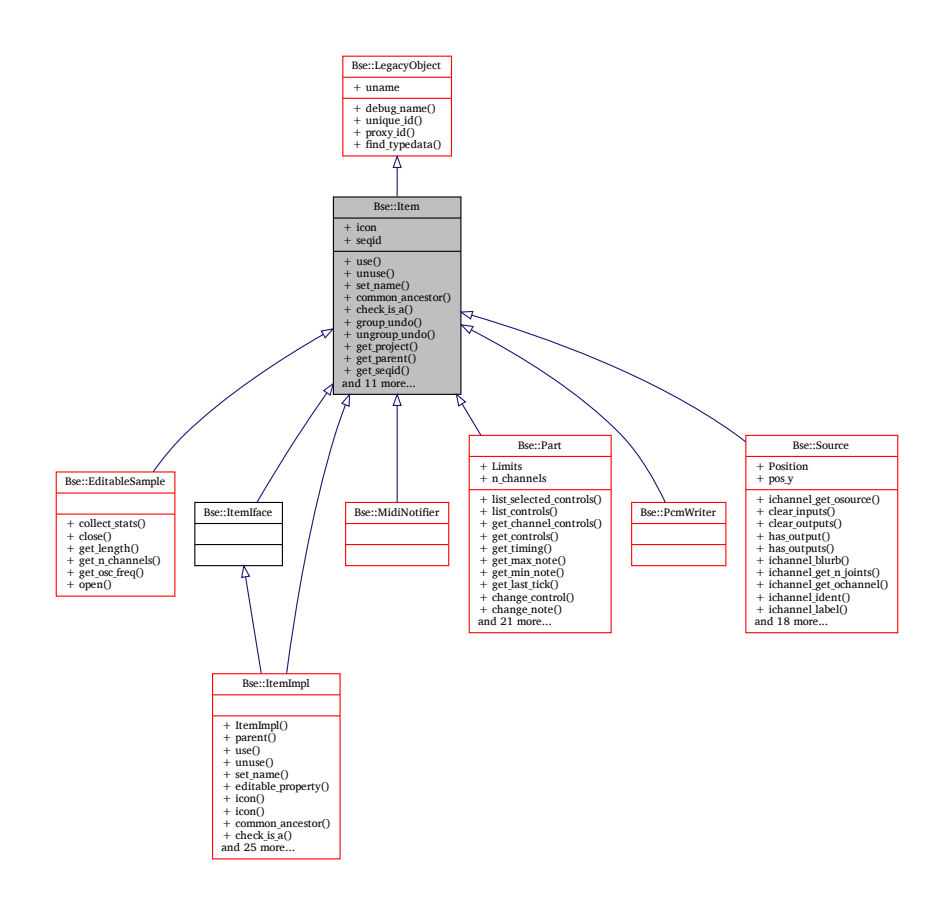

## **Public Member Functions**

• [Item](#page-93-0) [use](#page-96-0) ()

*Increment use count to keep an item alive.*

• void [unuse](#page-96-1) ()

*Decrement use count for when an item is not needed anymore.*

- void [set\\_name](#page-96-2) [\(String](#page-19-0) name)
	- *Assign an item's name.*
- [Item](#page-93-0) common ancestor [\(Item](#page-93-0) other)

*Find a common container (parent or grand-parent) of two items if any.*

• bool [check\\_is\\_a](#page-94-1) [\(String](#page-19-0) type\_name)

*Check whether an item has a certain type.*

• void group undo [\(String](#page-19-0) group name)

*Request multiple modifying actions on an item to be grouped together as a single undo operation.*

• void ungroup undo ()

*Ends the undo grouping opened up by a previous group-undo() call.*

• [Project](#page-145-0) get project ()

*Retrieve an item's project.*

• [Item](#page-93-0) [get\\_parent](#page-95-1) ()

*Retrieve an item's parent.*

• [int32](#page-19-2) get seqid ()

*Retrieve an item's sequential ID. The sequential ID depends on the item's type an it's position inbetween siblings of the same type within it's immediate container.*

• [String](#page-19-0) [get\\_type](#page-95-3) ()

*Retrieve an item's type name.*

• [String](#page-19-0) [get\\_type\\_authors](#page-95-4) ()

*Retrieve authors of an item's type implementation.*

• [String](#page-19-0) get type blurb ()

*Retrieve an item's type description.*

• [String](#page-19-0) [get\\_type\\_license](#page-96-5) ()

*Retrieve the license for an item's type implementation.*

• [String](#page-19-0) [get\\_type\\_name](#page-96-6) ()

*Retrieve an item's type name.*

- [String](#page-19-0) [get\\_uname\\_path](#page-96-7) ()
	- *Retrieve the project relative uname path for this item.*
- [String](#page-19-0) [get\\_name](#page-95-6) ()

*Retrieve an item's name.*

- [String](#page-19-0) [get\\_name\\_or\\_type](#page-95-7) ()
	- *Retrieve an item's name or type if it has no name.*
- bool [internal](#page-96-8) ()

*Check whether an item is internal, i.e. owned by another non-internal item.*

• bool [editable\\_property](#page-94-2) [\(String](#page-19-0) property)

*[Test](#page-53-0) whether a property is editable according to object state and property options.*

• [PropertyCandidates](#page-154-0) [get\\_property\\_candidates](#page-95-8) [\(String](#page-19-0) property\_name) *Retrieve tentative values for an item or item sequence property.*

## **Detailed Description**

Base interface type for objects that can be added to a container.

## <span id="page-94-1"></span>**Member Function Documentation**

### **check\_is\_a()**

```
bool Bse::Item::check_is_a (
              String type_name )
Check whether an item has a certain type.
```
#### **common\_ancestor()**

<span id="page-94-2"></span>[Item](#page-93-0) Bse::Item::common\_ancestor ( [Item](#page-93-0) *other* ) Find a common container (parent or grand-parent) of two items if any.

### **editable\_property()**

bool Bse::Item::editable\_property ( [String](#page-19-0) *property* ) [Test](#page-53-0) whether a property is editable according to object state and property options.

#### <span id="page-95-6"></span>**get\_name()**

<span id="page-95-7"></span>[String](#page-19-0) Bse::Item::get\_name ( ) Retrieve an item's name.

### **get\_name\_or\_type()**

<span id="page-95-1"></span>[String](#page-19-0) Bse::Item::get\_name\_or\_type ( ) Retrieve an item's name or type if it has no name.

#### **get\_parent()**

<span id="page-95-0"></span>[Item](#page-93-0) Bse::Item::get\_parent ( ) Retrieve an item's parent.

#### **get\_project()**

<span id="page-95-8"></span>[Project](#page-145-0) Bse::Item::get\_project ( ) Retrieve an item's project.

#### **get\_property\_candidates()**

<span id="page-95-2"></span>[PropertyCandidates](#page-154-0) Bse::Item::get\_property\_candidates ( [String](#page-19-0) *property\_name* ) Retrieve tentative values for an item or item sequence property.

### **get\_seqid()**

<span id="page-95-3"></span>[int32](#page-19-2) Bse::Item::get\_seqid ( ) Retrieve an item's sequential ID. The sequential ID depends on the item's type an it's position inbetween siblings of the same type within it's immediate container.

#### **get\_type()**

<span id="page-95-4"></span>[String](#page-19-0) Bse::Item::get\_type ( ) Retrieve an item's type name.

## **get\_type\_authors()**

<span id="page-95-5"></span>[String](#page-19-0) Bse::Item::get\_type\_authors ( ) Retrieve authors of an item's type implementation.

### **get\_type\_blurb()**

<span id="page-96-5"></span>[String](#page-19-0) Bse::Item::get\_type\_blurb ( ) Retrieve an item's type description.

#### **get\_type\_license()**

<span id="page-96-6"></span>[String](#page-19-0) Bse::Item::get\_type\_license ( ) Retrieve the license for an item's type implementation.

#### **get\_type\_name()**

<span id="page-96-7"></span>[String](#page-19-0) Bse::Item::get\_type\_name ( ) Retrieve an item's type name.

#### **get\_uname\_path()**

<span id="page-96-3"></span>[String](#page-19-0) Bse::Item::get\_uname\_path ( ) Retrieve the project relative uname path for this item.

#### **group\_undo()**

<span id="page-96-8"></span>void Bse::Item::group\_undo ( [String](#page-19-0) *group\_name* ) Request multiple modifying actions on an item to be grouped together as a single undo operation.

#### **internal()**

<span id="page-96-2"></span>bool Bse::Item::internal ( ) Check whether an item is internal, i.e. owned by another non-internal item.

#### **set\_name()**

```
void Bse::Item::set_name (
              String name )
Assign an item's name.
```
#### **ungroup\_undo()**

<span id="page-96-1"></span>void Bse::Item::ungroup\_undo ( ) Ends the undo grouping opened up by a previous group-undo() call.

#### **unuse()**

<span id="page-96-0"></span>void Bse::Item::unuse ( ) Decrement use count for when an item is not needed anymore.

### **use()**

[Item](#page-93-0) Bse::Item::use ( ) Increment use count to keep an item alive. The documentation for this interface was generated from the following file:

• bse[/bseapi.idl](#page-246-0)

# **2.43 Bse::ItemIface Class Reference**

```
IDL interface class for Bse::Item.
#include <bseapi_interfaces.hh>
```
Inheritance diagram for Bse::ItemIface:

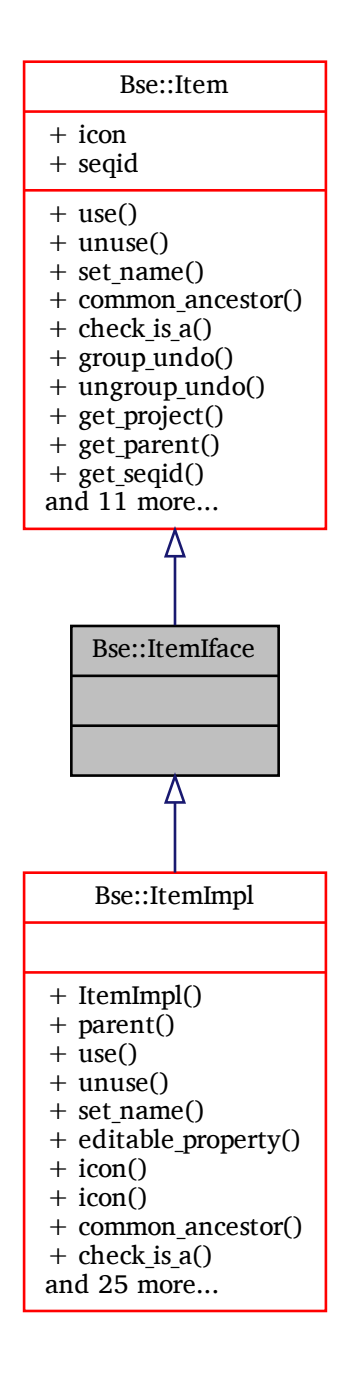

## **Additional Inherited Members**

## **Detailed Description**

### IDL interface class for [Bse::Item.](#page-93-0)

The documentation for this class was generated from the following file:

• bse/bseapi\_interfaces.hh

# **2.44 Bse::ItemImpl Class Reference**

Inheritance diagram for Bse::ItemImpl:

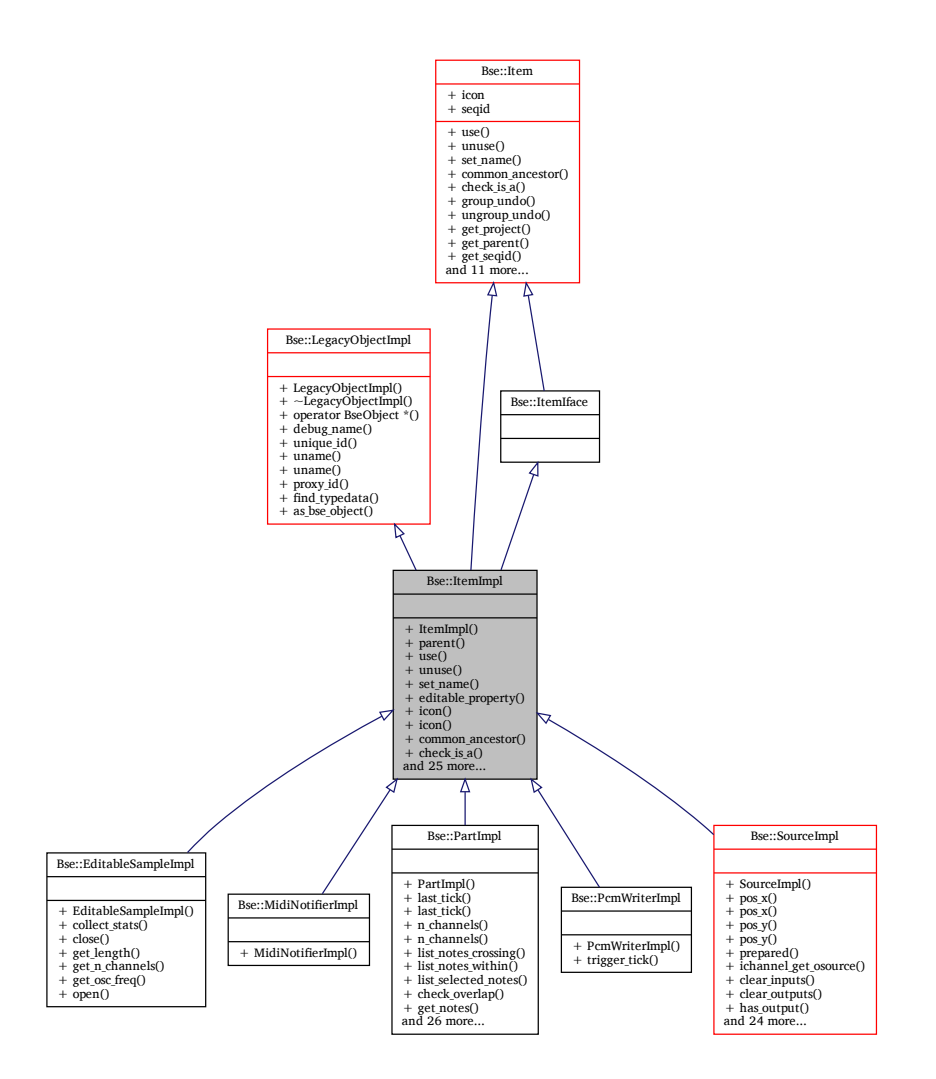

### **Classes**

• class [UndoDescriptor](#page-232-0)

*[UndoDescriptor](#page-232-0) - type safe object handle to persist undo/redo steps.*

## **Public Member Functions**

• void [push\\_property\\_undo](#page-100-0) (const [String](#page-19-0) &property\_name)

*Save the value of property\_name onto the undo stack.*

- template<typename ItemT, typename... FuncArgs, typename... CallArgs> void [push\\_undo](#page-100-1) (const [String](#page-19-0) &blurb, ItemT &self, Error(ItemT::∗function)(FuncArgs...), CallArgs... args)
	- *Push an undo function onto the undo stack, the self argument to function must match this.*
- template<typename ItemT, typename R, typename... FuncArgs, typename... CallArgs> void [push\\_undo](#page-100-2) (const [String](#page-19-0) &blurb, ItemT &self, R(ItemT::∗function)(FuncArgs...), CallArgs... args)

*Push an undo function like [push\\_undo\(\),](#page-100-1) but ignore the return value of function.*

 $\bullet\$ template<typename ItemT , typename ItemTLambda  $>$ 

void [push\\_undo](#page-100-3) (const [String](#page-19-0) &blurb, ItemT &self, const ItemTLambda &itemt\_lambda)

*Push an undo lambda, using the signature: Error lambda (TypeDerivedFromItem&, BseUndoStack*∗*);.*

- template<typename ItemT , typename ItemTLambda > void push undo to redo (const [String](#page-19-0) &blurb, ItemT &self, const ItemTLambda &itemt lambda) *Push an undo step, that when executed, pushes itemt\_lambda to the redo stack.* • template<class Obj > [UndoDescriptor](#page-232-0)< Obj > [undo\\_descriptor](#page-101-1) (Obj &item) *Create an object descriptor that persists undo/redo steps.* • template<class Obj > Obj & undo resolve [\(UndoDescriptor](#page-232-0) $<$  Obj  $>$  udo) *Resolve an undo descriptor back to an object, see also [undo\\_descriptor\(\).](#page-101-1)*
- template<class  $T >$ bool apply idl\_property (T &lvalue, const T &cvalue, const [String](#page-19-0) &propname) *Constrain and assign property value if it has changed, emit notification.*

# **Detailed Description Member Function Documentation**

### <span id="page-100-4"></span>**apply\_idl\_property()**

```
template < class T >bool Bse::ItemImpl::apply_idl_property (
              T & lvalue,
              const T & cvalue,
              const String & propname ) [inline]
Constrain and assign property value if it has changed, emit notification.
```
### <span id="page-100-0"></span>**push\_property\_undo()**

<span id="page-100-1"></span>void Bse::ItemImpl::push\_property\_undo ( const [String](#page-19-0) & *property\_name* ) Save the value of *property\_name* onto the undo stack.

### **push\_undo() [1/3]**

```
template<typename ItemT, typename... FuncArgs, typename... CallArgs>
void Bse::ItemImpl::push_undo (
              const String & blurb,
              ItemT & self,
              Error(ItemT::∗)(FuncArgs...) function,
              CallArgs... args ) [inline]
Push an undo function onto the undo stack, the self argument to function must match this.
```
### <span id="page-100-2"></span>**push\_undo() [2/3]**

```
template<typename ItemT , typename R , typename... FuncArgs, typename... CallArgs>
void Bse::ItemImpl::push_undo (
              const String & blurb,
              ItemT & self,
              R(ItemT::∗)(FuncArgs...) function,
              CallArgs... args ) [inline]
Push an undo function like push_undo(), but ignore the return value of function.
```
#### **push\_undo() [3/3]**

```
template<typename ItemT , typename ItemTLambda >
void Bse::ItemImpl::push_undo (
             const String & blurb,
             ItemT & self,
             const ItemTLambda & itemt_lambda ) [inline]
Push an undo lambda, using the signature: Error lambda (TypeDerivedFromItem&, BseUndoStack∗);.
```
### <span id="page-101-0"></span>**push\_undo\_to\_redo()**

```
template<typename ItemT , typename ItemTLambda >
void Bse::ItemImpl::push_undo_to_redo (
              const String & blurb,
              ItemT & self,
              const ItemTLambda & itemt_lambda ) [inline]
Push an undo step, that when executed, pushes itemt lambda to the redo stack.
```
### <span id="page-101-1"></span>**undo\_descriptor()**

```
template<class Obj >
UndoDescriptor<Obj> Bse::ItemImpl::undo_descriptor (
              Obj & item ) [inline]
Create an object descriptor that persists undo/redo steps.
```
### <span id="page-101-2"></span>**undo\_resolve()**

```
template<class Obj >
Obj& Bse::ItemImpl::undo_resolve (
             UndoDescriptor< Obj > udo ) [inline]
Resolve an undo descriptor back to an object, see also undo_descriptor().
The documentation for this class was generated from the following files:
```
- bse/bseitem.hh
- bse/bseitem.cc

# **2.45 Bse::ItemSeq Struct Reference**

A list of [Item](#page-93-0) or derived objects. import"bseapi.idl";

### **Detailed Description**

A list of [Item](#page-93-0) or derived objects. The documentation for this struct was generated from the following file:

• bse[/bseapi.idl](#page-246-0)

# <span id="page-101-3"></span>**2.46 Bse::KeccakCryptoRng Class Reference**

[KeccakCryptoRng](#page-101-3) - A KeccakF1600 based cryptographic quality pseudo-random number generator. #include <randomhash.hh>

Inheritance diagram for Bse::KeccakCryptoRng:

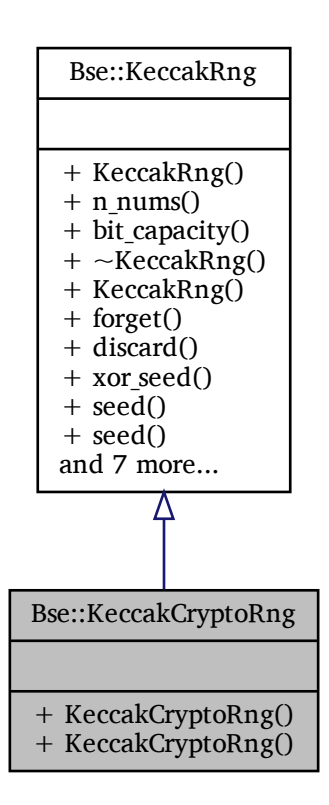

## **Public Member Functions**

- [KeccakCryptoRng](#page-102-0) () *Initialize and seed the generator from a system specific nondeterministic random source.* • template<class SeedSeq >
	- [KeccakCryptoRng](#page-102-1) (SeedSeq &seed\_sequence) *Initialize and seed the generator from seed\_sequence.*

## **Additional Inherited Members**

### **Detailed Description**

[KeccakCryptoRng](#page-101-3) - A KeccakF1600 based cryptographic quality pseudo-random number generator. The quality of the generated pseudo random numbers is comaparable to the hash output of [SHAKE128.](#page-181-0)

## <span id="page-102-0"></span>**Constructor & Destructor Documentation**

### **KeccakCryptoRng() [1/2]**

<span id="page-102-1"></span>Bse::KeccakCryptoRng::KeccakCryptoRng ( ) [inline], [explicit] Initialize and seed the generator from a system specific nondeterministic random source.

### **KeccakCryptoRng() [2/2]**

```
template<class SeedSeq >
Bse::KeccakCryptoRng::KeccakCryptoRng (
              SeedSeq & seed_sequence ) [inline], [explicit]
Initialize and seed the generator from seed_sequence.
The documentation for this class was generated from the following file:
```
• bse/randomhash.hh

# **2.47 Bse::Lib::KeccakF1600 Class Reference**

The Keccak-f[1600] Permutation, see the Keccak specification [Peeters und Assche](#page-250-0) [\(2011\)](#page-250-0) . #include <randomhash.hh>

## **Public Member Functions**

• [KeccakF1600](#page-103-0) ()

*Zero the state.*

• void [reset](#page-104-0) ()

```
Zero the state.
```
- void [permute](#page-103-1) ( **uint32\_t** n\_rounds) *Apply Keccak permutation with n\_rounds.*
- **uint8\_t** & [byte](#page-103-2) ( **size\_t** state\_index)

## **Detailed Description**

The Keccak-f[1600] Permutation, see the Keccak specification [Peeters und Assche](#page-250-0) [\(2011\)](#page-250-0) .

## <span id="page-103-0"></span>**Constructor & Destructor Documentation**

### **KeccakF1600()**

```
Bse::Lib::KeccakF1600::KeccakF1600 ( ) [explicit]
Zero the state.
```
## <span id="page-103-2"></span>**Member Function Documentation**

### **byte()**

**uint8\_t**& Bse::Lib::KeccakF1600::byte ( **size\_t** *state\_index* ) [inline]

Parameters

<span id="page-103-1"></span>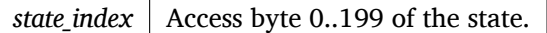

### **permute()**

```
void Bse::Lib::KeccakF1600::permute (
               uint32_t n_rounds )
Apply Keccak permutation with n_rounds.
```
The Keccak-f[1600] permutation for up to 254 rounds, see Keccak11 [Peeters und Assche](#page-250-0) [\(2011\)](#page-250-0) .

### **reset()**

void Bse::Lib::KeccakF1600::reset ( ) Zero the state. The documentation for this class was generated from the following files:

- bse/randomhash.hh
- bse/randomhash.cc

# <span id="page-104-1"></span>**2.48 Bse::KeccakFastRng Class Reference**

[KeccakFastRng](#page-104-1) - A KeccakF1600 based fast pseudo-random number generator. #include  $\langle$ randomhash.hh $>$ Inheritance diagram for Bse::KeccakFastRng:

<span id="page-104-0"></span>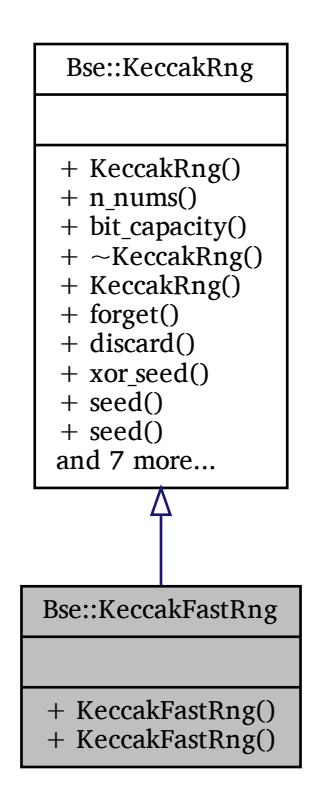

## **Public Member Functions**

• [KeccakFastRng](#page-105-0) ()

*Initialize and seed the generator from a system specific nondeterministic random source.*

- template<class SeedSeq >
	- [KeccakFastRng](#page-105-1) (SeedSeq &seed\_sequence)

*Initialize and seed the generator from seed\_sequence.*

## **Detailed Description**

[KeccakFastRng](#page-104-1) - A KeccakF1600 based fast pseudo-random number generator.

This class tunes the KeccakF1600 algorithm for best performance in pseudo random number generation. Performance is improved while still retaining quality random number generation, according to the findings in seciton "4.1.1 Statistical tests" from <http://keccak.noekeon.org/Keccak-reference-3.0.pdf>.

## <span id="page-105-0"></span>**Constructor & Destructor Documentation**

### **KeccakFastRng() [1/2]**

<span id="page-105-1"></span>Bse::KeccakFastRng::KeccakFastRng ( ) [inline], [explicit] Initialize and seed the generator from a system specific nondeterministic random source.

### **KeccakFastRng() [2/2]**

template<class SeedSeq > Bse::KeccakFastRng::KeccakFastRng ( SeedSeq & *seed\_sequence* ) [inline], [explicit] Initialize and seed the generator from *seed\_sequence*. The documentation for this class was generated from the following file:

• bse/randomhash.hh

# <span id="page-105-2"></span>**2.49 Bse::KeccakGoodRng Class Reference**

[KeccakGoodRng](#page-105-2) - A KeccakF1600 based good quality pseudo-random number generator. #include  $\langle$ randomhash.hh $>$ 

Inheritance diagram for Bse::KeccakGoodRng:

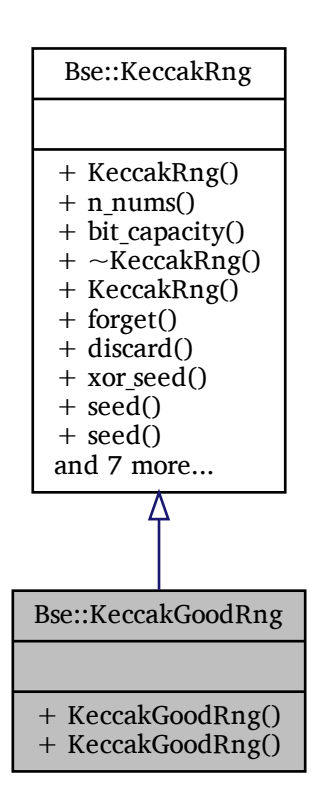

## **Public Member Functions**

- [KeccakGoodRng](#page-106-0) () *Initialize and seed the generator from a system specific nondeterministic random source.*
- template<class SeedSeq > [KeccakGoodRng](#page-106-1) (SeedSeq &seed\_sequence) *Initialize and seed the generator from seed\_sequence.*

## **Additional Inherited Members**

## **Detailed Description**

[KeccakGoodRng](#page-105-2) - A KeccakF1600 based good quality pseudo-random number generator.

This class provides very good random numbers, using the KeccakF1600 algorithm without the extra security margins applied for SHA3 hash generation. This improves performance significantly without noticably trading random number quality. For cryptography grade number generation [KeccakCryptoRng](#page-101-3) should be used instead.

## <span id="page-106-0"></span>**Constructor & Destructor Documentation**

### **KeccakGoodRng() [1/2]**

<span id="page-106-1"></span>Bse::KeccakGoodRng::KeccakGoodRng ( ) [inline], [explicit] Initialize and seed the generator from a system specific nondeterministic random source.

### **KeccakGoodRng() [2/2]**

```
template<class SeedSeq >
Bse::KeccakGoodRng::KeccakGoodRng (
              SeedSeq & seed_sequence ) [inline], [explicit]
Initialize and seed the generator from seed_sequence.
The documentation for this class was generated from the following file:
```
• bse/randomhash.hh

# <span id="page-107-0"></span>**2.50 Bse::KeccakRng Class Reference**

[KeccakRng](#page-107-0) - A KeccakF1600 based pseudo-random number generator. #include <randomhash.hh> Inheritance diagram for Bse::KeccakRng:

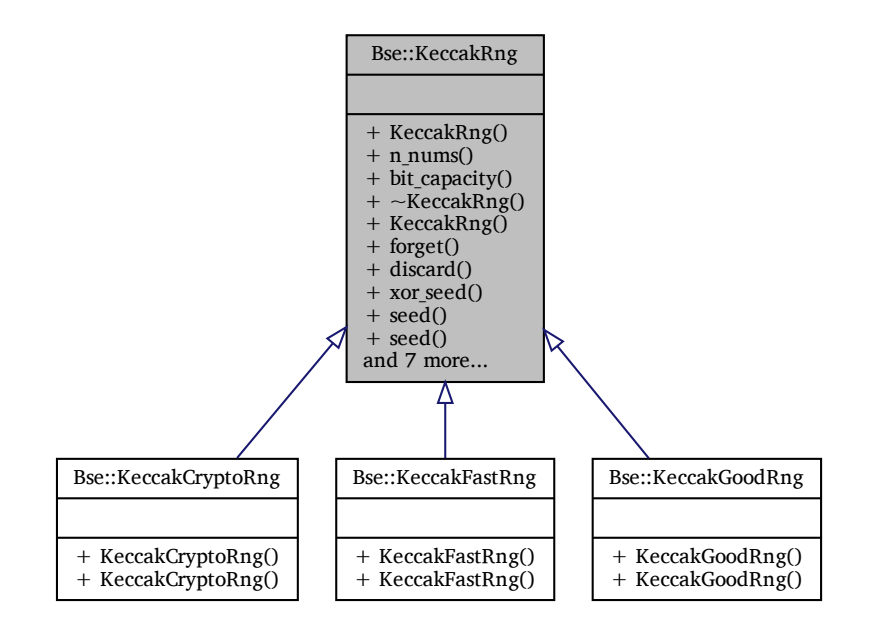

## **Public Types**

• typedef **uint64\_t** result type

*Integral type of the [KeccakRng](#page-107-0) generator results.*

# **Public Member Functions**

• **size t** n nums () const

*Amount of 64 bit random numbers per generated block.*

- **size t** bit capacity () const
	- *Amount of bits used to store hidden random number generator state.*
- ∼[KeccakRng](#page-109-1) ()

*The destructor resets the generator state to avoid leaving memory trails.*

• [KeccakRng](#page-109-2) ( **uint16\_t** hidden\_state\_capacity, **uint16\_t** n\_rounds)

*Create an unseeded Keccak PRNG with specific capacity and number of rounds, for experts only.*

• void [forget](#page-109-3) ()

*Discard 2*<sup>∧</sup> *256 bits of the current generator state.*
- void [discard](#page-109-0) (unsigned **long long** count) *Discard count consecutive random values.*
- void [xor\\_seed](#page-110-0) (const **uint64\_t** ∗seeds, **size\_t** n\_seeds)
- *Incorporate seed\_values into the current generator state.*
- void [seed](#page-110-1) ( **uint64\_t** seed value=1)
	- *Reinitialize the generator state using a 64 bit seed\_value.*
- void [seed](#page-110-2) (const **uint64\_t** ∗seeds, **size\_t** n\_seeds)

*Reinitialize the generator state using a nuber of 64 bit seeds.*

• template<class SeedSeq > void [seed](#page-110-3) (SeedSeq &seed\_sequence)

*Seed the generator state from a seed\_sequence.*

• void auto seed ()

*Seed the generator from a system specific nondeterministic random source.*

• **uint64\_t** [random](#page-110-4) ()

*Generate uniformly distributed 64 bit pseudo random number.*

• [result\\_type](#page-108-0) [operator\(\)](#page-110-5) ()

*Generate uniformly distributed 32 bit pseudo random number.*

• template<typename RandomAccessIterator > void [generate](#page-109-2) (RandomAccessIterator begin, RandomAccessIterator end)

*Fill the range [begin, end) with random unsigned integer values.*

• result type [min](#page-109-3) () const

*Minimum of the result type, for uint64\_t that is 0.*

• result type [max](#page-109-4) () const

*Maximum of the result type, for uint64\_t that is 18446744073709551615.*

### **Friends**

- bool operator  $=$  (const [KeccakRng](#page-107-0) &lhs, const KeccakRng &rhs) *Compare two generators for state equality.*
- bool operator! = (const [KeccakRng](#page-107-0) &lhs, const KeccakRng &rhs) *Compare two generators for state inequality.*
- template<typename CharT, typename Traits > **std::basic\_ostream**< CharT, Traits > & [operator](#page-111-1)<< ( **std::basic\_ostream**< CharT, Traits > &os, const [KeccakRng](#page-107-0) &self)

*Serialize generator state into an OStream.*

• template<typename CharT, typename Traits > **std::basic\_istream**< CharT, Traits > & [operator](#page-111-2)>> ( **std::basic\_istream**< CharT, Traits > &is, [Keccak](#page-107-0)←- [Rng](#page-107-0) &self)

*Deserialize generator state from an IStream.*

## **Detailed Description**

[KeccakRng](#page-107-0) - A KeccakF1600 based pseudo-random number generator.

The permutation steps are derived from the Keccak specification [Peeters und Assche](#page-250-0) [\(2011\)](#page-250-0) . For further details about this implementation, see also: <http://testbit.org/keccak> This class is primarily used to implement more fine tuned generators, such as: [KeccakCryptoRng,](#page-101-0) [KeccakGoodRng](#page-105-0) and [KeccakFastRng.](#page-104-0)

## <span id="page-108-0"></span>**Member Typedef Documentation**

### **result\_type**

typedef **uint64\_t** [Bse::KeccakRng::result\\_type](#page-108-0) Integral type of the [KeccakRng](#page-107-0) generator results.

## **Constructor & Destructor Documentation**

### ∼**KeccakRng()**

Bse::KeccakRng::∼KeccakRng ( ) The destructor resets the generator state to avoid leaving memory trails.

### **KeccakRng()**

Bse::KeccakRng::KeccakRng ( **uint16\_t** *hidden\_state\_capacity,* **uint16\_t** *n\_rounds* ) [inline], [explicit] Create an unseeded Keccak PRNG with specific capacity and number of rounds, for experts only.

## <span id="page-109-1"></span>**Member Function Documentation**

### **auto\_seed()**

void Bse::KeccakRng::auto\_seed ( ) Seed the generator from a system specific nondeterministic random source.

### **bit\_capacity()**

```
size_t Bse::KeccakRng::bit_capacity ( ) const [inline]
Amount of bits used to store hidden random number generator state.
```
### **discard()**

void Bse::KeccakRng::discard ( unsigned **long long** *count* ) Discard *count* consecutive random values. This function is slightly faster than calling [operator\(\)\(\)](#page-110-5) exactly *count* times.

### **forget()**

<span id="page-109-2"></span>void Bse::KeccakRng::forget ( ) Discard 2∧256 bits of the current generator state. This makes it practically infeasible to guess previous generator states or deduce generated values from the past. Use this for forward security [Bellare und Yee](#page-250-1) [\(2001\)](#page-250-1) of generated security tokens like session keys.

#### **generate()**

```
{\tt template}{<} {\tt typename\;~RandomAccessIterator}~>void Bse::KeccakRng::generate (
               RandomAccessIterator begin,
               RandomAccessIterator end ) [inline]
Fill the range [begin, end) with random unsigned integer values.
```
#### <span id="page-109-4"></span>**max()**

<span id="page-109-3"></span>[result\\_type](#page-108-0) Bse::KeccakRng::max ( ) const [inline] Maximum of the result type, for uint64\_t that is 18446744073709551615.

### **min()**

<span id="page-110-7"></span>[result\\_type](#page-108-0) Bse::KeccakRng::min ( ) const [inline] Minimum of the result type, for uint64 t that is 0.

#### **n\_nums()**

<span id="page-110-5"></span>**size\_t** Bse::KeccakRng::n\_nums ( ) const [inline] Amount of 64 bit random numbers per generated block.

#### **operator()()**

<span id="page-110-4"></span>[result\\_type](#page-108-0) Bse::KeccakRng::operator() ( ) [inline] Generate uniformly distributed 32 bit pseudo random number.

### **random()**

```
uint64_t Bse::KeccakRng::random ( ) [inline]
Generate uniformly distributed 64 bit pseudo random number.
A new block permutation is carried out every n_nums() calls, see also xor_seed().
```
**seed() [1/3]**

```
void Bse::KeccakRng::seed (
               uint64_t seed_value = 1 ) [inline]
Reinitialize the generator state using a 64 bit seed_value.
```
#### **seed() [2/3]**

```
void Bse::KeccakRng::seed (
              const uint64_t ∗ seeds,
               size_t n_seeds ) [inline]
Reinitialize the generator state using a nuber of 64 bit seeds.
```
### <span id="page-110-3"></span>**seed() [3/3]**

```
template<class SeedSeq >
void Bse::KeccakRng::seed (
              SeedSeq & seed_sequence ) [inline]
Seed the generator state from a seed_sequence.
```
#### <span id="page-110-0"></span>**xor\_seed()**

```
void Bse::KeccakRng::xor_seed (
              const uint64_t ∗ seeds,
               size_t n_seeds )
Incorporate seed_values into the current generator state.
```
A block permutation to advance the generator state is carried out per [n\\_nums\(\)](#page-110-7) seed values. After calling this function, generating the next n nums() random values will not need to block for a new permutation.

### <span id="page-110-6"></span>**Friends And Related Function Documentation**

#### **operator"!=**

```
bool operator!= (
              const KeccakRng & lhs,
              const KeccakRng & rhs ) [friend]
Compare two generators for state inequality.
```
### <span id="page-111-1"></span>**operator**<<

```
template<typename CharT , typename Traits >std::basic_ostream<CharT, Traits>& operator<< (
               std::basic_ostream< CharT, Traits > & os,
              const KeccakRng & self ) [friend]
Serialize generator state into an OStream.
```
#### <span id="page-111-0"></span>**operator==**

```
bool operator== (
              const KeccakRng & lhs,
              const KeccakRng & rhs ) [friend]
Compare two generators for state equality.
```
#### <span id="page-111-2"></span>**operator**>>

```
template<typename CharT, typename Traits >
std::basic_istream<CharT, Traits>& operator>> (
               std::basic_istream< CharT, Traits > & is,
             KeccakRng & self ) [friend]
Deserialize generator state from an IStream.
```
The documentation for this class was generated from the following files:

```
• bse/randomhash.hh
```
• bse/randomhash.cc

# <span id="page-111-3"></span>**2.51 Bse::LegacyObject Interface Reference**

Base type for all legacy objects, derived from struct BseObject. import"bseapi.idl";

Inheritance diagram for Bse::LegacyObject:

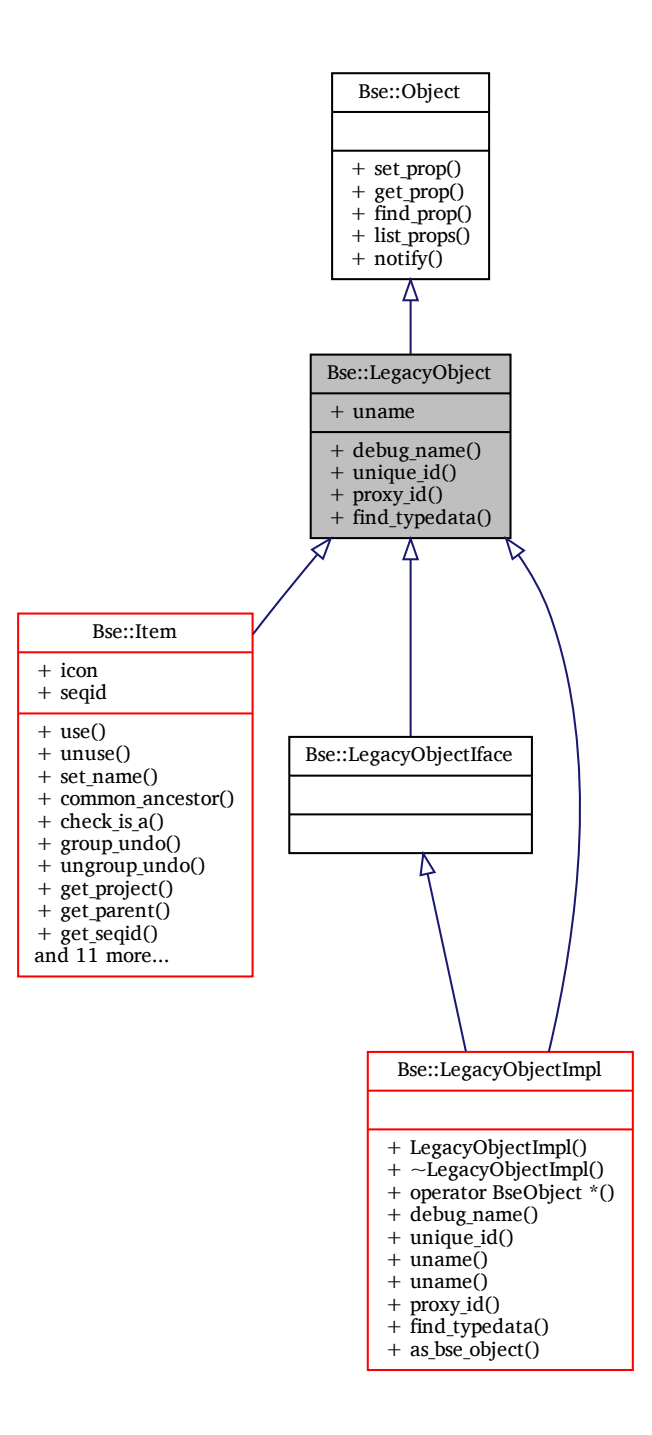

## **Public Member Functions**

- [String](#page-19-0) debug name ()
	- *[Object](#page-126-0) name useful for debugging output.*
- [int32](#page-19-1) [unique\\_id](#page-113-1) ()
	- *Generate a unique stable ID for this object, similar to a hash of its address.*
- [int64](#page-19-2) [proxy\\_id](#page-113-2) ()
	- *Helper ID for the old SfiGlue interface.*
- [StringSeq](#page-214-0) [find\\_typedata](#page-113-3) [\(String](#page-19-0) type\_name)

*Query key=value meta info for type type\_name.*

## **Detailed Description**

Base type for all legacy objects, derived from struct BseObject.

### **Events:**

• **notify** - A notification event for property changes, the event field *detail* contains the property name.

## <span id="page-113-0"></span>**Member Function Documentation**

### **debug\_name()**

<span id="page-113-3"></span>[String](#page-19-0) Bse::LegacyObject::debug\_name ( ) [Object](#page-126-0) name useful for debugging output.

## **find\_typedata()**

[StringSeq](#page-214-0) Bse::LegacyObject::find\_typedata ( [String](#page-19-0) *type\_name* ) Query key=value meta info for type type\_name.

### <span id="page-113-2"></span>**proxy\_id()**

<span id="page-113-1"></span>[int64](#page-19-2) Bse::LegacyObject::proxy\_id ( ) Helper ID for the old SfiGlue interface.

### **unique\_id()**

[int32](#page-19-1) Bse::LegacyObject::unique\_id ( ) Generate a unique stable ID for this object, similar to a hash of its address. The documentation for this interface was generated from the following file:

• bse[/bseapi.idl](#page-246-0)

# **2.52 Bse::LegacyObjectIface Class Reference**

IDL interface class for [Bse::LegacyObject.](#page-111-3) #include <bseapi\_interfaces.hh>

Inheritance diagram for Bse::LegacyObjectIface:

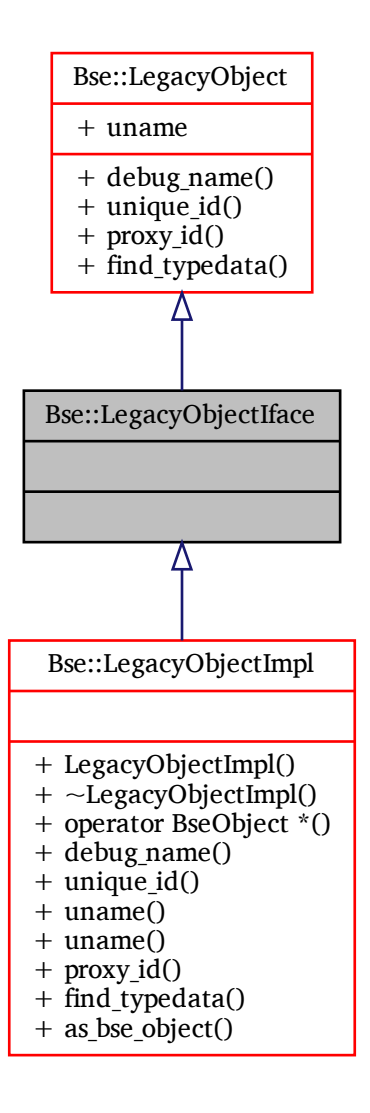

## **Additional Inherited Members**

## **Detailed Description**

IDL interface class for [Bse::LegacyObject.](#page-111-3) The documentation for this class was generated from the following file:

• bse/bseapi\_interfaces.hh

# **2.53 Bse::LegacyObjectImpl Class Reference**

Inheritance diagram for Bse::LegacyObjectImpl:

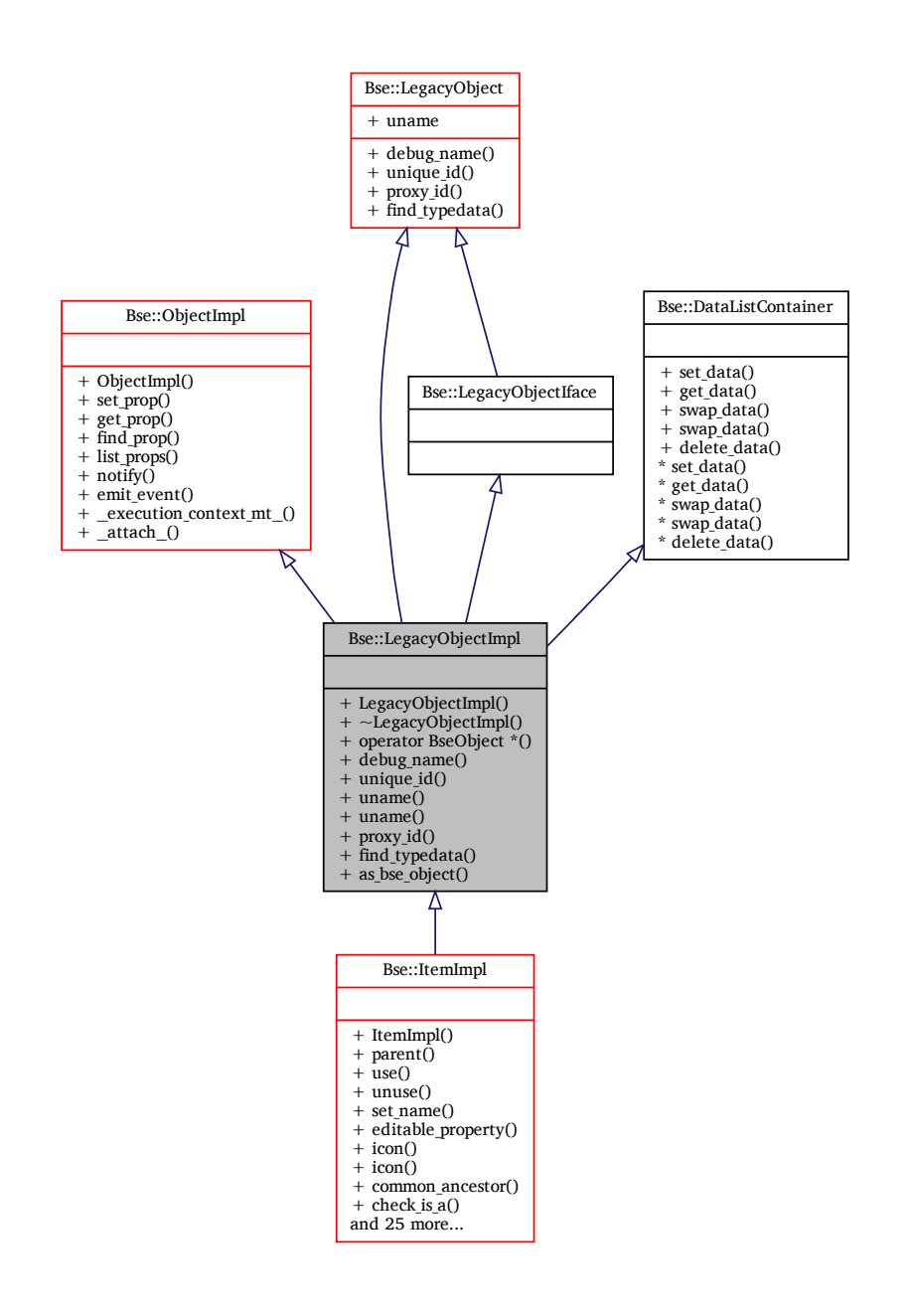

## **Additional Inherited Members**

## **Detailed Description**

The documentation for this class was generated from the following files:

- bse/bseobject.hh
- bse/bseobject.cc

# <span id="page-115-0"></span>**2.54 Bse::MidiNotifier Interface Reference**

Interface for MIDI event notification.

import"bseapi.idl"; Inheritance diagram for Bse::MidiNotifier:

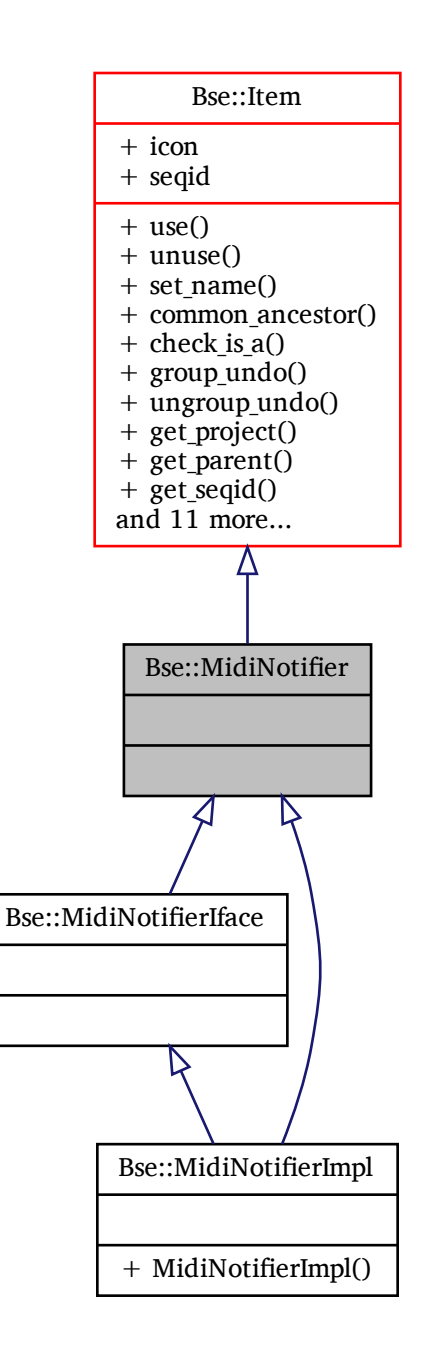

## **Additional Inherited Members**

## **Detailed Description**

Interface for MIDI event notification. The documentation for this interface was generated from the following file:

• bse[/bseapi.idl](#page-246-0)

# **2.55 Bse::MidiNotifierIface Class Reference**

IDL interface class for [Bse::MidiNotifier.](#page-115-0) #include <bseapi\_interfaces.hh> Inheritance diagram for Bse::MidiNotifierIface:

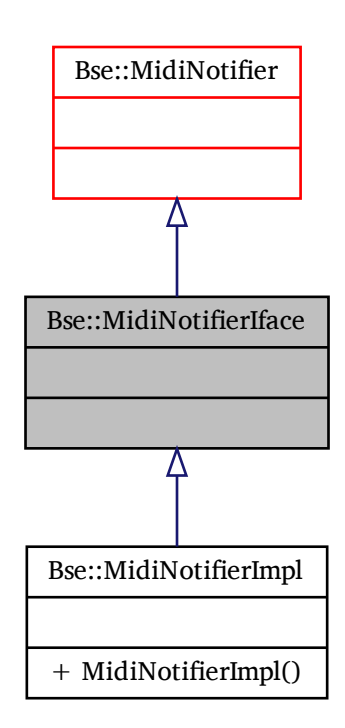

## **Additional Inherited Members**

## **Detailed Description**

IDL interface class for [Bse::MidiNotifier.](#page-115-0) The documentation for this class was generated from the following file:

• bse/bseapi\_interfaces.hh

# **2.56 Bse::MidiNotifierImpl Class Reference**

Inheritance diagram for Bse::MidiNotifierImpl:

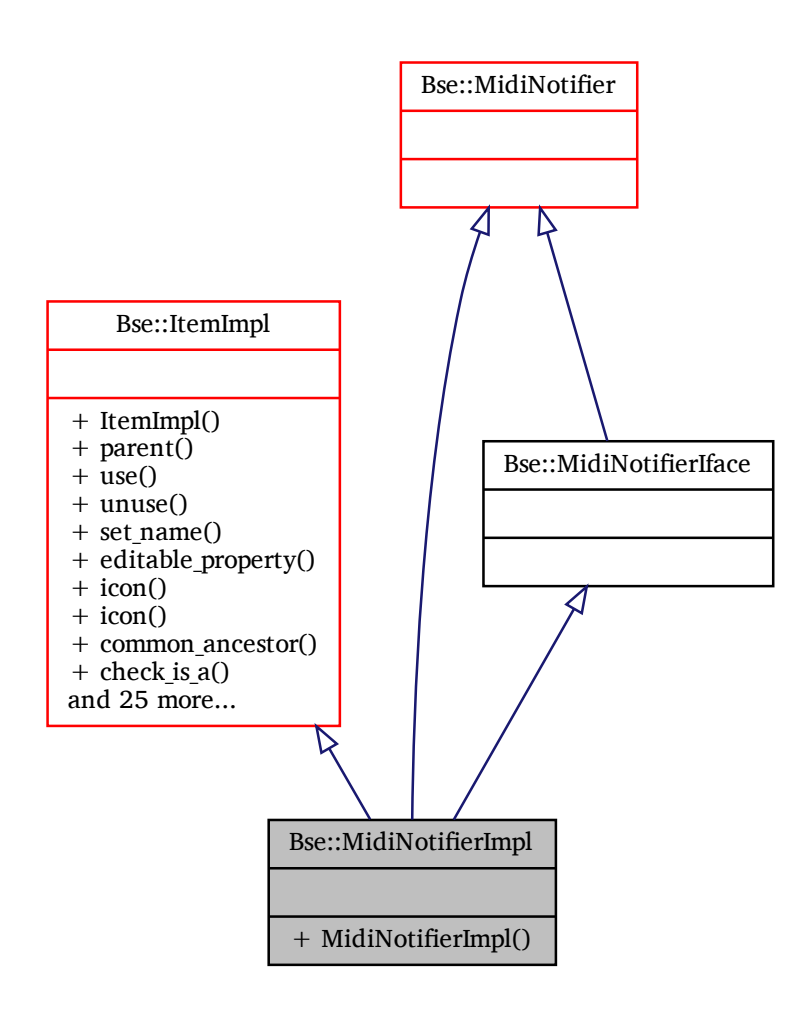

## **Additional Inherited Members**

## **Detailed Description**

The documentation for this class was generated from the following files:

- bse/bsemidinotifier.hh
- bse/bsemidinotifier.cc

# <span id="page-118-0"></span>**2.57 Bse::MidiSynth Interface Reference**

Interface for MIDI synthesis networks. import"bseapi.idl";

Inheritance diagram for Bse::MidiSynth:

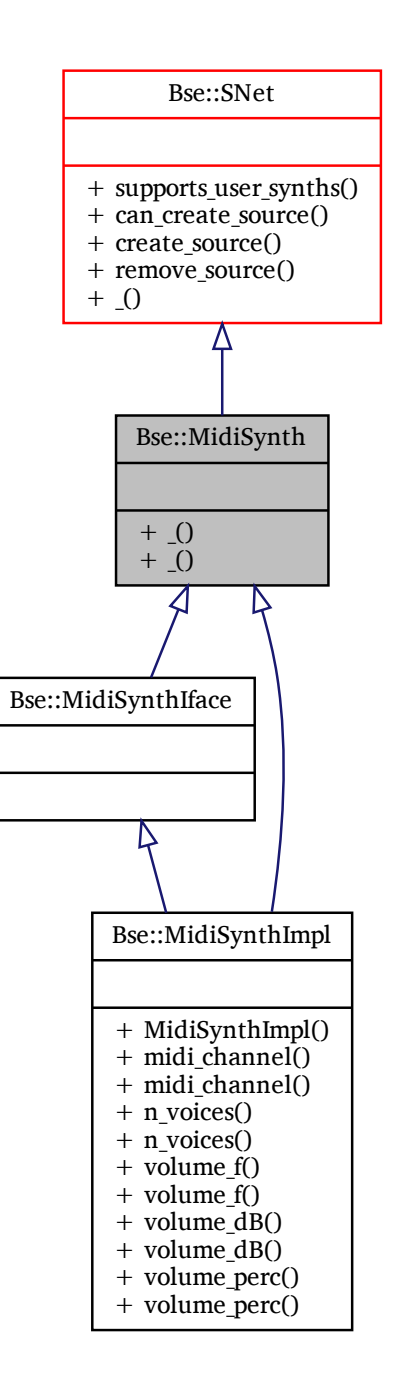

## **Additional Inherited Members**

## **Detailed Description**

Interface for MIDI synthesis networks. The documentation for this interface was generated from the following file:

• bse[/bseapi.idl](#page-246-0)

# **2.58 Bse::MidiSynthIface Class Reference**

IDL interface class for [Bse::MidiSynth.](#page-118-0) #include <bseapi\_interfaces.hh> Inheritance diagram for Bse::MidiSynthIface:

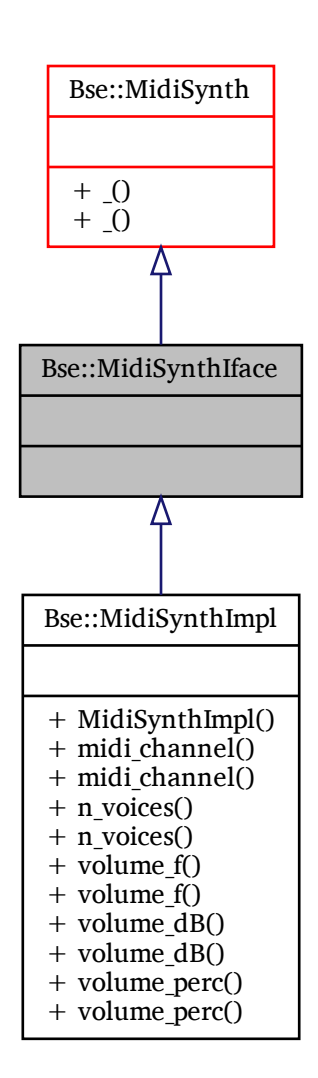

## **Additional Inherited Members**

## **Detailed Description**

IDL interface class for [Bse::MidiSynth.](#page-118-0) The documentation for this class was generated from the following file:

• bse/bseapi\_interfaces.hh

Inheritance diagram for Bse::MidiSynthImpl:

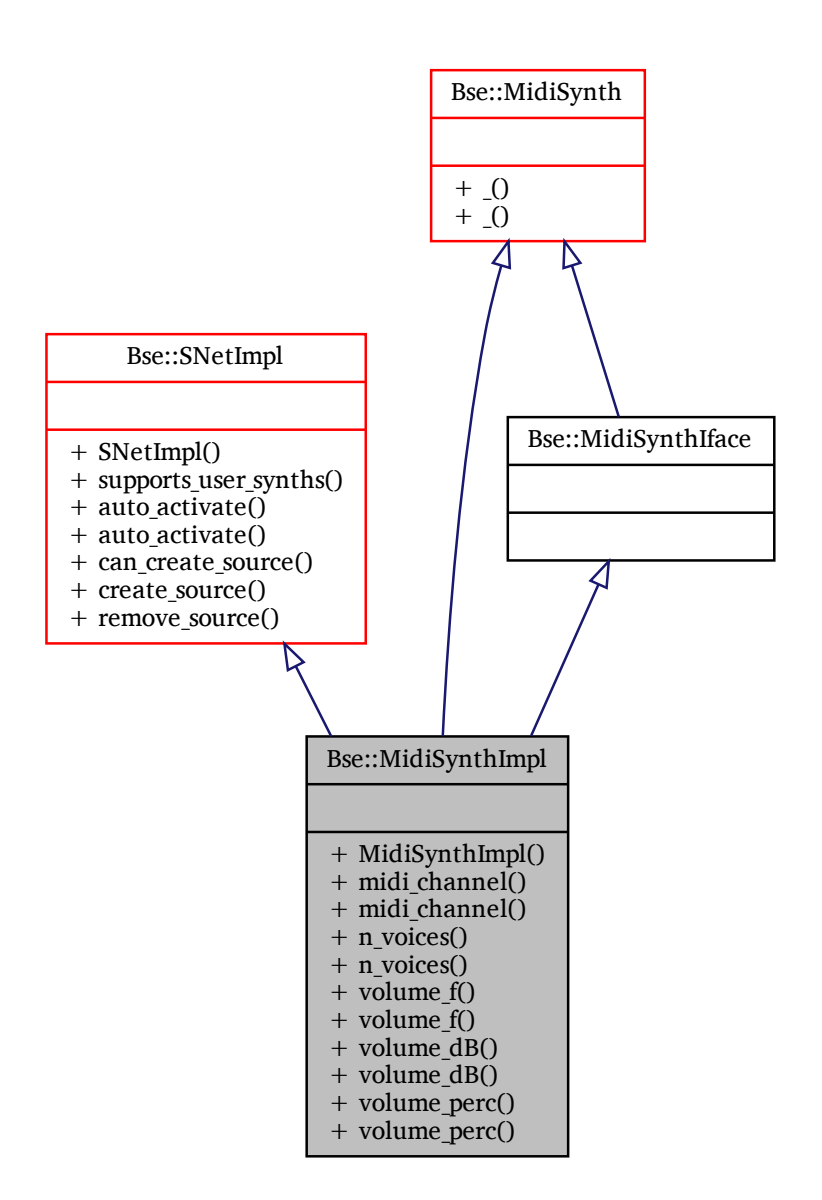

## **Additional Inherited Members**

## **Detailed Description**

The documentation for this class was generated from the following files:

- bse/bsemidisynth.hh
- bse/bsemidisynth.cc

# <span id="page-121-0"></span>**2.60 Bse::Module Class Reference**

Interface for the encapsulation of audio processors. import"bseenginenode.hh";

Inheritance diagram for Bse::Module:

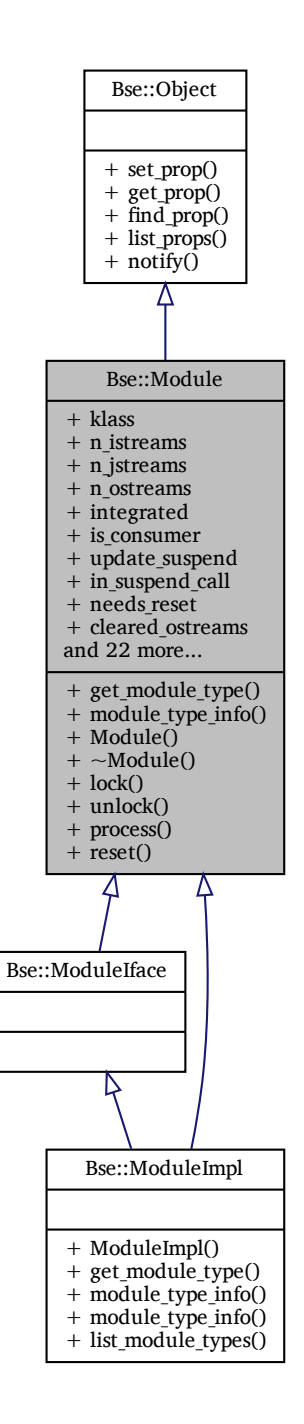

### **Public Member Functions**

- [String](#page-19-0) [get\\_module\\_type](#page-123-0) ()
	- *Retrieve type of module to be created.*
- [ModuleTypeInfo](#page-125-0) [module\\_type\\_info](#page-123-1) () *Describe this module type.*

## **Detailed Description**

Interface for the encapsulation of audio processors. DSP Engine [Module.](#page-121-0)

## <span id="page-123-0"></span>**Member Function Documentation**

### **get\_module\_type()**

<span id="page-123-1"></span>[String](#page-19-0) Bse::Module::get\_module\_type ( ) Retrieve type of module to be created.

### **module\_type\_info()**

[ModuleTypeInfo](#page-125-0) Bse::Module::module\_type\_info ( ) Describe this module type. The documentation for this class was generated from the following files:

- bse[/bseapi.idl](#page-246-0)
- bse/bseenginenode.hh
- bse/bseengine.cc

# **2.61 Bse::ModuleIface Class Reference**

IDL interface class for [Bse::Module.](#page-121-0) #include <bseapi\_interfaces.hh> Inheritance diagram for Bse::ModuleIface:

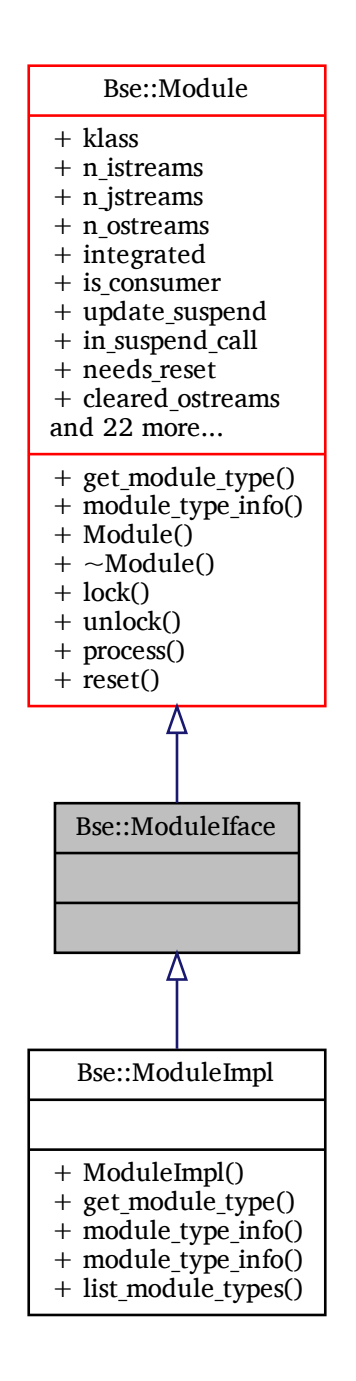

## **Additional Inherited Members**

## **Detailed Description**

IDL interface class for [Bse::Module.](#page-121-0) The documentation for this class was generated from the following file:

• bse/bseapi\_interfaces.hh

Inheritance diagram for Bse::ModuleImpl:

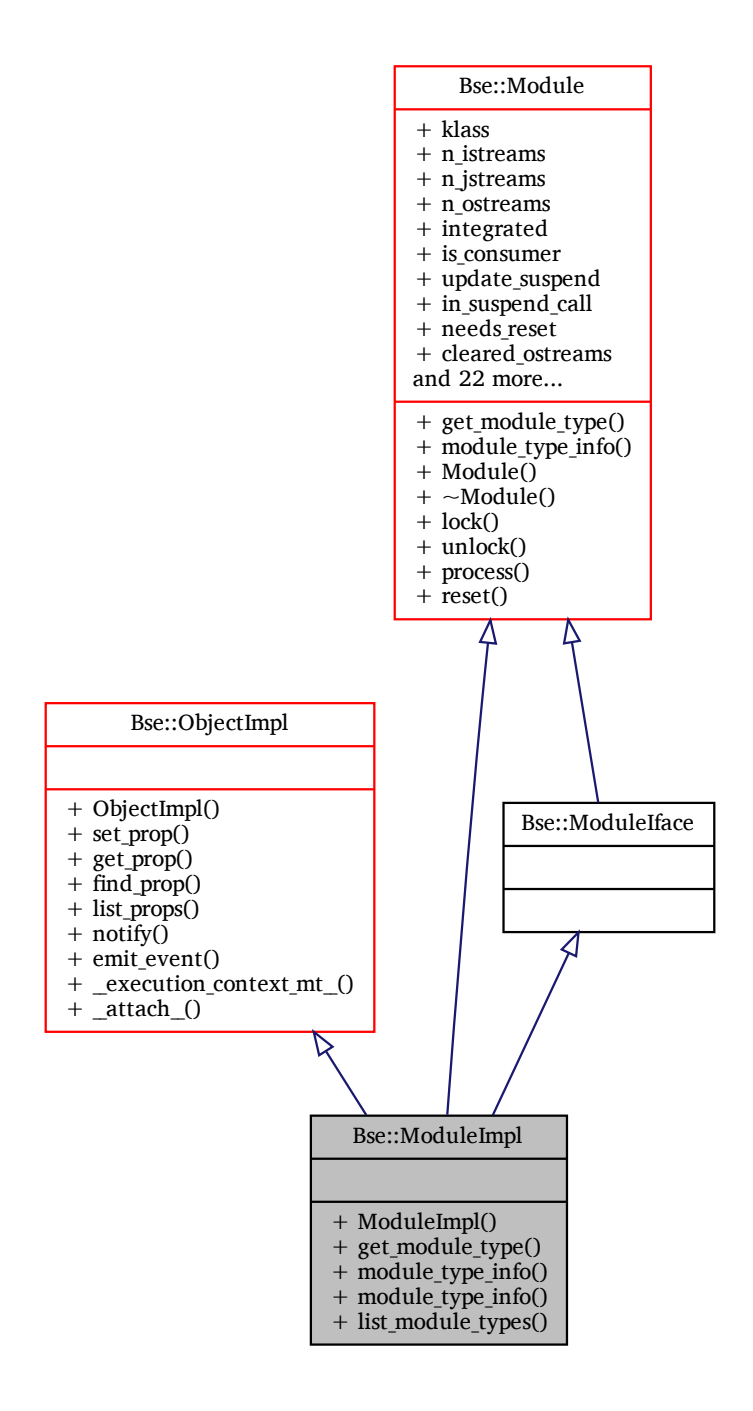

## **Additional Inherited Members**

## **Detailed Description**

The documentation for this class was generated from the following files:

- bse/module.hh
- <span id="page-125-0"></span>• bse/module.cc

# **2.63 Bse::ModuleTypeInfo Struct Reference**

Info for module types. import"bseapi.idl";

## **Detailed Description**

Info for module types. The documentation for this struct was generated from the following file:

• bse[/bseapi.idl](#page-246-0)

## **2.64 Bse::NoteDescription Struct Reference**

A note description provides all needed details about a specific note. ". import"bseapi.idl";

## **Detailed Description**

A note description provides all needed details about a specific note. ". The documentation for this struct was generated from the following file:

• bse[/bseapi.idl](#page-246-0)

## <span id="page-126-0"></span>**2.65 Bse::Object Interface Reference**

Base type for all new style  $C++$  objects. import"bseapi.idl"; Inheritance diagram for Bse::Object:

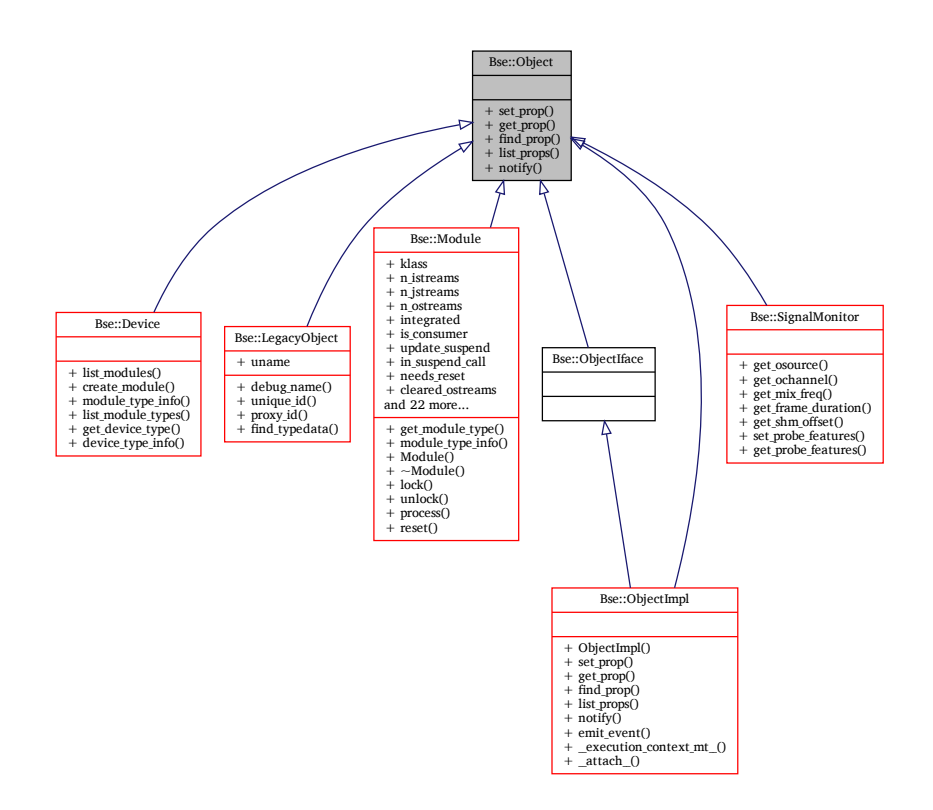

## **Public Member Functions**

- bool set prop [\(String](#page-19-0) name, Any value)
	- *Set dynamic property name to value.*
- Any [get\\_prop](#page-127-1) [\(String](#page-19-0) name)
	- *Get value of dynamic property name.*
- [StringSeq](#page-214-0) [find\\_prop](#page-127-2) [\(String](#page-19-0) name)
- *Query key=value meta info for dynamic property name.*
- [StringSeq](#page-214-0) list props () *List names of all dynamic properties.*
- void [notify](#page-127-4) [\(String](#page-19-0) detail) *Emit notification event for object state or property changes.*

## **Detailed Description**

Base type for all new style  $C++$  objects.

## <span id="page-127-2"></span>**Member Function Documentation**

### **find\_prop()**

```
StringSeq Bse::Object::find_prop (
             String name )
Query key=value meta info for dynamic property name.
```
### **get\_prop()**

```
Any Bse::Object::get_prop (
              String name )
Get value of dynamic property name.
```
### **list\_props()**

```
StringSeq Bse::Object::list_props ( )
List names of all dynamic properties.
```
### **notify()**

```
void Bse::Object::notify (
              String detail )
Emit notification event for object state or property changes.
```
### **set\_prop()**

```
bool Bse::Object::set_prop (
              String name,
              Any value )
Set dynamic property name to value.
```
The documentation for this interface was generated from the following file:

• bse[/bseapi.idl](#page-246-0)

IDL interface class for [Bse::Object.](#page-126-0) #include <bseapi\_interfaces.hh> Inheritance diagram for Bse::ObjectIface:

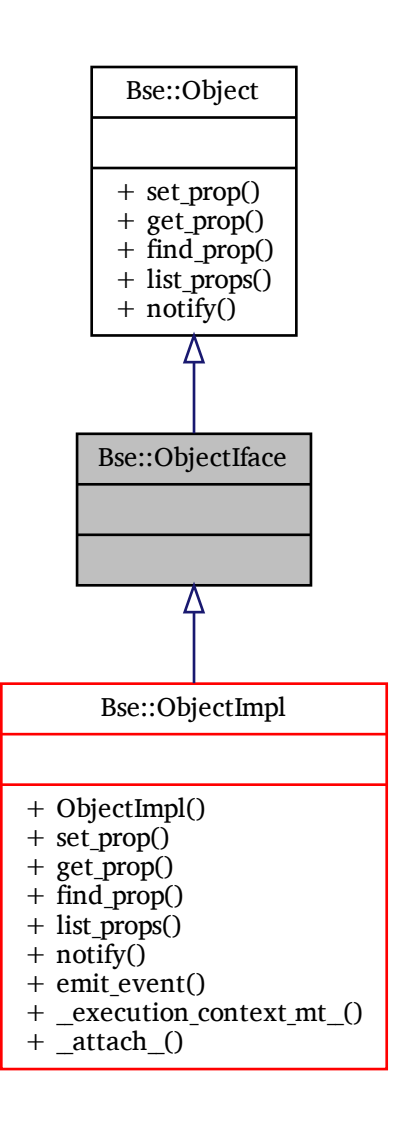

## **Additional Inherited Members**

## **Detailed Description**

IDL interface class for [Bse::Object.](#page-126-0) The documentation for this class was generated from the following file:

• bse/bseapi\_interfaces.hh

Inheritance diagram for Bse::ObjectImpl:

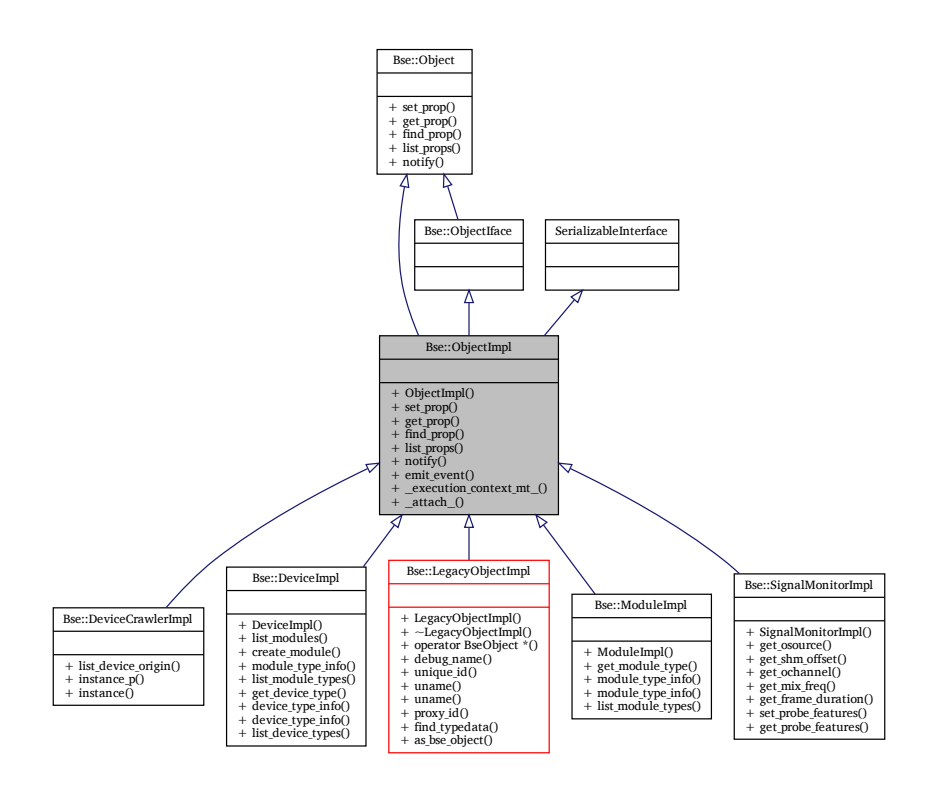

## **Additional Inherited Members**

## **Detailed Description**

The documentation for this class was generated from the following files:

- bse/object.hh
- bse/object.cc

# <span id="page-129-0"></span>**2.68 Bse::Part Interface Reference**

Data interface for containment of piano notes and MIDI effects. import"bseapi.idl";

Inheritance diagram for Bse::Part:

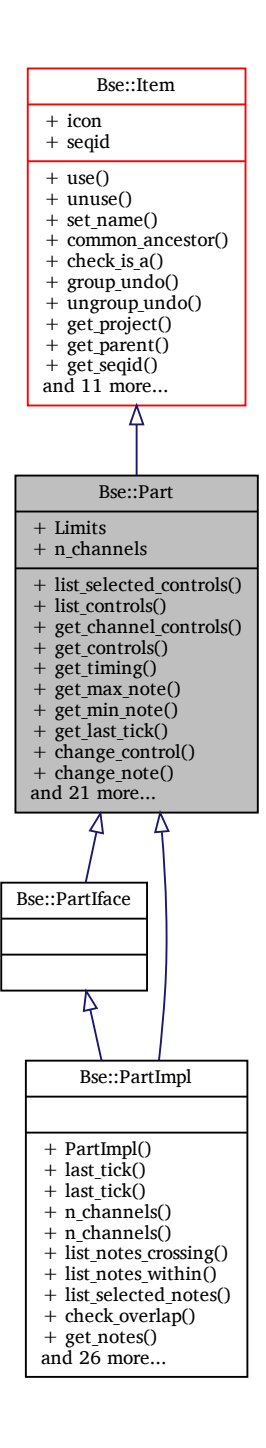

### **Public Member Functions**

- [PartControlSeq](#page-136-0) [list\\_selected\\_controls](#page-135-0) (MidiSignal control\_type)
	- *List all currently selected control events of a specific type.*
- [PartControlSeq](#page-136-0) [list\\_controls](#page-134-0) [\(int32](#page-19-1) tick, [int32](#page-19-1) duration, MidiSignal control\_type) *List all control events within a tick range.*
- [PartControlSeq](#page-136-0) [get\\_channel\\_controls](#page-133-0) [\(int32](#page-19-1) channel, [int32](#page-19-1) tick, [int32](#page-19-1) duration, MidiSignal control\_type) *Retrieve all control events of a specific type within range of a channel.*
- [PartControlSeq](#page-136-0) [get\\_controls](#page-133-1) [\(int32](#page-19-1) tick, MidiSignal control\_type)
- [SongTiming](#page-198-0) get timing [\(int32](#page-19-1) tick)
	- *Retrieve song timing information at a specific tick.*
- [int32](#page-19-1) [get\\_max\\_note](#page-133-3) ()
	- *Retrieve the maximum note supported in this part.*
- [int32](#page-19-1) [get\\_min\\_note](#page-133-4) ()
	- *Retrieve the minimum note supported in this part.*
- [int32](#page-19-1) get last tick  $()$ 
	- *Retrieve the maximum tick any control or note plus duration spans.*
- Error change control [\(int32](#page-19-1) id, [int32](#page-19-1) tick, MidiSignal control type, float64 value) *Change an existing control event within a part.*
- Error change note [\(int32](#page-19-1) id, [int32](#page-19-1) tick, int32 duration, int32 note, int32 fine tune, float64 velocity)
	- *Change an existing note within a part.*
- Error delete event [\(int32](#page-19-1) id)
	- *Delete an existing event from a part.*
- [int32](#page-19-1) insert control [\(int32](#page-19-1) tick, MidiSignal control type, float64 value) *Insert a new control event into a part.*
- [int32](#page-19-1) insert note [\(int32](#page-19-1) channel, int32 tick, int32 duration, int32 note, int32 fine tune, float64 velocity) *Insert a new note into a part.*
- [int32](#page-19-1) insert note auto [\(int32](#page-19-1) tick, int32 duration, int32 note, int32 fine tune, float64 velocity) *Insert a new note into a part with automatic channel selection.*
- bool is event selected [\(int32](#page-19-1) id)
	- *Check whether an event is selected.*
- void queue controls [\(int32](#page-19-1) tick, [int32](#page-19-1) duration)
	- *Queue updates for all control events and notes starting within the given range.*
- void [queue\\_notes](#page-135-2) [\(int32](#page-19-1) tick, [int32](#page-19-1) duration, [int32](#page-19-1) min\_note, [int32](#page-19-1) max\_note) *Queue updates for all notes starting within the given rectangle.*
- void select notes exclusive [\(int32](#page-19-1) tick, [int32](#page-19-1) duration, int32 min note, int32 max note) *Select all notes within rectangle and deselect all others.*
- void select controls exclusive [\(int32](#page-19-1) tick, [int32](#page-19-1) duration, MidiSignal control type) *Select all control events within range and deselect all others.*
- void select notes [\(int32](#page-19-1) tick, [int32](#page-19-1) duration, int32 min note, int32 max note) *Select all notes within rectangle.*
- void select event [\(int32](#page-19-1) id)
	- *Select an existing event.*
- void [select\\_controls](#page-135-5) [\(int32](#page-19-1) tick, [int32](#page-19-1) duration, MidiSignal control\_type) *Select all control events within range.*
- void deselect notes [\(int32](#page-19-1) tick, [int32](#page-19-1) duration, int32 min note, int32 max note) *Deselect all notes within rectangle.*
- void deselect event [\(int32](#page-19-1) id)
	- *Deselect an existing event.*
- void deselect controls [\(int32](#page-19-1) tick, [int32](#page-19-1) duration, MidiSignal control type) *Deselect all controls within given range.*
- [PartNoteSeq](#page-139-0) list notes crossing [\(int32](#page-19-1) tick, [int32](#page-19-1) duration)
	- *List all notes within or crossing a tick range.*
- [PartNoteSeq](#page-139-0) [list\\_notes\\_within](#page-134-5) [\(int32](#page-19-1) channel, [int32](#page-19-1) tick, [int32](#page-19-1) duration)
	- *List all notes within a tick range.*
- [PartNoteSeq](#page-139-0) list selected notes () *List all currently selected notes.*
- [PartNoteSeq](#page-139-0) check overlap [\(int32](#page-19-1) tick, [int32](#page-19-1) duration, int32 note)
- *Check whether a note would overlap with neighbours.*
- [PartNoteSeq](#page-139-0) get notes [\(int32](#page-19-1) tick, [int32](#page-19-1) note)
	- *Retrieve all notes at a specific frequency or crossing a tick.*
- [PartLinkSeq](#page-139-1) [list\\_links](#page-134-6) () *List all places where parts are used (linked) from tracks, sorted by tick.*

## **Detailed Description**

Data interface for containment of piano notes and MIDI effects.

## <span id="page-132-0"></span>**Member Function Documentation**

### **change\_control()**

```
Error Bse::Part::change_control (
              int32 id,
              int32 tick,
              MidiSignal control_type,
              float64 value )
Change an existing control event within a part.
```
### <span id="page-132-1"></span>**change\_note()**

```
Error Bse::Part::change_note (
              int32 id,
              int32 tick,
              int32 duration,
              int32 note,
              int32 fine_tune,
              float64 velocity )
Change an existing note within a part.
```
### <span id="page-132-6"></span>**check\_overlap()**

```
PartNoteSeq Bse::Part::check_overlap (
              int32 tick,
              int32 duration,
              int32 note )
Check whether a note would overlap with neighbours.
```
### <span id="page-132-2"></span>**delete\_event()**

```
Error Bse::Part::delete_event (
              int32 id )
Delete an existing event from a part.
```
### <span id="page-132-5"></span>**deselect\_controls()**

```
void Bse::Part::deselect_controls (
              int32 tick,
              int32 duration,
              MidiSignal control_type )
Deselect all controls within given range.
```
### <span id="page-132-4"></span>**deselect\_event()**

```
void Bse::Part::deselect_event (
              int32 id )
Deselect an existing event.
```
### **deselect\_notes()**

```
void Bse::Part::deselect_notes (
              int32 tick,
              int32 duration,
              int32 min_note,
              int32 max_note )
Deselect all notes within rectangle.
```
### <span id="page-133-0"></span>**get\_channel\_controls()**

```
PartControlSeq Bse::Part::get_channel_controls (
              int32 channel,
              int32 tick,
              int32 duration,
              MidiSignal control_type )
Retrieve all control events of a specific type within range of a channel.
```
### <span id="page-133-1"></span>**get\_controls()**

```
PartControlSeq Bse::Part::get_controls (
              int32 tick,
              MidiSignal control_type )
Retrieve all control events of a specific type at specified tick.
```
### <span id="page-133-5"></span>**get\_last\_tick()**

```
int32 Bse::Part::get_last_tick ( )
Retrieve the maximum tick any control or note plus duration spans.
```
### **get\_max\_note()**

```
int32 Bse::Part::get_max_note ( )
Retrieve the maximum note supported in this part.
```
### **get\_min\_note()**

```
int32 Bse::Part::get_min_note ( )
Retrieve the minimum note supported in this part.
```
#### **get\_notes()**

```
PartNoteSeq Bse::Part::get_notes (
              int32 tick,
              int32 note )
Retrieve all notes at a specific frequency or crossing a tick.
```
### <span id="page-133-2"></span>**get\_timing()**

```
SongTiming Bse::Part::get_timing (
              int32 tick )
Retrieve song timing information at a specific tick.
```
### **insert\_control()**

```
int32 Bse::Part::insert_control (
              int32 tick,
              MidiSignal control_type,
              float64 value )
Insert a new control event into a part.
```
### <span id="page-134-1"></span>**insert\_note()**

```
int32 Bse::Part::insert_note (
              int32 channel,
              int32 tick,
              int32 duration,
              int32 note,
              int32 fine_tune,
              float64 velocity )
Insert a new note into a part.
```
### <span id="page-134-2"></span>**insert\_note\_auto()**

```
int32 Bse::Part::insert_note_auto (
              int32 tick,
              int32 duration,
              int32 note,
              int32 fine_tune,
              float64 velocity )
Insert a new note into a part with automatic channel selection.
```
### <span id="page-134-3"></span>**is\_event\_selected()**

<span id="page-134-0"></span>bool Bse::Part::is\_event\_selected ( [int32](#page-19-1) *id* ) Check whether an event is selected.

### **list\_controls()**

[PartControlSeq](#page-136-0) Bse::Part::list\_controls ( [int32](#page-19-1) *tick,* [int32](#page-19-1) *duration,* MidiSignal *control\_type* ) List all control events within a tick range.

### <span id="page-134-6"></span>**list\_links()**

<span id="page-134-4"></span>[PartLinkSeq](#page-139-1) Bse::Part::list\_links ( ) List all places where parts are used (linked) from tracks, sorted by tick.

#### **list\_notes\_crossing()**

```
PartNoteSeq Bse::Part::list_notes_crossing (
              int32 tick,
              int32 duration )
List all notes within or crossing a tick range.
```
### **list\_notes\_within()**

```
PartNoteSeq Bse::Part::list_notes_within (
              int32 channel,
              int32 tick,
              int32 duration )
List all notes within a tick range.
```
### <span id="page-135-0"></span>**list\_selected\_controls()**

<span id="page-135-6"></span>[PartControlSeq](#page-136-0) Bse::Part::list\_selected\_controls ( MidiSignal *control\_type* ) List all currently selected control events of a specific type.

### **list\_selected\_notes()**

<span id="page-135-1"></span>[PartNoteSeq](#page-139-0) Bse::Part::list\_selected\_notes ( ) List all currently selected notes.

### **queue\_controls()**

```
void Bse::Part::queue_controls (
              int32 tick,
              int32 duration )
Queue updates for all control events and notes starting within the given range.
```
### <span id="page-135-2"></span>**queue\_notes()**

```
void Bse::Part::queue_notes (
              int32 tick,
              int32 duration,
              int32 min_note,
              int32 max_note )
Queue updates for all notes starting within the given rectangle.
```
<span id="page-135-5"></span>

### **select\_controls()**

```
void Bse::Part::select_controls (
              int32 tick,
              int32 duration,
              MidiSignal control_type )
Select all control events within range.
```
### <span id="page-135-3"></span>**select\_controls\_exclusive()**

```
void Bse::Part::select_controls_exclusive (
              int32 tick,
              int32 duration,
              MidiSignal control_type )
Select all control events within range and deselect all others.
```
### **select\_event()**

```
void Bse::Part::select_event (
              int32 id )
Select an existing event.
```
### <span id="page-136-2"></span>**select\_notes()**

```
void Bse::Part::select_notes (
              int32 tick,
              int32 duration,
              int32 min_note,
              int32 max_note )
Select all notes within rectangle.
```
### <span id="page-136-1"></span>**select\_notes\_exclusive()**

```
void Bse::Part::select_notes_exclusive (
              int32 tick,
              int32 duration,
              int32 min_note,
              int32 max_note )
```
Select all notes within rectangle and deselect all others. The documentation for this interface was generated from the following file:

• bse[/bseapi.idl](#page-246-0)

## **2.69 Bse::PartControl Struct Reference**

[Part](#page-129-0) specific control event representation. import"bseapi.idl";

## **Detailed Description**

[Part](#page-129-0) specific control event representation. The documentation for this struct was generated from the following file:

• bse[/bseapi.idl](#page-246-0)

## <span id="page-136-0"></span>**2.70 Bse::PartControlSeq Struct Reference**

A list of part control events. import"bseapi.idl";

### **Detailed Description**

A list of part control events. The documentation for this struct was generated from the following file:

• bse[/bseapi.idl](#page-246-0)

# **2.71 Bse::PartIface Class Reference**

IDL interface class for [Bse::Part.](#page-129-0) #include <bseapi\_interfaces.hh> Inheritance diagram for Bse::PartIface:

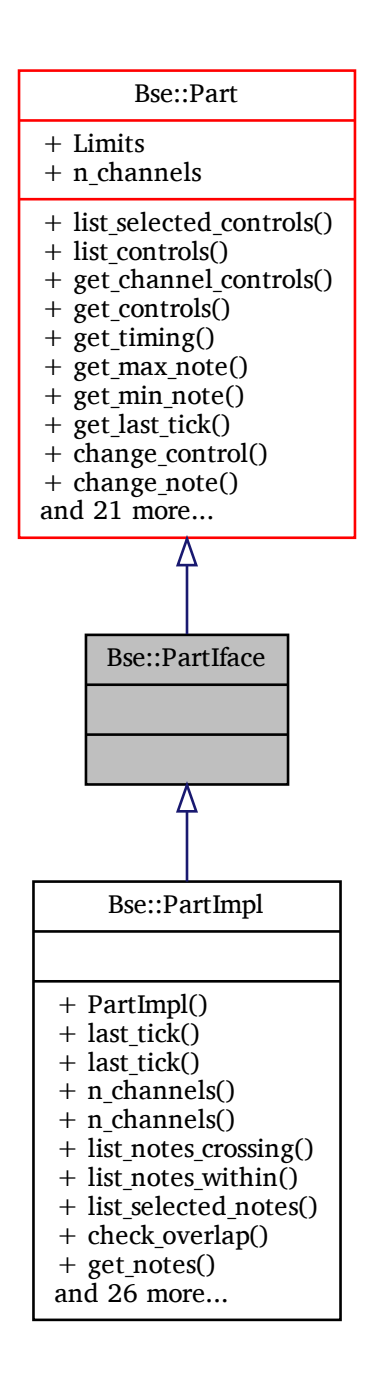

## **Additional Inherited Members**

## **Detailed Description**

IDL interface class for [Bse::Part.](#page-129-0) The documentation for this class was generated from the following file: • bse/bseapi\_interfaces.hh

# **2.72 Bse::PartImpl Class Reference**

Inheritance diagram for Bse::PartImpl:

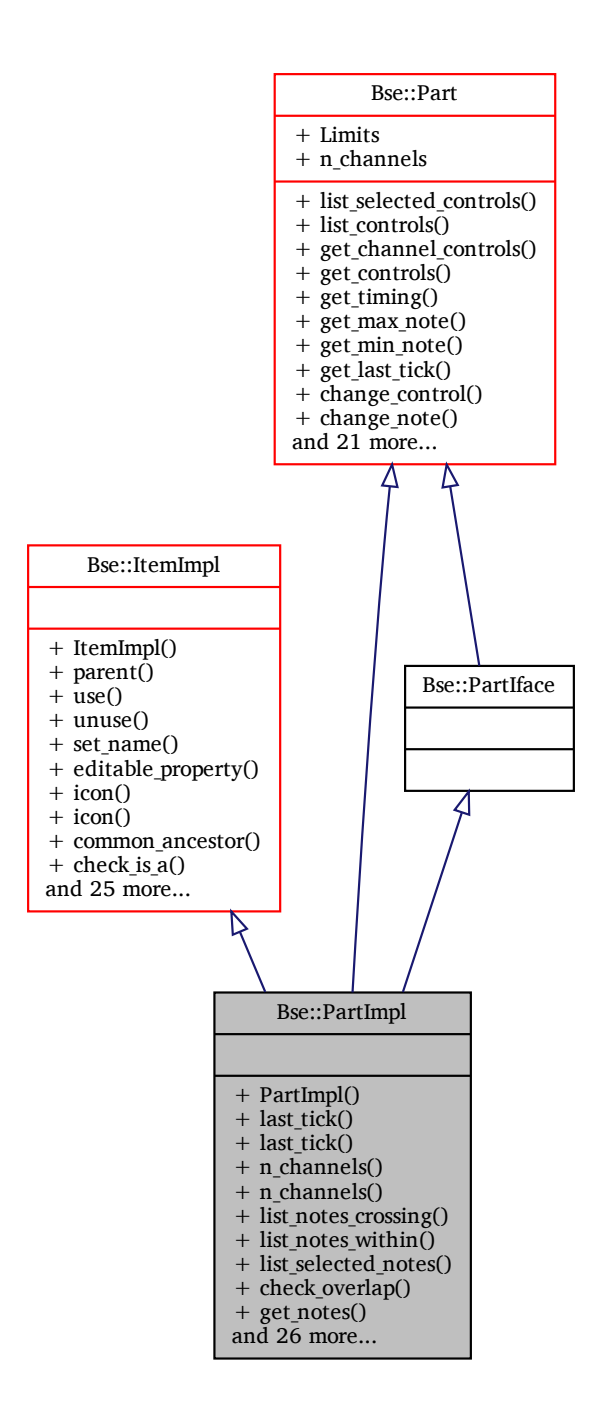

## **Additional Inherited Members**

## **Detailed Description**

The documentation for this class was generated from the following files:

- bse/bsepart.hh
- bse/bsepart.cc

## <span id="page-139-2"></span>**2.73 Bse::PartLink Struct Reference**

Record representing the use of a [Part](#page-129-0) within a [Track](#page-225-0) at a specific position. import"bseapi.idl";

## **Detailed Description**

Record representing the use of a [Part](#page-129-0) within a [Track](#page-225-0) at a specific position. The documentation for this struct was generated from the following file:

• bse[/bseapi.idl](#page-246-0)

## <span id="page-139-1"></span>**2.74 Bse::PartLinkSeq Struct Reference**

Sequence of [PartLink](#page-139-2) records. import"bseapi.idl";

## **Detailed Description**

Sequence of [PartLink](#page-139-2) records. The documentation for this struct was generated from the following file:

• bse[/bseapi.idl](#page-246-0)

## **2.75 Bse::PartNote Struct Reference**

[Part](#page-129-0) specific note event representation. import"bseapi.idl";

## **Detailed Description**

[Part](#page-129-0) specific note event representation. The documentation for this struct was generated from the following file:

• bse[/bseapi.idl](#page-246-0)

## <span id="page-139-0"></span>**2.76 Bse::PartNoteSeq Struct Reference**

A list of part note events. import"bseapi.idl";

## **Detailed Description**

A list of part note events. The documentation for this struct was generated from the following file:

• bse[/bseapi.idl](#page-246-0)

## **2.77 Bse::PartSeq Struct Reference**

```
A list of Part or derived types.
import"bseapi.idl";
```
## **Detailed Description**

A list of [Part](#page-129-0) or derived types. The documentation for this struct was generated from the following file:

• bse[/bseapi.idl](#page-246-0)

# <span id="page-140-0"></span>**2.78 Bse::Pcg32Rng Class Reference**

```
Pcg32Rng is a permutating linear congruential PRNG.
#include \langlerandomhash.hh>
```
## **Public Member Functions**

```
• template<class SeedSeq >
 Pcg32Rng (SeedSeq &seed_sequence)
     Initialize and seed from seed_sequence.
```

```
• Pcg32Rng ( uint64_t offset, uint64_t struct)
```

```
Initialize and seed by seeking to position offset within stream sequence.
```
• [Pcg32Rng](#page-141-0) ()

*Initialize and seed the generator from a system specific nondeterministic random source.*

• void auto seed ()

*Seed the generator from a system specific nondeterministic random source.*

• void [seed](#page-141-2) ( **uint64\_t** offset, **uint64\_t** struct)

*Seed by seeking to position offset within stream sequence.*

• template<class SeedSeq > void [seed](#page-141-3) (SeedSeq &seed\_sequence)

*Seed the generator state from a seed\_sequence.*

• **uint32\_t** [random](#page-141-4) ()

*Generate uniformly distributed 32 bit pseudo random number.*

## **Detailed Description**

[Pcg32Rng](#page-140-0) is a permutating linear congruential PRNG.

At the core, this pseudo random number generator uses the well known linear congruential generator← : 6364136223846793005 ∗ accumulator + 1442695040888963407 mod 2∧64. See also TAOCP by D. E. Knuth, section 3.3.4, table 1, line 26. For good statistical performance, the output function of the permuted congruential generator family is used as described on <http://www.pcg-random.org/>. Period length for this generator is 2∧64, the specified seed *offset* chooses the position of the genrator and the seed *sequence* parameter can be used to choose from 2∧63 distinct random sequences.

## <span id="page-140-1"></span>**Constructor & Destructor Documentation**

**Pcg32Rng() [1/3]**

```
template<class SeedSeq >
Bse::Pcg32Rng::Pcg32Rng (
              SeedSeq & seed_sequence ) [inline], [explicit]
Initialize and seed from seed_sequence.
```

```
Bse::Pcg32Rng::Pcg32Rng (
               uint64_t offset,
               uint64_t struct ) [explicit]
Initialize and seed by seeking to position offset within stream sequence.
```
### <span id="page-141-0"></span>**Pcg32Rng() [3/3]**

Bse::Pcg32Rng::Pcg32Rng ( ) [explicit] Initialize and seed the generator from a system specific nondeterministic random source.

## <span id="page-141-1"></span>**Member Function Documentation**

### **auto\_seed()**

```
void Bse::Pcg32Rng::auto_seed ( )
Seed the generator from a system specific nondeterministic random source.
```
### **random()**

```
uint32_t Bse::Pcg32Rng::random ( ) [inline]
Generate uniformly distributed 32 bit pseudo random number.
```
#### **seed() [1/2]**

```
void Bse::Pcg32Rng::seed (
               uint64_t offset,
               uint64_t struct )
Seed by seeking to position offset within stream sequence.
```
### <span id="page-141-3"></span>**seed() [2/2]**

```
template<class SeedSeq >
void Bse::Pcg32Rng::seed (
```
SeedSeq & *seed\_sequence* ) [inline] Seed the generator state from a *seed\_sequence*. The documentation for this class was generated from the following files:

- bse/randomhash.hh
- bse/randomhash.cc

# <span id="page-141-5"></span>**2.79 Bse::PcmWriter Interface Reference**

Interface for writing PCM wave data. import"bseapi.idl";

Inheritance diagram for Bse::PcmWriter:

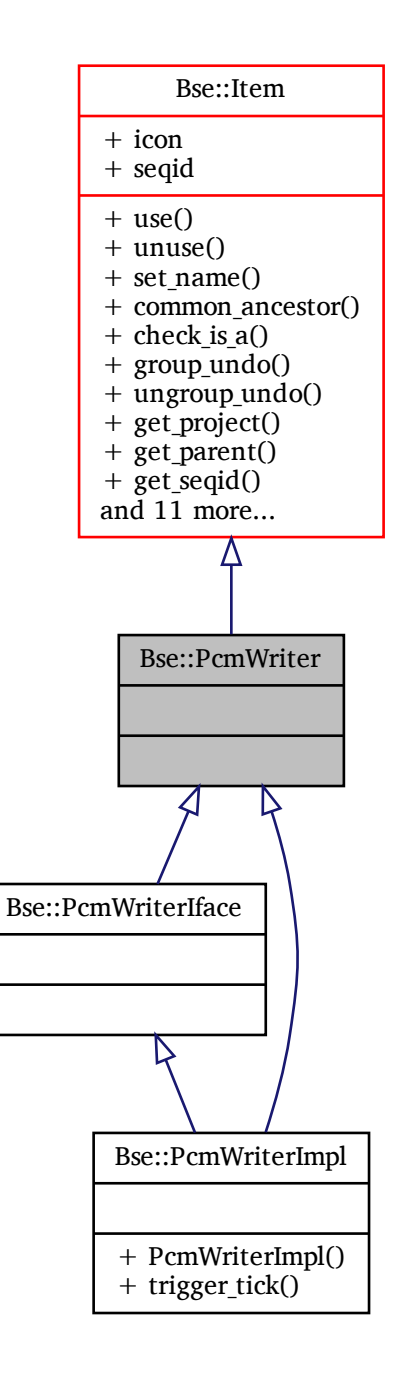

## **Additional Inherited Members**

## **Detailed Description**

Interface for writing PCM wave data. The documentation for this interface was generated from the following file:

• bse[/bseapi.idl](#page-246-0)

# **2.80 Bse::PcmWriterIface Class Reference**

IDL interface class for [Bse::PcmWriter.](#page-141-5) #include <bseapi\_interfaces.hh> Inheritance diagram for Bse::PcmWriterIface:

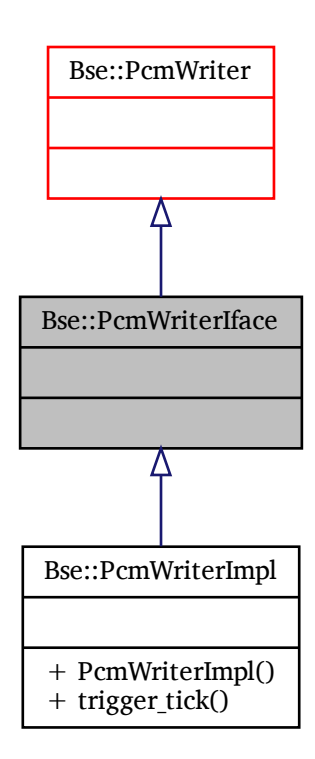

## **Additional Inherited Members**

### **Detailed Description**

IDL interface class for [Bse::PcmWriter.](#page-141-5) The documentation for this class was generated from the following file:

• bse/bseapi\_interfaces.hh
# **2.81 Bse::PcmWriterImpl Class Reference**

Inheritance diagram for Bse::PcmWriterImpl:

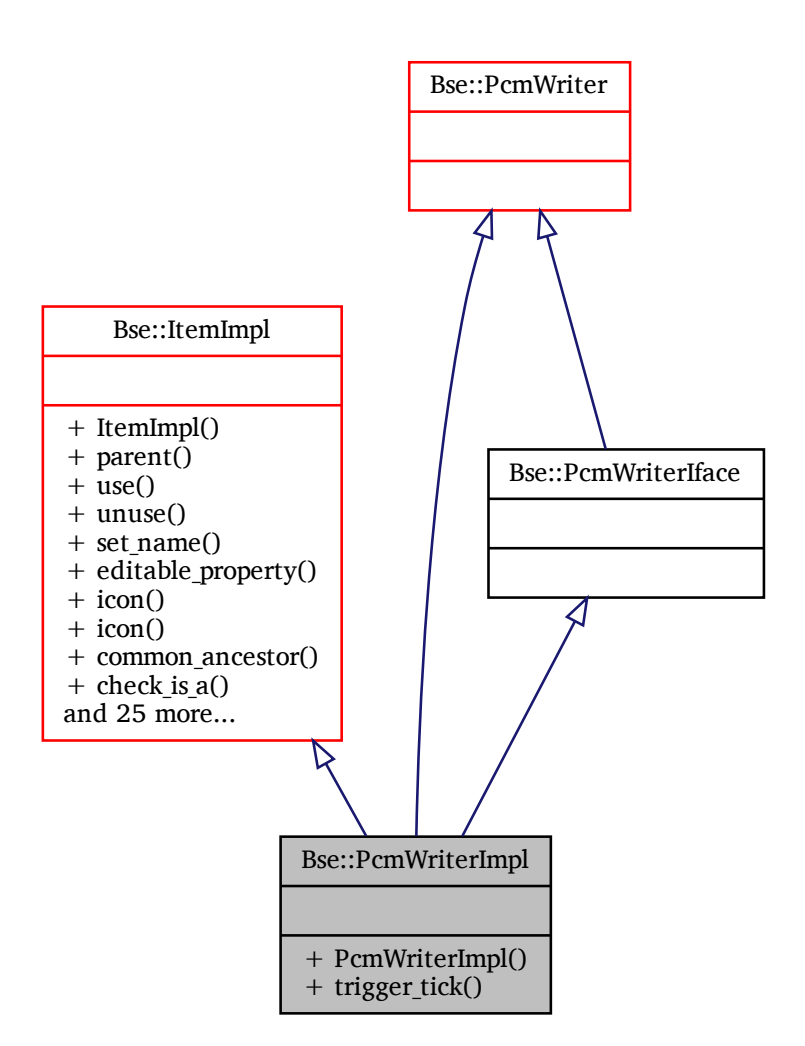

## **Additional Inherited Members**

## **Detailed Description**

The documentation for this class was generated from the following files:

- bse/bsepcmwriter.hh
- bse/bsepcmwriter.cc

# **2.82 Bse::PixelSeq Struct Reference**

Representation of an image pixel sequence in ARGB format. import"bseapi.idl";

# **Detailed Description**

Representation of an image pixel sequence in ARGB format.

The documentation for this struct was generated from the following file:

• bse[/bseapi.idl](#page-246-0)

# **2.83 Bse::ProbeFeatures Struct Reference**

Bits representing a selection of probe sample data features. import"bseapi.idl";

# **Detailed Description**

Bits representing a selection of probe sample data features. The documentation for this struct was generated from the following file:

• bse[/bseapi.idl](#page-246-0)

# <span id="page-145-0"></span>**2.84 Bse::Project Interface Reference**

Projects support loading, saving, playback and act as containers for all other sound objects. import"bseapi.idl";

Inheritance diagram for Bse::Project:

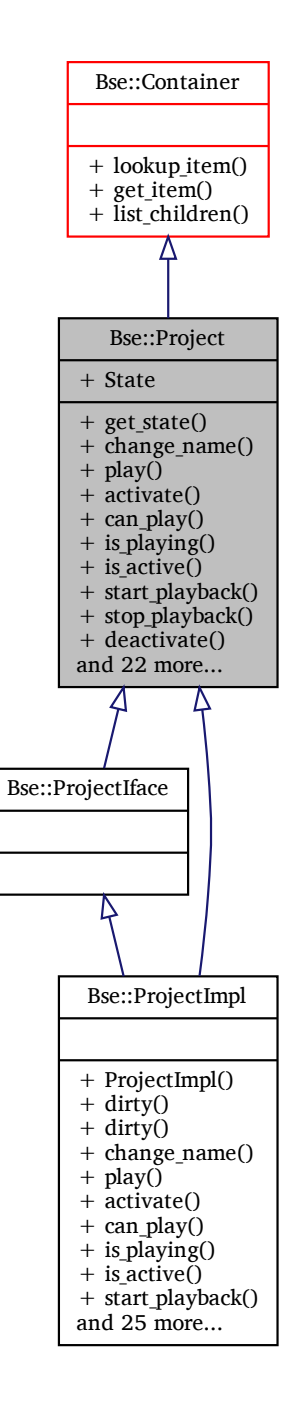

### **Public Member Functions**

- [ProjectState](#page-21-0) get state ()
	- *Retrieve the current project activation/playback state.*
- void [change\\_name](#page-148-0) [\(String](#page-19-0) name)

*Change a project name without recording undo steps.*

• Error [play](#page-150-0) ()

*Activate a project and start project playback (an already playing project is first halted).*

• Error [activate](#page-148-1) ()

- *Activate a project, precondition to start playback.* • bool can play () *Check whether project playback would makes sense.* • bool [is\\_playing](#page-150-1) () *Check whether a project is currently playing (song sequencing).* • bool is active () *Check whether a project is active (currently synthesizing).* • void start playback () *Start playback in an activated project.* • void [stop\\_playback](#page-151-1) () *Stop project playback.* • void [deactivate](#page-149-1) () *Deactivate the project, automatically stop playback.* • void [stop](#page-151-2) () *Stop project playback and deactivate project.* • void auto deactivate [\(int32](#page-19-1) msec delay) *Automatically deactivate a few milliseconds after playback stopped.* • [int32](#page-19-1) undo depth () *Check whether a project can perform undo steps.* • void [undo](#page-151-4) () *Undo a previous operation in a project.* • [int32](#page-19-1) redo depth () *Get the number of times redo can be called on the project.* • void [redo](#page-150-4) () *Redo a previously undone operation in a project.* • void [clear\\_undo](#page-148-4) () *Delete all recorded undo or redo steps.* • void clean dirty () *Clear a project's dirty flags.* • bool [is\\_dirty](#page-150-5) () *Check whether a project needs saving.* • [SuperSeq](#page-220-0) get supers () *Retrieve all [Super](#page-217-0) type objects of this project.* • Error [store](#page-151-5) [\(String](#page-19-0) file name, bool self contained) *Save project to file.* • Error store bse [\(Container](#page-66-0) super, [String](#page-19-0) file name, bool self contained) *Save effect or intrument.* • [Song](#page-192-0) [create\\_song](#page-149-3) [\(String](#page-19-0) name) *Create a song for this project.* • [WaveRepo](#page-242-0) [get\\_wave\\_repo](#page-149-4) () *Retrieve the project's unique wave repository.* • SoundFontRepo [get\\_sound\\_font\\_repo](#page-149-5) () *Retrieve the project's unique sound font repository.* • [CSynth](#page-73-0) create csynth [\(String](#page-19-0) name) *Create a synthsizer network for this project.* • [MidiSynth](#page-118-0) create midi synth [\(String](#page-19-0) name) *Create a MIDI synthesizer network for this project.* • [MidiNotifier](#page-115-0) [get\\_midi\\_notifier](#page-149-7) () *Retrieve the project's midi notifier object.* • void remove snet [\(SNet](#page-188-0) snet)
- *Remove an existing synthesizer network from this project.*
- Error restore from file [\(String](#page-19-0) file name)

*Load a project from file.*

- void inject midi control [\(int32](#page-19-1) midi channel, [int32](#page-19-1) midi control, float64 control value) *Inject a MIDI control event into the project's MIDI receiver.*
- Error import midi file [\(String](#page-19-0) file name) *Import a song from a MIDI file.*

# **Public Attributes**

• group [State](#page-151-7)

*List uname paths for all items of a specified type within a project.*

# **Detailed Description**

Projects support loading, saving, playback and act as containers for all other sound objects.

# <span id="page-148-1"></span>**Member Function Documentation**

#### **activate()**

```
Error Bse::Project::activate ( )
Activate a project, precondition to start playback.
```
#### **auto\_deactivate()**

```
void Bse::Project::auto_deactivate (
              int32 msec_delay )
Automatically deactivate a few milliseconds after playback stopped.
```
#### **can\_play()**

```
bool Bse::Project::can_play ( )
Check whether project playback would makes sense.
```
#### **change\_name()**

```
void Bse::Project::change_name (
             String name )
Change a project name without recording undo steps.
```
### **clean\_dirty()**

```
void Bse::Project::clean_dirty ( )
Clear a project's dirty flags.
```
#### **clear\_undo()**

<span id="page-148-6"></span>void Bse::Project::clear\_undo ( ) Delete all recorded undo or redo steps.

#### **create\_csynth()**

```
CSynth Bse::Project::create_csynth (
              String name )
Create a synthsizer network for this project.
```
#### **create\_midi\_synth()**

<span id="page-149-3"></span>[MidiSynth](#page-118-0) Bse::Project::create\_midi\_synth ( [String](#page-19-0) *name* ) Create a MIDI synthesizer network for this project.

#### **create\_song()**

```
Song Bse::Project::create_song (
              String name )
Create a song for this project.
```
#### **deactivate()**

<span id="page-149-7"></span>void Bse::Project::deactivate ( ) Deactivate the project, automatically stop playback.

#### **get\_midi\_notifier()**

<span id="page-149-5"></span>[MidiNotifier](#page-115-0) Bse:: Project:: get midi notifier ( ) Retrieve the project's midi notifier object.

#### **get\_sound\_font\_repo()**

<span id="page-149-0"></span>SoundFontRepo Bse::Project::get\_sound\_font\_repo ( ) Retrieve the project's unique sound font repository.

#### **get\_state()**

<span id="page-149-2"></span>[ProjectState](#page-21-0) Bse::Project::get\_state ( ) Retrieve the current project activation/playback state.

#### **get\_supers()**

<span id="page-149-4"></span>[SuperSeq](#page-220-0) Bse::Project::get\_supers ( ) Retrieve all [Super](#page-217-0) type objects of this project.

#### **get\_wave\_repo()**

<span id="page-149-8"></span>[WaveRepo](#page-242-0) Bse::Project::get\_wave\_repo ( ) Retrieve the project's unique wave repository.

### **import\_midi\_file()**

```
Error Bse::Project::import_midi_file (
              String file_name )
Import a song from a MIDI file.
```
### <span id="page-150-8"></span>**inject\_midi\_control()**

```
void Bse::Project::inject_midi_control (
              int32 midi_channel,
              int32 midi_control,
              float64 control_value )
Inject a MIDI control event into the project's MIDI receiver.
```
#### <span id="page-150-2"></span>**is\_active()**

<span id="page-150-5"></span>bool Bse::Project::is\_active ( ) Check whether a project is active (currently synthesizing).

#### **is\_dirty()**

<span id="page-150-1"></span>bool Bse::Project::is\_dirty ( ) Check whether a project needs saving.

### **is\_playing()**

<span id="page-150-0"></span>bool Bse::Project::is\_playing ( ) Check whether a project is currently playing (song sequencing).

#### **play()**

<span id="page-150-4"></span>Error Bse::Project::play ( ) Activate a project and start project playback (an already playing project is first halted).

#### **redo()**

<span id="page-150-3"></span>void Bse::Project::redo ( ) Redo a previously undone operation in a project.

#### **redo\_depth()**

<span id="page-150-6"></span>[int32](#page-19-1) Bse::Project::redo\_depth ( ) Get the number of times redo can be called on the project.

#### **remove\_snet()**

```
void Bse:: Project:: remove snet (
              SNet snet )
Remove an existing synthesizer network from this project.
```
#### **restore\_from\_file()**

```
Error Bse::Project::restore_from_file (
              String file_name )
Load a project from file.
```
#### <span id="page-151-0"></span>**start\_playback()**

<span id="page-151-2"></span>void Bse::Project::start\_playback ( ) Start playback in an activated project.

### **stop()**

<span id="page-151-1"></span>void Bse::Project::stop ( ) Stop project playback and deactivate project.

#### **stop\_playback()**

<span id="page-151-5"></span>void Bse::Project::stop\_playback ( ) Stop project playback.

#### **store()**

```
Error Bse::Project::store (
              String file_name,
              bool self_contained )
Save project to file.
```
#### <span id="page-151-6"></span>**store\_bse()**

```
Error Bse::Project::store_bse (
              Container super,
              String file_name,
              bool self_contained )
Save effect or intrument.
```
#### <span id="page-151-4"></span>**undo()**

```
void Bse::Project::undo ( )
Undo a previous operation in a project.
```
#### **undo\_depth()**

[int32](#page-19-1) Bse::Project::undo\_depth ( ) Check whether a project can perform undo steps.

## <span id="page-151-7"></span>**Member Data Documentation**

#### **State**

group Bse::Project::State

List uname paths for all items of a specified type within a project.

By their uname paths, items are uniquely identifyable within a project. Retrieve all items of a specific type within a project with matching uname. Save super objects of a project into a BSE file. If no [Super](#page-217-0) is specified, the project itself is stored. The references to other objects (e.g. samples) can be stored by reference (self\_<sup>←</sup> contained=false) or embedded in the output file (self\_contained=true).

The documentation for this interface was generated from the following file:

• bse[/bseapi.idl](#page-246-0)

# **2.85 Bse::ProjectIface Class Reference**

IDL interface class for [Bse::Project.](#page-145-0) #include <bseapi\_interfaces.hh> Inheritance diagram for Bse::ProjectIface:

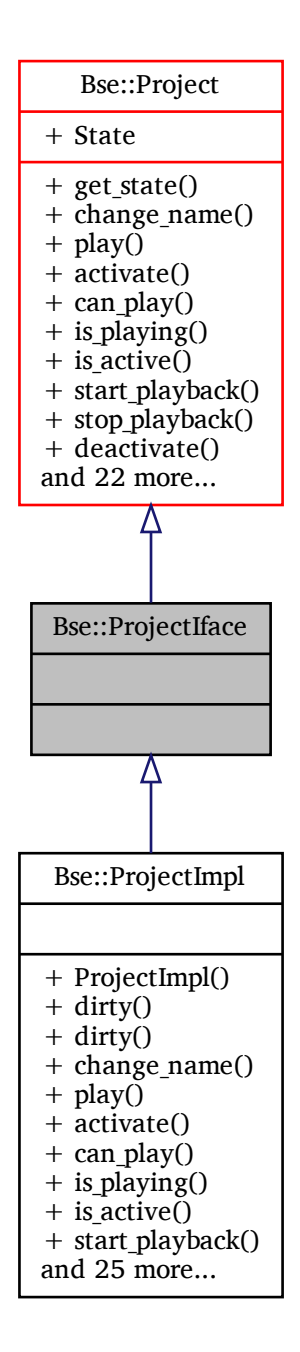

## **Additional Inherited Members**

## **Detailed Description**

#### IDL interface class for [Bse::Project.](#page-145-0)

The documentation for this class was generated from the following file:

• bse/bseapi\_interfaces.hh

Inheritance diagram for Bse::ProjectImpl:

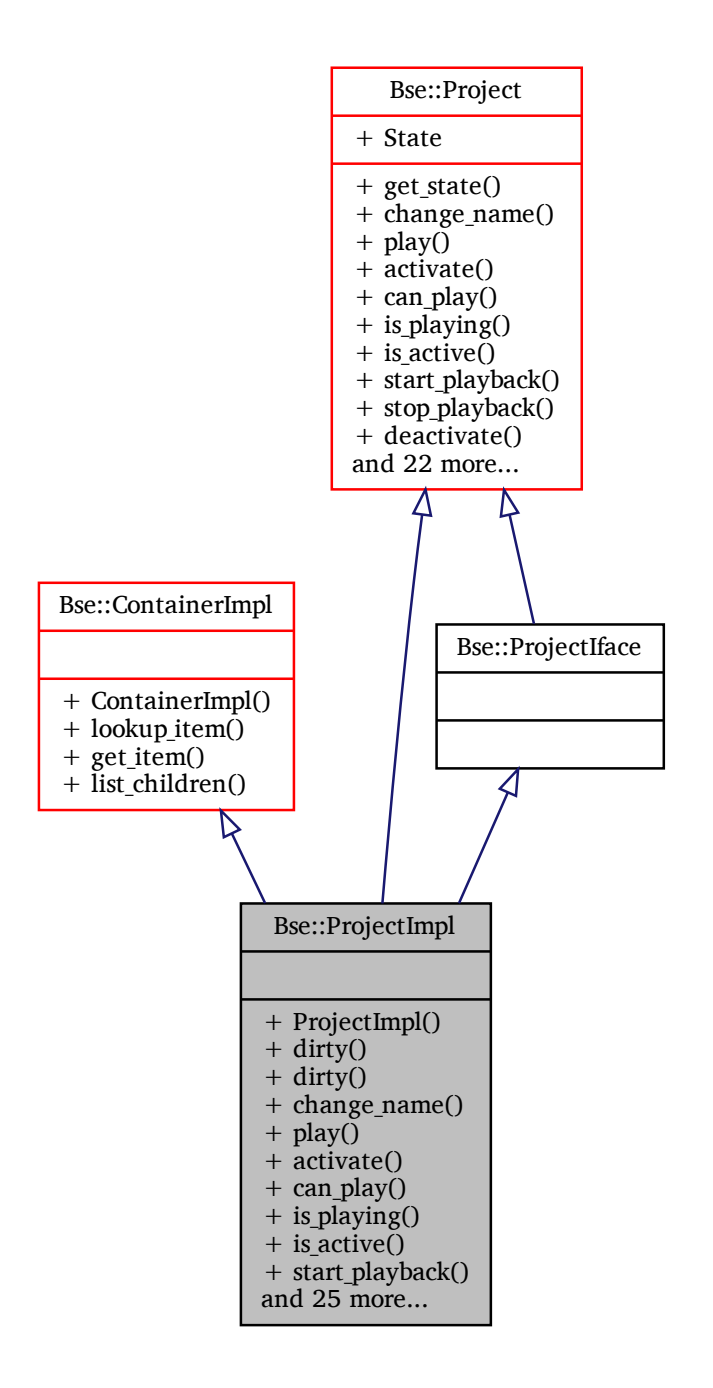

# **Additional Inherited Members**

# **Detailed Description**

The documentation for this class was generated from the following files:

- bse/bseproject.hh
- bse/bseproject.cc

# **2.87 Bse::PropertyCandidates Struct Reference**

A list of items suitable to set as a specific property value. import"bseapi.idl";

# **Detailed Description**

A list of items suitable to set as a specific property value. The documentation for this struct was generated from the following file:

• bse[/bseapi.idl](#page-246-0)

# <span id="page-155-1"></span>**2.88 Bse::Xms::SerializationNode::QueuedArgs Struct Reference**

Helper for deferred xml reflink() calls. #include  $\langle$ serializable.hh $\rangle$ 

## **Detailed Description**

Helper for deferred xml\_reflink() calls. The documentation for this struct was generated from the following file:

• bse/serializable.hh

# <span id="page-155-0"></span>**2.89 Bse::Xms::Reflink Class Reference**

Representation for an object reference between [SerializableInterface](#page-159-0) objects. #include <serializable.hh>

# **Detailed Description**

Representation for an object reference between [SerializableInterface](#page-159-0) objects. The documentation for this class was generated from the following files:

- bse/serializable.hh
- bse/serializable.cc

# **2.90 Bse::Resampler2 Class Reference**

Interface for factor 2 resampling classes. #include <br/>bseresampler.hh>

## **Public Member Functions**

- [Resampler2](#page-156-0) (Mode mode, Precision precision, bool use sse if available = true) *creates a resampler instance fulfilling a given specification*
- void [process\\_block](#page-157-0) (const **float** ∗input, [uint](#page-20-0) n\_input\_samples, **float** ∗output) *resample a data block*
- [uint](#page-20-0) [order](#page-156-1) () const
- *return FIR filter order*
- **double** [delay](#page-156-2) () const
	- *Return the delay introduced by the resampler.*
- void [reset](#page-157-1) ()

*clear internal history, reset resampler state to zero values*

• bool sse enabled () const

*return whether the resampler is using sse optimized code*

- static bool sse available () *returns true if an optimized SSE version of the Resampler is available*
- static bool [test\\_filter\\_impl](#page-157-4) (bool verbose) *test internal filter implementation*
- static Precision find precision for bits [\(uint](#page-20-0) bits)
- *finds a precision which is appropriate for at least the specified number of bits*
- static const **char**  $*$  precision name (Precision precision) *returns a human-readable name for a given precision*

# **Detailed Description**

Interface for factor 2 resampling classes.

# <span id="page-156-0"></span>**Constructor & Destructor Documentation**

## **Resampler2()**

```
Resampler2::Resampler2 (
              Mode mode,
              Precision precision,
              bool use_sse_if_available = true )
creates a resampler instance fulfilling a given specification
```
# <span id="page-156-2"></span>**Member Function Documentation**

## **delay()**

double Bse::Resampler2::delay ( ) const [inline]

Return the delay introduced by the resampler.

This delay is guaranteed to be  $>$  = 0.0, and for factor 2 resampling always a multiple of 0.5 (1.0 for upsampling).

The return value can also be thought of as index into the output signal, where the first input sample can be found.

<span id="page-156-3"></span>Beware of fractional delays, for instance for downsampling, a [delay\(\)](#page-156-2) of 10.5 means that the first input sample would be found by interpolating output[10] and output[11], and the second input sample equates output[11].

### **find\_precision\_for\_bits()**

<span id="page-156-1"></span>Resampler2::Precision Resampler2::find\_precision\_for\_bits ( [uint](#page-20-0) *bits* ) [static] finds a precision which is appropriate for at least the specified number of bits

### **order()**

```
uint Bse::Resampler2::order ( ) const [inline]
return FIR filter order
```
#### **precision\_name()**

```
const char ∗ Resampler2::precision_name (
             Precision precision ) [static]
returns a human-readable name for a given precision
```
#### **process\_block()**

```
void Bse::Resampler2::process_block (
              const float ∗ input,
              uint n_input_samples,
               float ∗ output ) [inline]
resample a data block
```
#### <span id="page-157-1"></span>**reset()**

<span id="page-157-3"></span>void Bse::Resampler2::reset ( ) [inline] clear internal history, reset resampler state to zero values

#### **sse\_available()**

<span id="page-157-2"></span>bool Resampler2::sse\_available ( ) [static] returns true if an optimized SSE version of the Resampler is available

#### **sse\_enabled()**

<span id="page-157-4"></span>bool Bse::Resampler2::sse\_enabled ( ) const [inline] return whether the resampler is using sse optimized code

#### **test\_filter\_impl()**

bool Resampler2::test\_filter\_impl ( bool *verbose* ) [static] test internal filter implementation The documentation for this class was generated from the following files:

- bse/bseresampler.hh
- bse/bseresampler.cc

# <span id="page-157-5"></span>**2.91 Bse::SampleFileInfo Struct Reference**

```
Structure containing meta data for multi wave samples.
import"bseapi.idl";
```
#### **Detailed Description**

Structure containing meta data for multi wave samples. The documentation for this struct was generated from the following file:

• bse[/bseapi.idl](#page-246-0)

# **2.92 Bse::Lib::ScopedLocale Class Reference**

Class to push a specific locale\_t for the scope of its lifetime. #include <formatter.hh> Inheritance diagram for Bse::Lib::ScopedLocale:

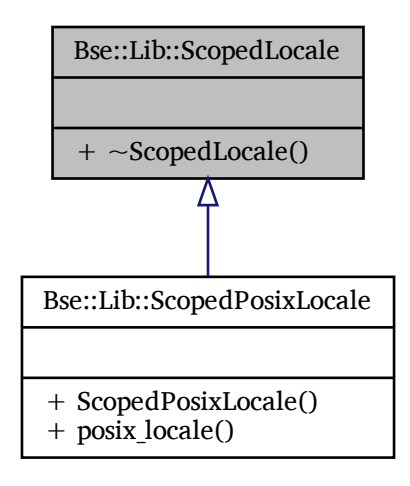

# **Detailed Description**

Class to push a specific locale\_t for the scope of its lifetime. The documentation for this class was generated from the following files:

- bse/formatter.hh
- bse/formatter.cc

# **2.93 Bse::Lib::ScopedPosixLocale Class Reference**

Class to push the POSIX/C locale\_t (UTF-8) for the scope of its lifetime. #include <formatter.hh>

Inheritance diagram for Bse::Lib::ScopedPosixLocale:

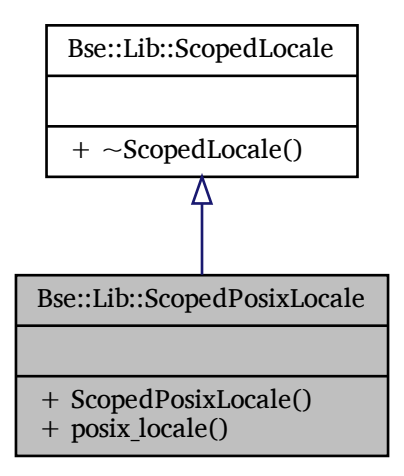

### **Static Public Member Functions**

• static locale t posix locale () *Retrieve the (UTF-8) POSIX/C locale\_t.*

### **Detailed Description**

Class to push the POSIX/C locale\_t (UTF-8) for the scope of its lifetime.

## <span id="page-159-1"></span>**Member Function Documentation**

#### **posix\_locale()**

```
locale_t Bse::Lib::ScopedPosixLocale::posix_locale ( ) [static]
Retrieve the (UTF-8) POSIX/C locale_t.
The documentation for this class was generated from the following files:
```
- bse/formatter.hh
- bse/formatter.cc

# **2.94 Bse::Sequencer Class Reference**

Note and MIDI sequencer. #include <bsesequencer.hh>

# **Detailed Description**

Note and MIDI sequencer.

The sequencer processes notes from parts and MIDI input and generates events for the synthesis engine. The documentation for this class was generated from the following files:

- bse/bsesequencer.hh
- <span id="page-159-0"></span>• bse/bsesequencer.cc

# **2.95 Bse::Xms::SerializableInterface Class Reference**

Interface for serializable objects with [Reflink](#page-155-0) support. #include <serializable.hh> Inheritance diagram for Bse::Xms::SerializableInterface:

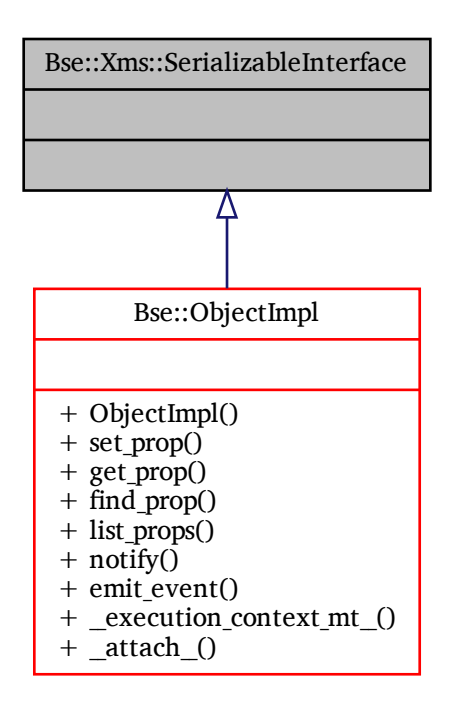

## **Detailed Description**

Interface for serializable objects with [Reflink](#page-155-0) support. The documentation for this class was generated from the following files:

- bse/serializable.hh
- bse/serializable.cc

# <span id="page-160-0"></span>**2.96 Bse::Xms::SerializationField Class Reference**

Reference to a storage attribute (or child node) for serialization. #include <serializable.hh>

## **Public Member Functions**

- template  $lt$ typename T, typename E = void  $gt$ void [operator &](#page-161-0) (T &value)
	- *Serialization operator.*
- [SerializationField](#page-160-0) & [node](#page-161-1) ()
	- *Force storage into child node (not attribute)*
- bool as node () const
	- *Retrive [node\(\)](#page-161-1) flag.*
- [SerializationField](#page-160-0) & [hex](#page-161-3) ()

*Hint for unsigned storage as hexadecimal.*

- bool as hex () const *Retrive [hex\(\)](#page-161-3) flag.*
- [String](#page-19-0) [attribute](#page-161-5) () const *Associated attribute (or child node) name for serialization.*
- [SerializationNode](#page-162-0) & [serialization\\_node](#page-161-6) () *Associated storage node for serialization.*

# **Detailed Description**

Reference to a storage attribute (or child node) for serialization.

# <span id="page-161-4"></span>**Member Function Documentation**

#### **as\_hex()**

<span id="page-161-2"></span>bool Bse::Xms::SerializationField::as\_hex ( ) const Retrive [hex\(\)](#page-161-3) flag.

#### **as\_node()**

```
bool Bse::Xms::SerializationField::as_node ( ) const
Retrive node() flag.
```
#### **attribute()**

<span id="page-161-3"></span>[String](#page-19-0) Bse::Xms::SerializationField::attribute ( ) const Associated attribute (or child node) name for serialization.

#### **hex()**

<span id="page-161-1"></span>[SerializationField](#page-160-0) & Bse::Xms::SerializationField::hex ( ) Hint for unsigned storage as hexadecimal.

#### **node()**

<span id="page-161-0"></span>[SerializationField](#page-160-0) & Bse::Xms::SerializationField::node ( ) Force storage into child node (not attribute)

#### **operator &()**

```
template<typename T, typename E = voidvoid Bse::Xms::SerializationField::operator& (
              T & value )
Serialization operator.
```
#### **serialization\_node()**

[SerializationNode](#page-162-0) & Bse::Xms::SerializationField::serialization\_node ( ) Associated storage node for serialization. The documentation for this class was generated from the following files:

- bse/serializable.hh
- bse/serializable.cc

# <span id="page-162-0"></span>**2.97 Bse::Xms::SerializationNode Class Reference**

Representation of a storage node for serialization via [save\(\)](#page-165-0) and [load\(\)](#page-164-0) #include  $\langle$ serializable.hh $>$ 

### **Classes**

• struct [QueuedArgs](#page-155-1) *Helper for deferred xml\_reflink() calls.*

# **Public Member Functions**

• [SerializationNode](#page-163-0) ()

*Create a [SerializationNode](#page-162-0) de-/serialization.*

• [String](#page-19-0) [name](#page-164-1) () const

*Tag name of this storage node.*

• [operator bool](#page-164-2) () const noexcept

*Check if this exists as deserialization node.*

• [SerializationNode](#page-162-0) [create\\_child](#page-163-1) (const [String](#page-19-0) &childname)

*Create a child node for nested hierarchies.*

- [SerializationNode](#page-162-0) [first\\_child](#page-163-2) (const [String](#page-19-0) &childname) *Access the first stored child node.*
- **Children** [children](#page-163-3) (const [String](#page-19-0) &childname) *List all children by name.*

• [SerializationField](#page-160-0) [get](#page-163-4) (const [String](#page-19-0) &attrib)

*Refer to a serialization field by name.*

• [SerializationField](#page-160-0) [operator\[ \]](#page-164-3) (const [String](#page-19-0) &attrib)

*Convenience operator alias for [get\(\)](#page-163-4)*

- bool [has](#page-164-4) (const [String](#page-19-0) &attrib) const
	- *Check for attribute or child presence.*
- bool [loading](#page-164-5) (const [String](#page-19-0) &attrib) const
	- *Combines [in\\_load\(\)](#page-164-6) with [has\(\)](#page-164-4) check.*
- bool in load () const

*Return true during deserialization.*

• bool in save () const

*Return true during serialization.*

• bool with default () const

*Always true during [in\\_load\(\),](#page-164-6) toggled during [in\\_save\(\)](#page-164-7)*

• void with default (bool dflt)

*Toggle [with\\_default\(\)](#page-165-1) during [in\\_save\(\)](#page-164-7)*

• template $lt$ typename T  $>$ 

[Reflink](#page-155-0) & [reflink](#page-165-3) (T ∗&serializable\_ptr)

```
Wrap serializable object pointers.
```

```
• templatelttypename T gtvoid save_under (const String &tag, T &object)
```
*Serialize object into a cihld node.*

• template $lt$ typename T  $>$ void [load](#page-164-0) (T &object) *Deserialize object via xml\_serialize() and xml\_reflink()* • template $lt$ typename T  $gt$ void [save](#page-165-0) (T &object) *Serialize object via xml\_serialize() and xml\_reflink()* • Bse::Error [parse\\_xml](#page-164-8) (const [String](#page-19-0) &root, const [String](#page-19-0) &xmltext, [String](#page-19-0) ∗ep=NULL) *Parse xmlstr, returns error location and message in ep.* • [String](#page-19-0) [write\\_xml](#page-165-5) (const [String](#page-19-0) &root) *Generate XML with toplevel tag root from this [SerializationNode.](#page-162-0)*

### **Static Public Attributes**

• static constexpr const **char** ∗const [null\\_id](#page-165-6) *String representing a serialized nullptr*

### **Detailed Description**

Representation of a storage node for serialization via [save\(\)](#page-165-0) and [load\(\)](#page-164-0)

### <span id="page-163-0"></span>**Constructor & Destructor Documentation**

#### **SerializationNode()**

```
Bse::Xms::SerializationNode::SerializationNode ( ) [explicit]
Create a SerializationNode de-/serialization.
```
### <span id="page-163-3"></span>**Member Function Documentation**

#### **children()**

```
SerializationNode::Children Bse::Xms::SerializationNode::children (
              const String & childname )
List all children by name.
```
#### **create\_child()**

<span id="page-163-2"></span>[SerializationNode](#page-162-0) Bse::Xms::SerializationNode::create\_child ( const [String](#page-19-0) & *childname* ) Create a child node for nested hierarchies.

#### **first\_child()**

```
SerializationNode Bse:: Xms:: SerializationNode:: first_child (
               const String & childname )
Access the first stored child node.
```
#### **get()**

```
SerializationField Bse::Xms::SerializationNode::get (
              const String & attrib )
Refer to a serialization field by name.
```
#### **has()**

<span id="page-164-6"></span>bool Bse::Xms::SerializationNode::has ( const [String](#page-19-0) & *attrib* ) const Check for attribute or child presence.

#### **in\_load()**

<span id="page-164-7"></span>bool Bse::Xms::SerializationNode::in\_load ( ) const Return true during deserialization.

#### in save()

<span id="page-164-0"></span>bool Bse::Xms::SerializationNode::in\_save ( ) const Return true during serialization.

#### **load()**

 $template$  <typename  $T >$ void Bse::Xms::SerializationNode::load ( T & *object* ) Deserialize object via xml serialize() and xml reflink()

#### <span id="page-164-5"></span>**loading()**

```
bool Bse::Xms::SerializationNode::loading (
              const String & attrib ) const
Combines in_load() with has() check.
```
#### **name()**

```
String Bse::Xms::SerializationNode::name ( ) const
Tag name of this storage node.
```
#### **operator bool()**

<span id="page-164-3"></span>Bse::Xms::SerializationNode::operator bool ( ) const [explicit], [noexcept] Check if this exists as deserialization node.

### **operator[]()**

```
SerializationField Bse::Xms::SerializationNode::operator[ ] (
              const String & attrib )
Convenience operator alias for get()
```
#### **parse\_xml()**

```
Bse::Error Bse::Xms::SerializationNode::parse_xml (
              const String & root,
              const String & xmltext,
              String ∗ ep = NULL )
Parse xmlstr, returns error location and message in ep.
```
### <span id="page-165-3"></span>**reflink()**

```
template<typename T \,>Reflink & Bse::Xms::SerializationNode::reflink (
              T ∗& serializable_ptr )
Wrap serializable object pointers.
```
#### <span id="page-165-0"></span>**save()**

```
template<typename T \,>void Bse::Xms::SerializationNode::save (
              T & object )
Serialize object via xml serialize() and xml reflink()
```
#### <span id="page-165-4"></span>**save\_under()**

```
template<typename T >void Bse::Xms::SerializationNode::save_under (
              const String & tag,
              T & object )
Serialize object into a cihld node.
```
### <span id="page-165-1"></span>**with\_default() [1/2]**

```
bool Bse::Xms::SerializationNode::with_default ( ) const
Always true during in_load(), toggled during in_save()
```
#### **with\_default() [2/2]**

```
void Bse::Xms::SerializationNode::with_default (
              bool dflt )
Toggle with_default() during in_save()
```
#### <span id="page-165-5"></span>**write\_xml()**

[String](#page-19-0) Bse::Xms::SerializationNode::write\_xml ( const [String](#page-19-0) & *root* ) Generate XML with toplevel tag root from this [SerializationNode.](#page-162-0)

### <span id="page-165-6"></span>**Member Data Documentation**

### **null\_id**

constexpr const **char**∗ const Bse::Xms::SerializationNode::null\_id [static] String representing a serialized nullptr The documentation for this class was generated from the following files:

- bse/serializable.hh
- bse/serializable.cc

# <span id="page-166-0"></span>**2.98 Bse::Server Interface Reference**

Main [Bse](#page-5-0) remote origin object. import"bseapi.idl";

Inheritance diagram for Bse::Server:

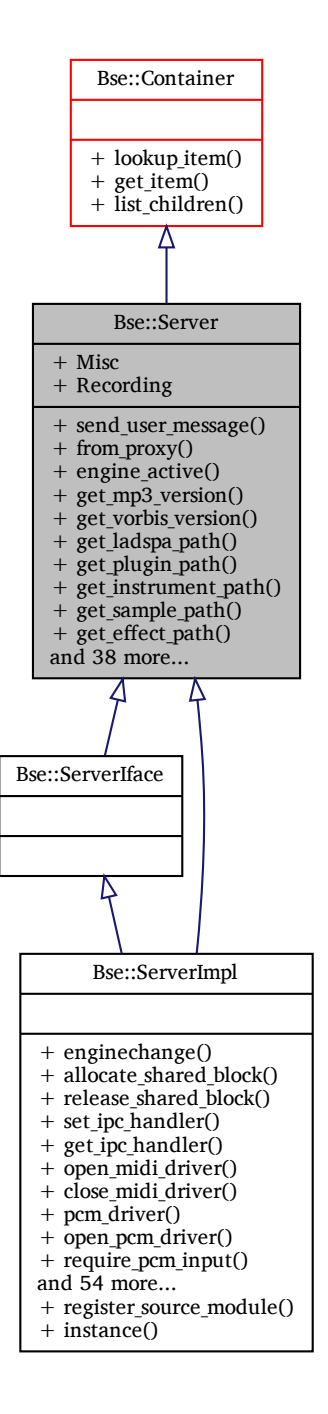

### **Public Member Functions**

- void send user message [\(UserMessage](#page-232-0) umsg)
	- *Send a user messages from BSE.*
- [LegacyObject](#page-111-0) [from\\_proxy](#page-170-0) [\(int64](#page-19-2) proxyid)
	- *Find an [Object](#page-126-0) from its associated BseObject proxy id.*
- bool [engine\\_active](#page-170-1) ()
	- *Retrieve DSP engine activateion state, see also: "enginechange" Event.*
- [String](#page-19-0) [get\\_mp3\\_version](#page-171-0) ()

```
Retrieve BSE MP3 handler version.
String get vorbis version ()
     Retrieve BSE Vorbis handler version.
• String get_ladspa_path ()
     Retrieve ladspa search path.
String get plugin path ()
     Retrieve plugin search path.
String get instrument path ()
     Retrieve instrument search path.
• String get_sample_path ()
     Retrieve sample search path.
• String get_effect_path ()
     Retrieve effect search path.
String get demo path ()
     Retrieve demo search path.
String get custom instrument dir ()
     Retrieve user specific instruments directory.
String get custom effect dir ()
     Retrieve user specific effects directory.
String get version ()
     Retrieve BSE version.
• void purge stale cachedirs ()
     Purge stale directories from past runtimes.
• void register ladspa_plugins ()
     Register LADSPA (Linux Audio Developer's Simple Plugin API) plugins asynchronously, DEPRECATED.
• void register_core_plugins ()
     Register core plugins asynchronously, DEPRECATED.
• void load assets ()
     Register plugins and scripts immediately.
• bool can_load (String file_name)
     Check whether a loader can be found for a wave file.
(String wave file, float64 n seconds)
     Start recording to a WAV file.
Project(String project name)
     Create a new project (name is modified to be unique if necessary.
Project last project ()
     Retrieve the last created project.
• void destroy_project (Project project)
     Destroy a previously created new project.
• AuxDataSeq list_module_types ()
     A list of Source type names for create_source().
• AuxData find_module_type (String module_type)
     Retrieve info about a Source type names.
Icon(String module type)
     Retrieve the icon associated with a module type.
SampleFileInfo(String file name)
     Load sample file info from file.
broadcast_shm_fragments(ShmFragmentSeqint32 interval_ms)
     Broadcast shared memory fragments to the current Jsonipc connection.
SharedMemory get shared memory ()
```
*Retrieve global [SharedMemory](#page-183-0) information.* • Configuration get config defaults ()

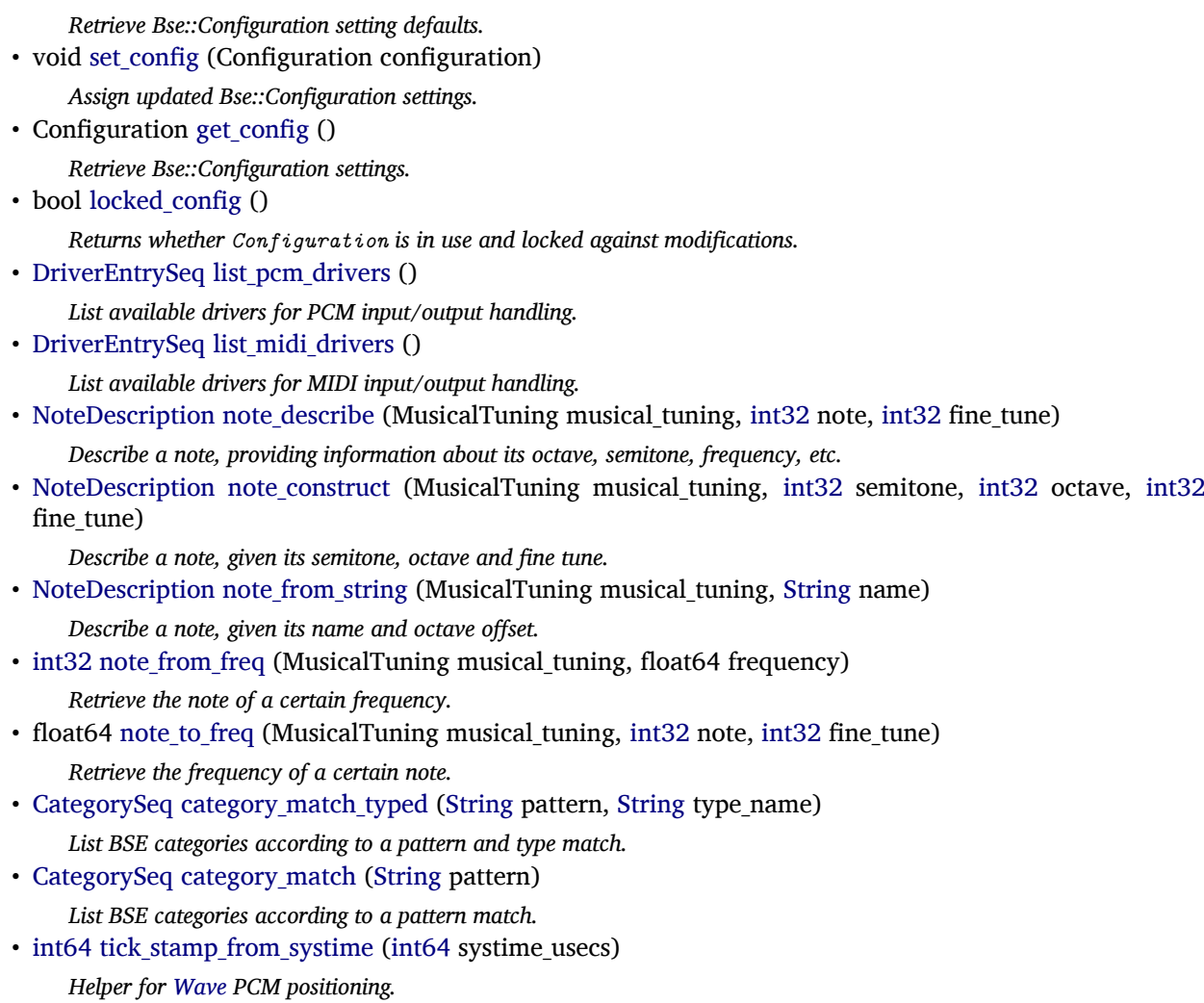

• [int32](#page-19-1) test counter inc fetch ()

*Testing, increment and return the resulting test counter value.*

# **Detailed Description**

Main [Bse](#page-5-0) remote origin object.

The [Bse::Server](#page-166-0) object controls the main BSE thread and keeps track of all objects used in the BSE context.

**Events:**

• **enginechange** - A notification event for DSP engine changes, the event field *active* contains the activateion state.

# <span id="page-169-1"></span>**Member Function Documentation**

### **broadcast\_shm\_fragments()**

```
void Bse::Server::broadcast_shm_fragments (
              ShmFragmentSeq plan,
              int32 interval_ms )
Broadcast shared memory fragments to the current Jsonipc connection.
```
#### **can\_load()**

```
bool Bse::Server::can_load (
              String file_name )
Check whether a loader can be found for a wave file.
```
#### **category\_match()**

<span id="page-170-7"></span>[CategorySeq](#page-66-1) Bse::Server::category\_match ( [String](#page-19-0) *pattern* ) List BSE categories according to a pattern match.

#### **category\_match\_typed()**

```
CategorySeq Bse::Server::category_match_typed (
              String pattern,
              String type name )
List BSE categories according to a pattern and type match.
```
#### <span id="page-170-2"></span>**create\_project()**

```
Project Bse::Server::create_project (
              String project_name )
Create a new project (name is modified to be unique if necessary.
```
#### **destroy\_project()**

<span id="page-170-1"></span>void Bse::Server::destroy\_project ( [Project](#page-145-0) *project* ) Destroy a previously created new project.

#### **engine\_active()**

<span id="page-170-4"></span>bool Bse::Server::engine\_active ( ) Retrieve DSP engine activateion state, see also: "enginechange" Event.

#### **find\_module\_type()**

<span id="page-170-0"></span>[AuxData](#page-58-0) Bse::Server::find\_module\_type ( [String](#page-19-0) *module\_type* ) Retrieve info about a [Source](#page-203-0) type names.

#### **from\_proxy()**

```
LegacyObject Bse::Server::from_proxy (
              int64 proxyid )
Find an Object from its associated BseObject proxy id.
```
#### **get\_config()**

```
Configuration Bse::Server::get_config ( )
Retrieve Bse::Configuration settings.
```
#### **get\_config\_defaults()**

<span id="page-171-8"></span>Configuration Bse::Server::get\_config\_defaults ( ) Retrieve Bse::Configuration setting defaults.

#### **get\_custom\_effect\_dir()**

<span id="page-171-7"></span>[String](#page-19-0) Bse::Server::get\_custom\_effect\_dir ( ) Retrieve user specific effects directory.

#### **get\_custom\_instrument\_dir()**

<span id="page-171-6"></span>[String](#page-19-0) Bse::Server::get\_custom\_instrument\_dir ( ) Retrieve user specific instruments directory.

#### **get\_demo\_path()**

<span id="page-171-5"></span>[String](#page-19-0) Bse::Server::get\_demo\_path ( ) Retrieve demo search path.

#### **get\_effect\_path()**

<span id="page-171-3"></span>[String](#page-19-0) Bse::Server::get\_effect\_path ( ) Retrieve effect search path.

#### **get\_instrument\_path()**

<span id="page-171-1"></span>[String](#page-19-0) Bse::Server::get\_instrument\_path ( ) Retrieve instrument search path.

#### **get\_ladspa\_path()**

<span id="page-171-0"></span>[String](#page-19-0) Bse::Server::get\_ladspa\_path ( ) Retrieve ladspa search path.

#### **get\_mp3\_version()**

<span id="page-171-2"></span>[String](#page-19-0) Bse::Server::get\_mp3\_version ( ) Retrieve BSE MP3 handler version.

### **get\_plugin\_path()**

<span id="page-171-4"></span>[String](#page-19-0) Bse::Server::get\_plugin\_path ( ) Retrieve plugin search path.

#### **get\_sample\_path()**

<span id="page-171-9"></span>[String](#page-19-0) Bse::Server::get\_sample\_path ( ) Retrieve sample search path.

#### **get\_shared\_memory()**

<span id="page-172-1"></span>[SharedMemory](#page-183-0) Bse::Server::get\_shared\_memory ( ) Retrieve global [SharedMemory](#page-183-0) information.

#### **get\_version()**

<span id="page-172-0"></span>[String](#page-19-0) Bse::Server::get\_version ( ) Retrieve BSE version.

#### **get\_vorbis\_version()**

<span id="page-172-3"></span>[String](#page-19-0) Bse::Server::get\_vorbis\_version ( ) Retrieve BSE Vorbis handler version.

#### **last\_project()**

<span id="page-172-8"></span>[Project](#page-145-0) Bse::Server::last\_project ( ) Retrieve the last created project.

#### **list\_midi\_drivers()**

<span id="page-172-4"></span>[DriverEntrySeq](#page-85-0) Bse::Server::list\_midi\_drivers ( ) List available drivers for MIDI input/output handling.

#### **list\_module\_types()**

<span id="page-172-7"></span>[AuxDataSeq](#page-59-0) Bse::Server::list\_module\_types ( ) A list of [Source](#page-203-0) type names for create\_source().

#### **list\_pcm\_drivers()**

<span id="page-172-2"></span>[DriverEntrySeq](#page-85-0) Bse::Server::list\_pcm\_drivers ( ) List available drivers for PCM input/output handling.

#### **load\_assets()**

<span id="page-172-6"></span>void Bse::Server::load\_assets ( ) Register plugins and scripts immediately.

#### **locked\_config()**

<span id="page-172-5"></span>bool Bse::Server::locked\_config ( ) Returns whether Configuration is in use and locked against modifications.

#### **module\_type\_icon()**

<span id="page-172-9"></span>[Icon](#page-92-0) Bse::Server::module\_type\_icon ( [String](#page-19-0) *module\_type* ) Retrieve the icon associated with a module type.

#### **note\_construct()**

```
NoteDescription Bse::Server::note_construct (
              MusicalTuning musical_tuning,
              int32 semitone,
              int32 octave,
              int32 fine_tune )
Describe a note, given its semitone, octave and fine tune.
```
#### <span id="page-173-4"></span>**note\_describe()**

```
NoteDescription Bse::Server::note_describe (
              MusicalTuning musical_tuning,
              int32 note,
              int32 fine_tune )
Describe a note, providing information about its octave, semitone, frequency, etc.
```
#### <span id="page-173-6"></span>**note\_from\_freq()**

```
int32 Bse::Server::note_from_freq (
              MusicalTuning musical_tuning,
              float64 frequency )
Retrieve the note of a certain frequency.
```
#### <span id="page-173-5"></span>**note\_from\_string()**

[NoteDescription](#page-126-1) Bse::Server::note\_from\_string ( MusicalTuning *musical\_tuning,* [String](#page-19-0) *name* ) Describe a note, given its name and octave offset.

### <span id="page-173-7"></span>**note\_to\_freq()**

```
float64 Bse::Server::note_to_freq (
              MusicalTuning musical_tuning,
              int32 note,
              int32 fine_tune )
Retrieve the frequency of a certain note.
```
#### <span id="page-173-0"></span>**purge\_stale\_cachedirs()**

<span id="page-173-2"></span>void Bse::Server::purge\_stale\_cachedirs ( ) Purge stale directories from past runtimes.

#### **register\_core\_plugins()**

<span id="page-173-1"></span>void Bse::Server::register\_core\_plugins ( ) Register core plugins asynchronously, DEPRECATED.

#### **register\_ladspa\_plugins()**

```
void Bse::Server::register_ladspa_plugins ( )
Register LADSPA (Linux Audio Developer's Simple Plugin API) plugins asynchronously, DEPRECATED.
```
#### **sample\_file\_info()**

```
SampleFileInfo Bse::Server::sample_file_info (
              String file_name )
Load sample file info from file.
```
#### <span id="page-174-0"></span>**send\_user\_message()**

<span id="page-174-2"></span>void Bse::Server::send\_user\_message ( [UserMessage](#page-232-0) *umsg* ) Send a user messages from BSE.

#### **set\_config()**

```
void Bse::Server::set_config (
              Configuration configuration )
Assign updated Bse::Configuration settings.
```
#### **start\_recording()**

```
void Bse::Server::start_recording (
              String wave_file,
              float64 n_seconds )
Start recording to a WAV file.
```
#### <span id="page-174-4"></span>**test\_counter\_inc\_fetch()**

<span id="page-174-3"></span>[int32](#page-19-1) Bse::Server::test\_counter\_inc\_fetch ( ) Testing, increment and return the resulting test counter value.

#### **tick\_stamp\_from\_systime()**

```
int64 Bse::Server::tick_stamp_from_systime (
             int64 systime_usecs )
Helper for Wave PCM positioning.
The documentation for this interface was generated from the following file:
```
• bse[/bseapi.idl](#page-246-0)

# **2.99 Bse::ServerIface Class Reference**

```
IDL interface class for Bse::Server.
#include <bseapi_interfaces.hh>
```
Inheritance diagram for Bse::ServerIface:

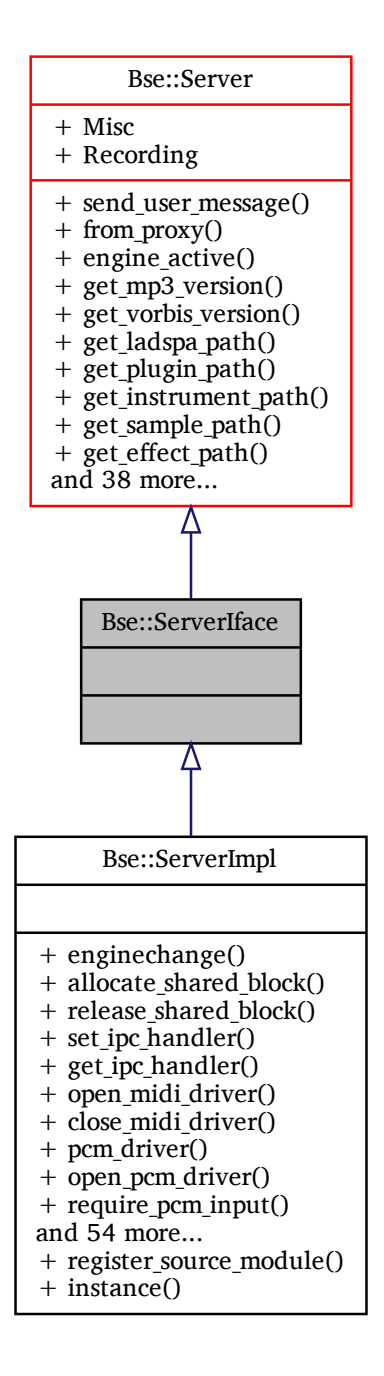

## **Additional Inherited Members**

## **Detailed Description**

IDL interface class for [Bse::Server.](#page-166-0) The documentation for this class was generated from the following file:

• bse/bseapi\_interfaces.hh

Inheritance diagram for Bse::ServerImpl:

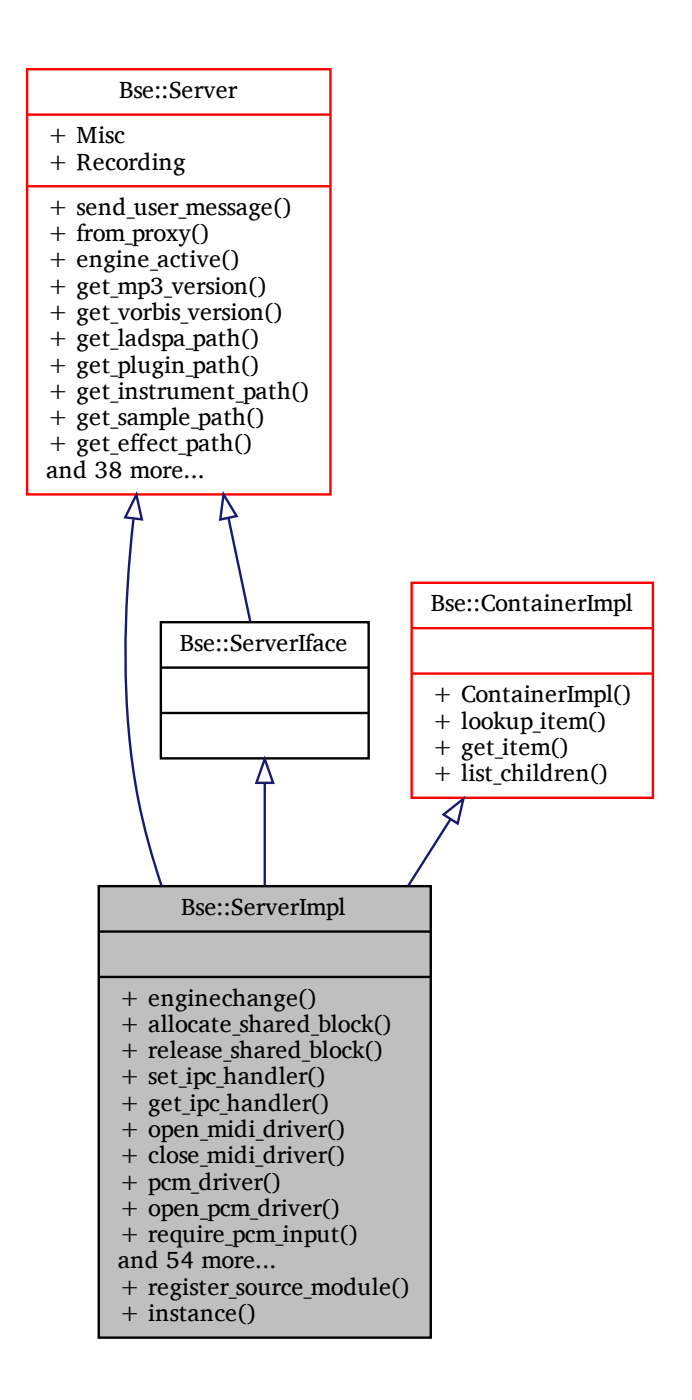

# **Static Public Member Functions**

• static void register source module (const [String](#page-19-0) &type, const String &title, const String &tags, const [uint8](#page-20-1) ∗pixstream)

*Register a synthesis module type at program startup.*

# **Additional Inherited Members**

# **Detailed Description**

## <span id="page-177-0"></span>**Member Function Documentation**

#### **register\_source\_module()**

```
void Bse::ServerImpl::register_source_module (
              const String & type,
              const String & title,
              const String & tags,
              const uint8 ∗ pixstream ) [static]
Register a synthesis module type at program startup.
```
The documentation for this class was generated from the following files:

- bse/bseserver.hh
- bse/bseserver.cc

# **2.101 SfiRecFields Struct Reference**

```
Pointer sized integer object handle.
#include <sfitypes.hh>
```
# **Detailed Description**

Pointer sized integer object handle. The documentation for this struct was generated from the following file:

• bse/sfitypes.hh

# <span id="page-177-1"></span>**2.102 Bse::SHA3\_224 Struct Reference**

[SHA3\\_224](#page-177-1) - 224 Bit digest generation. #include  $\langle$ randomhash.hh $>$ 

# **Public Member Functions**

- SHA3 224 ()
	- *Create context to calculate a 224 bit SHA3 hash digest.*
- void [reset](#page-178-0) ()

*Reset state to feed and retrieve a new hash value.*

- void [update](#page-178-1) (const **uint8\_t** ∗data, **size\_t** length) *Feed data to be hashed.*
- void [digest](#page-178-2) ( **uint8\_t** hashvalue[28]) *Retrieve the resulting hash value.*

# **Detailed Description**

[SHA3\\_224](#page-177-1) - 224 Bit digest generation. This class implements the SHA3 hash funtion to create 224 Bit digests, see FIPS 202 [Division](#page-250-0) [\(2014\)](#page-250-0) .

### <span id="page-177-2"></span>**Constructor & Destructor Documentation**

Bse::SHA3\_224::SHA3\_224 ( ) Create context to calculate a 224 bit SHA3 hash digest.

## <span id="page-178-2"></span>**Member Function Documentation**

### **digest()**

```
void Bse::SHA3_224::digest (
               uint8_t hashvalue[28] )
Retrieve the resulting hash value.
```
#### **reset()**

<span id="page-178-1"></span>void Bse::SHA3\_224::reset ( ) Reset state to feed and retrieve a new hash value.

#### **update()**

```
void Bse::SHA3_224::update (
              const uint8_t ∗ data,
               size_t length )
```
Feed data to be hashed.

The documentation for this struct was generated from the following files:

- bse/randomhash.hh
- bse/randomhash.cc

# <span id="page-178-3"></span>**2.103 Bse::SHA3\_256 Struct Reference**

```
SHA3_256 - 256 Bit digest generation.
#include <randomhash.hh>
```
### **Public Member Functions**

- [SHA3\\_256](#page-178-4) ()
	- *Create context to calculate a 256 bit SHA3 hash digest.*
- void [reset](#page-179-0) ()

*Reset state to feed and retrieve a new hash value.*

• void [update](#page-179-1) (const **uint8\_t** ∗data, **size\_t** length)

```
Feed data to be hashed.
```
• void [digest](#page-179-2) ( **uint8\_t** hashvalue[32]) *Retrieve the resulting hash value.*

## **Detailed Description**

[SHA3\\_256](#page-178-3) - 256 Bit digest generation. This class implements the SHA3 hash funtion to create 256 Bit digests, see FIPS 202 [Division](#page-250-0) [\(2014\)](#page-250-0) .

## <span id="page-178-4"></span>**Constructor & Destructor Documentation**

Bse::SHA3\_256::SHA3\_256 ( ) Create context to calculate a 256 bit SHA3 hash digest.

## <span id="page-179-2"></span>**Member Function Documentation**

#### **digest()**

```
void Bse::SHA3_256::digest (
               uint8_t hashvalue[32] )
Retrieve the resulting hash value.
```
#### **reset()**

<span id="page-179-1"></span>void Bse::SHA3\_256::reset ( ) Reset state to feed and retrieve a new hash value.

#### **update()**

```
void Bse::SHA3_256::update (
              const uint8_t ∗ data,
               size_t length )
```
Feed data to be hashed.

The documentation for this struct was generated from the following files:

- bse/randomhash.hh
- bse/randomhash.cc

# <span id="page-179-3"></span>**2.104 Bse::SHA3\_384 Struct Reference**

```
SHA3_384 - 384 Bit digest generation.
#include <randomhash.hh>
```
### **Public Member Functions**

- [SHA3\\_384](#page-179-4) ()
	- *Create context to calculate a 384 bit SHA3 hash digest.*
- void [reset](#page-180-0) ()

*Reset state to feed and retrieve a new hash value.*

• void [update](#page-180-1) (const **uint8\_t** ∗data, **size\_t** length)

```
Feed data to be hashed.
```
• void [digest](#page-180-2) ( **uint8\_t** hashvalue[48]) *Retrieve the resulting hash value.*

## **Detailed Description**

[SHA3\\_384](#page-179-3) - 384 Bit digest generation. This class implements the SHA3 hash funtion to create 384 Bit digests, see FIPS 202 [Division](#page-250-0) [\(2014\)](#page-250-0) .

## <span id="page-179-4"></span>**Constructor & Destructor Documentation**
## **SHA3\_384()**

Bse::SHA3\_384::SHA3\_384 ( ) Create context to calculate a 384 bit SHA3 hash digest.

# **Member Function Documentation**

## **digest()**

```
void Bse::SHA3_384::digest (
               uint8_t hashvalue[48] )
Retrieve the resulting hash value.
```
### **reset()**

void Bse::SHA3\_384::reset ( ) Reset state to feed and retrieve a new hash value.

## **update()**

```
void Bse::SHA3_384::update (
              const uint8_t ∗ data,
               size_t length )
```
Feed data to be hashed. The documentation for this struct was generated from the following files:

- bse/randomhash.hh
- bse/randomhash.cc

# <span id="page-180-0"></span>**2.105 Bse::SHA3\_512 Struct Reference**

```
SHA3_512 - 512 Bit digest generation.
#include <randomhash.hh>
```
## **Public Member Functions**

- [SHA3\\_512](#page-180-1) ()
	- *Create context to calculate a 512 bit SHA3 hash digest.*
- void [reset](#page-181-0) ()

*Reset state to feed and retrieve a new hash value.*

• void [update](#page-181-1) (const **uint8\_t** ∗data, **size\_t** length)

```
Feed data to be hashed.
```
• void [digest](#page-181-2) ( **uint8\_t** hashvalue[64]) *Retrieve the resulting hash value.*

# **Detailed Description**

[SHA3\\_512](#page-180-0) - 512 Bit digest generation. This class implements the SHA3 hash funtion to create 512 Bit digests, see FIPS 202 [Division](#page-250-0) [\(2014\)](#page-250-0) .

# <span id="page-180-1"></span>**Constructor & Destructor Documentation**

## **SHA3\_512()**

Bse::SHA3\_512::SHA3\_512 ( ) Create context to calculate a 512 bit SHA3 hash digest.

# <span id="page-181-2"></span>**Member Function Documentation**

## **digest()**

```
void Bse::SHA3_512::digest (
               uint8_t hashvalue[64] )
Retrieve the resulting hash value.
```
### **reset()**

<span id="page-181-1"></span>void Bse::SHA3\_512::reset ( ) Reset state to feed and retrieve a new hash value.

## **update()**

```
void Bse::SHA3_512::update (
              const uint8_t ∗ data,
               size_t length )
```
Feed data to be hashed. The documentation for this struct was generated from the following files:

- bse/randomhash.hh
- bse/randomhash.cc

# <span id="page-181-3"></span>**2.106 Bse::SHAKE128 Struct Reference**

[SHAKE128](#page-181-3) - 128 Bit extendable output digest generation. #include <randomhash.hh>

## **Public Member Functions**

- [SHAKE128](#page-181-4) ()
	- *Create context to calculate an unbounded [SHAKE128](#page-181-3) hash digest.*
- void [reset](#page-182-0) ()

*Reset state to feed and retrieve a new hash value.*

- void [update](#page-182-1) (const **uint8\_t** ∗data, **size\_t** length) *Feed data to be hashed.*
- void [squeeze\\_digest](#page-182-2) ( **uint8\_t** ∗hashvalues, **size\_t** n) *Retrieve an arbitrary number of hash value bytes.*

# **Detailed Description**

[SHAKE128](#page-181-3) - 128 Bit extendable output digest generation. This class implements the SHA3 extendable output hash funtion with 128 bit security strength, see FIPS 202 [Division](#page-250-0) [\(2014\)](#page-250-0) .

## <span id="page-181-4"></span>**Constructor & Destructor Documentation**

### **SHAKE128()**

Bse::SHAKE128::SHAKE128 ( ) Create context to calculate an unbounded [SHAKE128](#page-181-3) hash digest.

# <span id="page-182-0"></span>**Member Function Documentation**

#### **reset()**

<span id="page-182-2"></span>void Bse::SHAKE128::reset ( ) Reset state to feed and retrieve a new hash value.

### **squeeze\_digest()**

void Bse::SHAKE128::squeeze\_digest ( **uint8\_t** ∗ *hashvalues,* **size\_t** *n* ) Retrieve an arbitrary number of hash value bytes.

### <span id="page-182-1"></span>**update()**

```
void Bse::SHAKE128::update (
              const uint8_t ∗ data,
               size_t length )
```
Feed data to be hashed. The documentation for this struct was generated from the following files:

- bse/randomhash.hh
	- bse/randomhash.cc

# <span id="page-182-3"></span>**2.107 Bse::SHAKE256 Struct Reference**

[SHAKE256](#page-182-3) - 256 Bit extendable output digest generation. #include  $\langle$ randomhash.hh $>$ 

# **Public Member Functions**

- [SHAKE256](#page-182-4) ()
	- *Create context to calculate an unbounded [SHAKE256](#page-182-3) hash digest.*
- void [reset](#page-183-0) ()
	- *Reset state to feed and retrieve a new hash value.*
- void [update](#page-183-1) (const **uint8\_t** ∗data, **size\_t** length) *Feed data to be hashed.*
- void [squeeze\\_digest](#page-183-2) ( **uint8\_t** ∗hashvalues, **size\_t** n) *Retrieve an arbitrary number of hash value bytes.*

# **Detailed Description**

[SHAKE256](#page-182-3) - 256 Bit extendable output digest generation. This class implements the SHA3 extendable output hash funtion with 256 bit security strength, see FIPS 202 [Division](#page-250-0) [\(2014\)](#page-250-0) .

## <span id="page-182-4"></span>**Constructor & Destructor Documentation**

Bse::SHAKE256::SHAKE256 ( ) Create context to calculate an unbounded [SHAKE256](#page-182-3) hash digest.

# <span id="page-183-0"></span>**Member Function Documentation**

## **reset()**

<span id="page-183-2"></span>void Bse::SHAKE256::reset () Reset state to feed and retrieve a new hash value.

## **squeeze\_digest()**

void Bse:: SHAKE256:: squeeze digest ( **uint8\_t** ∗ *hashvalues,* **size\_t** *n* ) Retrieve an arbitrary number of hash value bytes.

### <span id="page-183-1"></span>**update()**

```
void Bse::SHAKE256::update (
             const uint8_t ∗ data,
               size_t length )
```
Feed data to be hashed.

The documentation for this struct was generated from the following files:

• bse/randomhash.hh

```
• bse/randomhash.cc
```
# <span id="page-183-4"></span>**2.108 Bse::SharedMemory Struct Reference**

Descriptor for a shared memory region. import"bseapi.idl";

# **Public Attributes**

- [int64](#page-19-0) shm creator
	- *IPC id of the shared memory creator process.*
- [int64](#page-19-0) [shm\\_start](#page-184-0)

*Shared memory area location.*

• [int64](#page-19-0) shm length

*Shared memory area length in bytes.*

# **Detailed Description**

Descriptor for a shared memory region.

# <span id="page-183-3"></span>**Member Data Documentation**

#### **shm\_creator**

<span id="page-184-1"></span>[int64](#page-19-0) Bse::SharedMemory::shm\_creator IPC id of the shared memory creator process.

### **shm\_length**

<span id="page-184-0"></span>[int64](#page-19-0) Bse::SharedMemory::shm\_length Shared memory area length in bytes.

#### **shm\_start**

[int64](#page-19-0) Bse::SharedMemory::shm\_start Shared memory area location. The documentation for this struct was generated from the following file:

• bse[/bseapi.idl](#page-246-0)

# **2.109 Bse::ShmFragment Struct Reference**

Fragment description for interesting bits of shared memory. import"bseapi.idl";

## **Detailed Description**

Fragment description for interesting bits of shared memory. The documentation for this struct was generated from the following file:

• bse[/bseapi.idl](#page-246-0)

# **2.110 Bse::ShmFragmentSeq Struct Reference**

Collection of shared memory fragments. import"bseapi.idl";

# **Detailed Description**

Collection of shared memory fragments. The documentation for this struct was generated from the following file:

• bse[/bseapi.idl](#page-246-0)

# <span id="page-184-2"></span>**2.111 Bse::SignalMonitor Interface Reference**

Interface for monitoring output signals. import"bseapi.idl";

Inheritance diagram for Bse::SignalMonitor:

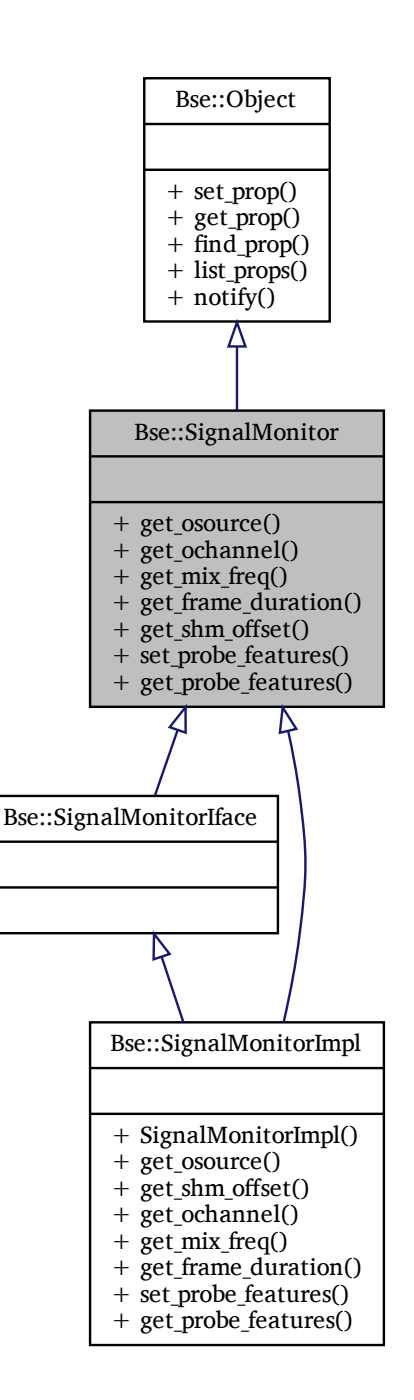

# **Public Member Functions**

- [Source](#page-203-0) get osource ()
	- *Retrieve output module the [SignalMonitor](#page-184-2) is connected to.*
- [int32](#page-19-1) [get\\_ochannel](#page-186-1) ()
	- *Retrieve output channel the [SignalMonitor](#page-184-2) is connected to.*
- [int64](#page-19-0) [get\\_mix\\_freq](#page-186-2) ()
	- *Mix frequency at which monitor values are calculated.*
- [int64](#page-19-0) [get\\_frame\\_duration](#page-186-3) ()
- *Frame duration in µseconds for the calculation of monitor values.*
- [int64](#page-19-0) get shm offset [\(MonitorField](#page-20-0) fld)
- *Offset into shared memory for MonitorField values of ochannel.* • void [set\\_probe\\_features](#page-186-5) [\(ProbeFeatures](#page-145-0) pf)
- *Configure probe features.* • [ProbeFeatures](#page-145-0) get probe features ()
- *Get configured probe features.*

## **Detailed Description**

Interface for monitoring output signals.

## <span id="page-186-3"></span>**Member Function Documentation**

### **get\_frame\_duration()**

<span id="page-186-2"></span>[int64](#page-19-0) Bse::SignalMonitor::get\_frame\_duration ( ) Frame duration in µseconds for the calculation of monitor values.

### **get\_mix\_freq()**

<span id="page-186-1"></span>[int64](#page-19-0) Bse::SignalMonitor::get\_mix\_freq ( ) Mix frequency at which monitor values are calculated.

#### **get\_ochannel()**

<span id="page-186-0"></span>[int32](#page-19-1) Bse::SignalMonitor::get\_ochannel ( ) Retrieve output channel the [SignalMonitor](#page-184-2) is connected to.

#### **get\_osource()**

<span id="page-186-6"></span>[Source](#page-203-0) Bse::SignalMonitor::get\_osource ( ) Retrieve output module the [SignalMonitor](#page-184-2) is connected to.

#### **get\_probe\_features()**

```
ProbeFeatures Bse::SignalMonitor::get_probe_features ( )
Get configured probe features.
```
## **get\_shm\_offset()**

<span id="page-186-5"></span>[int64](#page-19-0) Bse::SignalMonitor::get\_shm\_offset ( [MonitorField](#page-20-0) *fld* ) Offset into shared memory for MonitorField values of ochannel.

#### **set\_probe\_features()**

```
void Bse::SignalMonitor::set_probe_features (
              ProbeFeatures pf )
Configure probe features.
```
The documentation for this interface was generated from the following file:

• bse[/bseapi.idl](#page-246-0)

# **2.112 Bse::SignalMonitorIface Class Reference**

IDL interface class for [Bse::SignalMonitor.](#page-184-2) #include <bseapi\_interfaces.hh> Inheritance diagram for Bse::SignalMonitorIface:

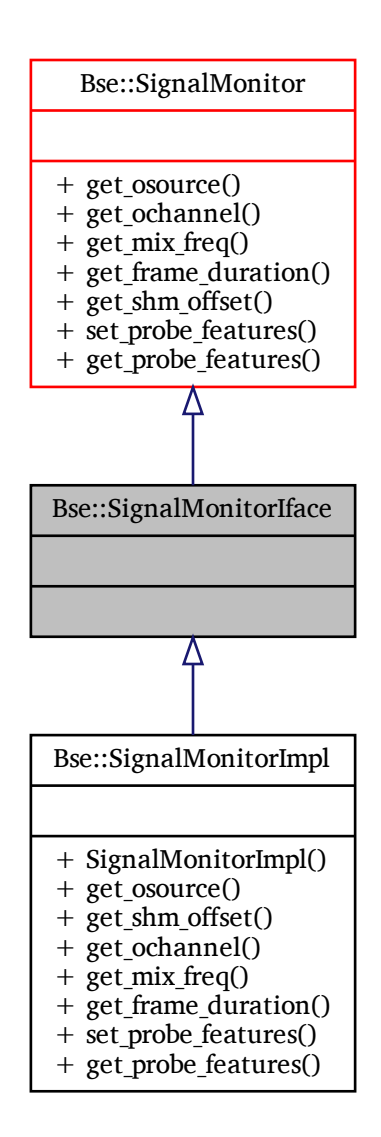

# **Additional Inherited Members**

# **Detailed Description**

IDL interface class for [Bse::SignalMonitor.](#page-184-2) The documentation for this class was generated from the following file:

• bse/bseapi\_interfaces.hh

# **2.113 Bse::SignalMonitorImpl Class Reference**

Inheritance diagram for Bse::SignalMonitorImpl:

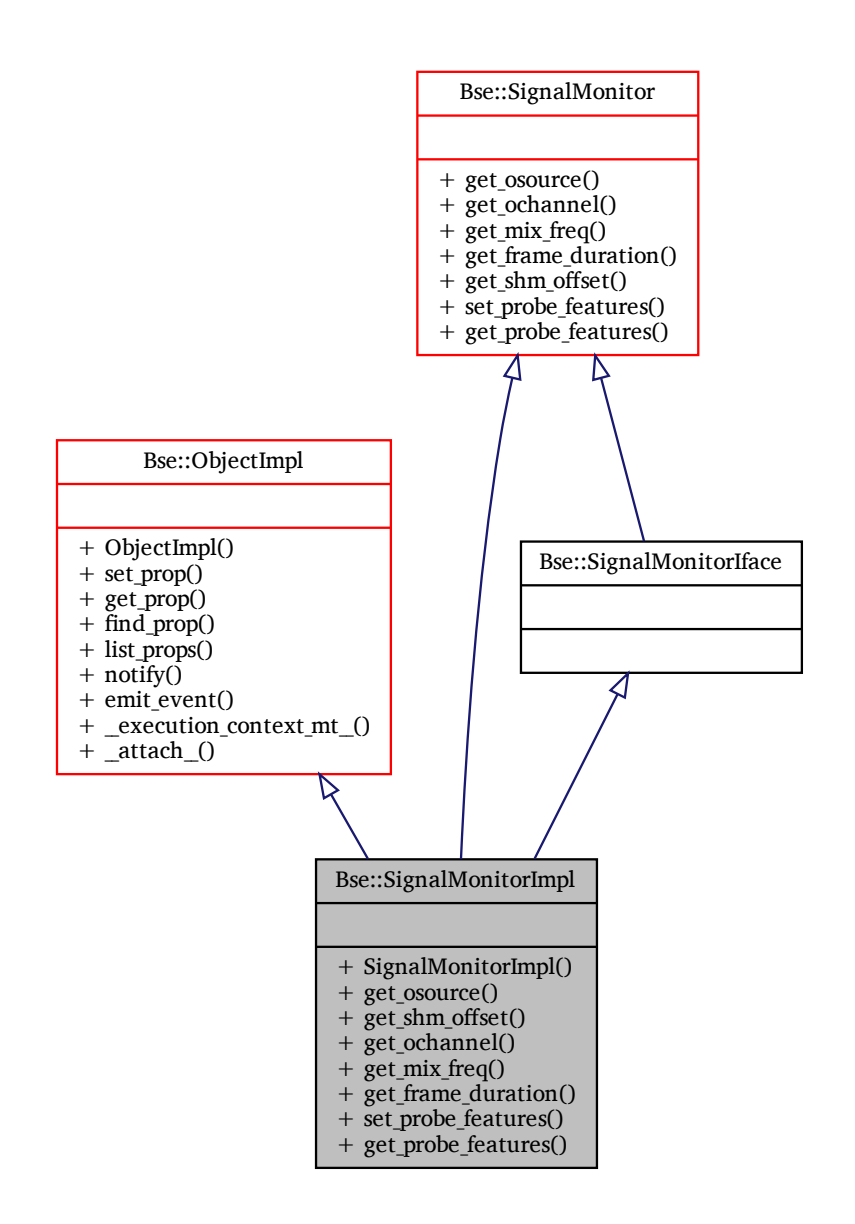

# **Additional Inherited Members**

# **Detailed Description**

The documentation for this class was generated from the following files:

- bse/monitor.hh
- bse/monitor.cc

# <span id="page-188-0"></span>**2.114 Bse::SNet Interface Reference**

Base interface type for all kinds of synthesis networks. import"bseapi.idl";

Inheritance diagram for Bse::SNet:

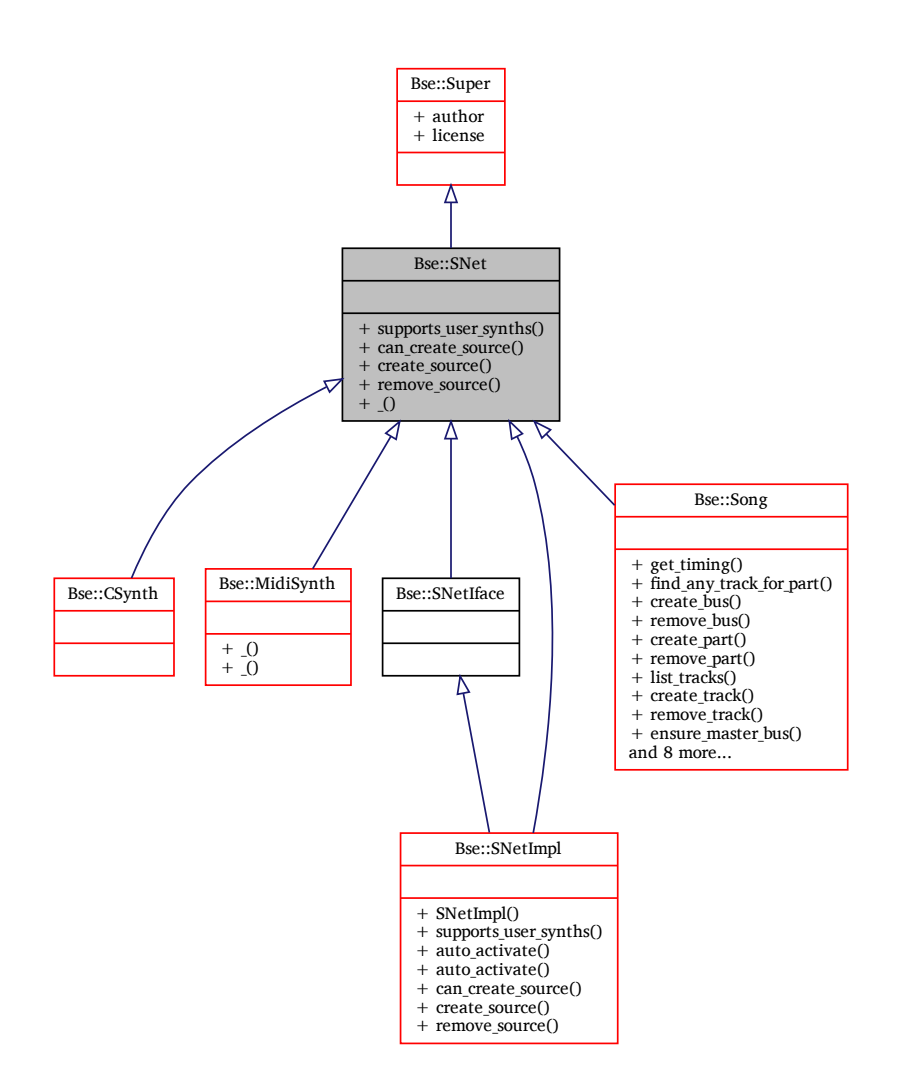

# **Public Member Functions**

- bool [supports\\_user\\_synths](#page-190-0) ()
	- *Check whether users may edit synthesis modules of this network.*
- Error [can\\_create\\_source](#page-189-0) [\(String](#page-19-2) module\_type)
	- *Check whether inserting a new module into a synthesis network is possible.*
- [Source](#page-203-0) [create\\_source](#page-190-1) [\(String](#page-19-2) module\_type) *Insert a new module into a synthesis network.*
- Error [remove\\_source](#page-190-2) [\(Source](#page-203-0) module) *Remove an existing module from its synthesis network.*

# **Detailed Description**

Base interface type for all kinds of synthesis networks.

# <span id="page-189-0"></span>**Member Function Documentation**

#### **can\_create\_source()**

```
Error Bse::SNet::can_create_source (
             String module_type )
Check whether inserting a new module into a synthesis network is possible.
```
#### **create\_source()**

<span id="page-190-2"></span>[Source](#page-203-0) Bse::SNet::create\_source ( [String](#page-19-2) *module\_type* ) Insert a new module into a synthesis network.

## **remove\_source()**

```
Error Bse::SNet::remove_source (
             Source module )
Remove an existing module from its synthesis network.
```
### **supports\_user\_synths()**

bool Bse::SNet::supports\_user\_synths ( ) Check whether users may edit synthesis modules of this network. The documentation for this interface was generated from the following file:

• bse[/bseapi.idl](#page-246-0)

# **2.115 Bse::SNetIface Class Reference**

IDL interface class for [Bse::SNet.](#page-188-0) #include  $\langle$ bseapi interfaces.hh $>$  Inheritance diagram for Bse::SNetIface:

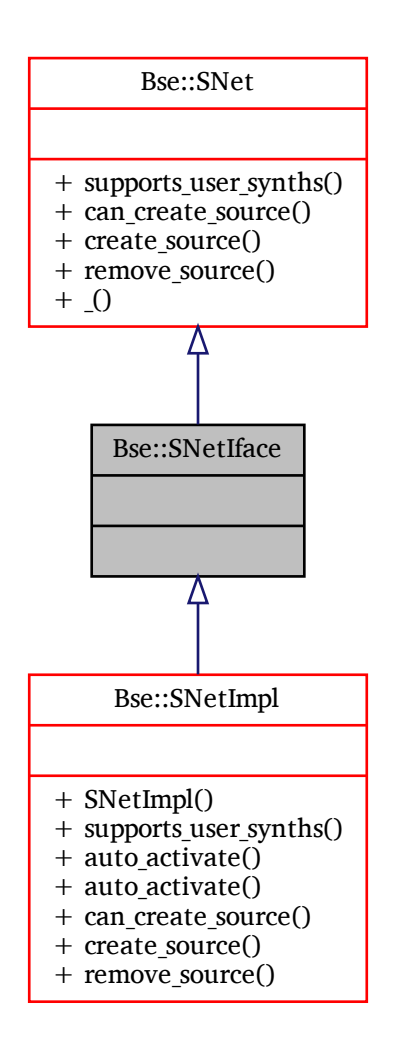

# **Additional Inherited Members**

# **Detailed Description**

IDL interface class for [Bse::SNet.](#page-188-0) The documentation for this class was generated from the following file:

• bse/bseapi\_interfaces.hh

Inheritance diagram for Bse::SNetImpl:

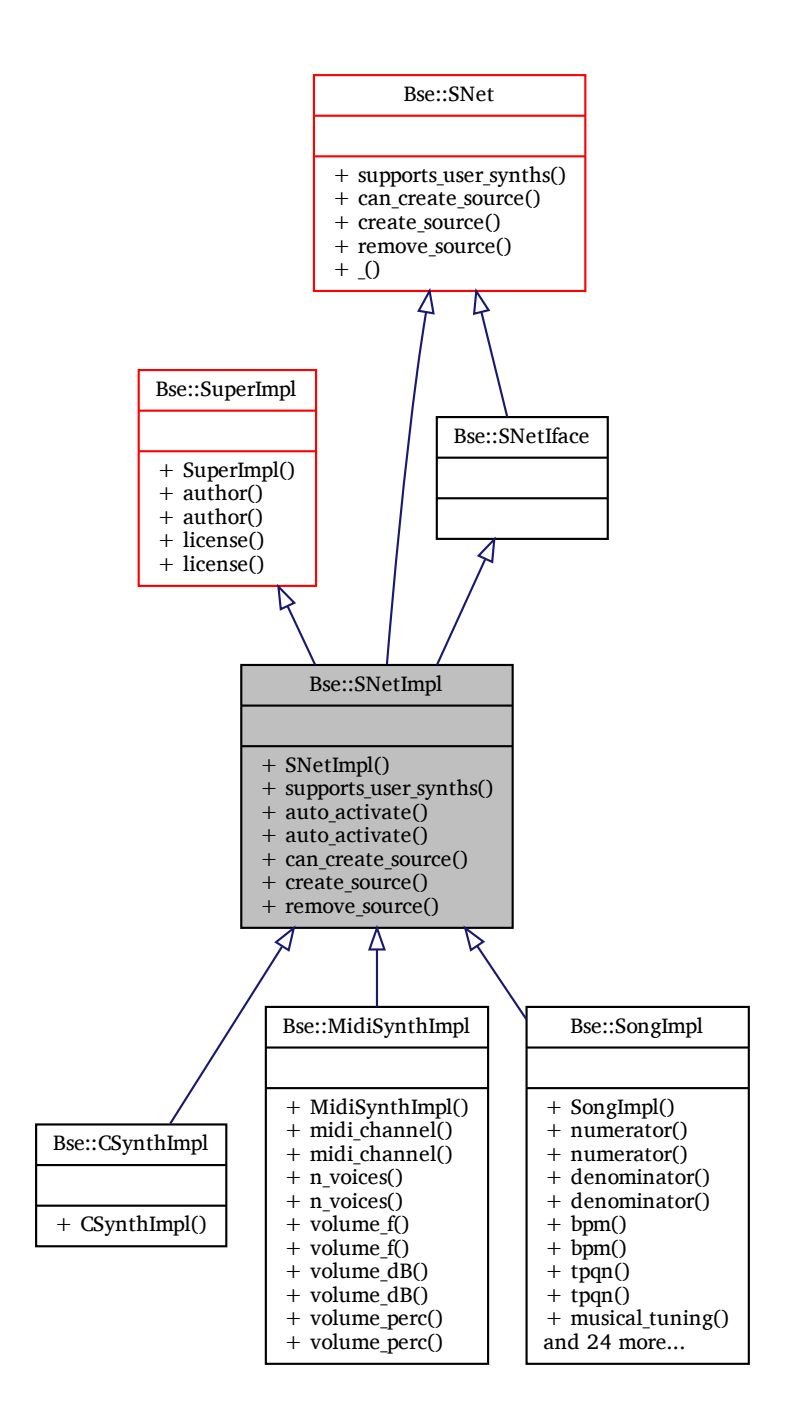

# **Additional Inherited Members**

# **Detailed Description**

The documentation for this class was generated from the following files:

- bse/bsesnet.hh
- <span id="page-192-0"></span>• bse/bsesnet.cc

# **2.117 Bse::Song Interface Reference**

Interface for [Track](#page-225-0) and [Part](#page-129-0) objects, as well as meta data for sequencing. import"bseapi.idl"; Inheritance diagram for Bse::Song:

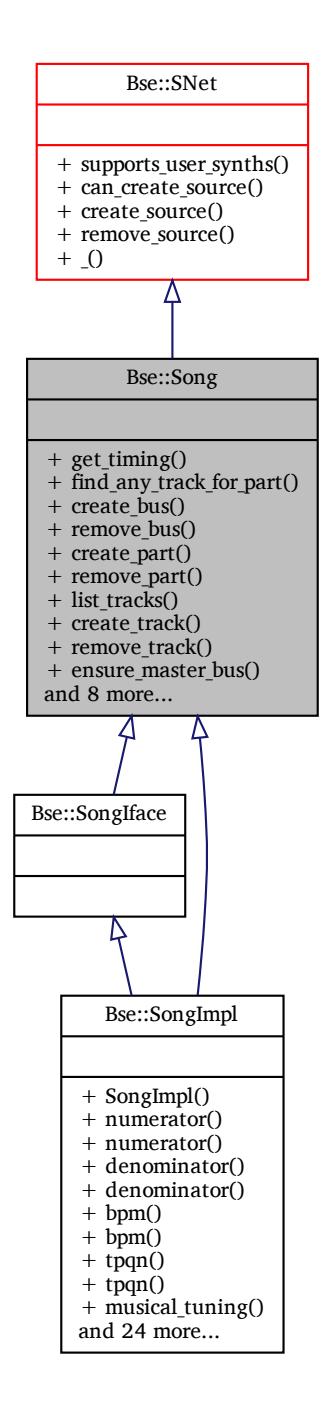

# **Public Member Functions**

- [SongTiming](#page-198-0) [get\\_timing](#page-195-0) [\(int32](#page-19-1) tick)
	- *Retrieve song timing information at a specific tick.*
- [Track](#page-225-0) find any track for part [\(Part](#page-129-0) part)
- [Bus](#page-61-0) create bus () *Create a new mixer bus for a [Song.](#page-192-0)* • void [remove\\_bus](#page-195-2) [\(Bus](#page-61-0) bus)
- *Delete a mixer bus from a [Song.](#page-192-0)*
- [Part](#page-129-0) [create\\_part](#page-194-1) ()

*Create a new [Part](#page-129-0) in a [Song.](#page-192-0)*

- void [remove\\_part](#page-195-3) [\(Part](#page-129-0) part)
	- *Delete a [Part](#page-129-0) from a [Song.](#page-192-0)*
- [TrackSeq](#page-232-0) list tracks ()

*List all tracks of this song.*

• [Track](#page-225-0) create track ()

*Create a new [Track](#page-225-0) for a [Song.](#page-192-0)*

- void remove track [\(Track](#page-225-0) track)
- *Delete a [Track](#page-225-0) from a [Song.](#page-192-0)*
- [Bus](#page-61-0) [ensure\\_master\\_bus](#page-194-3) ()

*Retrieve master output bus of a song, will create one if it doesn't exist.*

- void ensure track links ()
	- *Ensure that each part in a song is inserted into at least one track.*
- [Track](#page-225-0) find track for part [\(Part](#page-129-0) part)

*Find a track suitable for playing notes of a given part.*

• [Bus](#page-61-0) get master bus ()

*Retrieve master output bus of a song if it exists.*

• void synthesize note [\(Track](#page-225-0) track, [int32](#page-19-1) duration, int32 note, int32 fine tune, float64 velocity)

*Synthesize a note on a song of an active project.*

• [int64](#page-19-0) [get\\_shm\\_offset](#page-195-8) [\(SongTelemetry](#page-21-0) fld)

*Offset into [SharedMemory](#page-183-4) for SongTelemetry fields.*

# **Detailed Description**

Interface for [Track](#page-225-0) and [Part](#page-129-0) objects, as well as meta data for sequencing.

# <span id="page-194-0"></span>**Member Function Documentation**

## **create\_bus()**

<span id="page-194-1"></span>[Bus](#page-61-0) Bse::Song::create\_bus ( ) Create a new mixer bus for a [Song.](#page-192-0)

## **create\_part()**

<span id="page-194-2"></span>[Part](#page-129-0) Bse::Song::create\_part ( ) Create a new [Part](#page-129-0) in a [Song.](#page-192-0)

## **create\_track()**

<span id="page-194-3"></span>[Track](#page-225-0) Bse::Song::create\_track ( ) Create a new [Track](#page-225-0) for a [Song.](#page-192-0)

#### **ensure\_master\_bus()**

<span id="page-195-5"></span>[Bus](#page-61-0) Bse::Song::ensure\_master\_bus ( ) Retrieve master output bus of a song, will create one if it doesn't exist.

#### **ensure\_track\_links()**

<span id="page-195-1"></span>void Bse::Song::ensure\_track\_links ( ) Ensure that each part in a song is inserted into at least one track.

#### **find\_any\_track\_for\_part()**

[Track](#page-225-0) Bse::Song::find\_any\_track\_for\_part ( [Part](#page-129-0) *part* ) Find the first track that contains part, suitable to check for orphan parts.

## <span id="page-195-6"></span>**find\_track\_for\_part()**

<span id="page-195-7"></span>[Track](#page-225-0) Bse::Song::find\_track\_for\_part ( [Part](#page-129-0) *part* ) Find a track suitable for playing notes of a given part.

#### **get\_master\_bus()**

<span id="page-195-8"></span>[Bus](#page-61-0) Bse::Song::get\_master\_bus ( ) Retrieve master output bus of a song if it exists.

#### **get\_shm\_offset()**

<span id="page-195-0"></span>[int64](#page-19-0) Bse::Song::get\_shm\_offset ( [SongTelemetry](#page-21-0) *fld* ) Offset into [SharedMemory](#page-183-4) for SongTelemetry fields.

## **get\_timing()**

<span id="page-195-4"></span>[SongTiming](#page-198-0) Bse::Song::get\_timing ( [int32](#page-19-1) *tick* ) Retrieve song timing information at a specific tick.

#### **list\_tracks()**

<span id="page-195-2"></span>[TrackSeq](#page-232-0) Bse::Song::list\_tracks ( ) List all tracks of this song.

### **remove\_bus()**

<span id="page-195-3"></span>void Bse::Song::remove\_bus ( [Bus](#page-61-0) *bus* ) Delete a mixer bus from a [Song.](#page-192-0)

### **remove\_part()**

```
void Bse::Song::remove_part (
              Part part )
Delete a Part from a Song.
```
### <span id="page-196-0"></span>**remove\_track()**

<span id="page-196-1"></span>void Bse::Song::remove\_track ( [Track](#page-225-0) *track* ) Delete a [Track](#page-225-0) from a [Song.](#page-192-0)

### **synthesize\_note()**

```
void Bse::Song::synthesize_note (
              Track track,
              int32 duration,
              int32 note,
              int32 fine_tune,
              float64 velocity )
Synthesize a note on a song of an active project.
```
The documentation for this interface was generated from the following file:

• bse[/bseapi.idl](#page-246-0)

# **2.118 Bse::SongIface Class Reference**

IDL interface class for [Bse::Song.](#page-192-0) #include <bseapi\_interfaces.hh> Inheritance diagram for Bse::SongIface:

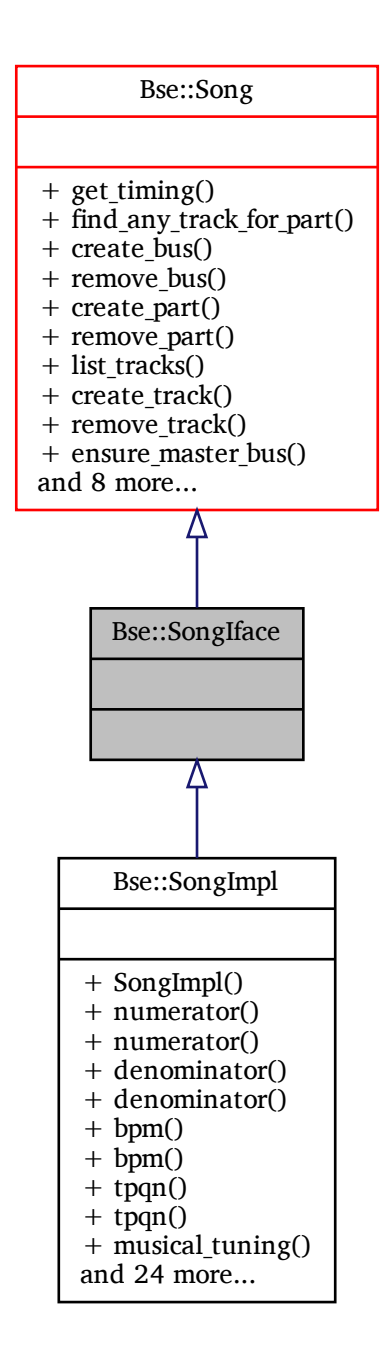

# **Additional Inherited Members**

# **Detailed Description**

## IDL interface class for [Bse::Song.](#page-192-0)

The documentation for this class was generated from the following file:

• bse/bseapi\_interfaces.hh

# **2.119 Bse::SongImpl Class Reference**

Inheritance diagram for Bse::SongImpl:

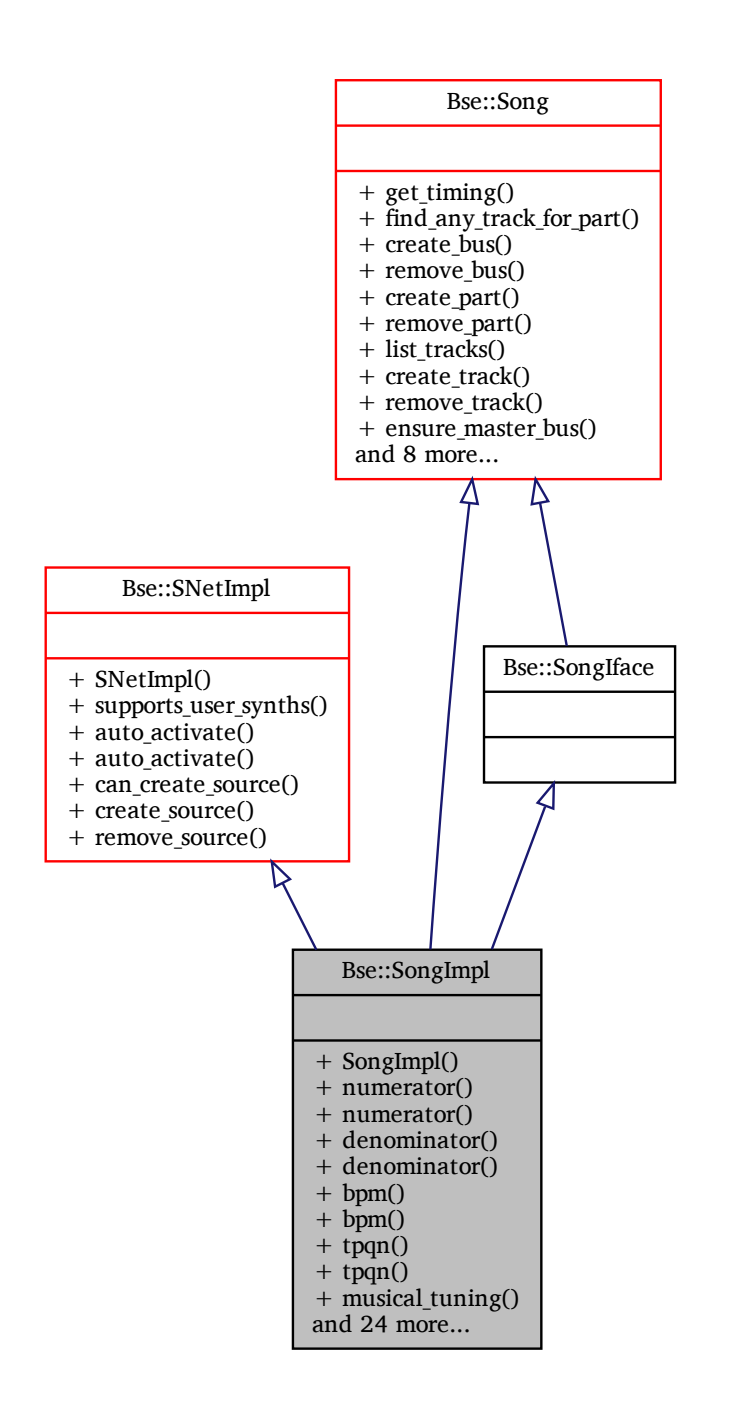

# **Additional Inherited Members**

# **Detailed Description**

The documentation for this class was generated from the following files:

- bse/bsesong.hh
- <span id="page-198-0"></span>• bse/bsesong.cc

# **2.120 Bse::SongTiming Struct Reference**

[Song](#page-192-0) timing configuration. import"bseapi.idl";

# **Detailed Description**

[Song](#page-192-0) timing configuration. The documentation for this struct was generated from the following file:

• bse[/bseapi.idl](#page-246-0)

# <span id="page-199-0"></span>**2.121 Bse::SoundFont Interface Reference**

Interface for sound fonts. import"bseapi.idl"; Inheritance diagram for Bse::SoundFont:

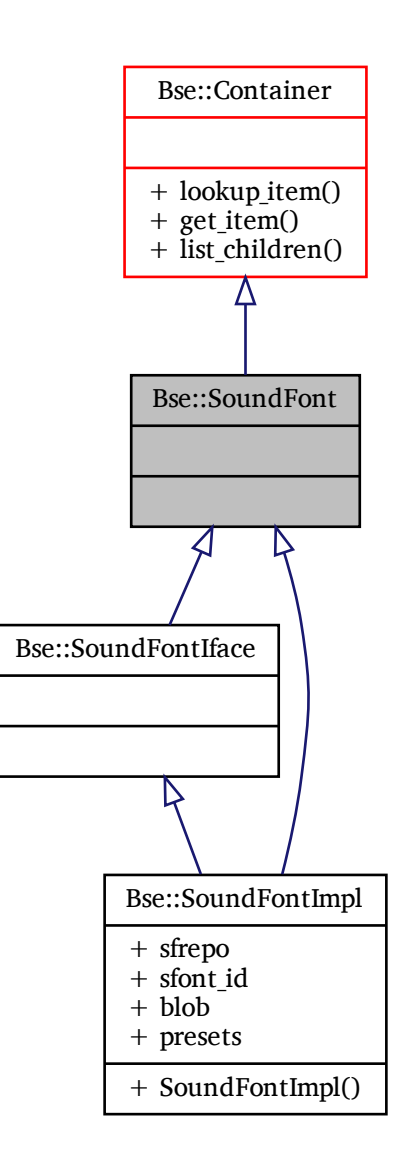

# **Detailed Description**

Interface for sound fonts. The documentation for this interface was generated from the following file:

• bse[/bseapi.idl](#page-246-0)

# **2.122 Bse::SoundFontIface Class Reference**

IDL interface class for [Bse::SoundFont.](#page-199-0) #include <bseapi\_interfaces.hh> Inheritance diagram for Bse::SoundFontIface:

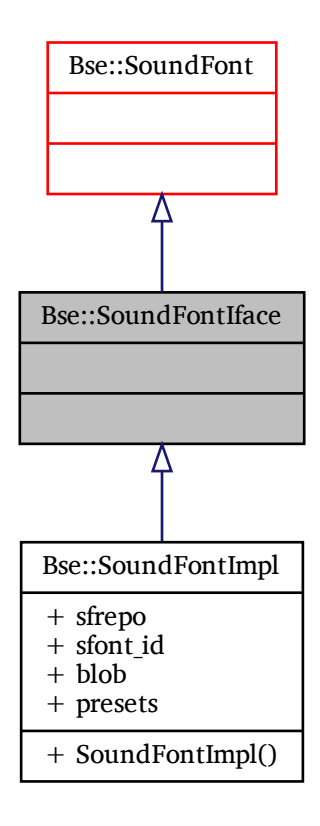

# **Additional Inherited Members**

# **Detailed Description**

IDL interface class for [Bse::SoundFont.](#page-199-0) The documentation for this class was generated from the following file:

• bse/bseapi\_interfaces.hh

Inheritance diagram for Bse::SoundFontImpl:

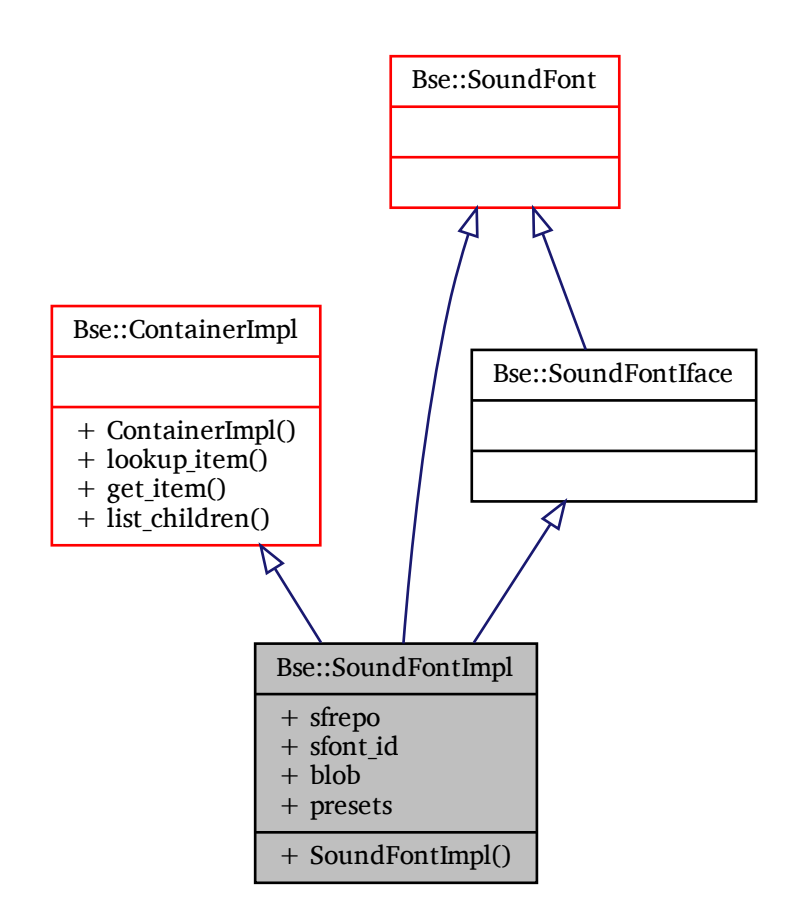

# **Additional Inherited Members**

# **Detailed Description**

The documentation for this class was generated from the following files:

- bse/bsesoundfont.hh
- bse/bsesoundfont.cc

# **2.124 Bse::SoundFontRepoIface Class Reference**

IDL interface class for Bse::SoundFontRepo. #include <bseapi\_interfaces.hh>

Inheritance diagram for Bse::SoundFontRepoIface:

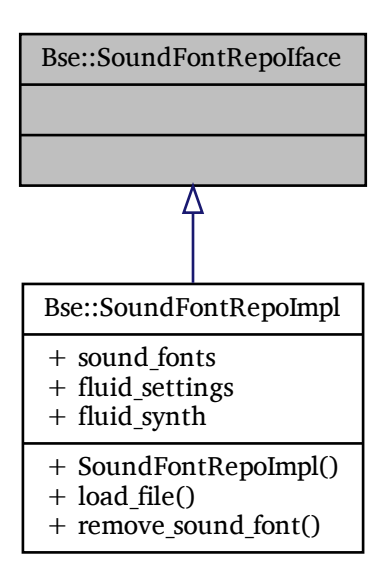

# **Detailed Description**

IDL interface class for Bse::SoundFontRepo. The documentation for this class was generated from the following file:

• bse/bseapi\_interfaces.hh

# **2.125 Bse::SoundFontRepoImpl Class Reference**

Inheritance diagram for Bse::SoundFontRepoImpl:

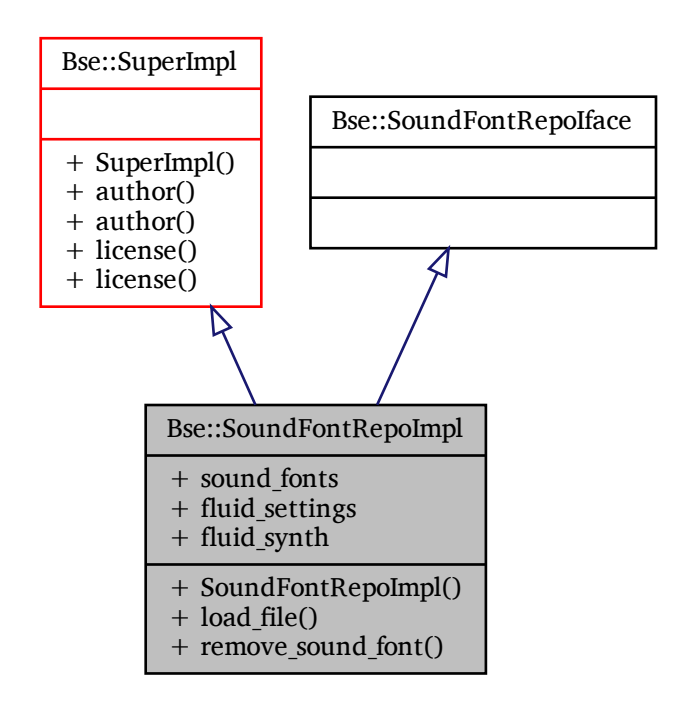

# **Additional Inherited Members**

# **Detailed Description**

The documentation for this class was generated from the following files:

- bse/bsesoundfontrepo.hh
- bse/bsesoundfontrepo.cc

# <span id="page-203-0"></span>**2.126 Bse::Source Interface Reference**

Base interface type for synthesis modules with input or output streams. import"bseapi.idl";

Inheritance diagram for Bse::Source:

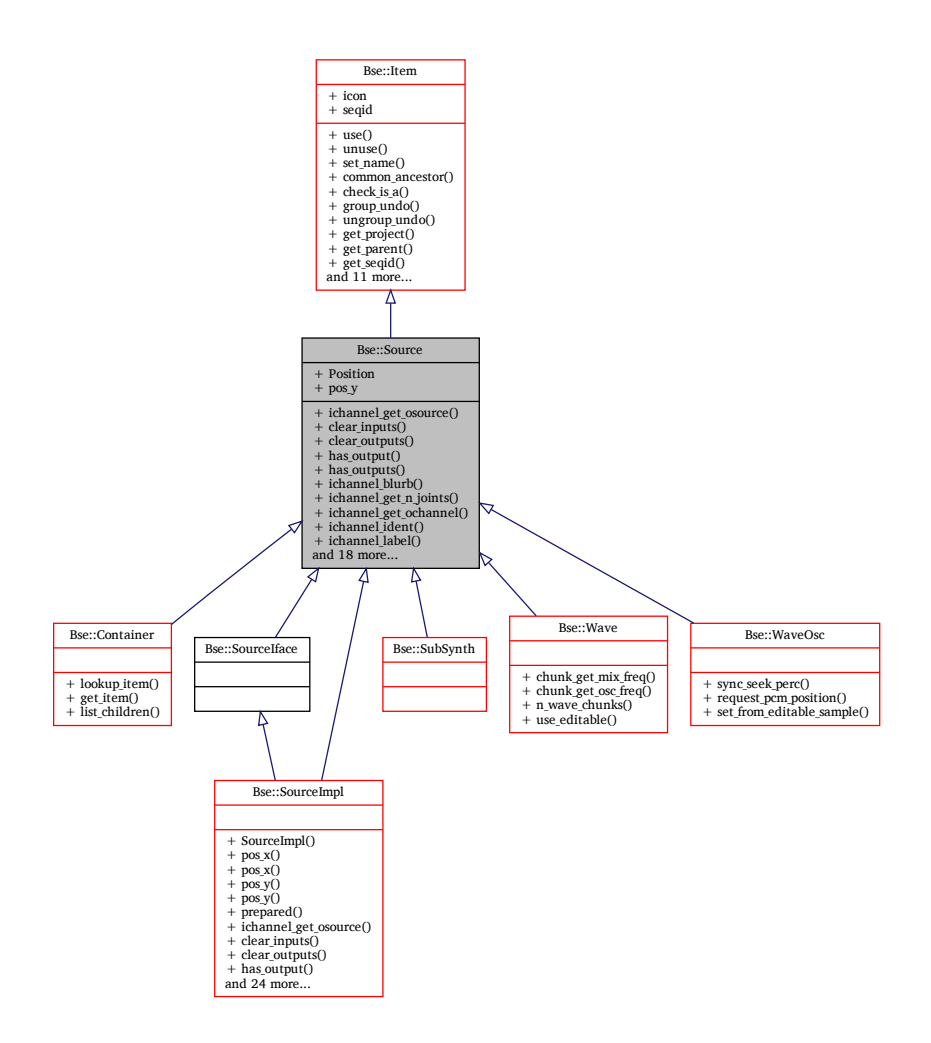

## **Public Member Functions**

- [Source](#page-203-0) ichannel get osource [\(int32](#page-19-1) input channel, [int32](#page-19-1) input joint)
	- *Retrieve output module connected to a specific joint of an input channel.*
- void clear inputs ()

*Disconnect all module inputs.*

• void [clear\\_outputs](#page-205-1) ()

*Disconnect all module outputs.*

• bool [has\\_output](#page-206-0) [\(int32](#page-19-1) ochannel)

*Check whether a module's output channel is connected.*

• bool [has\\_outputs](#page-206-1) ()

*Check whether a module has output channel connections.*

• [String](#page-19-2) ichannel blurb [\(int32](#page-19-1) input channel)

*Get input channel description.*

• [int32](#page-19-1) [ichannel\\_get\\_n\\_joints](#page-206-3) [\(int32](#page-19-1) input\_channel)

*Retrieve the number of inputs connected to an input channel.*

• [int32](#page-19-1) [ichannel\\_get\\_ochannel](#page-206-4) [\(int32](#page-19-1) input\_channel, int32 input\_joint)

*Retrieve output channel of the module connected to a specific joint of an input channel.*

• [String](#page-19-2) ichannel ident [\(int32](#page-19-1) input channel)

*Get canonical input channel name.*

- [String](#page-19-2) ichannel label [\(int32](#page-19-1) input channel) *Get input channel name.*
- bool is joint ichannel [\(String](#page-19-2) input channel)
- *Check if an input channel is a joint (multi-connect) channel.*
- bool is joint ichannel by id [\(int32](#page-19-1) input channel) *Check if an input channel is a joint (multi-connect) channel.*
- bool [is\\_prepared](#page-207-5) () *Check whether a source is prepared for synthesis processing.*
- [int32](#page-19-1) n ichannels ()
	- *Get the number of input channels of a module.*
- [int32](#page-19-1) n ochannels ()
	- *Get the number of output channels of a module.*
- [String](#page-19-2) [ochannel\\_blurb](#page-207-8) [\(int32](#page-19-1) output\_channel)
	- *Get output channel description.*
- [String](#page-19-2) ochannel ident [\(int32](#page-19-1) output channel)
	- *Get canonical output channel name.*
- [String](#page-19-2) [ochannel\\_label](#page-208-1) [\(int32](#page-19-1) output\_channel)
	- *Get output channel name.*
- Error [set\\_automation](#page-208-2) [\(String](#page-19-2) property\_name, [int32](#page-19-1) midi\_channel, MidiControl control\_type) *Setup automation parameters for a property.*
- MidiControl [get\\_automation\\_control](#page-206-5) [\(String](#page-19-2) property\_name)
	- *Get control type from an automation property.*
- [int32](#page-19-1) get automation channel [\(String](#page-19-2) property name)
	- *Get MIDI channel from an automation property.*
- Error set input [\(String](#page-19-2) input channel, [Source](#page-203-0) omodule, [String](#page-19-2) output channel) *Connect a module input to another module's output.*
- Error [set\\_input\\_by\\_id](#page-208-4) [\(int32](#page-19-1) input\_channel, [Source](#page-203-0) omodule, [int32](#page-19-1) output\_channel) *Connect a module input to another module's output.*
- Error unset input [\(String](#page-19-2) input channel, [Source](#page-203-0) omodule, [String](#page-19-2) output channel) *Disconnect a module input.*
- Error [unset\\_input\\_by\\_id](#page-209-1) [\(int32](#page-19-1) input\_channel, [Source](#page-203-0) omodule, [int32](#page-19-1) output\_channel) *Disconnect a module input.*
- void set pos (float64 x pos, float64 y pos)
	- *Set the x and y position of a module.*
- [int32](#page-19-1) get mix freq () *Retrieve the current mixing frequency used for probes.*
- [SignalMonitor](#page-184-2) [create\\_signal\\_monitor](#page-206-8) [\(int32](#page-19-1) ochannel) *Create signal monitor for an output channel.*

# **Detailed Description**

Base interface type for synthesis modules with input or output streams.

# <span id="page-205-0"></span>**Member Function Documentation**

## **clear\_inputs()**

```
void Bse::Source::clear_inputs ( )
Disconnect all module inputs.
```
## **clear\_outputs()**

<span id="page-206-8"></span>void Bse::Source::clear\_outputs ( ) Disconnect all module outputs.

## **create\_signal\_monitor()**

<span id="page-206-6"></span>[SignalMonitor](#page-184-2) Bse::Source::create\_signal\_monitor ( [int32](#page-19-1) *ochannel* ) Create signal monitor for an output channel.

## **get\_automation\_channel()**

```
int32 Bse::Source::get_automation_channel (
             String property_name )
Get MIDI channel from an automation property.
```
## **get\_automation\_control()**

<span id="page-206-7"></span>MidiControl Bse::Source::get\_automation\_control ( [String](#page-19-2) *property\_name* ) Get control type from an automation property.

## **get\_mix\_freq()**

<span id="page-206-0"></span>[int32](#page-19-1) Bse::Source::get mix freq ( ) Retrieve the current mixing frequency used for probes.

## **has\_output()**

```
bool Bse::Source::has_output (
             int32 ochannel )
Check whether a module's output channel is connected.
```
## **has\_outputs()**

<span id="page-206-2"></span>bool Bse::Source::has\_outputs ( ) Check whether a module has output channel connections.

## **ichannel\_blurb()**

```
String Bse::Source::ichannel_blurb (
              int32 input_channel )
Get input channel description.
```
## **ichannel\_get\_n\_joints()**

```
int32 Bse::Source::ichannel_get_n_joints (
              int32 input_channel )
Retrieve the number of inputs connected to an input channel.
```
#### **ichannel\_get\_ochannel()**

```
int32 Bse::Source::ichannel_get_ochannel (
              int32 input_channel,
              int32 input_joint )
Retrieve output channel of the module connected to a specific joint of an input channel.
```
## <span id="page-207-0"></span>**ichannel\_get\_osource()**

```
Source Bse::Source::ichannel_get_osource (
              int32 input_channel,
              int32 input_joint )
Retrieve output module connected to a specific joint of an input channel.
```
#### <span id="page-207-1"></span>**ichannel\_ident()**

```
String Bse::Source::ichannel_ident (
              int32 input_channel )
Get canonical input channel name.
```
## **ichannel\_label()**

```
String Bse::Source::ichannel_label (
              int32 input_channel )
Get input channel name.
```
#### **is\_joint\_ichannel()**

<span id="page-207-4"></span>bool Bse::Source::is\_joint\_ichannel ( [String](#page-19-2) *input\_channel* ) Check if an input channel is a joint (multi-connect) channel.

## **is\_joint\_ichannel\_by\_id()**

```
bool Bse::Source::is_joint_ichannel_by_id (
              int32 input_channel )
Check if an input channel is a joint (multi-connect) channel.
```
### **is\_prepared()**

<span id="page-207-6"></span>bool Bse::Source::is\_prepared ( ) Check whether a source is prepared for synthesis processing.

#### **n\_ichannels()**

<span id="page-207-7"></span>[int32](#page-19-1) Bse::Source::n\_ichannels ( ) Get the number of input channels of a module.

### **n\_ochannels()**

<span id="page-207-8"></span>[int32](#page-19-1) Bse::Source::n\_ochannels ( ) Get the number of output channels of a module.

## **ochannel\_blurb()**

```
String Bse::Source::ochannel_blurb (
              int32 output_channel )
Get output channel description.
```
### <span id="page-208-0"></span>**ochannel\_ident()**

<span id="page-208-1"></span>[String](#page-19-2) Bse::Source::ochannel\_ident ( [int32](#page-19-1) *output\_channel* ) Get canonical output channel name.

### **ochannel\_label()**

```
String Bse::Source::ochannel_label (
              int32 output_channel )
Get output channel name.
```
## **set\_automation()**

```
Error Bse::Source::set_automation (
              String property_name,
              int32 midi_channel,
              MidiControl control_type )
Setup automation parameters for a property.
```
#### Parameters

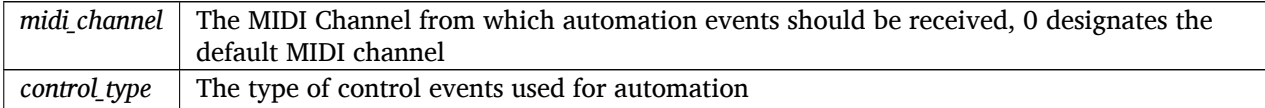

### <span id="page-208-3"></span>**set\_input()**

```
Error Bse::Source::set_input (
              String input_channel,
              Source omodule,
              String output_channel )
Connect a module input to another module's output.
```
#### <span id="page-208-4"></span>**set\_input\_by\_id()**

```
Error Bse::Source::set_input_by_id (
             int32 input_channel,
              Source omodule,
              int32 output_channel )
Connect a module input to another module's output.
```
## <span id="page-208-5"></span>**set\_pos()**

```
void Bse::Source::set_pos (
              float64 x_pos,
              float64 y_pos )
```
Set the x and y position of a module.

In contrast to setting the position through ordinary object property setters, this function will not update the module position if the passed in arguments are sufficiently equal to the values already set on the object. As such, it does not record an extra undo step for setting properties to values they already have and if necessary turns setting of x and y positions into an atomic undo operation.

## <span id="page-209-0"></span>**unset\_input()**

```
Error Bse::Source::unset_input (
              String input_channel,
              Source omodule,
              String output_channel )
Disconnect a module input.
```
## <span id="page-209-1"></span>**unset\_input\_by\_id()**

```
Error Bse::Source::unset_input_by_id (
              int32 input_channel,
              Source omodule,
              int32 output_channel )
Disconnect a module input.
```
The documentation for this interface was generated from the following file:

• bse[/bseapi.idl](#page-246-0)

# **2.127 Bse::SourceIface Class Reference**

IDL interface class for [Bse::Source.](#page-203-0) #include  $\langle$ bseapi interfaces.hh $>$  Inheritance diagram for Bse::SourceIface:

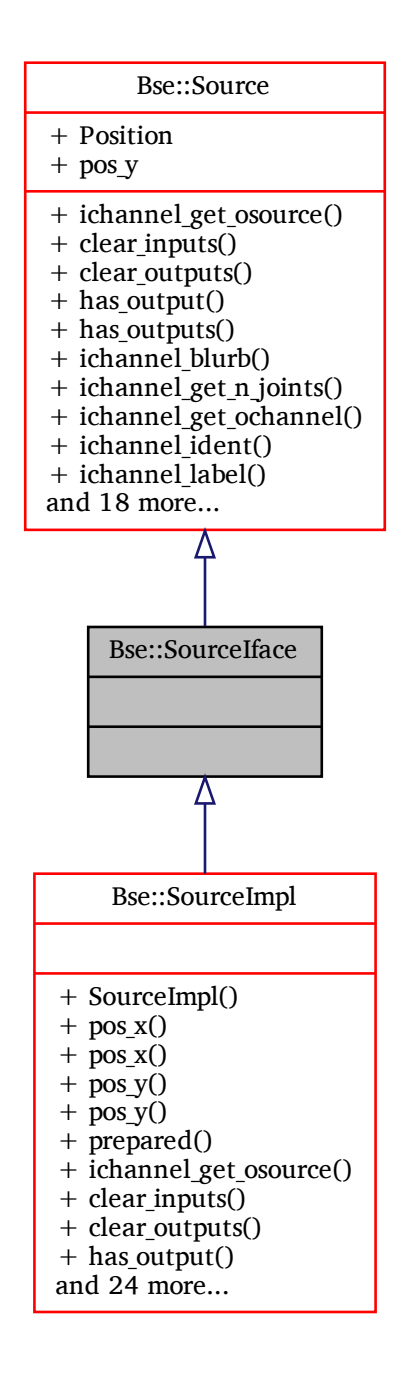

# **Additional Inherited Members**

## **Detailed Description**

IDL interface class for [Bse::Source.](#page-203-0) The documentation for this class was generated from the following file:

• bse/bseapi\_interfaces.hh

Inheritance diagram for Bse::SourceImpl:

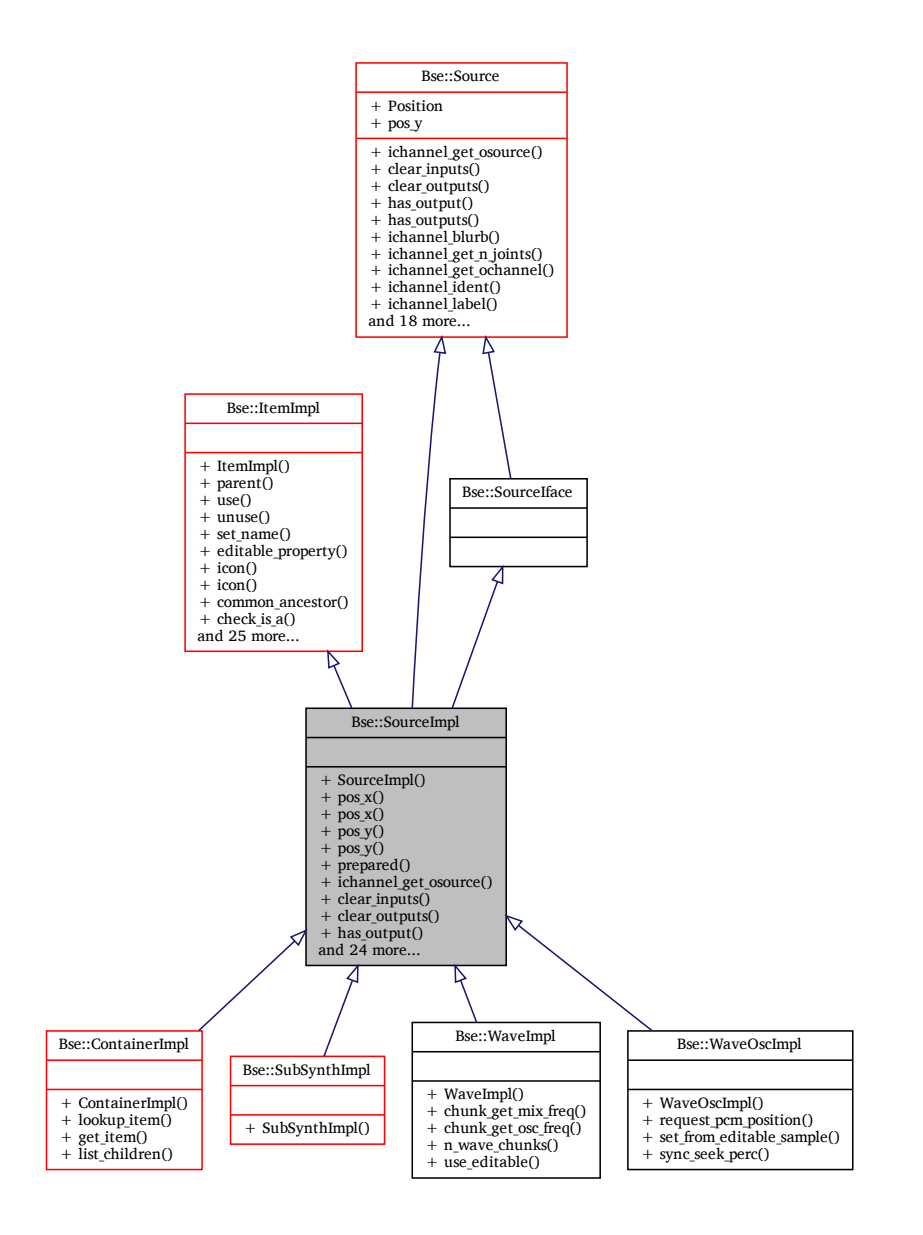

# **Additional Inherited Members**

# **Detailed Description**

The documentation for this class was generated from the following files:

- bse/bsesource.hh
- bse/bsesource.cc
- bse/monitor.cc

# <span id="page-211-0"></span>**2.129 Bse::Spinlock Class Reference**

The [Spinlock](#page-211-0) uses low-latency busy spinning to acquire locks. #include <bcore.hh>

# **Detailed Description**

The [Spinlock](#page-211-0) uses low-latency busy spinning to acquire locks.

This class is a thin wrapper around **pthread\_spin\_lock()** and related functions. This class supports static construction.

The documentation for this class was generated from the following file:

• bse/bcore.hh

# <span id="page-212-0"></span>**2.130 Bse::Lib::StringFormatter Class Reference**

[StringFormatter](#page-212-0) - **sprintf()** like string formatting for  $C + +$ .

#include <formatter.hh>

# **Static Public Member Functions**

• template<LocaleContext LC = POSIX\_LOCALE, class ... Args> static **std::string** [format](#page-212-1) (const **ArgTransform** &arg\_transform, const **char** ∗format, const Args &...arguments)

*Format a string according to an sprintf() format string with arguments.*

# **Detailed Description**

[StringFormatter](#page-212-0) - **sprintf()** like string formatting for  $C + +$ .

See [format\(\)](#page-212-1) for supported flags, modifiers and conversions. To find source code strings with size modifiers for possible cleanups, use: egrep "\"([^"]|\")\*%[0-9\$]∗[-+#0 \'I]\*[0-9\$J[.\*0-9\$]\*[hlLqjzt] + [nSspmCcdiouXx← FfGgEeAa]"

# <span id="page-212-1"></span>**Member Function Documentation**

## **format()**

```
template<LocaleContext LC = POSIX_LOCALE, class ... Args>
static std::string Bse::Lib::StringFormatter::format (
              const ArgTransform & arg_transform,
              const char ∗ format,
              const Args &... arguments ) [inline], [static]
```
Format a string according to an **sprintf()** *format* string with *arguments*.

Refer to **sprintf()** for the format string details, this function is designed to serve as an **sprintf()** replacement and mimick its behaviour as close as possible. Supported format directive features are:

- Formatting flags (sign conversion, padding, alignment), i.e. the flags:  $[-#0 + ]$
- Field width and precision specifications.
- Positional arguments for field width, precision and value.
- Length modifiers are tolerated: i.e. any of [hlLjztqZ].
- The conversion specifiers [spmcCdiouXxFfGgEeAa].

Additionally, arguments can be transformed after conversion by passing a **std::string** conversion function as *arg\_transform*. This may e.g. be used for XML character escaping of the format argument values.

*Note:* Format errors, e.g. missing arguments will produce a warning on stderr and return the *format* string unmodified.

## Returns

A formatted string.

The documentation for this class was generated from the following files:

- bse/formatter.hh
- bse/formatter.cc

# **2.131 Bse::Strings Class Reference**

Convenience Constructor for [StringSeq](#page-214-0) or std::vector<std::string> #include <strings.hh> Inheritance diagram for Bse::Strings:

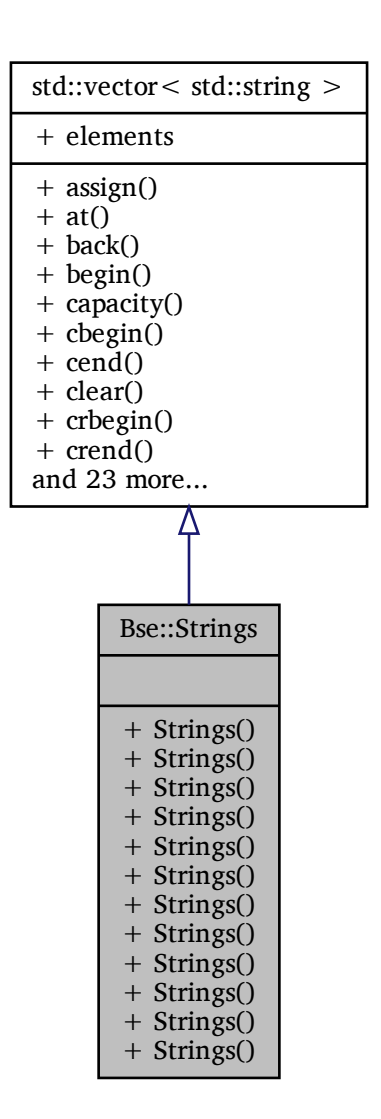

# **Additional Inherited Members**

# **Detailed Description**

Convenience Constructor for [StringSeq](#page-214-0) or std::vector<std::string>

The documentation for this class was generated from the following files:

- bse/strings.hh
- bse/strings.cc

# <span id="page-214-0"></span>**2.132 Bse::StringSeq Struct Reference**

Stringeq - a variable length list of test strings. import"bseapi.idl";

## **Detailed Description**

Stringeq - a variable length list of test strings. The documentation for this struct was generated from the following file:

• bse[/bseapi.idl](#page-246-0)

# **2.133 Bse::SubSynth Interface Reference**

Synthesizer module for embedding (rerouting input and output) of another synthesizer network [\(SNet\)](#page-188-0). import"bseapi.idl";

Inheritance diagram for Bse::SubSynth:

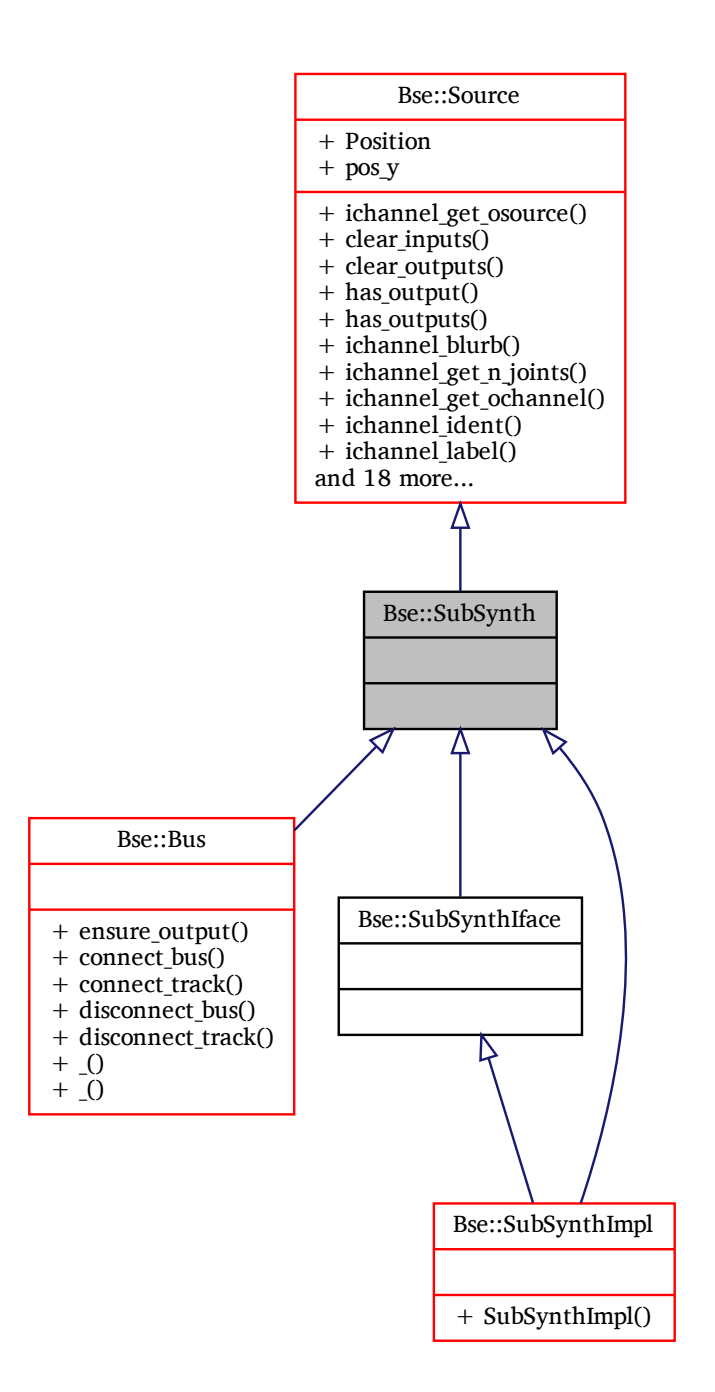

# **Additional Inherited Members**

# **Detailed Description**

Synthesizer module for embedding (rerouting input and output) of another synthesizer network [\(SNet\)](#page-188-0). The documentation for this interface was generated from the following file:

• bse[/bseapi.idl](#page-246-0)
## **2.134 Bse::SubSynthIface Class Reference**

IDL interface class for [Bse::SubSynth.](#page-214-0) #include <bseapi\_interfaces.hh> Inheritance diagram for Bse::SubSynthIface:

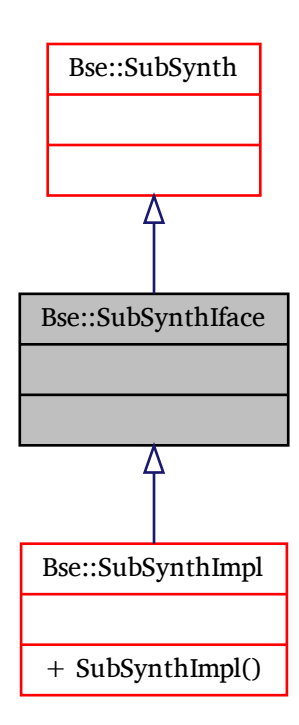

### **Additional Inherited Members**

### **Detailed Description**

IDL interface class for [Bse::SubSynth.](#page-214-0) The documentation for this class was generated from the following file:

• bse/bseapi\_interfaces.hh

### **2.135 Bse::SubSynthImpl Class Reference**

Inheritance diagram for Bse::SubSynthImpl:

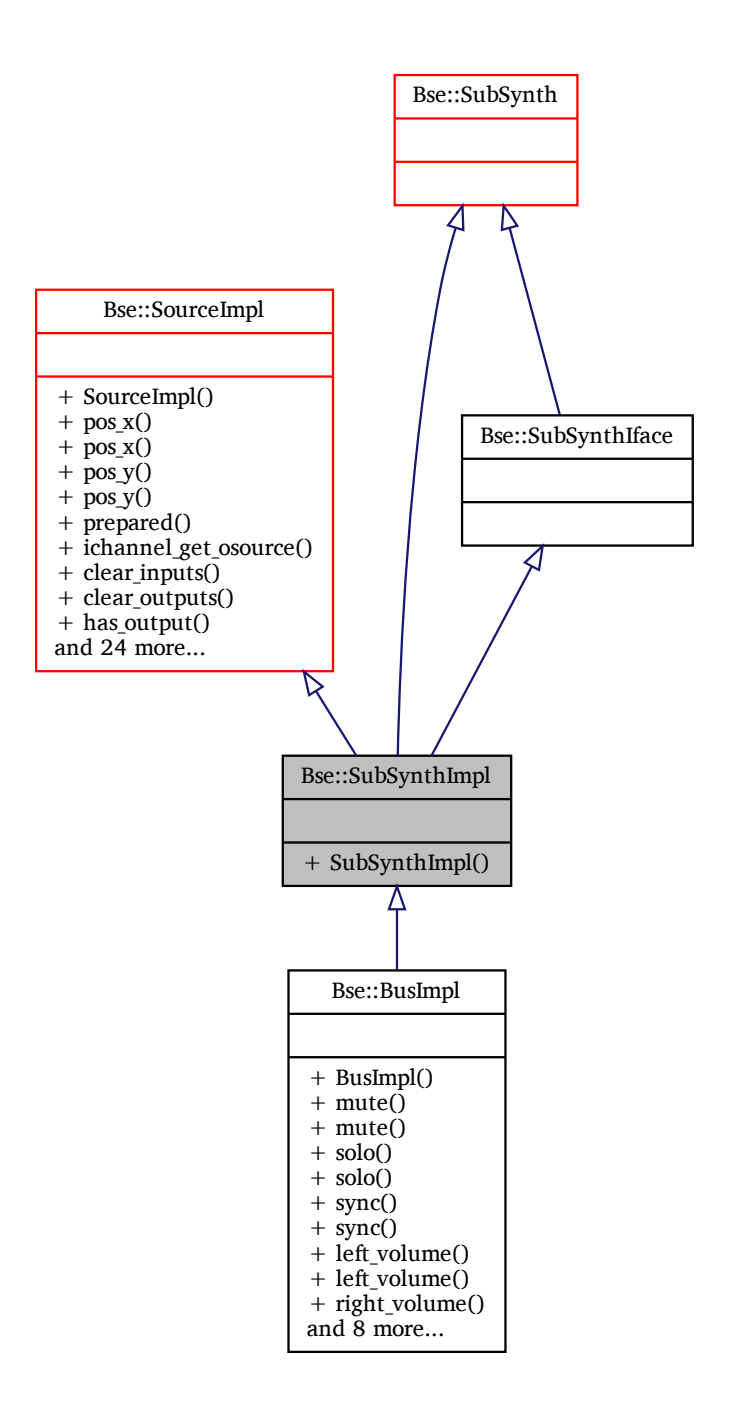

### **Additional Inherited Members**

### **Detailed Description**

The documentation for this class was generated from the following files:

- bse/bsesubsynth.hh
- <span id="page-217-0"></span>• bse/bsesubsynth.cc

### **2.136 Bse::Super Interface Reference**

Base interface type for [Item](#page-93-0) managers. import"bseapi.idl"; Inheritance diagram for Bse::Super:

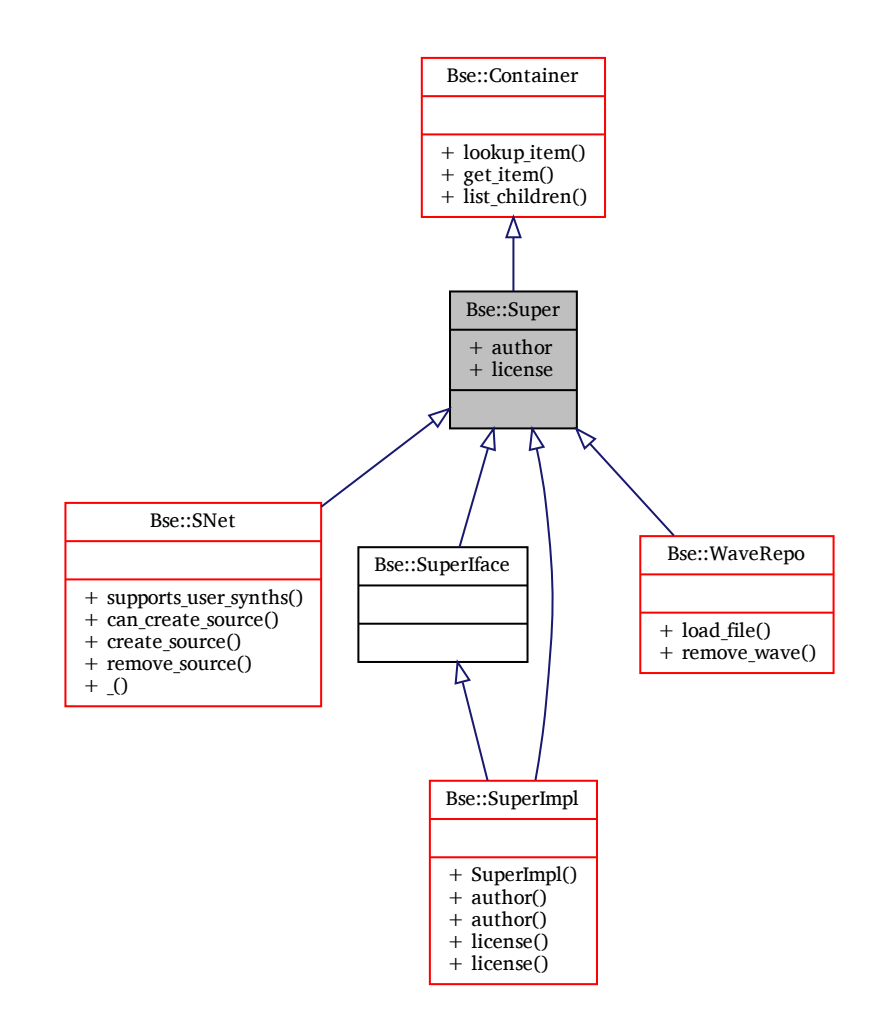

### **Additional Inherited Members**

### **Detailed Description**

Base interface type for [Item](#page-93-0) managers. The documentation for this interface was generated from the following file:

• bse[/bseapi.idl](#page-246-0)

### **2.137 Bse::SuperIface Class Reference**

IDL interface class for [Bse::Super.](#page-217-0) #include <bseapi\_interfaces.hh> Inheritance diagram for Bse::SuperIface:

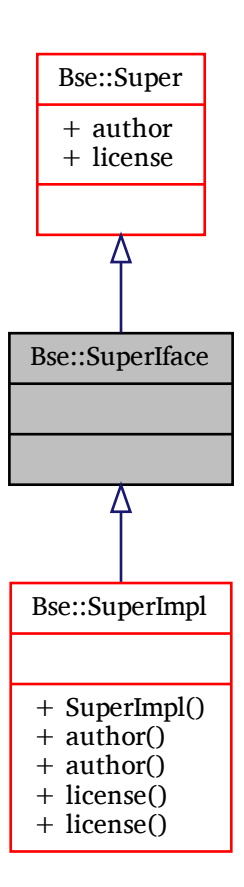

### **Additional Inherited Members**

### **Detailed Description**

IDL interface class for [Bse::Super.](#page-217-0) The documentation for this class was generated from the following file:

• bse/bseapi\_interfaces.hh

Inheritance diagram for Bse::SuperImpl:

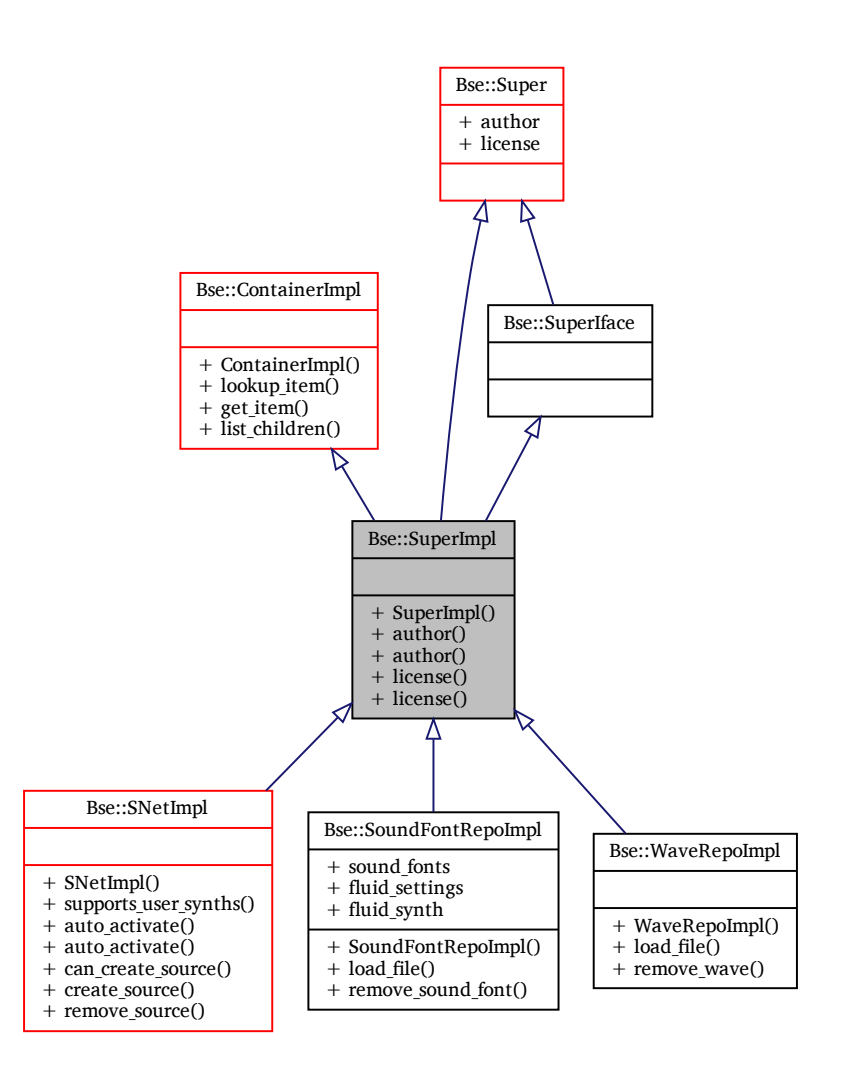

### **Additional Inherited Members**

### **Detailed Description**

The documentation for this class was generated from the following files:

- bse/bsesuper.hh
- bse/bsesuper.cc

### <span id="page-220-0"></span>**2.139 Bse::SuperSeq Struct Reference**

A list of [Super](#page-217-0) type objects. import"bseapi.idl";

### **Detailed Description**

A list of [Super](#page-217-0) type objects. The documentation for this struct was generated from the following file: <span id="page-221-4"></span>• bse[/bseapi.idl](#page-246-0)

### **2.140 Bse::TaskRegistry Class Reference**

The task registry keeps track of runtime threads for profiling and statistical purposes. #include <br/>bsestartup.hh>

### **Static Public Member Functions**

• static void [add](#page-221-0) (const **std::string** &name, **int** pid, **int** tid=-1)

*Add process/thread to registry for runtime profiling.* • static bool [remove](#page-221-1) ( **int** tid)

*Remove process/thread based on thread\_id.*

• static void [update](#page-221-2) ()

*Issue [TaskStatus.update](#page-223-0) on all tasks in registry.*

• static **List** [list](#page-221-3) () *Retrieve a copy to the list of all tasks in registry.*

### **Detailed Description**

The task registry keeps track of runtime threads for profiling and statistical purposes.

### <span id="page-221-0"></span>**Member Function Documentation**

#### **add()**

```
void Bse::TaskRegistry::add (
              const std::string & name,
               int pid,
               int tid = -1 ) [static]
Add process/thread to registry for runtime profiling.
```
#### <span id="page-221-3"></span>**list()**

<span id="page-221-1"></span>**TaskRegistry::List** Bse::TaskRegistry::list ( ) [static] Retrieve a copy to the list of all tasks in registry.

#### **remove()**

<span id="page-221-2"></span>bool Bse::TaskRegistry::remove ( **int** *tid* ) [static] Remove process/thread based on thread\_id.

#### **update()**

void Bse::TaskRegistry::update ( ) [static] Issue [TaskStatus.update](#page-223-0) on all tasks in registry. The documentation for this class was generated from the following files:

- bse/bsestartup.hh
- bse/bsestartup.cc

### **2.141 Bse::TaskStatus Struct Reference**

Acquire information about a task (process or thread) at runtime. #include  $\langle$ platform.hh $>$ 

### **Public Member Functions**

• [TaskStatus](#page-222-0) ( **int** pid, **int** tid=-1)

*Construct from process ID and optionally thread ID.*

- bool [update](#page-223-0) ()
	- *Update status information, might return false if called too frequently.*
- [String](#page-19-0) [string](#page-223-1) ()

*Retrieve string representation of the status information.*

### **Public Attributes**

- **int** [process\\_id](#page-223-2)
	- *Process ID.*
- **int** [task\\_id](#page-224-0)

*Process ID or thread ID.*

• [String](#page-19-0) [name](#page-223-3)

*Thread name (set by user).*

• State [state](#page-223-4)

*Thread state.*

• **int** [processor](#page-223-5)

*Rrunning processor number.*

• **int** [priority](#page-223-6)

*Priority or nice value.*

• [uint64](#page-20-0) [utime](#page-224-1)

*Userspace time.*

• [uint64](#page-20-0) [stime](#page-224-2)

*System time.*

• [uint64](#page-20-0) [cutime](#page-223-7)

*Userspace time of dead children.*

• [uint64](#page-20-0) [cstime](#page-223-8)

*System time of dead children.*

• [uint64](#page-20-0) ac stamp

*Accounting stamp.*

### **Detailed Description**

Acquire information about a task (process or thread) at runtime.

### <span id="page-222-0"></span>**Constructor & Destructor Documentation**

#### **TaskStatus()**

```
Bse::TaskStatus::TaskStatus (
               int pid,
               int tid = -1 ) [explicit]Construct from process ID and optionally thread ID.
```
### <span id="page-223-10"></span><span id="page-223-1"></span>**Member Function Documentation**

#### **string()**

<span id="page-223-0"></span>[String](#page-19-0) Bse::TaskStatus::string ( ) Retrieve string representation of the status information.

#### **update()**

bool Bse::TaskStatus::update ( ) Update status information, might return false if called too frequently.

### <span id="page-223-9"></span>**Member Data Documentation**

#### **ac\_stamp**

<span id="page-223-8"></span>[uint64](#page-20-0) Bse::TaskStatus::ac\_stamp Accounting stamp.

#### **cstime**

<span id="page-223-7"></span>[uint64](#page-20-0) Bse::TaskStatus::cstime System time of dead children.

#### **cutime**

<span id="page-223-3"></span>[uint64](#page-20-0) Bse::TaskStatus::cutime Userspace time of dead children.

#### **name**

<span id="page-223-6"></span>[String](#page-19-0) Bse::TaskStatus::name Thread name (set by user).

#### **priority**

<span id="page-223-2"></span>**int** Bse::TaskStatus::priority Priority or nice value.

#### **process\_id**

<span id="page-223-5"></span>**int** Bse::TaskStatus::process\_id Process ID.

#### **processor**

<span id="page-223-4"></span>**int** Bse::TaskStatus::processor Rrunning processor number.

#### **state**

<span id="page-224-2"></span>State Bse::TaskStatus::state Thread state.

#### **stime**

<span id="page-224-0"></span>[uint64](#page-20-0) Bse::TaskStatus::stime System time.

#### **task\_id**

<span id="page-224-1"></span>**int** Bse::TaskStatus::task\_id Process ID or thread ID.

#### **utime**

[uint64](#page-20-0) Bse::TaskStatus::utime Userspace time. The documentation for this struct was generated from the following files:

- bse/platform.hh
- bse/platform.cc

### **2.142 Bse::Test::Timer Class Reference**

Class for profiling benchmark tests. #include <testing.hh>

#### **Public Member Functions**

• [Timer](#page-224-3) ( **double** deadline in secs = 0)

*Create a [Timer\(\)](#page-224-3) instance, specifying an optional upper bound for test durations.*

• [int64](#page-19-1) [n\\_reps](#page-225-0) () const

*Number of benchmark repetitions to execute.*

- **double** [test\\_elapsed](#page-225-1) () const
- *Seconds spent in [benchmark\(\)](#page-225-2)* • **double** [min\\_elapsed](#page-225-3) () const
	- *Minimum time benchmarked for a callee() call.*
- **double** [max\\_elapsed](#page-225-4) () const

*Maximum time benchmarked for a callee() call.*

• template<typename Callee >

**double** [benchmark](#page-225-2) (Callee callee)

#### **Detailed Description**

Class for profiling benchmark tests. UseCase: Benchmarking function implementations, e.g. to compare sorting implementations.

#### <span id="page-224-3"></span>**Constructor & Destructor Documentation**

#### <span id="page-225-6"></span>**Timer()**

Bse::Test::Timer::Timer ( **double** *deadline\_in\_secs = 0* ) [explicit] Create a [Timer\(\)](#page-224-3) instance, specifying an optional upper bound for test durations.

### <span id="page-225-2"></span>**Member Function Documentation**

#### **benchmark()**

```
template<typename Callee >
double Bse::Test::Timer::benchmark (
              Callee callee )
```
#### Parameters

*callee* A callable function or object. Method to benchmark the execution time of *callee*.

#### Returns

<span id="page-225-4"></span>Minimum runtime in seconds,

#### **max\_elapsed()**

```
double Bse::Test::Timer::max_elapsed ( ) const
Maximum time benchmarked for a callee() call.
```
#### **min\_elapsed()**

```
double Bse::Test::Timer::min_elapsed ( ) const
Minimum time benchmarked for a callee() call.
```
#### **n\_reps()**

```
int64 Bse::Test::Timer::n_reps ( ) const [inline]
Number of benchmark repetitions to execute.
```
#### **test\_elapsed()**

```
double Bse::Test::Timer::test_elapsed ( ) const [inline]
Seconds spent in benchmark()
The documentation for this class was generated from the following files:
```
- bse/testing.hh
- bse/testing.cc

### <span id="page-225-5"></span>**2.143 Bse::Track Interface Reference**

```
Interface for sequencing information and links to Part objects.
import"bseapi.idl";
```
Inheritance diagram for Bse::Track:

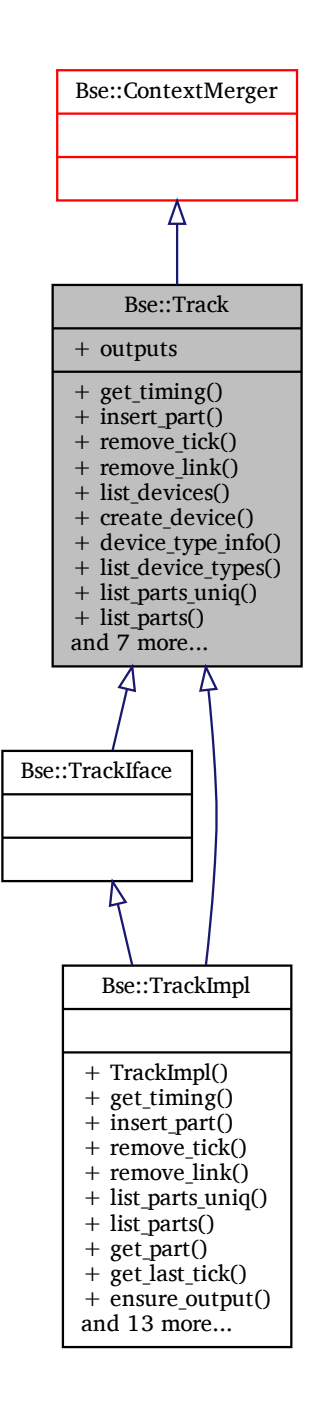

#### **Public Member Functions**

- [SongTiming](#page-198-0) [get\\_timing](#page-228-0) [\(int32](#page-19-2) tick)
- *Retrieve song timing information at a specific tick.*
- [int32](#page-19-2) [insert\\_part](#page-228-1) [\(int32](#page-19-2) tick, [Part](#page-129-0) part)
	- *Insert [Part](#page-129-0) into [Track](#page-225-5) at tick, returns the corresponding link id.*
- void [remove\\_tick](#page-229-0) [\(int32](#page-19-2) tick) *Remove [Part](#page-129-0) at specified tick from a track.*
- void [remove\\_link](#page-228-2) [\(int32](#page-19-2) id)

*Remove a specific part link by ID from a track.*

- DeviceSeq list devices () *List devices in order of processing.*
- [Device](#page-78-0) create device [\(String](#page-19-0) device id)
- *Create a new device with device\_type.*
- [DeviceTypeInfo](#page-84-0) [device\\_type\\_info](#page-227-1) [\(String](#page-19-0) device\_id) *Describe device\_type.*
- [StringSeq](#page-214-1) [list\\_device\\_types](#page-228-4) () *List known device types.*
- [PartSeq](#page-139-0) list parts uniq ()
	- *List all parts contained in a track.*
- [TrackPartSeq](#page-232-0) list parts ()
	- *List parts scheduled in a track, sorted by tick.*
- [Part](#page-129-0) get part [\(int32](#page-19-2) tick)
	- *Get the part starting at a specific tick position.*
- [int32](#page-19-2) [get\\_last\\_tick](#page-227-2) () *Retrieve the last tick for this track.* • Error ensure output ()
	- *Ensure the track has an output connection to a bus.*
- [Source](#page-203-0) get output source () *Get the output module of a track.*

### **Public Attributes**

• [ItemSeq](#page-101-0) [outputs](#page-229-1)

*\_("Mixer busses used as output for this track.")*

#### **Detailed Description**

Interface for sequencing information and links to [Part](#page-129-0) objects.

### <span id="page-227-0"></span>**Member Function Documentation**

#### **create\_device()**

```
Device Bse::Track::create_device (
             String device_id )
Create a new device with device_type.
```
#### **device\_type\_info()**

[DeviceTypeInfo](#page-84-0) Bse::Track::device\_type\_info ( [String](#page-19-0) *device id* ) Describe device\_type.

#### <span id="page-227-3"></span>**ensure\_output()**

<span id="page-227-2"></span>Error Bse::Track::ensure\_output ( ) Ensure the track has an output connection to a bus.

#### **get\_last\_tick()**

<span id="page-228-8"></span>[int32](#page-19-2) Bse::Track::get\_last\_tick ( ) Retrieve the last tick for this track.

#### **get\_output\_source()**

<span id="page-228-7"></span>[Source](#page-203-0) Bse::Track::get\_output\_source ( ) Get the output module of a track. The output of this module is the merged result from all polyphonic voices and has all track specific alterations applied.

#### **get\_part()**

```
Part Bse::Track::get_part (
              int32 tick )
Get the part starting at a specific tick position.
```
#### **get\_timing()**

<span id="page-228-1"></span>[SongTiming](#page-198-0) Bse::Track::get\_timing ( [int32](#page-19-2) *tick* ) Retrieve song timing information at a specific tick.

#### **insert\_part()**

```
int32 Bse::Track::insert_part (
              int32 tick,
              Part part )
Insert Part into Track at tick, returns the corresponding link id.
```
#### <span id="page-228-4"></span>**list\_device\_types()**

```
StringSeq Bse::Track::list_device_types ( )
List known device types.
```
#### **list\_devices()**

```
DeviceSeq Bse::Track::list_devices ( )
List devices in order of processing.
```
#### **list\_parts()**

```
TrackPartSeq Bse::Track::list_parts ( )
List parts scheduled in a track, sorted by tick.
```
#### **list\_parts\_uniq()**

<span id="page-228-2"></span>[PartSeq](#page-139-0) Bse::Track::list\_parts\_uniq ( ) List all parts contained in a track.

#### **remove\_link()**

```
void Bse::Track::remove_link (
              int32 id )
Remove a specific part link by ID from a track.
```
#### <span id="page-229-0"></span>**remove\_tick()**

void Bse::Track::remove\_tick ( [int32](#page-19-2) *tick* ) Remove [Part](#page-129-0) at specified *tick* from a track.

### <span id="page-229-1"></span>**Member Data Documentation**

#### **outputs**

[ItemSeq](#page-101-0) Bse::Track::outputs \_("Mixer busses used as output for this track.") The documentation for this interface was generated from the following file:

• bse[/bseapi.idl](#page-246-0)

### **2.144 Bse::TrackIface Class Reference**

IDL interface class for [Bse::Track.](#page-225-5) #include <bseapi\_interfaces.hh> Inheritance diagram for Bse::TrackIface:

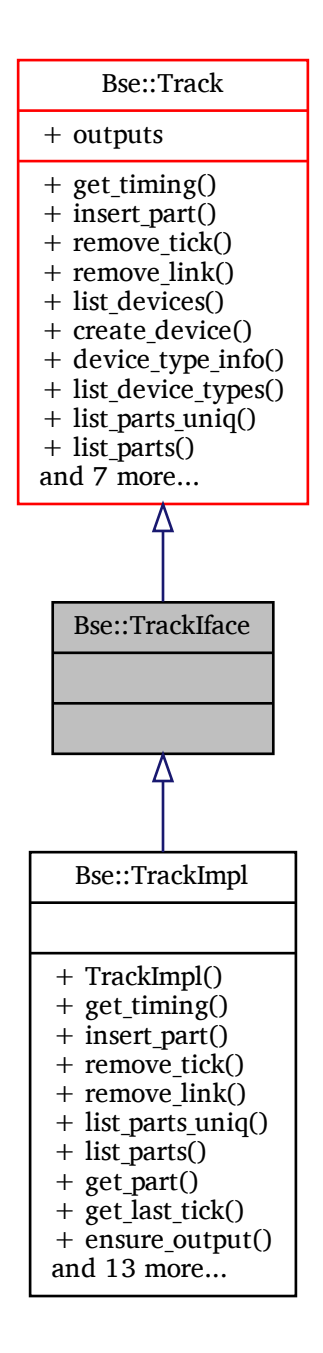

### **Additional Inherited Members**

### **Detailed Description**

#### IDL interface class for [Bse::Track.](#page-225-5)

The documentation for this class was generated from the following file:

• bse/bseapi\_interfaces.hh

Inheritance diagram for Bse::TrackImpl:

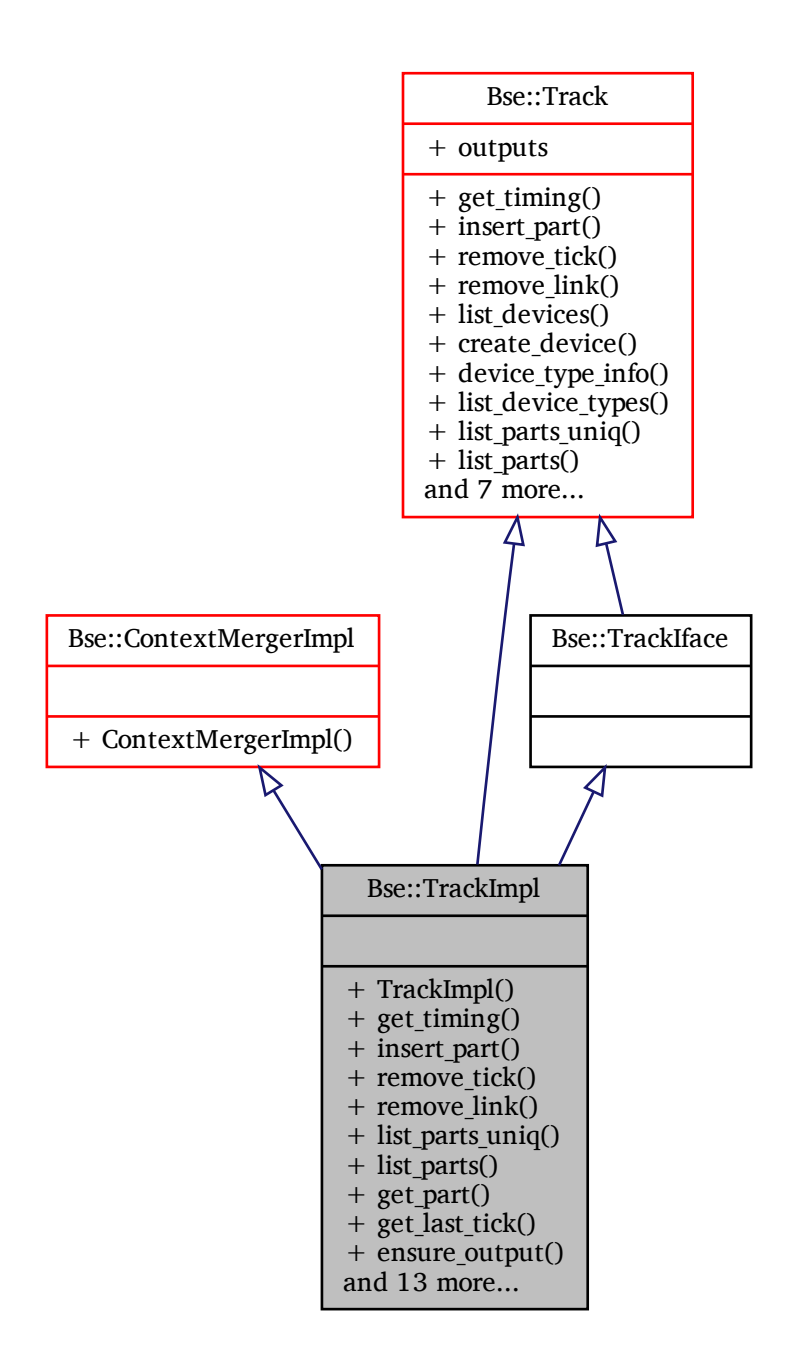

### **Additional Inherited Members**

### **Detailed Description**

The documentation for this class was generated from the following files:

- bse/bsetrack.hh
- <span id="page-231-0"></span>• bse/bsetrack.cc

### **2.146 Bse::TrackPart Struct Reference**

Structure linking to a [Track](#page-225-5) from within a [Part.](#page-129-0) import"bseapi.idl";

### **Detailed Description**

Structure linking to a [Track](#page-225-5) from within a [Part.](#page-129-0) The documentation for this struct was generated from the following file:

• bse[/bseapi.idl](#page-246-0)

### <span id="page-232-0"></span>**2.147 Bse::TrackPartSeq Struct Reference**

Sequence of [TrackPart](#page-231-0) records. import"bseapi.idl";

### **Detailed Description**

Sequence of [TrackPart](#page-231-0) records. The documentation for this struct was generated from the following file:

• bse[/bseapi.idl](#page-246-0)

### <span id="page-232-3"></span>**2.148 Bse::TrackSeq Struct Reference**

Sequence of [Track](#page-225-5) objects. import"bseapi.idl";

### **Detailed Description**

Sequence of [Track](#page-225-5) objects. The documentation for this struct was generated from the following file:

• bse[/bseapi.idl](#page-246-0)

### <span id="page-232-1"></span>**2.149 Bse::ItemImpl::UndoDescriptor**< **Obj** > **Class Template Reference**

[UndoDescriptor](#page-232-1) - type safe object handle to persist undo/redo steps. #include <br/>bseitem.hh>

### **Detailed Description**

```
template<class Obj>
class Bse::ItemImpl::UndoDescriptor< Obj >
```
[UndoDescriptor](#page-232-1) - type safe object handle to persist undo/redo steps. The documentation for this class was generated from the following file:

• bse/bseitem.hh

### <span id="page-232-2"></span>**2.150 Bse::UserMessage Struct Reference**

```
Structure for submission of user interface messages from BSE.
import"bseapi.idl";
```
#### **Public Attributes**

• [UserMessageType](#page-21-0) [utype](#page-233-0)

*Severity classification for this message.*

• [String](#page-19-0) [title](#page-233-1)

*Usually GUI window title.*

• [String](#page-19-0) [text1](#page-233-2)

*Primary message to the user, should be limited to 80-100 chars.*

• [String](#page-19-0) [text2](#page-233-3)

*Explanatory (secondary) message no limitations recommended.*

• [String](#page-19-0) [text3](#page-233-4)

*Possibly (technical) details or machine error message.*

• [String](#page-19-0) [label](#page-233-5)

*Message class label, used to enable/disable this type of message.*

### **Detailed Description**

Structure for submission of user interface messages from BSE.

#### <span id="page-233-5"></span>**Member Data Documentation**

#### **label**

<span id="page-233-2"></span>[String](#page-19-0) Bse::UserMessage::label Message class label, used to enable/disable this type of message.

#### **text1**

<span id="page-233-3"></span>[String](#page-19-0) Bse::UserMessage::text1 Primary message to the user, should be limited to 80-100 chars.

#### **text2**

<span id="page-233-4"></span>[String](#page-19-0) Bse::UserMessage::text2 Explanatory (secondary) message no limitations recommended.

#### **text3**

<span id="page-233-1"></span>[String](#page-19-0) Bse::UserMessage::text3 Possibly (technical) details or machine error message.

#### **title**

```
String Bse::UserMessage::title
Usually GUI window title.
```
#### **utype**

[UserMessageType](#page-21-0) Bse::UserMessage::utype Severity classification for this message. The documentation for this struct was generated from the following file:

<span id="page-233-6"></span>• bse[/bseapi.idl](#page-246-0)

### **2.151 Bse::Wave Interface Reference**

Interface for PCM wave samples. import"bseapi.idl"; Inheritance diagram for Bse::Wave:

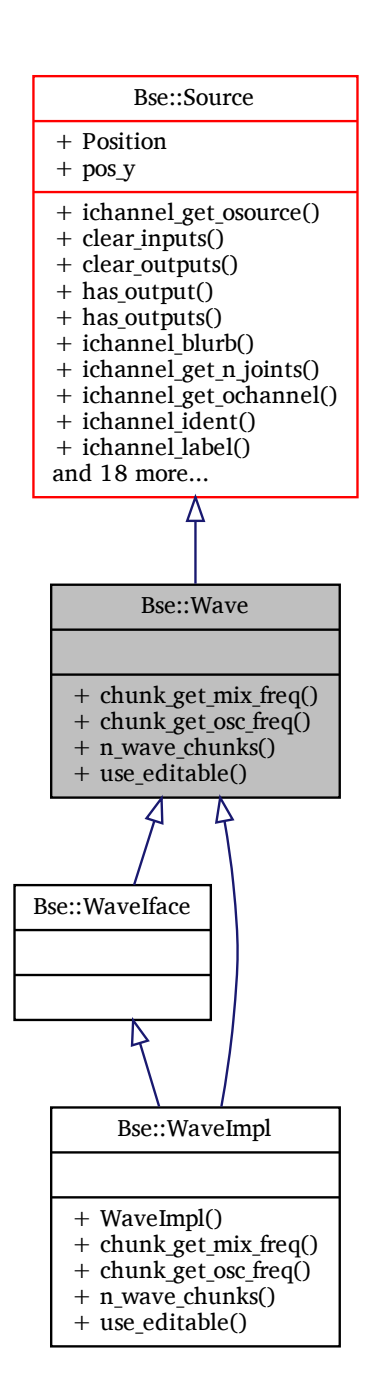

### **Public Member Functions**

- float64 [chunk\\_get\\_mix\\_freq](#page-235-0) [\(int32](#page-19-2) chunk\_index) *Retrieve mixing frequency of a wave chunk.*
- float64 chunk get osc freq [\(int32](#page-19-2) chunk index)

*Retrieve oscillating frequency of a wave chunk.*

- [int32](#page-19-2) n wave chunks () *Get the number of wave chunks of a wave.* • [EditableSample](#page-85-0) use editable [\(int32](#page-19-2) chunk index)
	- *Retrieve an editable sample object for a wave chunk.*

### **Detailed Description**

Interface for PCM wave samples.

### <span id="page-235-0"></span>**Member Function Documentation**

#### **chunk\_get\_mix\_freq()**

<span id="page-235-1"></span>float64 Bse::Wave::chunk\_get\_mix\_freq ( [int32](#page-19-2) *chunk\_index* ) Retrieve mixing frequency of a wave chunk.

#### **chunk\_get\_osc\_freq()**

<span id="page-235-2"></span>float64 Bse::Wave::chunk\_get\_osc\_freq ( [int32](#page-19-2) *chunk\_index* ) Retrieve oscillating frequency of a wave chunk.

#### **n\_wave\_chunks()**

<span id="page-235-3"></span>[int32](#page-19-2) Bse::Wave::n\_wave\_chunks ( ) Get the number of wave chunks of a wave.

#### **use\_editable()**

[EditableSample](#page-85-0) Bse::Wave::use\_editable ( [int32](#page-19-2) *chunk\_index* ) Retrieve an editable sample object for a wave chunk. The documentation for this interface was generated from the following file:

• bse[/bseapi.idl](#page-246-0)

### **2.152 Bse::WaveIface Class Reference**

```
IDL interface class for Bse::Wave.
#include <bseapi_interfaces.hh>
```
Inheritance diagram for Bse::WaveIface:

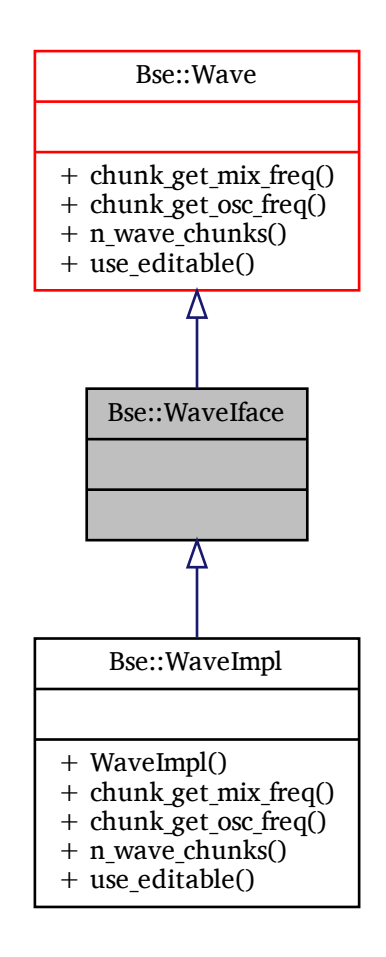

### **Additional Inherited Members**

### **Detailed Description**

IDL interface class for [Bse::Wave.](#page-233-6) The documentation for this class was generated from the following file:

• bse/bseapi\_interfaces.hh

### **2.153 Bse::WaveImpl Class Reference**

Inheritance diagram for Bse::WaveImpl:

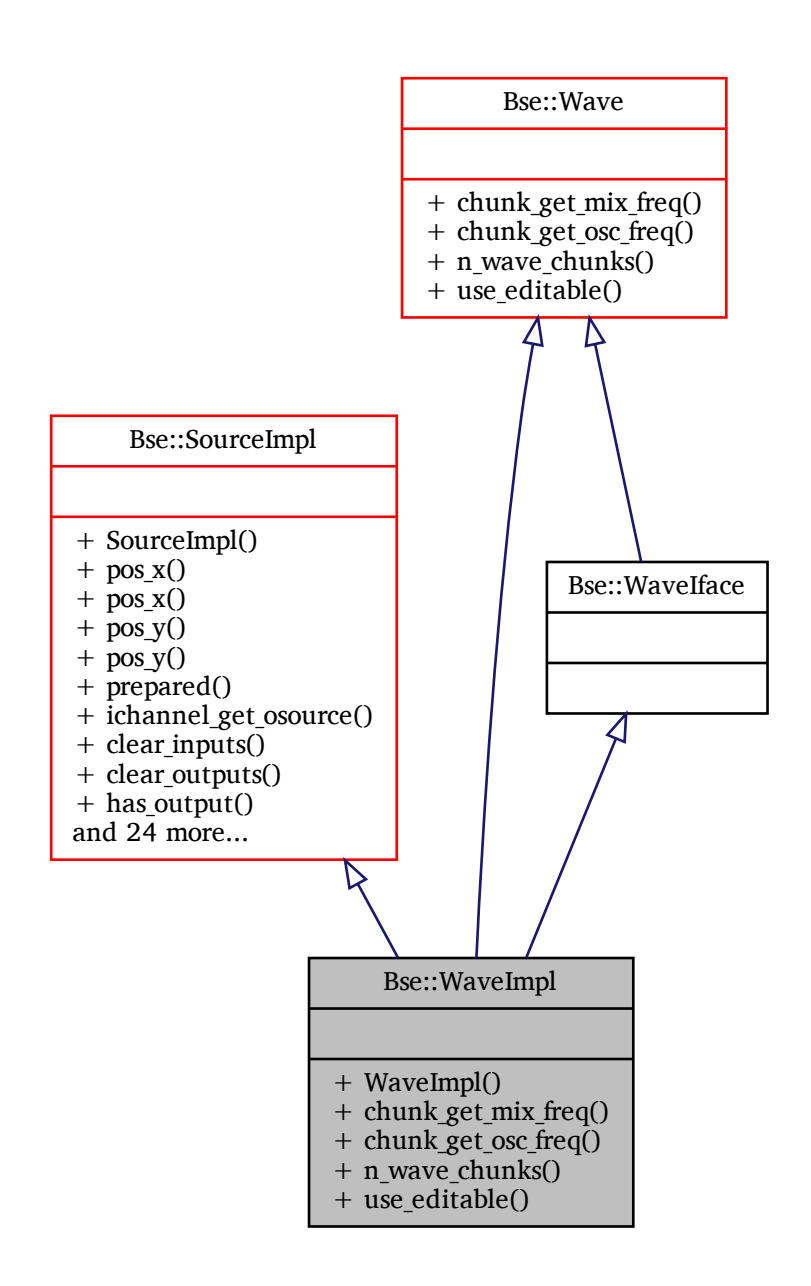

### **Additional Inherited Members**

### **Detailed Description**

The documentation for this class was generated from the following files:

- bse/bsewave.hh
- <span id="page-237-0"></span>• bse/bsewave.cc

### **2.154 Bse::WaveOsc Interface Reference**

Oscillator module for wave files. import"bseapi.idl"; Inheritance diagram for Bse::WaveOsc:

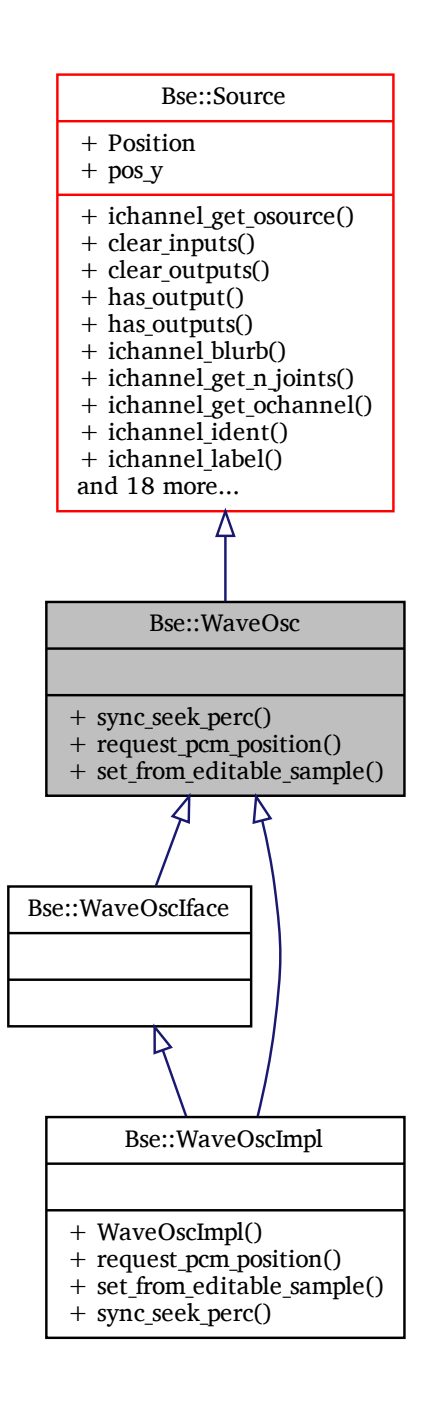

### **Public Member Functions**

- void [sync\\_seek\\_perc](#page-239-0) (float64 pos\_perc, [WaveOscSeq](#page-241-0) wosc\_seq)
	- *Seek a list of wave oscillators to a pcm position given in percentage. The oscillators will seek to the given position synchronously.*

• void request pcm position ()

*Request emission of the ::notify\_pcm\_position signal.*

• void [set\\_from\\_editable\\_sample](#page-239-2) [\(EditableSample](#page-85-0) esample)

*Set wave to play from editable sample, bypassing undo and storage mechanisms.*

### **Detailed Description**

Oscillator module for wave files.

### <span id="page-239-1"></span>**Member Function Documentation**

#### **request\_pcm\_position()**

<span id="page-239-2"></span>void Bse::WaveOsc::request\_pcm\_position ( ) Request emission of the ::notify pcm position signal.

#### **set\_from\_editable\_sample()**

<span id="page-239-0"></span>void Bse::WaveOsc::set\_from\_editable\_sample ( [EditableSample](#page-85-0) *esample* ) Set wave to play from editable sample, bypassing undo and storage mechanisms.

#### **sync\_seek\_perc()**

```
void Bse::WaveOsc::sync_seek_perc (
              float64 pos_perc,
```
[WaveOscSeq](#page-241-0) *wosc\_seq* )

Seek a list of wave oscillators to a pcm position given in percentage. The oscillators will seek to the given position synchronously.

The documentation for this interface was generated from the following file:

```
• bse/bseapi.idl
```
### **2.155 Bse::WaveOscIface Class Reference**

IDL interface class for [Bse::WaveOsc.](#page-237-0) #include <bseapi\_interfaces.hh> Inheritance diagram for Bse::WaveOscIface:

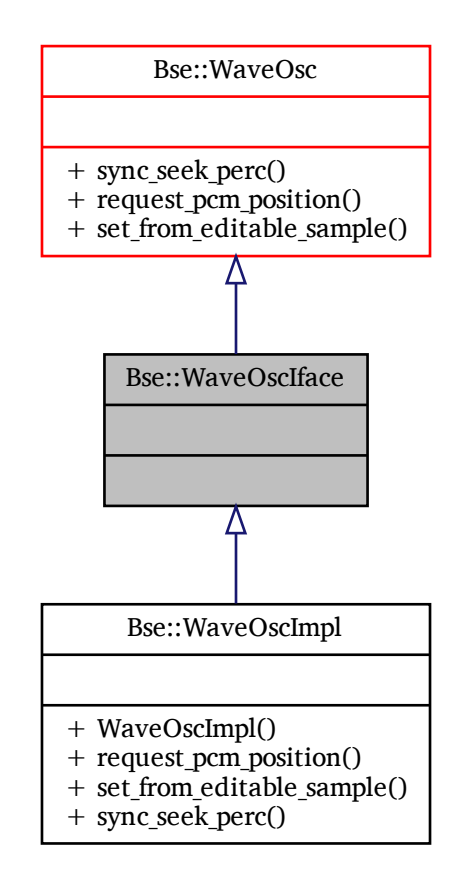

### **Additional Inherited Members**

### **Detailed Description**

IDL interface class for [Bse::WaveOsc.](#page-237-0) The documentation for this class was generated from the following file:

• bse/bseapi\_interfaces.hh

### **2.156 Bse::WaveOscImpl Class Reference**

Inheritance diagram for Bse::WaveOscImpl:

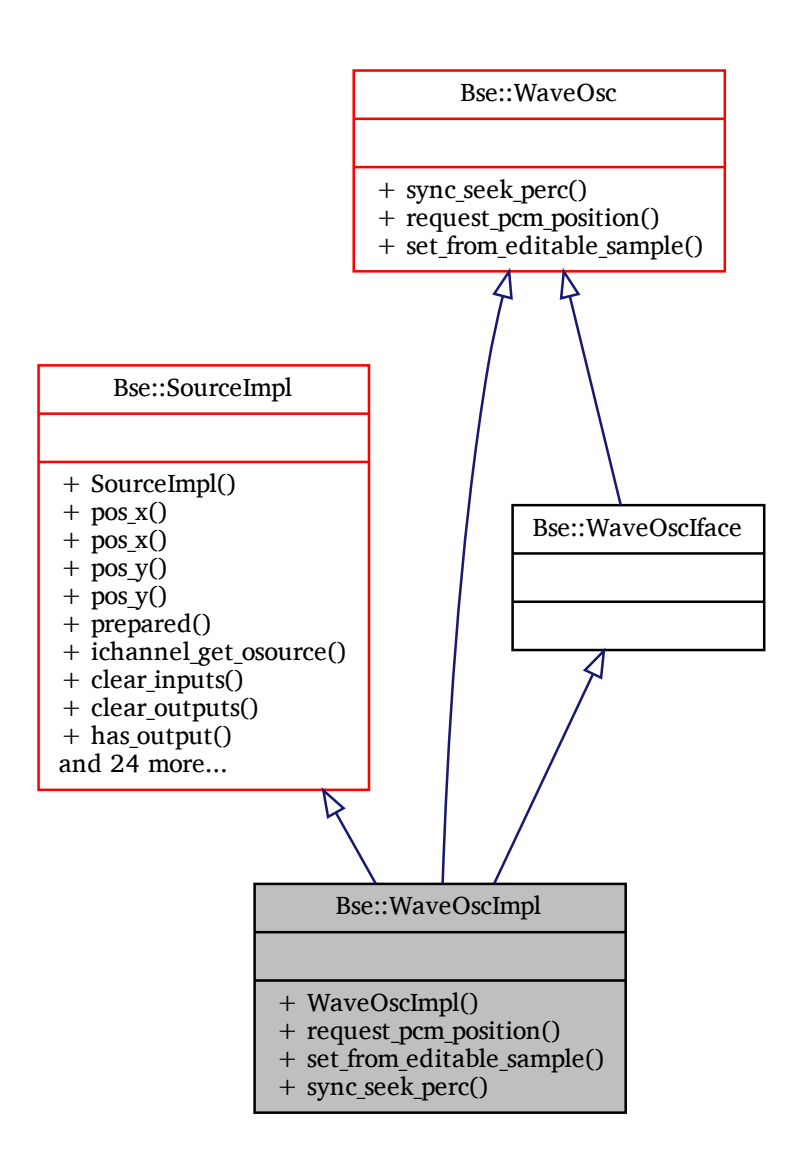

### **Additional Inherited Members**

### **Detailed Description**

The documentation for this class was generated from the following files:

- bse/bsewaveosc.hh
- bse/bsewaveosc.cc

### <span id="page-241-0"></span>**2.157 Bse::WaveOscSeq Struct Reference**

A list of part note events. import"bseapi.idl";

### **Detailed Description**

A list of part note events. The documentation for this struct was generated from the following file:

• bse[/bseapi.idl](#page-246-0)

### <span id="page-242-0"></span>**2.158 Bse::WaveRepo Interface Reference**

Interface serving as container for [Wave](#page-233-6) objects. import"bseapi.idl"; Inheritance diagram for Bse::WaveRepo:

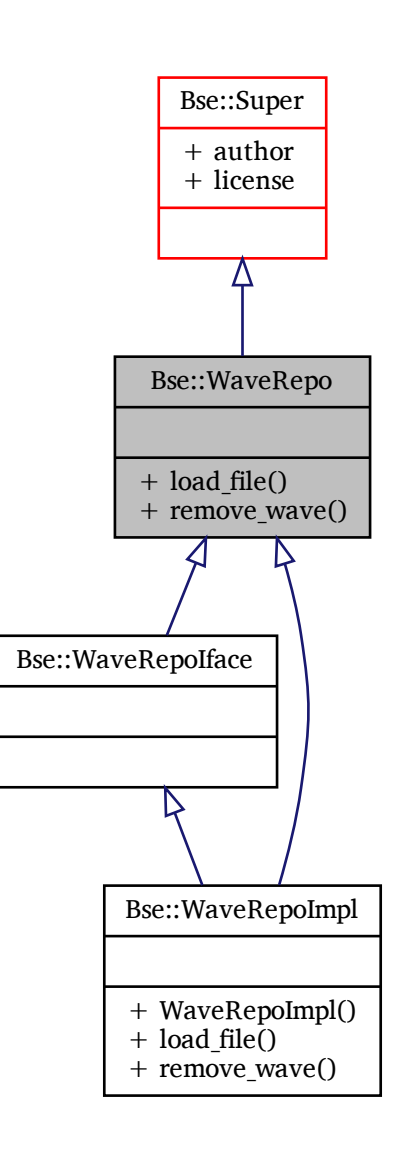

### **Public Member Functions**

- Error [load\\_file](#page-243-0) [\(String](#page-19-0) file\_name) *Load wave from file.*
- void [remove\\_wave](#page-243-1) [\(Wave](#page-233-6) wave) *Remove a wave from repository.*

### **Detailed Description**

Interface serving as container for [Wave](#page-233-6) objects.

#### <span id="page-243-0"></span>**Member Function Documentation**

#### **load\_file()**

```
Error Bse::WaveRepo::load_file (
              String file_name )
Load wave from file.
```
#### **remove\_wave()**

void Bse::WaveRepo::remove\_wave ( [Wave](#page-233-6) *wave* ) Remove a wave from repository. The documentation for this interface was generated from the following file:

• bse[/bseapi.idl](#page-246-0)

### **2.159 Bse::WaveRepoIface Class Reference**

IDL interface class for [Bse::WaveRepo.](#page-242-0) #include <bseapi\_interfaces.hh>

Inheritance diagram for Bse::WaveRepoIface:

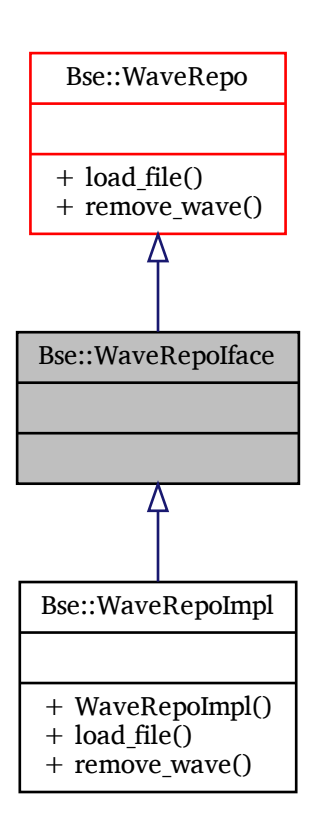

### **Additional Inherited Members**

### **Detailed Description**

IDL interface class for [Bse::WaveRepo.](#page-242-0) The documentation for this class was generated from the following file:

• bse/bseapi\_interfaces.hh

### **2.160 Bse::WaveRepoImpl Class Reference**

Inheritance diagram for Bse::WaveRepoImpl:

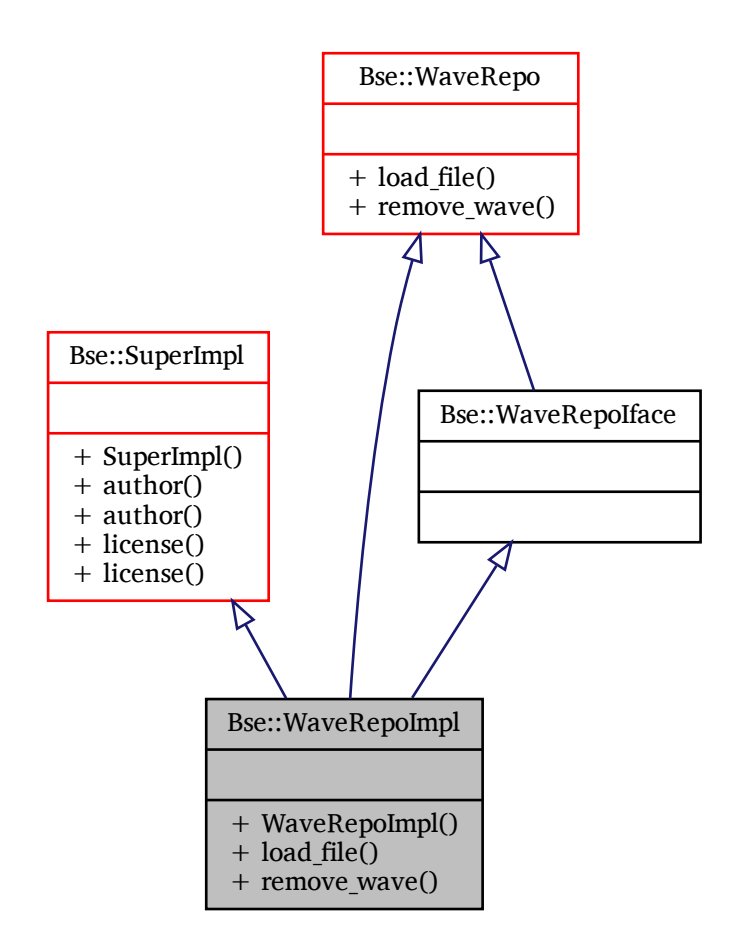

### **Additional Inherited Members**

### **Detailed Description**

The documentation for this class was generated from the following files:

- bse/bsewaverepo.hh
- bse/bsewaverepo.cc

## **Chapter 3**

# **File Documentation**

### <span id="page-246-0"></span>**3.1 bse/bseapi.idl File Reference**

Public BSE interface classes.

#### **Classes**

- struct [Bse::StringSeq](#page-214-1)
	- *Stringeq a variable length list of test strings.*
- struct [Bse::PixelSeq](#page-144-0)
	- *Representation of an image pixel sequence in ARGB format.*
- struct [Bse::Icon](#page-92-0)

*Representation of an icon pixel image.*

- struct [Bse::AuxData](#page-58-0)
	- *[AuxData](#page-58-0) record to describe entity attributes with "key=value" strings.*
- struct [Bse::AuxDataSeq](#page-59-0)

*[AuxDataSeq](#page-59-0) - a variable length list of [AuxData](#page-58-0) records.*

• struct [Bse::UserMessage](#page-232-2)

*Structure for submission of user interface messages from BSE.*

- struct [Bse::SongTiming](#page-198-0)
	- *[Song](#page-192-0) timing configuration.*
- struct [Bse::NoteDescription](#page-126-0)
	- *A note description provides all needed details about a specific note. ".*
- interface [Bse::Object](#page-126-1)

*Base type for all new style C++ objects.*

- interface [Bse::LegacyObject](#page-111-0)
	- *Base type for all legacy objects, derived from struct BseObject.*
- struct [Bse::ItemSeq](#page-101-0)
	- *A list of [Item](#page-93-0) or derived objects.*
- struct [Bse::PropertyCandidates](#page-154-0)
	- *A list of items suitable to set as a specific property value.*
- interface [Bse::Item](#page-93-0)

*Base interface type for objects that can be added to a container.*

• struct [Bse::PartNote](#page-139-1)

*[Part](#page-129-0) specific note event representation.*

• struct [Bse::PartNoteSeq](#page-139-2)

*A list of part note events.*

- struct [Bse::PartControl](#page-136-0)
	- *[Part](#page-129-0) specific control event representation.*
- struct [Bse::PartControlSeq](#page-136-1)

*A list of part control events.*

• interface [Bse::Part](#page-129-0)

*Data interface for containment of piano notes and MIDI effects.*

• struct [Bse::PartSeq](#page-139-0)

*A list of [Part](#page-129-0) or derived types.*

• struct [Bse::FloatSeq](#page-90-0)

*A list of floating point values.*

• struct [Bse::SharedMemory](#page-183-0)

*Descriptor for a shared memory region.*

• struct [Bse::ProbeFeatures](#page-145-0)

*Bits representing a selection of probe sample data features.*

• interface [Bse::SignalMonitor](#page-184-0)

*Interface for monitoring output signals.*

• interface [Bse::Source](#page-203-0)

*Base interface type for synthesis modules with input or output streams.*

• interface [Bse::Container](#page-66-0)

*Base interface type for containers of [Item](#page-93-0) derived types.*

• interface [Bse::ContextMerger](#page-69-0)

*[Source](#page-203-0) module for merging multiple synthesis contexts, used to implement polyphony.*

• interface [Bse::Super](#page-217-0)

*Base interface type for [Item](#page-93-0) managers.*

• struct [Bse::SuperSeq](#page-220-0)

*A list of [Super](#page-217-0) type objects.*

• interface [Bse::SNet](#page-188-0)

*Base interface type for all kinds of synthesis networks.*

• interface [Bse::CSynth](#page-73-0)

*Customizable synthesis (filter) network container.*

• interface [Bse::SubSynth](#page-214-0)

*Synthesizer module for embedding (rerouting input and output) of another synthesizer network [\(SNet\)](#page-188-0).*

• struct [Bse::ModuleTypeInfo](#page-125-0)

*Info for module types.*

• class [Bse::Module](#page-121-0)

*Interface for the encapsulation of audio processors.*

• struct [Bse::DeviceTypeInfo](#page-84-0)

*Info for device types.*

• interface [Bse::Device](#page-78-0)

*Interface for the encapsulation of audio processors.*

• interface [Bse::Track](#page-225-5)

*Interface for sequencing information and links to [Part](#page-129-0) objects.*

• struct [Bse::TrackSeq](#page-232-3)

*Sequence of [Track](#page-225-5) objects.*

• struct [Bse::PartLink](#page-139-3)

*Record representing the use of a [Part](#page-129-0) within a [Track](#page-225-5) at a specific position.*

• struct [Bse::PartLinkSeq](#page-139-4)

*Sequence of [PartLink](#page-139-3) records.*

• struct [Bse::TrackPart](#page-231-0)

*Structure linking to a [Track](#page-225-5) from within a [Part.](#page-129-0)*

• struct [Bse::TrackPartSeq](#page-232-0)

*Sequence of [TrackPart](#page-231-0) records.*

• interface [Bse::Bus](#page-61-0)

*Interface for effect stacks and per-track audio signal routing to the master output.*

• interface [Bse::Song](#page-192-0)

- struct [Bse::SampleFileInfo](#page-157-0) *Structure containing meta data for multi wave samples.* • interface [Bse::EditableSample](#page-85-0)
	- *Interface for editable PCM wave samples.*
- interface [Bse::Wave](#page-233-6)

*Interface for PCM wave samples.*

• interface [Bse::WaveRepo](#page-242-0)

*Interface serving as container for [Wave](#page-233-6) objects.*

• struct [Bse::WaveOscSeq](#page-241-0)

*A list of part note events.*

• interface [Bse::WaveOsc](#page-237-0)

*Oscillator module for wave files.*

- interface [Bse::SoundFont](#page-199-0)
	- *Interface for sound fonts.*
- interface [Bse::MidiNotifier](#page-115-0)

*Interface for MIDI event notification.*

• interface [Bse::MidiSynth](#page-118-0)

*Interface for MIDI synthesis networks.*

• interface [Bse::Project](#page-145-1)

*Projects support loading, saving, playback and act as containers for all other sound objects.*

• interface [Bse::PcmWriter](#page-141-0)

*Interface for writing PCM wave data.*

• struct [Bse::Category](#page-65-0)

*Categories describe useful type entities.*

• struct [Bse::CategorySeq](#page-66-1)

*Sequence of [Category](#page-65-0) records.*

• struct [Bse::DriverEntry](#page-85-1)

*Driver information for PCM and MIDI handling.*

• struct [Bse::DriverEntrySeq](#page-85-2)

- *[DriverEntry](#page-85-1) sequence.*
- struct [Bse::ShmFragment](#page-184-1)

*Fragment description for interesting bits of shared memory.*

• struct [Bse::ShmFragmentSeq](#page-184-2)

*Collection of shared memory fragments.*

• interface [Bse::Server](#page-166-0)

*Main [Bse](#page-5-0) remote origin object.*

### **Modules**

```
• Bse
```
*The [Bse](#page-5-0) namespace contains all functions of the synthesis engine.*

#### **Enumerations**

• enum [Bse::MonitorField](#page-20-1) { [Bse::F64\\_GENERATION,](#page-21-1) [Bse::F32\\_MIN,](#page-21-2) [Bse::F32\\_MAX,](#page-21-3) [Bse::F32\\_DB\\_SPL,](#page-21-4) [Bse::F32\\_DB\\_TIP,](#page-21-5) [Bse::END\\_BYTE](#page-21-6) }

*Offsets for signal monitoring fields in bytes, field type and size is used as prefix.*

- enum [Bse::UserMessageType](#page-21-0) { [Bse::ERROR,](#page-21-7) [Bse::WARNING,](#page-21-8) [Bse::INFO,](#page-21-9) [Bse::DEBUG](#page-21-10) }
- enum [Bse::SongTelemetry](#page-21-11) { [Bse::I32\\_TICK\\_POINTER,](#page-21-12) [Bse::BYTECOUNT](#page-21-13) } *Offsets for signal monitoring fields in bytes, field type and size is used as prefix.*
- enum [Bse::ProjectState](#page-21-14) { [Bse::INACTIVE,](#page-21-15) [Bse::ACTIVE,](#page-21-16) [Bse::PLAYING](#page-21-17) }
	- *Enumeration describing the current activation and playback state of a project.*

### **Variables**

- Const [Bse::KAMMER\\_NOTE](#page-46-0)
	- *Value represents unparsable/unknown notes.*
- Const [Bse::KAMMER\\_FREQ](#page-46-1)
	- *Kammer note, representing the kammer frequency's MIDI note value for A' or A4.*
- Const [Bse::KAMMER\\_OCTAVE](#page-46-2) *Pitch Standard, see also:* [https://en.wikipedia.org/wiki/A440\\_\(pitch\\_standard\)](https://en.wikipedia.org/wiki/A440_(pitch_standard))
- Const [Bse::MIN\\_OCTAVE](#page-46-3) *Octave number for MIDI A'.*
- Const [Bse::MAX\\_OCTAVE](#page-46-4) *Octave of MIN\_NOTE.*
- Const [Bse::MIN\\_FINE\\_TUNE](#page-46-5) *Octave of MAX\_NOTE.*

### **Detailed Description**

Public BSE interface classes.

# **Bibliography**

- [Bellare und Yee 2001] Bellare, Mihir ; Yee, Bennet: *Forward-Security in Private-Key Cryptography*. Cryptology ePrint Archive, Report 2001/035. 2001. – URL <https://eprint.iacr.org/2001/035> [110](#page-109-0)
- [Division 2014] Division, NIST Computer S.: SHA-3 Standard: Permutation-Based Hash and Extendable-Output Functions / National Institute of Standards and Technology, U.S. Department of Commerce. URL [http://csrc.nist.gov/publications/drafts/fips-202/fips\\_202\\_draft.pdf](http://csrc.nist.gov/publications/drafts/fips-202/fips_202_draft.pdf), May 2014 (202). – FIPS Publication [178,](#page-177-0) [179,](#page-178-0) [180,](#page-179-0) [181,](#page-180-0) [182,](#page-181-0) [183](#page-182-0)
- [Peeters und Assche 2011] Peeters, G. Bertoni, J. Daemen, M. ; Assche, G. V.: *The Keccak reference*. Round 3 submission to NIST SHA-3. 2011. – URL <http://keccak.noekeon.org/Keccak-reference-3.0.pdf> [49,](#page-48-0) [104,](#page-103-0) [105,](#page-104-0) [109](#page-108-0)
- [Swanson 2013] Swanson, K. Mowery, M. Wei, D. Kohlbrenner, H. Shacham, S.: Welcome to the Entropics: Boot-Time Entropy in Embedded Devices. In: *2013 IEEE Symposium on Security and Privacy* (2013), June, S. 589–603. – URL <http://cseweb.ucsd.edu/~hovav/dist/earlyentropy.pdf> [25](#page-24-0)

### **Index**

\_ Bse, [23](#page-22-0) ∼KeccakRng Bse::KeccakRng, [110](#page-109-0) abspath Bse::Path, [50](#page-49-0) ac\_stamp Bse::TaskStatus, [224](#page-223-10) activate Bse::Project, [149](#page-148-0) add Bse::TaskRegistry, [222](#page-221-4) aligned\_alloc Bse, [23](#page-22-0) aligned\_free Bse, [23](#page-22-0) allocate\_aligned\_block Bse, [23](#page-22-0) application\_name Bse, [23](#page-22-0) application\_name\_init Bse, [24](#page-23-0) apply idl property Bse::ItemImpl, [101](#page-100-0) as\_hex Bse::Xms::SerializationField, [162](#page-161-0) as node Bse::Xms::SerializationField, [162](#page-161-0) attribute Bse::Xms::SerializationField, [162](#page-161-0) attributes Bse::AuxData, [60](#page-59-1) auto\_deactivate Bse::Project, [149](#page-148-0) auto\_seed Bse::KeccakRng, [110](#page-109-0) Bse::Pcg32Rng, [142](#page-141-1) basename Bse::Path, [50](#page-49-0) beastbse\_cachedir\_cleanup Bse, [24](#page-23-0) beastbse\_cachedir\_create Bse, [24](#page-23-0) beastbse\_cachedir\_current Bse, [24](#page-23-0) benchmark Bse::Test::Timer, [226](#page-225-6) binary\_lookup Bse, [24](#page-23-0) binary\_lookup\_insertion\_pos Bse, [24](#page-23-0) binary lookup sibling Bse, [24](#page-23-0) bit capacity Bse::KeccakRng, [110](#page-109-0) Blob Bse::Blob, [61](#page-60-0) breakpoint Bse, [25](#page-24-0) broadcast\_shm\_fragments Bse::Server, [170](#page-169-0)

Bse, [6](#page-5-1) \_, [23](#page-22-0) aligned alloc, [23](#page-22-0) aligned free, [23](#page-22-0) allocate\_aligned\_block, [23](#page-22-0) application\_name, [23](#page-22-0) application\_name\_init, [24](#page-23-0) beastbse\_cachedir\_cleanup, [24](#page-23-0) beastbse\_cachedir\_create, [24](#page-23-0) beastbse\_cachedir\_current, [24](#page-23-0) binary lookup, [24](#page-23-0) binary lookup insertion pos, [24](#page-23-0) binary lookup sibling, [24](#page-23-0) breakpoint, [25](#page-24-0) cached\_hash\_secret, [47](#page-46-6) collect\_runtime\_entropy, [25](#page-24-0) collect\_system\_entropy, [25](#page-24-0) constexpr\_equals, [25](#page-24-0) copy\_reordered, [25](#page-24-0) cpu\_arch, [26](#page-25-0) cpu\_info, [26](#page-25-0) create\_memory\_area, [26](#page-25-0) cstrings to vector, [26](#page-25-0) current locale strtold, [26](#page-25-0) debug, [26](#page-25-0) debug\_enabled, [26](#page-25-0) debug\_key\_enabled, [27](#page-26-0) debug\_key\_value, [27](#page-26-0) debug\_message, [27](#page-26-0) delete\_inplace, [27](#page-26-0) diag\_abort\_hook, [27](#page-26-0) exec\_handler\_clear, [27](#page-26-0) exec\_now, [27,](#page-26-0) [28](#page-27-0) exec timeout, [28](#page-27-0) executable\_name, [28](#page-27-0) executable\_path, [28](#page-27-0) fatal\_error, [28](#page-27-0) feature\_check, [28](#page-27-0) feature\_toggle\_bool, [29](#page-28-0) feature\_toggle\_find, [29](#page-28-0) find\_memory\_area, [29](#page-28-0) fmsb, [29](#page-28-0) icon\_from\_pixstream, [29](#page-28-0) icon\_sanitize, [29](#page-28-0) info, [29](#page-28-0) init async, [30](#page-29-0) init glue context, [30](#page-29-0) init needed, [30](#page-29-0) init server instance, [30](#page-29-0) int16, [20](#page-19-3) int32, [20](#page-19-3) int64, [20](#page-19-3) int8, [20](#page-19-3) KAMMER\_FREQ, [47](#page-46-6) KAMMER NOTE, [47](#page-46-6) KAMMER\_OCTAVE, [47](#page-46-6) MAX OCTAVE, [47](#page-46-6) MIN\_FINE\_TUNE, [47](#page-46-6) MIN OCTAVE, [47](#page-46-6) memset4, [30](#page-29-0) ModuleFlag, [21](#page-20-2) MonitorField, [21](#page-20-2) monotonic counter, [30](#page-29-0)
colorize\_tty, [48](#page-47-0) Colors, [48](#page-47-0) configure, [49](#page-48-0) Bse::AsyncBlockingQueue< Value >, [58](#page-57-0) Bse::AutoSeeder, [59](#page-58-0) generate, [59](#page-58-0) operator(), [59](#page-58-0) random, [59](#page-58-0) Bse::AuxData, [60](#page-59-0) attributes, [60](#page-59-0) entity, [60](#page-59-0) Bse::AuxDataSeq, [60](#page-59-0) Bse::Blob, [60](#page-59-0) Blob, [61](#page-60-0) bytes, [61](#page-60-0) data, [61](#page-60-0) from\_file, [62](#page-61-0) from url, [62](#page-61-0) name, [62](#page-61-0) operator bool, [62](#page-61-0) size, [62](#page-61-0) string, [62](#page-61-0) Bse::Bus, [62](#page-61-0) connect\_bus, [64](#page-63-0) connect\_track, [64](#page-63-0) disconnect bus, [64](#page-63-0) disconnect track, [64](#page-63-0) ensure\_output, [64](#page-63-0) Bse::BusIface, [64](#page-63-0) Bse::BusImpl, [66](#page-65-0) Bse::CSynth, [74](#page-73-0) Bse::CSynthIface, [75](#page-74-0) Bse::CSynthImpl, [76](#page-75-0) Bse::Category, [66](#page-65-0) Bse::CategorySeq, [67](#page-66-0) Bse::Container, [67](#page-66-0) get item, [68](#page-67-0) list children, [68](#page-67-0) lookup item, [68](#page-67-0) Bse::ContainerIface, [68](#page-67-0) Bse::ContainerImpl, [70](#page-69-0) Bse::ContextMerger, [70](#page-69-0) Bse::ContextMergerIface, [71](#page-70-0) Bse::ContextMergerImpl, [73](#page-72-0) Bse::DataKey destroy, [77](#page-76-0) fallback, [77](#page-76-0) Bse::DataKey< Type >, [77](#page-76-0) Bse::DataList, [77](#page-76-0) Bse::DataListContainer, [78](#page-77-0) delete data, [79](#page-78-0) get\_data, [79](#page-78-0) set\_data, [79](#page-78-0) swap\_data, [79](#page-78-0) Bse::Device, [80](#page-79-0) create module, [81](#page-80-0) device type info, [81](#page-80-0) get device type, [81](#page-80-0) list module types, [81](#page-80-0) list modules, [81](#page-80-0) module type info, [81](#page-80-0) Bse::DeviceCrawlerIface, [82](#page-81-0) Bse::DeviceCrawlerImpl, [83](#page-82-0) Bse::DeviceIface, [83](#page-82-0)

Bse::DeviceImpl, [85](#page-84-0) Bse::DeviceTypeInfo, [86](#page-85-0) Bse::DriverEntry, [86](#page-85-0) Bse::DriverEntrySeq, [86](#page-85-0) Bse::EditableSample, [86](#page-85-0) close, [88](#page-87-0) collect stats, [88](#page-87-0) get\_length, [88](#page-87-0) get n channels, [88](#page-87-0) get osc freq, [88](#page-87-0) open, [89](#page-88-0) Bse::EditableSampleIface, [89](#page-88-0) Bse::EditableSampleImpl, [90](#page-89-0) Bse::Flac1Handle, [91](#page-90-0) create, [91](#page-90-0) put wstore, [91](#page-90-0) read\_data, [91](#page-90-0) Bse::FloatSeq, [92](#page-91-0) Bse::FriendAllocator construct, [93](#page-92-0) destroy, [93](#page-92-0) make shared, [93](#page-92-0) Bse::FriendAllocator< T >, [92](#page-91-0) Bse::Icon, [93](#page-92-0) Bse::Item, [94](#page-93-0) check\_is\_a, [95](#page-94-0) common\_ancestor, [95](#page-94-0) editable\_property, [95](#page-94-0) get\_name, [96](#page-95-0) get\_name\_or\_type, [96](#page-95-0) get parent, [96](#page-95-0) get\_project, [96](#page-95-0) get property candidates, [96](#page-95-0) get\_seqid, [96](#page-95-0) get type, [96](#page-95-0) get type authors, [96](#page-95-0) get type blurb, [96](#page-95-0) get\_type\_license, [97](#page-96-0) get type name, [97](#page-96-0) get uname path, [97](#page-96-0) group\_undo, [97](#page-96-0) internal, [97](#page-96-0) set name, [97](#page-96-0) ungroup\_undo, [97](#page-96-0) unuse, [97](#page-96-0) use, [97](#page-96-0) Bse::ItemIface, [98](#page-97-0) Bse::ItemImpl, [100](#page-99-0) apply idl property, [101](#page-100-0) push property undo, [101](#page-100-0) push\_undo, [101](#page-100-0) push\_undo\_to\_redo, [102](#page-101-0) undo\_descriptor, [102](#page-101-0) undo\_resolve, [102](#page-101-0) Bse::ItemImpl::UndoDescriptor< Obj >, [233](#page-232-0) Bse::ItemSeq, [102](#page-101-0) Bse::KeccakCryptoRng, [102](#page-101-0) KeccakCryptoRng, [103](#page-102-0) Bse::KeccakFastRng, [105](#page-104-0) KeccakFastRng, [106](#page-105-0) Bse::KeccakGoodRng, [106](#page-105-0) KeccakGoodRng, [107](#page-106-0) Bse::KeccakRng, [108](#page-107-0) ∼KeccakRng, [110](#page-109-0)

auto seed, [110](#page-109-0) bit\_capacity, [110](#page-109-0) discard, [110](#page-109-0) forget, [110](#page-109-0) generate, [110](#page-109-0) KeccakRng, [110](#page-109-0) max, [110](#page-109-0) min, [110](#page-109-0) n\_nums, [111](#page-110-0) operator! $=$ , [111](#page-110-0) operator<<, [112](#page-111-0) operator>>, [112](#page-111-0) operator(), [111](#page-110-0) operator  $=$  =  $, 112$  $, 112$ random, [111](#page-110-0) result\_type, [109](#page-108-0) seed, [111](#page-110-0) xor\_seed, [111](#page-110-0) Bse::LegacyObject, [112](#page-111-0) debug name, [114](#page-113-0) find\_typedata, [114](#page-113-0) proxy\_id, [114](#page-113-0) unique id, [114](#page-113-0) Bse::LegacyObjectIface, [114](#page-113-0) Bse::LegacyObjectImpl, [116](#page-115-0) Bse::Lib, [49](#page-48-0) Bse::Lib::KeccakF1600, [104](#page-103-0) byte, [104](#page-103-0) KeccakF1600, [104](#page-103-0) permute, [104](#page-103-0) reset, [105](#page-104-0) Bse::Lib::ScopedLocale, [159](#page-158-0) Bse::Lib::ScopedPosixLocale, [159](#page-158-0) posix\_locale, [160](#page-159-0) Bse::Lib::StringFormatter, [213](#page-212-0) format, [213](#page-212-0) Bse::MidiNotifier, [116](#page-115-0) Bse::MidiNotifierIface, [118](#page-117-0) Bse::MidiNotifierImpl, [119](#page-118-0) Bse::MidiSynth, [119](#page-118-0) Bse::MidiSynthIface, [121](#page-120-0) Bse::MidiSynthImpl, [122](#page-121-0) Bse::Module, [122](#page-121-0) get\_module\_type, [124](#page-123-0) module\_type\_info, [124](#page-123-0) Bse::ModuleIface, [124](#page-123-0) Bse::ModuleImpl, [126](#page-125-0) Bse::ModuleTypeInfo, [127](#page-126-0) Bse::NoteDescription, [127](#page-126-0) Bse::Object, [127](#page-126-0) find\_prop, [128](#page-127-0) get\_prop, [128](#page-127-0) list props, [128](#page-127-0) notify, [128](#page-127-0) set\_prop, [128](#page-127-0) Bse::ObjectIface, [129](#page-128-0) Bse::ObjectImpl, [130](#page-129-0) Bse::Part, [130](#page-129-0) change\_control, [133](#page-132-0) change note, [133](#page-132-0) check\_overlap, [133](#page-132-0) delete event, [133](#page-132-0) deselect\_controls, [133](#page-132-0) deselect\_event, [133](#page-132-0) deselect notes, [133](#page-132-0)

Bse::PixelSeq, [145](#page-144-0) Bse::ProbeFeatures, [146](#page-145-0) Bse::Procedure, [54](#page-53-0) Bse::Project, [146](#page-145-0) activate, [149](#page-148-0) auto deactivate, [149](#page-148-0) can play, [149](#page-148-0) change\_name, [149](#page-148-0) clean\_dirty, [149](#page-148-0) clear undo, [149](#page-148-0) create csynth, [149](#page-148-0) create\_midi\_synth, [150](#page-149-0) create song, [150](#page-149-0) deactivate, [150](#page-149-0) get midi notifier, [150](#page-149-0) get\_sound\_font\_repo, [150](#page-149-0) get state, [150](#page-149-0) get\_supers, [150](#page-149-0) get wave repo, [150](#page-149-0) import\_midi\_file, [150](#page-149-0) inject\_midi\_control, [151](#page-150-0) is active, [151](#page-150-0) is dirty, [151](#page-150-0) is playing, [151](#page-150-0) play, [151](#page-150-0) redo, [151](#page-150-0) redo\_depth, [151](#page-150-0) remove snet, [151](#page-150-0) restore\_from\_file, [151](#page-150-0) start\_playback, [152](#page-151-0) State, [152](#page-151-0) stop, [152](#page-151-0) stop\_playback, [152](#page-151-0) store, [152](#page-151-0) store bse, [152](#page-151-0) undo, [152](#page-151-0) undo\_depth, [152](#page-151-0) Bse::ProjectIface, [153](#page-152-0) Bse::ProjectImpl, [155](#page-154-0) Bse::PropertyCandidates, [156](#page-155-0) Bse::Re, [54](#page-53-0) Bse::Resampler2, [156](#page-155-0) delay, [157](#page-156-0) find\_precision\_for\_bits, [157](#page-156-0) order, [157](#page-156-0) precision\_name, [157](#page-156-0) process\_block, [158](#page-157-0) Resampler2, [157](#page-156-0) reset, [158](#page-157-0) sse available, [158](#page-157-0) sse\_enabled, [158](#page-157-0) test\_filter\_impl, [158](#page-157-0) Bse::SHA3\_224, [178](#page-177-0) digest, [179](#page-178-0) reset, [179](#page-178-0) SHA3\_224, [178](#page-177-0) update, [179](#page-178-0) Bse::SHA3\_256, [179](#page-178-0) digest, [180](#page-179-0) reset, [180](#page-179-0) SHA3\_256, [179](#page-178-0) update, [180](#page-179-0) Bse::SHA3\_384, [180](#page-179-0) digest, [181](#page-180-0) reset, [181](#page-180-0)

SHA3\_384, [180](#page-179-0) update, [181](#page-180-0) Bse::SHA3\_512, [181](#page-180-0) digest, [182](#page-181-0) reset, [182](#page-181-0) SHA3\_512, [181](#page-180-0) update, [182](#page-181-0) Bse::SHAKE128, [182](#page-181-0) reset, [183](#page-182-0) SHAKE128, [182](#page-181-0) squeeze digest, [183](#page-182-0) update, [183](#page-182-0) Bse::SHAKE256, [183](#page-182-0) reset, [184](#page-183-0) SHAKE256, [183](#page-182-0) squeeze\_digest, [184](#page-183-0) update, [184](#page-183-0) Bse::SNet, [189](#page-188-0) can create source, [190](#page-189-0) create source, [191](#page-190-0) remove source, [191](#page-190-0) supports user synths, [191](#page-190-0) Bse::SNetIface, [191](#page-190-0) Bse::SNetImpl, [193](#page-192-0) Bse::SampleFileInfo, [158](#page-157-0) Bse::Sequencer, [160](#page-159-0) Bse::Server, [167](#page-166-0) broadcast\_shm\_fragments, [170](#page-169-0) can load, [170](#page-169-0) category\_match, [171](#page-170-0) category\_match\_typed, [171](#page-170-0) create\_project, [171](#page-170-0) destroy\_project, [171](#page-170-0) engine active, [171](#page-170-0) find\_module\_type, [171](#page-170-0) from\_proxy, [171](#page-170-0) get config, [171](#page-170-0) get\_config\_defaults, [171](#page-170-0) get custom effect dir, [172](#page-171-0) get custom instrument dir, [172](#page-171-0) get\_demo\_path, [172](#page-171-0) get\_effect\_path, [172](#page-171-0) get instrument path, [172](#page-171-0) get\_ladspa\_path, [172](#page-171-0) get\_mp3\_version, [172](#page-171-0) get\_plugin\_path, [172](#page-171-0) get\_sample\_path, [172](#page-171-0) get\_shared\_memory, [172](#page-171-0) get version, [173](#page-172-0) get vorbis version, [173](#page-172-0) last\_project, [173](#page-172-0) list midi drivers, [173](#page-172-0) list module types, [173](#page-172-0) list\_pcm\_drivers, [173](#page-172-0) load\_assets, [173](#page-172-0) locked config, [173](#page-172-0) module\_type\_icon, [173](#page-172-0) note construct, [173](#page-172-0) note\_describe, [174](#page-173-0) note\_from\_freq, [174](#page-173-0) note from string, [174](#page-173-0) note to freq, [174](#page-173-0) purge\_stale\_cachedirs, [174](#page-173-0) register\_core\_plugins, [174](#page-173-0) register\_ladspa\_plugins, [174](#page-173-0)

sample file info, [174](#page-173-0) send\_user\_message, [175](#page-174-0) set config, [175](#page-174-0) start\_recording, [175](#page-174-0) test counter inc fetch, [175](#page-174-0) tick stamp from systime, [175](#page-174-0) Bse::ServerIface, [175](#page-174-0) Bse::ServerImpl, [177](#page-176-0) register\_source\_module, [178](#page-177-0) Bse::SharedMemory, [184](#page-183-0) shm\_creator, [184](#page-183-0) shm length, [185](#page-184-0) shm\_start, [185](#page-184-0) Bse::ShmFragment, [185](#page-184-0) Bse::ShmFragmentSeq, [185](#page-184-0) Bse::SignalMonitor, [185](#page-184-0) get frame duration, [187](#page-186-0) get mix freq, [187](#page-186-0) get ochannel, [187](#page-186-0) get osource, [187](#page-186-0) get probe features, [187](#page-186-0) get shm offset, [187](#page-186-0) set probe features, [187](#page-186-0) Bse::SignalMonitorIface, [188](#page-187-0) Bse::SignalMonitorImpl, [189](#page-188-0) Bse::Song, [194](#page-193-0) create\_bus, [195](#page-194-0) create\_part, [195](#page-194-0) create\_track, [195](#page-194-0) ensure master bus, [195](#page-194-0) ensure track links, [196](#page-195-0) find\_any\_track\_for\_part, [196](#page-195-0) find\_track\_for\_part, [196](#page-195-0) get master bus, [196](#page-195-0) get shm offset, [196](#page-195-0) get timing, [196](#page-195-0) list tracks, [196](#page-195-0) remove\_bus, [196](#page-195-0) remove part, [196](#page-195-0) remove track, [197](#page-196-0) synthesize\_note, [197](#page-196-0) Bse::SongIface, [197](#page-196-0) Bse::SongImpl, [199](#page-198-0) Bse::SongTiming, [200](#page-199-0) Bse::SoundFont, [200](#page-199-0) Bse::SoundFontIface, [201](#page-200-0) Bse::SoundFontImpl, [202](#page-201-0) Bse::SoundFontRepoIface, [202](#page-201-0) Bse::SoundFontRepoImpl, [204](#page-203-0) Bse::Source, [204](#page-203-0) clear\_inputs, [206](#page-205-0) clear\_outputs, [206](#page-205-0) create\_signal\_monitor, [207](#page-206-0) get\_automation\_channel, [207](#page-206-0) get\_automation\_control, [207](#page-206-0) get\_mix\_freq, [207](#page-206-0) has\_output, [207](#page-206-0) has outputs, [207](#page-206-0) ichannel\_blurb, [207](#page-206-0) ichannel\_get\_n\_joints, [207](#page-206-0) ichannel\_get\_ochannel, [207](#page-206-0) ichannel\_get\_osource, [208](#page-207-0) ichannel\_ident, [208](#page-207-0) ichannel\_label, [208](#page-207-0)

is joint ichannel by id, [208](#page-207-0) is prepared, [208](#page-207-0) n\_ichannels, [208](#page-207-0) n\_ochannels, [208](#page-207-0) ochannel\_blurb, [208](#page-207-0) ochannel\_ident, [209](#page-208-0) ochannel\_label, [209](#page-208-0) set\_automation, [209](#page-208-0) set input, [209](#page-208-0) set input by id, [209](#page-208-0) set pos, [209](#page-208-0) unset input, [210](#page-209-0) unset\_input\_by\_id, [210](#page-209-0) Bse::SourceIface, [210](#page-209-0) Bse::SourceImpl, [212](#page-211-0) Bse::Spinlock, [212](#page-211-0) Bse::StringSeq, [215](#page-214-0) Bse::Strings, [214](#page-213-0) Bse::SubSynth, [215](#page-214-0) Bse::SubSynthIface, [217](#page-216-0) Bse::SubSynthImpl, [218](#page-217-0) Bse::Super, [219](#page-218-0) Bse::SuperIface, [219](#page-218-0) Bse::SuperImpl, [221](#page-220-0) Bse::SuperSeq, [221](#page-220-0) Bse::TaskRegistry, [222](#page-221-0) add, [222](#page-221-0) list, [222](#page-221-0) remove, [222](#page-221-0) update, [222](#page-221-0) Bse::TaskStatus, [223](#page-222-0) ac\_stamp, [224](#page-223-0) cstime, [224](#page-223-0) cutime, [224](#page-223-0) name, [224](#page-223-0) priority, [224](#page-223-0) process\_id, [224](#page-223-0) processor, [224](#page-223-0) state, [224](#page-223-0) stime, [225](#page-224-0) string, [224](#page-223-0) task\_id, [225](#page-224-0) TaskStatus, [223](#page-222-0) update, [224](#page-223-0) utime, [225](#page-224-0) Bse::Test, [54](#page-53-0) init, [55](#page-54-0) random float, [55](#page-54-0) random frange, [55](#page-54-0) random int64, [55](#page-54-0) random\_irange, [55](#page-54-0) run, [55,](#page-54-0) [56](#page-55-0) slow, [56](#page-55-0) stringify\_arg, [56](#page-55-0) verbose, [56](#page-55-0) Bse::Test::Timer, [225](#page-224-0) benchmark, [226](#page-225-0) max\_elapsed, [226](#page-225-0) min elapsed, [226](#page-225-0) n\_reps, [226](#page-225-0) test elapsed, [226](#page-225-0) Timer, [225](#page-224-0) Bse::Track, [226](#page-225-0) create device, [228](#page-227-0) device type info, [228](#page-227-0)

is joint ichannel, [208](#page-207-0)

ensure\_output, [228](#page-227-0) get last tick, [228](#page-227-0) get output source, [229](#page-228-0) get\_part, [229](#page-228-0) get\_timing, [229](#page-228-0) insert part, [229](#page-228-0) list device types, [229](#page-228-0) list devices, [229](#page-228-0) list parts, [229](#page-228-0) list parts uniq, [229](#page-228-0) outputs, [230](#page-229-0) remove link, [229](#page-228-0) remove tick, [230](#page-229-0) Bse::TrackIface, [230](#page-229-0) Bse::TrackImpl, [232](#page-231-0) Bse::TrackPart, [233](#page-232-0) Bse::TrackPartSeq, [233](#page-232-0) Bse::TrackSeq, [233](#page-232-0) Bse::UserMessage, [233](#page-232-0) label, [234](#page-233-0) text1, [234](#page-233-0) text2, [234](#page-233-0) text3, [234](#page-233-0) title, [234](#page-233-0) utype, [234](#page-233-0) Bse::Wave, [235](#page-234-0) chunk\_get\_mix\_freq, [236](#page-235-0) chunk\_get\_osc\_freq, [236](#page-235-0) n\_wave\_chunks, [236](#page-235-0) use editable, [236](#page-235-0) Bse::WaveIface, [236](#page-235-0) Bse::WaveImpl, [238](#page-237-0) Bse::WaveOsc, [239](#page-238-0) request pcm position, [240](#page-239-0) set from editable sample, [240](#page-239-0) sync\_seek\_perc, [240](#page-239-0) Bse::WaveOscIface, [240](#page-239-0) Bse::WaveOscImpl, [242](#page-241-0) Bse::WaveOscSeq, [242](#page-241-0) Bse::WaveRepo, [243](#page-242-0) load\_file, [244](#page-243-0) remove\_wave, [244](#page-243-0) Bse::WaveRepoIface, [244](#page-243-0) Bse::WaveRepoImpl, [246](#page-245-0) Bse::Xms, [56](#page-55-0) Bse::Xms::DataConverter< T, typename  $> 76$  $> 76$ Bse::Xms::Reflink, [156](#page-155-0) Bse::Xms::SerializableInterface, [161](#page-160-0) Bse::Xms::SerializationField, [161](#page-160-0) as hex, [162](#page-161-0) as node, [162](#page-161-0) attribute, [162](#page-161-0) hex, [162](#page-161-0) node, [162](#page-161-0) operator &, [162](#page-161-0) serialization node, [162](#page-161-0) Bse::Xms::SerializationNode, [163](#page-162-0) children, [164](#page-163-0) create child, [164](#page-163-0) first child, [164](#page-163-0) get, [164](#page-163-0) has, [165](#page-164-0) in load, [165](#page-164-0) in save, [165](#page-164-0)

load, [165](#page-164-0) loading, [165](#page-164-0) name, [165](#page-164-0) null id, [166](#page-165-0) operator bool, [165](#page-164-0) operator[], [165](#page-164-0) parse xml, [165](#page-164-0) reflink, [166](#page-165-0) save, [166](#page-165-0) save under, [166](#page-165-0) SerializationNode, [164](#page-163-0) with default, [166](#page-165-0) write xml, [166](#page-165-0) Bse::Xms::SerializationNode::←- QueuedArgs, [156](#page-155-0) byte Bse::Lib::KeccakF1600, [104](#page-103-0) bytes Bse::Blob, [61](#page-60-0) cache home Bse::Path, [51](#page-50-0) cached\_hash\_secret Bse, [47](#page-46-0) can\_create\_source Bse::SNet, [190](#page-189-0) can\_load Bse::Server, [170](#page-169-0) can\_play Bse::Project, [149](#page-148-0) category\_match Bse::Server, [171](#page-170-0) category\_match\_typed Bse::Server, [171](#page-170-0) change\_control Bse::Part, [133](#page-132-0) change\_name Bse::Project, [149](#page-148-0) change note Bse::Part, [133](#page-132-0) check Bse::Path, [51](#page-50-0) check is a Bse::Item, [95](#page-94-0) check\_overlap Bse::Part, [133](#page-132-0) children Bse::Xms::SerializationNode, [164](#page-163-0) chunk\_get\_mix\_freq Bse::Wave, [236](#page-235-0) chunk\_get\_osc\_freq Bse::Wave, [236](#page-235-0) clean\_dirty Bse::Project, [149](#page-148-0) clear inputs Bse::Source, [206](#page-205-0) clear\_outputs Bse::Source, [206](#page-205-0) clear\_undo Bse::Project, [149](#page-148-0) close Bse::EditableSample, [88](#page-87-0) collect\_runtime\_entropy Bse, [25](#page-24-0)

collect\_stats Bse::EditableSample, [88](#page-87-0) collect\_system\_entropy Bse, [25](#page-24-0) color Bse::AnsiColors, [48](#page-47-0) color\_code Bse::AnsiColors, [48](#page-47-0) colorize\_tty Bse::AnsiColors, [48](#page-47-0) Colors Bse::AnsiColors, [48](#page-47-0) common\_ancestor Bse::Item, [95](#page-94-0) config\_dirs Bse::Path, [51](#page-50-0) config\_home Bse::Path, [51](#page-50-0) config\_names Bse::Path, [51,](#page-50-0) [52](#page-51-0) configure Bse::AnsiColors, [49](#page-48-0) connect\_bus Bse::Bus, [64](#page-63-0) connect\_track Bse::Bus, [64](#page-63-0) constexpr\_equals Bse, [25](#page-24-0) construct Bse::FriendAllocator, [93](#page-92-0) ConvertAny, [74](#page-73-0) copy\_reordered Bse, [25](#page-24-0) cpu\_arch Bse, [26](#page-25-0) cpu\_info Bse, [26](#page-25-0) create Bse::Flac1Handle, [91](#page-90-0) create\_bus Bse::Song, [195](#page-194-0) create\_child Bse::Xms::SerializationNode, [164](#page-163-0) create\_csynth Bse::Project, [149](#page-148-0) create\_device Bse::Track, [228](#page-227-0) create memory area Bse, [26](#page-25-0) create\_midi\_synth Bse::Project, [150](#page-149-0) create\_module Bse::Device, [81](#page-80-0) create\_part Bse::Song, [195](#page-194-0) create\_project Bse::Server, [171](#page-170-0) create\_signal\_monitor Bse::Source, [207](#page-206-0) create\_song Bse::Project, [150](#page-149-0) create\_source Bse::SNet, [191](#page-190-0) create track Bse::Song, [195](#page-194-0)

cstime Bse::TaskStatus, [224](#page-223-0) cstrings to vector Bse, [26](#page-25-0) current\_locale\_strtold Bse, [26](#page-25-0) cutime Bse::TaskStatus, [224](#page-223-0) cwd Bse::Path, [52](#page-51-0) data Bse::Blob, [61](#page-60-0) data\_dirs Bse::Path, [52](#page-51-0) data home Bse::Path, [52](#page-51-0) deactivate Bse::Project, [150](#page-149-0) debug Bse, [26](#page-25-0) debug\_enabled Bse, [26](#page-25-0) debug key enabled Bse, [27](#page-26-0) debug\_key\_value Bse, [27](#page-26-0) debug\_message Bse, [27](#page-26-0) debug\_name Bse::LegacyObject, [114](#page-113-0) delay Bse::Resampler2, [157](#page-156-0) delete data Bse::DataListContainer, [79](#page-78-0) delete event Bse::Part, [133](#page-132-0) delete\_inplace Bse, [27](#page-26-0) deselect controls Bse::Part, [133](#page-132-0) deselect\_event Bse::Part, [133](#page-132-0) deselect notes Bse::Part, [133](#page-132-0) destroy Bse::DataKey, [77](#page-76-0) Bse::FriendAllocator, [93](#page-92-0) destroy\_project Bse::Server, [171](#page-170-0) device\_type\_info Bse::Device, [81](#page-80-0) Bse::Track, [228](#page-227-0) diag\_abort\_hook Bse, [27](#page-26-0) digest Bse::SHA3\_224, [179](#page-178-0) Bse::SHA3\_256, [180](#page-179-0) Bse::SHA3\_384, [181](#page-180-0) Bse::SHA3\_512, [182](#page-181-0) dirname Bse::Path, [52](#page-51-0) discard Bse::KeccakRng, [110](#page-109-0)

Bse::Bus, [64](#page-63-0) disconnect track Bse::Bus, [64](#page-63-0) editable\_property Bse::Item, [95](#page-94-0) engine\_active Bse::Server, [171](#page-170-0) ensure master bus Bse::Song, [195](#page-194-0) ensure\_output Bse::Bus, [64](#page-63-0) Bse::Track, [228](#page-227-0) ensure track links Bse::Song, [196](#page-195-0) entity Bse::AuxData, [60](#page-59-0) equals Bse::Path, [52](#page-51-0) exec\_handler\_clear Bse, [27](#page-26-0) exec\_now Bse, [27,](#page-26-0) [28](#page-27-0) exec timeout Bse, [28](#page-27-0) executable\_name Bse, [28](#page-27-0) executable\_path Bse, [28](#page-27-0) expand\_tilde Bse::Path, [52](#page-51-0) fallback Bse::DataKey, [77](#page-76-0) fatal\_error Bse, [28](#page-27-0) feature check Bse, [28](#page-27-0) feature\_toggle\_bool Bse, [29](#page-28-0) feature\_toggle\_find Bse, [29](#page-28-0) find\_any\_track\_for\_part Bse::Song, [196](#page-195-0) find\_memory\_area Bse, [29](#page-28-0) find\_module\_type Bse::Server, [171](#page-170-0) find precision for bits Bse::Resampler2, [157](#page-156-0) find\_prop Bse::Object, [128](#page-127-0) find\_track\_for\_part Bse::Song, [196](#page-195-0) find\_typedata Bse::LegacyObject, [114](#page-113-0) first\_child Bse::Xms::SerializationNode, [164](#page-163-0) fmsb Bse, [29](#page-28-0) forget Bse::KeccakRng, [110](#page-109-0) format Bse::Lib::StringFormatter, [213](#page-212-0)

Bse::Blob, [62](#page-61-0) from\_proxy Bse::Server, [171](#page-170-0) from\_url Bse::Blob, [62](#page-61-0) generate Bse::AutoSeeder, [59](#page-58-0) Bse::KeccakRng, [110](#page-109-0) get Bse::Xms::SerializationNode, [164](#page-163-0) get automation channel Bse::Source, [207](#page-206-0) get automation control Bse::Source, [207](#page-206-0) get channel controls Bse::Part, [134](#page-133-0) get config Bse::Server, [171](#page-170-0) get\_config\_defaults Bse::Server, [171](#page-170-0) get controls Bse::Part, [134](#page-133-0) get custom effect dir Bse::Server, [172](#page-171-0) get\_custom\_instrument\_dir Bse::Server, [172](#page-171-0) get\_data Bse::DataListContainer, [79](#page-78-0) get demo path Bse::Server, [172](#page-171-0) get\_device\_type Bse::Device, [81](#page-80-0) get\_effect\_path Bse::Server, [172](#page-171-0) get frame duration Bse::SignalMonitor, [187](#page-186-0) get\_instrument\_path Bse::Server, [172](#page-171-0) get\_item Bse::Container, [68](#page-67-0) get\_ladspa\_path Bse::Server, [172](#page-171-0) get\_last\_tick Bse::Part, [134](#page-133-0) Bse::Track, [228](#page-227-0) get\_length Bse::EditableSample, [88](#page-87-0) get\_master\_bus Bse::Song, [196](#page-195-0) get\_max\_note Bse::Part, [134](#page-133-0) get midi notifier Bse::Project, [150](#page-149-0) get\_min\_note Bse::Part, [134](#page-133-0) get\_mix\_freq Bse::SignalMonitor, [187](#page-186-0) Bse::Source, [207](#page-206-0) get module type Bse::Module, [124](#page-123-0) get mp3 version Bse::Server, [172](#page-171-0) get n channels Bse::EditableSample, [88](#page-87-0)

disconnect bus

from\_file

get name Bse::Item, [96](#page-95-0) get name or type Bse::Item, [96](#page-95-0) get\_notes Bse::Part, [134](#page-133-0) get\_ochannel Bse::SignalMonitor, [187](#page-186-0) get osc freq Bse::EditableSample, [88](#page-87-0) get osource Bse::SignalMonitor, [187](#page-186-0) get output source Bse::Track, [229](#page-228-0) get\_parent Bse::Item, [96](#page-95-0) get\_part Bse::Track, [229](#page-228-0) get plugin path Bse::Server, [172](#page-171-0) get probe features Bse::SignalMonitor, [187](#page-186-0) get\_project Bse::Item, [96](#page-95-0) get\_prop Bse::Object, [128](#page-127-0) get\_property\_candidates Bse::Item, [96](#page-95-0) get\_sample\_path Bse::Server, [172](#page-171-0) get\_seqid Bse::Item, [96](#page-95-0) get shared memory Bse::Server, [172](#page-171-0) get\_shm\_offset Bse::SignalMonitor, [187](#page-186-0) Bse::Song, [196](#page-195-0) get\_sound\_font\_repo Bse::Project, [150](#page-149-0) get state Bse::Project, [150](#page-149-0) get\_supers Bse::Project, [150](#page-149-0) get\_timing Bse::Part, [134](#page-133-0) Bse::Song, [196](#page-195-0) Bse::Track, [229](#page-228-0) get\_type Bse::Item, [96](#page-95-0) get type authors Bse::Item, [96](#page-95-0) get\_type\_blurb Bse::Item, [96](#page-95-0) get\_type\_license Bse::Item, [97](#page-96-0) get\_type\_name Bse::Item, [97](#page-96-0) get\_uname\_path Bse::Item, [97](#page-96-0) get version Bse::Server, [173](#page-172-0) get vorbis version Bse::Server, [173](#page-172-0) get\_wave\_repo

group\_undo Bse::Item, [97](#page-96-0) has Bse::Xms::SerializationNode, [165](#page-164-0) has\_output Bse::Source, [207](#page-206-0) has outputs Bse::Source, [207](#page-206-0) hex Bse::Xms::SerializationField, [162](#page-161-0) ichannel\_blurb Bse::Source, [207](#page-206-0) ichannel\_get\_n\_joints Bse::Source, [207](#page-206-0) ichannel\_get\_ochannel Bse::Source, [207](#page-206-0) ichannel\_get\_osource Bse::Source, [208](#page-207-0) ichannel\_ident Bse::Source, [208](#page-207-0) ichannel\_label Bse::Source, [208](#page-207-0) icon\_from\_pixstream Bse, [29](#page-28-0) icon\_sanitize Bse, [29](#page-28-0) import\_midi\_file Bse::Project, [150](#page-149-0) in\_load Bse::Xms::SerializationNode, [165](#page-164-0) in\_save Bse::Xms::SerializationNode, [165](#page-164-0) info Bse, [29](#page-28-0) init Bse::Test, [55](#page-54-0) init\_async Bse, [30](#page-29-0) init\_glue\_context Bse, [30](#page-29-0) init\_needed Bse, [30](#page-29-0) init\_server\_instance Bse, [30](#page-29-0) inject\_midi\_control Bse::Project, [151](#page-150-0) insert control Bse::Part, [134](#page-133-0) insert\_note Bse::Part, [135](#page-134-0) insert\_note\_auto Bse::Part, [135](#page-134-0) insert\_part Bse::Track, [229](#page-228-0) int16 Bse, [20](#page-19-0) int32 Bse, [20](#page-19-0) int64 Bse, [20](#page-19-0) int8 Bse, [20](#page-19-0) internal

Bse::Item, [97](#page-96-0) is active Bse::Project, [151](#page-150-0) is dirty Bse::Project, [151](#page-150-0) is event selected Bse::Part, [135](#page-134-0) is joint ichannel Bse::Source, [208](#page-207-0) is joint ichannel by id Bse::Source, [208](#page-207-0) is playing Bse::Project, [151](#page-150-0) is prepared Bse::Source, [208](#page-207-0) isabs Bse::Path, [52](#page-51-0) isdirname Bse::Path, [53](#page-52-0) KAMMER\_FREQ Bse, [47](#page-46-0) KAMMER\_NOTE Bse, [47](#page-46-0) KAMMER\_OCTAVE Bse, [47](#page-46-0) KeccakCryptoRng Bse::KeccakCryptoRng, [103](#page-102-0) KeccakF1600 Bse::Lib::KeccakF1600, [104](#page-103-0) KeccakFastRng Bse::KeccakFastRng, [106](#page-105-0) KeccakGoodRng Bse::KeccakGoodRng, [107](#page-106-0) KeccakRng Bse::KeccakRng, [110](#page-109-0) label Bse::UserMessage, [234](#page-233-0) last project Bse::Server, [173](#page-172-0) list Bse::TaskRegistry, [222](#page-221-0) list children Bse::Container, [68](#page-67-0) list controls Bse::Part, [135](#page-134-0) list device types Bse::Track, [229](#page-228-0) list devices Bse::Track, [229](#page-228-0) list\_links Bse::Part, [135](#page-134-0) list\_midi\_drivers Bse::Server, [173](#page-172-0) list\_module\_types Bse::Device, [81](#page-80-0) Bse::Server, [173](#page-172-0) list modules Bse::Device, [81](#page-80-0) list notes crossing Bse::Part, [135](#page-134-0) list notes within Bse::Part, [135](#page-134-0) list\_parts

Bse::Project, [150](#page-149-0)

Bse::Track, [229](#page-228-0) list\_parts\_uniq Bse::Track, [229](#page-228-0) list pcm drivers Bse::Server, [173](#page-172-0) list props Bse::Object, [128](#page-127-0) list\_selected\_controls Bse::Part, [136](#page-135-0) list selected notes Bse::Part, [136](#page-135-0) list tracks Bse::Song, [196](#page-195-0) load Bse::Xms::SerializationNode, [165](#page-164-0) load\_assets Bse::Server, [173](#page-172-0) load\_file Bse::WaveRepo, [244](#page-243-0) loading Bse::Xms::SerializationNode, [165](#page-164-0) locked\_config Bse::Server, [173](#page-172-0) lookup item Bse::Container, [68](#page-67-0) MAX\_OCTAVE Bse, [47](#page-46-0) MIN\_FINE\_TUNE Bse, [47](#page-46-0) MIN OCTAVE Bse, [47](#page-46-0) make\_shared Bse::FriendAllocator, [93](#page-92-0) max Bse::KeccakRng, [110](#page-109-0) max\_elapsed Bse::Test::Timer, [226](#page-225-0) memset4 Bse, [30](#page-29-0) min Bse::KeccakRng, [110](#page-109-0) min\_elapsed Bse::Test::Timer, [226](#page-225-0) mkdirs Bse::Path, [53](#page-52-0) module type icon Bse::Server, [173](#page-172-0) module type info Bse::Device, [81](#page-80-0) Bse::Module, [124](#page-123-0) ModuleFlag Bse, [21](#page-20-0) MonitorField Bse, [21](#page-20-0) monotonic\_counter Bse, [30](#page-29-0) n\_ichannels Bse::Source, [208](#page-207-0) n\_nums Bse::KeccakRng, [111](#page-110-0) n\_ochannels Bse::Source, [208](#page-207-0)

Bse::Test::Timer, [226](#page-225-0) n\_wave\_chunks Bse::Wave, [236](#page-235-0) name Bse::Blob, [62](#page-61-0) Bse::TaskStatus, [224](#page-223-0) Bse::Xms::SerializationNode, [165](#page-164-0) new\_inplace Bse, [30](#page-29-0) node Bse::Xms::SerializationField, [162](#page-161-0) note\_construct Bse::Server, [173](#page-172-0) note describe Bse::Server, [174](#page-173-0) note\_from\_freq Bse::Server, [174](#page-173-0) note\_from\_string Bse::Server, [174](#page-173-0) note to freq Bse::Server, [174](#page-173-0) notify Bse::Object, [128](#page-127-0) null\_id Bse::Xms::SerializationNode, [166](#page-165-0) ochannel\_blurb Bse::Source, [208](#page-207-0) ochannel\_ident Bse::Source, [209](#page-208-0) ochannel\_label Bse::Source, [209](#page-208-0) open Bse::EditableSample, [89](#page-88-0) operator & Bse::Xms::SerializationField, [162](#page-161-0) operator bool Bse::Blob, [62](#page-61-0) Bse::Xms::SerializationNode, [165](#page-164-0) operator!= Bse::KeccakRng, [111](#page-110-0) operator<< Bse::KeccakRng, [112](#page-111-0) operator>> Bse::KeccakRng, [112](#page-111-0) operator() Bse::AutoSeeder, [59](#page-58-0) Bse::KeccakRng, [111](#page-110-0)  $operator =$ Bse::KeccakRng, [112](#page-111-0) operator[] Bse::Xms::SerializationNode, [165](#page-164-0) order Bse::Resampler2, [157](#page-156-0) outputs Bse::Track, [230](#page-229-0) parse\_xml Bse::Xms::SerializationNode, [165](#page-164-0) Pcg32Rng Bse::Pcg32Rng, [141,](#page-140-0) [142](#page-141-0) permute Bse::Lib::KeccakF1600, [104](#page-103-0)

posix\_locale Bse::Lib::ScopedPosixLocale, [160](#page-159-0) posix\_locale\_strtold Bse, [31](#page-30-0) precision\_name Bse::Resampler2, [157](#page-156-0) print backtrace Bse, [31](#page-30-0) printerr Bse, [31](#page-30-0) printout Bse, [31](#page-30-0) priority Bse::TaskStatus, [224](#page-223-0) process\_block Bse::Resampler2, [158](#page-157-0) process\_id Bse::TaskStatus, [224](#page-223-0) processor Bse::TaskStatus, [224](#page-223-0) program\_alias Bse, [31](#page-30-0) program\_alias\_init Bse, [31](#page-30-0) program\_cwd Bse, [31](#page-30-0) ProjectState Bse, [22](#page-21-0) proxy\_id Bse::LegacyObject, [114](#page-113-0) purge\_stale\_cachedirs Bse::Server, [174](#page-173-0) push\_property\_undo Bse::ItemImpl, [101](#page-100-0) push\_undo Bse::ItemImpl, [101](#page-100-0) push undo to redo Bse::ItemImpl, [102](#page-101-0) put\_wstore Bse::Flac1Handle, [91](#page-90-0) queue\_controls Bse::Part, [136](#page-135-0) queue\_notes Bse::Part, [136](#page-135-0) random Bse::AutoSeeder, [59](#page-58-0) Bse::KeccakRng, [111](#page-110-0) Bse::Pcg32Rng, [142](#page-141-0) random\_float Bse, [32](#page-31-0) Bse::Test, [55](#page-54-0) random\_frange Bse, [32](#page-31-0) Bse::Test, [55](#page-54-0) random int64 Bse, [32](#page-31-0) Bse::Test, [55](#page-54-0) random\_irange Bse, [32](#page-31-0) Bse::Test, [55](#page-54-0) random\_nonce

n\_reps

Bse::Project, [151](#page-150-0)

play

Bse, [32](#page-31-0) random\_secret SHA3\_384

SHA3\_512

SHAKE128

SHAKE256

save under

save

seed

sample file info Bse::Server, [174](#page-173-0)

searchpath contains Bse::Path, [53](#page-52-0) searchpath find Bse::Path, [53](#page-52-0) searchpath list Bse::Path, [53](#page-52-0) searchpath\_multiply Bse::Path, [53](#page-52-0)

> Bse::KeccakRng, [111](#page-110-0) Bse::Pcg32Rng, [142](#page-141-0)

select controls Bse::Part, [136](#page-135-0) select controls exclusive Bse::Part, [136](#page-135-0) select event Bse::Part, [136](#page-135-0) select notes Bse::Part, [137](#page-136-0) select notes exclusive Bse::Part, [137](#page-136-0) send user message Bse::Server, [175](#page-174-0) serialization node

SerializationNode

Bse::Server, [175](#page-174-0)

Bse::Source, [209](#page-208-0) set\_input\_by\_id Bse::Source, [209](#page-208-0)

Bse::Item, [97](#page-96-0)

Bse::Source, [209](#page-208-0) set\_probe\_features

Bse::Object, [128](#page-127-0)

SfiRecFields, [178](#page-177-0) sha3\_224\_hash Bse, [33](#page-32-0)

Bse::SignalMonitor, [187](#page-186-0)

Bse::DataListContainer, [79](#page-78-0) set from editable sample Bse::WaveOsc, [240](#page-239-0)

set automation Bse::Source, [209](#page-208-0)

set\_config

set\_data

set input

set\_name

set\_pos

set\_prop

Sfi, [56](#page-55-0)

Bse::SHA3\_384, [180](#page-179-0)

Bse::SHA3\_512, [181](#page-180-0)

Bse::SHAKE128, [182](#page-181-0)

Bse::SHAKE256, [183](#page-182-0)

Bse::Xms::SerializationNode, [166](#page-165-0)

Bse::Xms::SerializationNode, [166](#page-165-0)

Bse::Xms::SerializationField, [162](#page-161-0)

Bse::Xms::SerializationNode, [164](#page-163-0)

Bse, [32](#page-31-0) read\_data Bse::Flac1Handle, [91](#page-90-0) realpath Bse::Path, [53](#page-52-0) redo Bse::Project, [151](#page-150-0) redo\_depth Bse::Project, [151](#page-150-0) reflink Bse::Xms::SerializationNode, [166](#page-165-0) register core plugins Bse::Server, [174](#page-173-0) register\_ladspa\_plugins Bse::Server, [174](#page-173-0) register\_source\_module Bse::ServerImpl, [178](#page-177-0) release\_aligned\_block Bse, [32](#page-31-0) remove Bse::TaskRegistry, [222](#page-221-0) remove\_bus Bse::Song, [196](#page-195-0) remove link Bse::Track, [229](#page-228-0) remove\_part Bse::Song, [196](#page-195-0) remove\_snet Bse::Project, [151](#page-150-0) remove source Bse::SNet, [191](#page-190-0) remove tick Bse::Track, [230](#page-229-0) remove track Bse::Song, [197](#page-196-0) remove wave Bse::WaveRepo, [244](#page-243-0) request\_pcm\_position Bse::WaveOsc, [240](#page-239-0) Resampler2 Bse::Resampler2, [157](#page-156-0) reset Bse::Lib::KeccakF1600, [105](#page-104-0) Bse::Resampler2, [158](#page-157-0) Bse::SHA3\_224, [179](#page-178-0) Bse::SHA3\_256, [180](#page-179-0) Bse::SHA3\_384, [181](#page-180-0) Bse::SHA3\_512, [182](#page-181-0) Bse::SHAKE128, [183](#page-182-0) Bse::SHAKE256, [184](#page-183-0) restore\_from\_file Bse::Project, [151](#page-150-0) result\_type Bse::KeccakRng, [109](#page-108-0) run Bse::Test, [55,](#page-54-0) [56](#page-55-0) runpath Bse, [32](#page-31-0) runtime\_dir Bse::Path, [53](#page-52-0) SHA3\_224 Bse::SHA3\_224, [178](#page-177-0) SHA3\_256 Bse::SHA3\_256, [179](#page-178-0)

sha3\_256\_hash Bse, [33](#page-32-0) sha3\_384\_hash Bse, [33](#page-32-0) sha3\_512\_hash Bse, [33](#page-32-0) shake128\_hash Bse, [33](#page-32-0) shake256\_hash Bse, [33](#page-32-0) shared ptr cast Bse, [34](#page-33-0) shm\_creator Bse::SharedMemory, [184](#page-183-0) shm\_length Bse::SharedMemory, [185](#page-184-0) shm\_start Bse::SharedMemory, [185](#page-184-0) size Bse::Blob, [62](#page-61-0) slow Bse::Test, [56](#page-55-0) SongTelemetry Bse, [22](#page-21-0) squeeze\_digest Bse::SHAKE128, [183](#page-182-0) Bse::SHAKE256, [184](#page-183-0) sse available Bse::Resampler2, [158](#page-157-0) sse\_enabled Bse::Resampler2, [158](#page-157-0) start\_playback Bse::Project, [152](#page-151-0) start recording Bse::Server, [175](#page-174-0) State Bse::Project, [152](#page-151-0) state Bse::TaskStatus, [224](#page-223-0) stime Bse::TaskStatus, [225](#page-224-0) stop Bse::Project, [152](#page-151-0) stop\_playback Bse::Project, [152](#page-151-0) store Bse::Project, [152](#page-151-0) store bse Bse::Project, [152](#page-151-0) String Bse, [20](#page-19-0) string Bse::Blob, [62](#page-61-0) Bse::TaskStatus, [224](#page-223-0) string\_canonify Bse, [34](#page-33-0) string\_capitalize Bse, [35](#page-34-0) string\_casecmp Bse, [35](#page-34-0) string\_casefold Bse, [35](#page-34-0) string\_cmp Bse, [35](#page-34-0)

string cmp uuid

Bse, [35](#page-34-0) string\_endswith Bse, [35](#page-34-0) string\_format Bse, [35](#page-34-0) string from bool Bse, [35](#page-34-0) string\_from\_cquote Bse, [36](#page-35-0) string from double Bse, [36](#page-35-0) string from double vector Bse, [36](#page-35-0) string\_from\_errno Bse, [36](#page-35-0) string\_from\_float Bse, [36](#page-35-0) string from int Bse, [36](#page-35-0) string\_from\_pretty\_function\_name Bse, [36](#page-35-0) string\_from\_type Bse, [36](#page-35-0) string from uint Bse, [37](#page-36-0) string\_from\_unicode Bse, [37](#page-36-0) string has int Bse, [37](#page-36-0) string\_hexdump Bse, [37](#page-36-0) string\_is\_canonified Bse, [37](#page-36-0) string is uuid Bse, [37](#page-36-0) string join Bse, [37](#page-36-0) string\_locale\_format Bse, [38](#page-37-0) string locale vprintf Bse, [38](#page-37-0) string\_lstrip Bse, [38](#page-37-0) string\_match\_identifier Bse, [38](#page-37-0) string\_match\_identifier\_tail Bse, [38](#page-37-0) string multiply Bse, [38](#page-37-0) string normalize nfc Bse, [38](#page-37-0) string\_normalize\_nfd Bse, [39](#page-38-0) string\_normalize\_nfkc Bse, [39](#page-38-0) string normalize nfkd Bse, [39](#page-38-0) string\_option\_check Bse, [39](#page-38-0) string\_option\_get Bse, [39](#page-38-0) string options split Bse, [39](#page-38-0) string\_replace Bse, [39](#page-38-0)

string\_rstrip Bse, [40](#page-39-0) string\_set\_A2Z Bse, [40](#page-39-0) string\_set\_a2z Bse, [40](#page-39-0) string\_set\_ascii\_alnum Bse, [40](#page-39-0) string split Bse, [40](#page-39-0) string split any Bse, [40](#page-39-0) string\_startswith Bse, [40](#page-39-0) string strip Bse, [40](#page-39-0) string\_substitute\_char Bse, [40](#page-39-0) string to bool Bse, [41](#page-40-0) string\_to\_cescape Bse, [41](#page-40-0) string\_to\_cquote Bse, [41](#page-40-0) string\_to\_double Bse, [41](#page-40-0) string\_to\_double\_vector Bse, [41](#page-40-0) string\_to\_int Bse, [41](#page-40-0) string\_to\_type Bse, [42](#page-41-0) string to uint Bse, [42](#page-41-0) string tolower Bse, [42](#page-41-0) string totitle Bse, [42](#page-41-0) string\_toupper Bse, [42](#page-41-0) string\_vector\_erase\_empty Bse, [42](#page-41-0) string vector find Bse, [42](#page-41-0) string\_vector\_find\_value Bse, [43](#page-42-0) string\_vector\_lstrip Bse, [43](#page-42-0) string\_vector\_rstrip Bse, [43](#page-42-0) string\_vector\_strip Bse, [43](#page-42-0) string\_vprintf Bse, [43](#page-42-0) StringVector Bse, [20](#page-19-0) stringify\_arg Bse::Test, [56](#page-55-0) supports\_user\_synths Bse::SNet, [191](#page-190-0) swap\_data Bse::DataListContainer, [79](#page-78-0) sync\_seek\_perc Bse::WaveOsc, [240](#page-239-0) synthesize note

Bse::Song, [197](#page-196-0) task\_id Bse::TaskStatus, [225](#page-224-0) TaskStatus Bse::TaskStatus, [223](#page-222-0) test counter inc fetch Bse::Server, [175](#page-174-0) test elapsed Bse::Test::Timer, [226](#page-225-0) test filter impl Bse::Resampler2, [158](#page-157-0) text1 Bse::UserMessage, [234](#page-233-0) text2 Bse::UserMessage, [234](#page-233-0) text3 Bse::UserMessage, [234](#page-233-0) text convert Bse, [43](#page-42-0) tick stamp from systime Bse::Server, [175](#page-174-0) Timer Bse::Test::Timer, [225](#page-224-0) timestamp\_benchmark Bse, [44](#page-43-0) timestamp\_format Bse, [44](#page-43-0) timestamp\_realtime Bse, [44](#page-43-0) timestamp\_resolution Bse, [44](#page-43-0) timestamp\_startup Bse, [44](#page-43-0) title Bse::UserMessage, [234](#page-233-0) uint Bse, [21](#page-20-0) uint16 Bse, [21](#page-20-0) uint32 Bse, [21](#page-20-0) uint64 Bse, [21](#page-20-0) uint8 Bse, [21](#page-20-0) undo Bse::Project, [152](#page-151-0) undo\_depth Bse::Project, [152](#page-151-0) undo\_descriptor Bse::ItemImpl, [102](#page-101-0) undo\_resolve Bse::ItemImpl, [102](#page-101-0) ungroup\_undo Bse::Item, [97](#page-96-0) unichar Bse, [21](#page-20-0) unicode\_is\_assigned Bse, [44](#page-43-0) unicode is character Bse, [44](#page-43-0) unicode\_is\_control\_code Bse, [44](#page-43-0)

unicode\_is\_noncharacter Bse, [44](#page-43-0) unicode\_is\_private Bse, [45](#page-44-0) unicode\_is\_valid Bse, [45](#page-44-0) unique\_id Bse::LegacyObject, [114](#page-113-0) unset\_input Bse::Source, [210](#page-209-0) unset input by id Bse::Source, [210](#page-209-0) unuse Bse::Item, [97](#page-96-0) update Bse::SHA3\_224, [179](#page-178-0) Bse::SHA3\_256, [180](#page-179-0) Bse::SHA3\_384, [181](#page-180-0) Bse::SHA3\_512, [182](#page-181-0) Bse::SHAKE128, [183](#page-182-0) Bse::SHAKE256, [184](#page-183-0)

Bse::TaskRegistry, [222](#page-221-0) Bse::TaskStatus, [224](#page-223-0) url\_show Bse, [45](#page-44-0) use Bse::Item, [97](#page-96-0) use editable Bse::Wave, [236](#page-235-0) user home Bse::Path, [54](#page-53-0) UserMessageType Bse, [22](#page-21-0) utf8\_to\_unicode Bse, [45](#page-44-0) utf8len Bse, [45](#page-44-0) utime Bse::TaskStatus, [225](#page-224-0) utype Bse::UserMessage, [234](#page-233-0) vector\_erase\_element

Bse, [46](#page-45-0) vector\_erase\_iface Bse, [46](#page-45-0) verbose Bse::Test, [56](#page-55-0) version Bse, [46](#page-45-0) warning Bse, [46](#page-45-0) with\_default Bse::Xms::SerializationNode, [166](#page-165-0) write xml Bse::Xms::SerializationNode, [166](#page-165-0) xor\_seed Bse::KeccakRng, [111](#page-110-0) zintern\_decompress Bse, [46](#page-45-0)

zintern free Bse, [47](#page-46-0)